# **Lecture Notes in Statistics**

Edited by J. Berger, S. Fienberg, J. Gani, K. Krickeberg, and B. Singer

**56** 

# **James K. Lindsey**

## **The Analysis of Categorical Data Using GLIM**

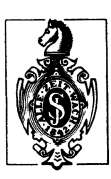

**Springer-Verlag**  New York Berlin Heidelberg London Paris Tokyo Hong Kong

#### Author

James K. Lindsey Faculté d'Economie, de Gestion et de Sciences Sociales Universite de Liege, 4000 Liege, Belgium

Mathematical Subject Classification Codes: 62-02, 62-04, 62-07, 62H 17, 62P10,62P25

ISBN-13: 978-0-387-97029-5 001: 10.1007/978-1-4684-7448-0 e-ISBN-13: 978-1-4684-7448-0

This work is subject to copyright. All rights are reserved, whether the whole or part of the material is concerned, specifically the rights of translation, reprinting, re-use of illustrations, recitation, broadcasting, reproduction on microfilms or in other ways, and storage in data banks. Duplication of this publication or parts thereof is only permitted under the provisions of the German Copyright Law of September 9, 1965, in its version of June 24, 1985, and a copyright fee must always be paid. Violations fall under the prosecution act of the German Copyright Law.

© Springer-Verlag Berlin Heidelberg 1989 Softcover reprint of the hardcover 1st edition 1989

*2847/3140-543210* - Printed on acid-free paper

#### Preface

The present text is the result of teaching a third year statistical course to undergraduate social science students. Besides their previous statistics courses, these students have had an introductory course in computer programming (FORTRAN, Pascal, or C) and courses in calculus and linear algebra, so that they may not be typical students of sociology. This course on the analysis of contingency tables has been given with all students in front of computer terminals, and, more recently, microcomputers, working interactively with GLIM.

Given the importance of the analysis of categorical data using log linear models within the overall body of models known as general linear models (GLMs) treated by GLIM, this book should be of interest to anyone, in any field, concerned with such applications. It should be suitable as a manual for applied statistics courses covering this subject.

I assume that the reader has already a reasonably strong foundation in statistics, and specifically in dealing with the log-linearllogistic models. I also assume that he or she has access to the GLIM manual and to an operational version of GLIM itself. In other words, this book does not pretend to present either a complete introduction to the use of GLIM or an exposition of the statistical properties of log-linearllogistic models. For the former, I would recommend Healy (1988) and Aitkin et al (1989). Por the latter, many books already exist, of which I would especially recommend that of Fingleton (1984) in the present context.

In this book, I attempt to show how the GLIM statistical system can easily be applied to a wide variety of log-linearllogistic models. i.e. the interface between statistical analysis and computer use. To get the most out of the book, it is important to try out the examples with GLIM as one proceeds.

All of the present book, including the statistical analysis of all of the examples, using GLIM 3.77 update 2, and the word processing and page setting, using ProWrite and ProScript, was produced by the author on a 2.5 megabyte Commodore Amiga microcomputer.

Many of the GLIM macros in Appendix III were originally written by various authors, cited therein. They have been modified to make them user-friendly and, hence, more accessible to someone not familiar with the details of GLIM programming. May the original authors be thanked for making their work public.

I would like to thank my students over the past ten years who have suffered through this course and supplied invaluable reactions and comments and R. Doutrelepont who supplied the data for the example on the Belgian elections in Chapter 6.

### TABLE OF CONTENTS

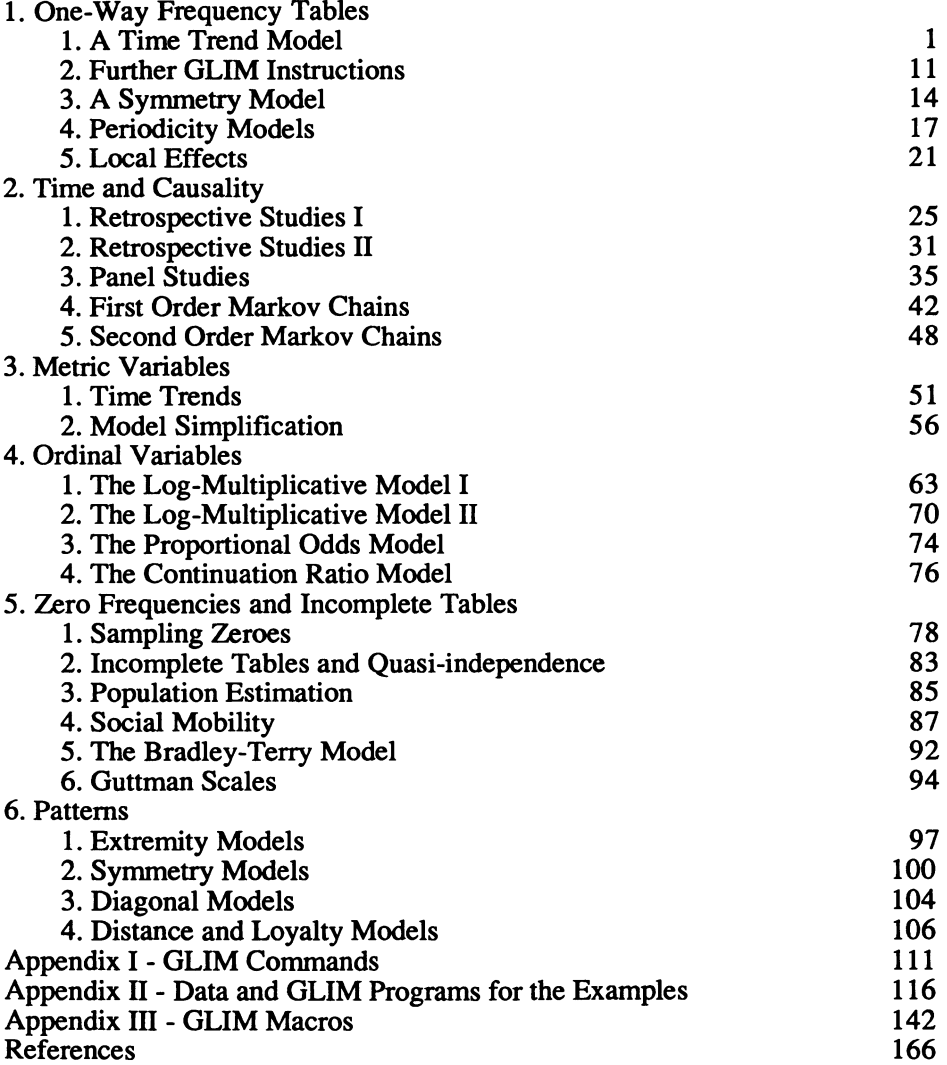

#### **CHAPI'ERI**

#### **ONE-WAY FREQUENCY TABLES**

#### 1. A **Time Trend Model**

The simplest frequency tables concern a single variable and show the frequencies with which the various categories of that variable have been observed. Here, we shall be interested in frequency tables where the variable may be nominal, discrete, or continuous, but where the only assumption is that of a multinomial distribution. In those cases where the categories refer to some continuous measure, such as income, length of employment, etc. or are themselves counts, such as numbers of accidents per individual, number of children per family, etc., specific probability distributions can often be fitted to the data. However, this latter problem is not the subject of the present book.

Having stated this restriction, we must immediately qualify it, since our tool of analysis, GUM, does not directly handle the multinomial distribution. Nevertheless, we can very simply demonstrate that models based on the multinomial distribution

$$
\left(F_{1}...F_{K}\right) \, p_{1} \, ... \, p_{K} \tag{1.1}
$$

where  $F_1$  ...  $F_K$  are the frequencies and  $p_1$  ...  $p_K$  the corresponding probabilities, can equivalently be analysed by models which GUM does treat, those based on the Poisson distribution

$$
\frac{e^{\mu}}{F!} \tag{1.2}
$$

for each category, if we condition on the total number of observations. Let us recall two points of probability theory. First, a conditional distribution is defined by

$$
Pr(A/B) = Pr(A \text{ and } B)/Pr(B)
$$
 (1.3)

Second, if a set of frequencies,  $F_1$  ...  $F_K$ , have a Poisson distribution with means  $\mu_1$  ...  $\mu_K$ , then their sum F. also has a Poisson distribution with mean  $\mu$ , the sum of the individual means.

We are now in a position to demonstrate the relationship between the multinomial and the conditional Poisson distributions:

$$
\Pi e^{-\mu_{k}} \frac{F_{k}}{F_{k}!} \neq e^{-\mu_{k}} \frac{F_{k}}{F_{k}!} = \frac{F_{k} e^{-\mu_{k}} \Pi_{\mu_{k}}}{F_{k}!} \frac{F_{k}}{F_{k}!}
$$

 $\mathbf{F}_{\mathbf{k}}$ =  $(F_1 ... F_K) \Pi \left(\mu \atop \mu \right)$ 

so that  $p_k = \mu_k/\mu$  and the two distributions are identical.

Before going further, we shall consider our first example (Table 1.1). The tables for all examples, in a form ready for GUM, along with the GUM instructions to produce the output shown in the text, are also provided in Appendix II.

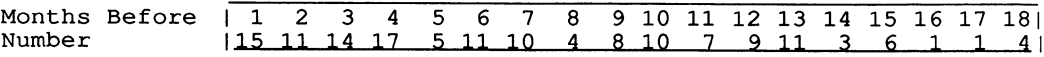

**Table 1.1** Subjects Reporting One Stressful Event (Haberman, 1978, p.3)

Our variable is the number of months prior to an interview that subjects remember a stressful event. We wish to determine if the probability is the same for remembering such an event in all of these 18 months. If we look at Table 1.1, we see immediately that the number of events remembered seems, in fact, to decrease with time.

GUM is an interactive system which reads and interprets each instruction as it receives it. As soon as it has obtained sufficient information, it executes the instruction. A question mark (?) usually indicates that it is ready for further input. A log or transcript of the entire session is normally produced on a file for the user.

To start any analysis, GLIM requires certain basic information. We must

(1) define the standard vector length - \$UNits n

(This refers to the variables to be analysed.)

(2) provide the list of names of variables or vectors into which the data are to be read - \$DAta name list

(3) read the values to be placed in the vectors with these names- \$Read data list

(4) specify which is the dependent variable - \$Yvariate variable name

(5) specify the probability distribution - \$ERror distribution

(6) flt the desired linear model - \$Fit model

From this first list of six instructions, we notice that all GLIM instructions begin with a dollar sign (\$). We may place as many instructions as we like on a line or one on each line. However, an important point, names in GLIM, including instructions and variables, have only four significant characters. Thus, it is sufficient to type \$UNI, \$DAT, \$REA, \$YVA, \$ERR, and \$FIT. All subsequent characters are ignored until a blank or another \$ is encountered. Many instructions may be even further shortened as can be seen in Appendix I. Throughout the text, the shortest allowable

form will be indicated by capital letters. Variable names must begin with a letter and, of course, cannot contain  $\hat{a}$  \$, or other punctuation or operators. They can contain numbers. Special care must be taken with the four character maximum since, for example. GLIM does not distinguish between the variable names CLASS1 and CLASS2.

A model is specified in \$Fit by the list of variables which it contains, each separated by an operator  $(+, -, \ldots *, \ell)$ . The + may be used to add a variable to the previous model fitted and - to remove one. The . and \* signify interactions (to be explained below). The *I* will not be used in this text.

We can now construct our first program:

\$UNits 18 \$DAta FREQ \$Read 15 11 14 17 5 11 10 4 8 10 7 9 11 3 6 1 1 4 \$Yvariate FREQ \$ERror P \$Fit \$

Most of this should be clear from what preceded. \$ERror P specifies a Poisson distribution. \$Fit followed by nothing but  $\hat{\$}$  specifies the fit of a general mean. The output from our program is as follows:

scaled deviance =  $50.843$  at cycle 4  $d.f. = 17$ 

The Poisson distribution in such models is fitted by successive approximations. Here, four iterations were required as indicated by the cycle. For such models, the scaled deviance yields a Chi-square with the degrees of freedom  $(d.f.)$  shown. If we look up this value in a table, we see that a Chi-square of 50.84 with 17 d.f. reveals a very significant lack of fit, indicating that the probability of recall is not the same for all of the months.

With one additional instruction, we may go further in our study of this model applied to these data:

(7) provide further information about the fitted model - \$Display code for information desired

Then, after the \$Fit of our program, we enter

\$Display ER

This signifies that we desire the parameter estimates (E) and the fitted values and residuals (R). The output is:

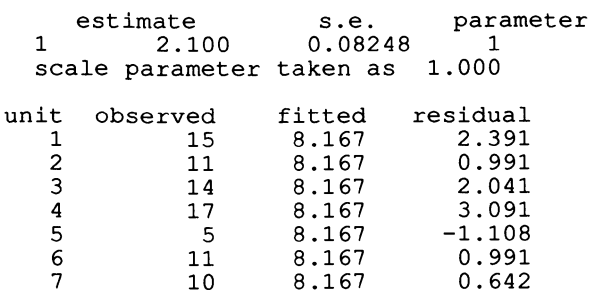

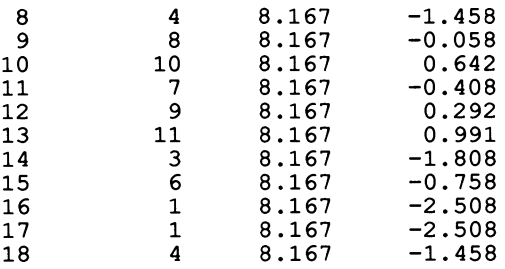

We must now elaborate on the model which we have fitted. This is what is commonly called a log linear model, since it is linear in the logarithms of the frequencies. Specifically, we have fitted a common mean to all of the frequencies:

$$
\log(F_k) = \mu \qquad \text{for all k} \tag{1.4}
$$

The maximum likelihood estimate is  $\mu = 2.100$  with standard error 0.08248. As a rough indicator, if the absolute value of a parameter estimate is at least twice the standard error, the estimate is significantly different from zero at the 5% level. This has little relevance in the present case, but is very useful when a large number of parameters are present in the model, since we then have a quick indication of which variables might be eliminated.

We next note that all observations are estimated by the same fitted value, 8.167, since our model only contains the mean. The residuals are differences between observed and fitted values standardized by their standard errors.

We should note that all of our analysis up until now applies to any set of frequencies whether structured or not. Our variable could have been nominal since we have not yet used the ordering of the months.

Let us now examine the residuals more closely. We see that the first four are positive and the last five are negative, indicating that the probability of recalling an event is more than average in the recent months and less than average in the longer time period.

We may now introduce this ordering so as to study the observed decrease in number of events remembered. Suppose that the probability of remembering an event diminishes in the same proportion between any two consecutive months:

$$
p_{k}/p_{K-1} = \emptyset \quad \text{(a constant for all k)} \tag{1.5}
$$

Then 
$$
p_k/p_1 = \emptyset
$$
 (1.6)

and

 $log(p_k/p_1) = (k-1) log(\emptyset)$ 

but 
$$
p_k = F_k/F.
$$

so that  $\log (p_k/p_1) = \log (F_k/F_1)$ 

and

$$
\log (F_k) = \log (F_1) + (k-1) \log (\emptyset)
$$

$$
= \log (F_1/\emptyset) + k \log (\emptyset)
$$

5

which may be rewritten

$$
\log (F_k) = B_0 + B_1 k \tag{1.7}
$$
  

$$
B_0 = \log (F_1/\emptyset) \text{ and } B_1 = \log (\emptyset)
$$

where

This is a log linear time trend model, a special case of linear regression. To perfonn the GUM analysis for this model, we must construct a variable for months. Any such arithmetic calculation may be performed in the following way:

(8) perfonn an arithmetic calculation - \$CAlculate arithmetic expression

The standard arithmetic operators  $(+, -, *, \')$  may be used. Note, however, that they all have a different meaning than in \$Fit. Note, also, that \$CAlculate in GLIM performs vector operations automatically in a way similar to the programming language APL. We, then, enter the following instructions:

\$CAlculate MON=%GL(18,1) \$Fit MON \$Display ER

In our calculation, we have used one of the GUM functional operators,  $\%GL(k,n)$ , which fills a vector with integers from 1 to k in blocks of n. For example, with a vector of length 5,  $\%GL(3,2)$  constructs the vector  $(1, 1, 2, 2, 3)$ . In our case, we obtain a vector of length 18 filled with the integers from 1 to 18, as required. We, then, fit the model and display the required information, as in the previous case. The output is:

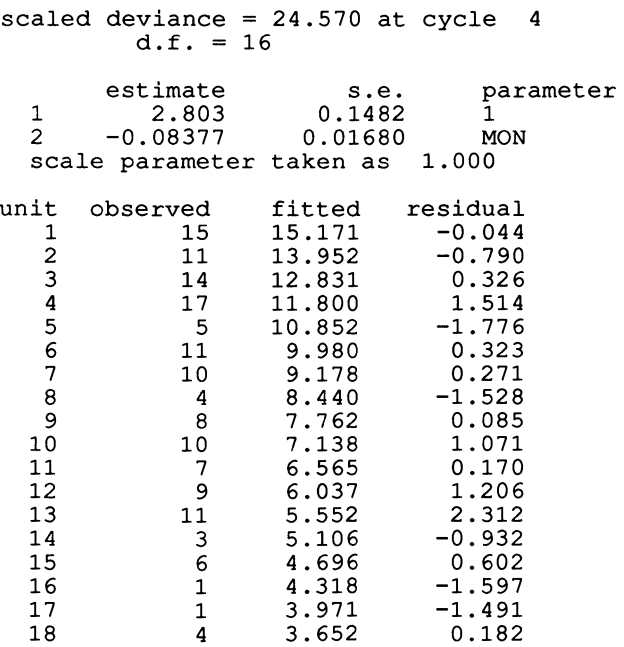

By adding one parameter, and losing one degree of freedom, we have reduced our deviance by  $50.84-24.57=26.27$ . This is a Chi-square with  $17-16=1$  d.f. which is highly significant, indicating that we must reject our equal probability model in favour of the one for constant reduction in probability. The remaining deviance of 24.57 is a Chi-square with 16 d.f., which is not significant at 5%, indicating that non-linear effects, a non-constant reduction in probability, need not be taken into account.

It would be useful to have the Chi-square probability level directly on the screen instead of referring each time to a table. This is possible by means of a macro or small prefabricated program, supplied in Appendix III, written in the GUM programming language. This is a language very similar in syntax to the C language, but is interactive.

To load and use such a macro, we need three new GUM instructions:

(9) read one or more programs or program segments stored on file - \$INput file number and program name(s)

(10) specify information to be used in a macro - \$Argument macroname and parameter list (max. 9 items)

(11) execute a macro (program) - \$Use macroname

Instructions (10) and (11) may be combined by placing the parameter list after the macroname in \$Use.

To use the macro, the Chi-square value (the deviance) and the degrees of freedom must be supplied. After each fit, these are available in the scalars %DV and %DF respectively. At each new fit, the old values are lost if they are not stored in other scalars. At our present stage of analysis, we shall have %DV=24.57 and %DF=16. We enter the following instructions:

\$CAlculate %A=50.84-%DV \$CAlculate %B=17-%DF \$INput 12 CHIT \$Use CHIT %DV %DF \$Use CHIT %A %B

The output is

Chi2 probability =  $0.0775$  for Chi2 = 24.57 with 16. d.f. Chi2 probability =  $0.0000$  for Chi2 = 26.27 with 1. d.f.

confirming the above results.

We note, in the above instructions, that the macro is called CHIT and is found on a file referred to by the number 12. When this instruction is typed, an explanation of the use of the macro appears on the screen.

In applying this macro, we have introduced the use of scalars. Two types exist in GUM. System scalars consist of the % with two or three letters and contain values produced by certain instructions. (Note, however, that system vectors are also represented by % with two letters.) They are listed in Appendix I. Ordinary scalars are % with one letter and are all initialised to zero. The user manipulates them with \$CAlculate.

Our estimated model is

 $log (F_k) = 2.803 - 0.08377$  k

The negative value of  $\beta_1$ , the slope parameter for months, indicates decrease in probability with time elapsed. Since  $\beta_1 = \log(\phi)$ ,  $\phi = e^{\beta_1}$  so that  $\phi = 0.9196$ , the proportional decline in probability per month. If we rewrite our model (1.5) in terms of *B<sup>1</sup> ,* we have

$$
p_{k} = p_{1}\phi \qquad = p_{1}e^{B_{1}(k-1)}
$$
 (1.8)

which is a model of exponential decay. If  $\beta_1$  were positive, it would be a model of exponential growth.

It is now possible to plot our model with GUM. The instruction is

(12) plot several variables on a scattergram - \$Plot ordinates and abscissa

The fitted values for the model are contained in the system vector called %FV. We plot observed and fitted values against the month using

\$Plot %FV FREQ MON

where %FV and FREQ are variables for the ordinate and MON for the abscissa. This gives

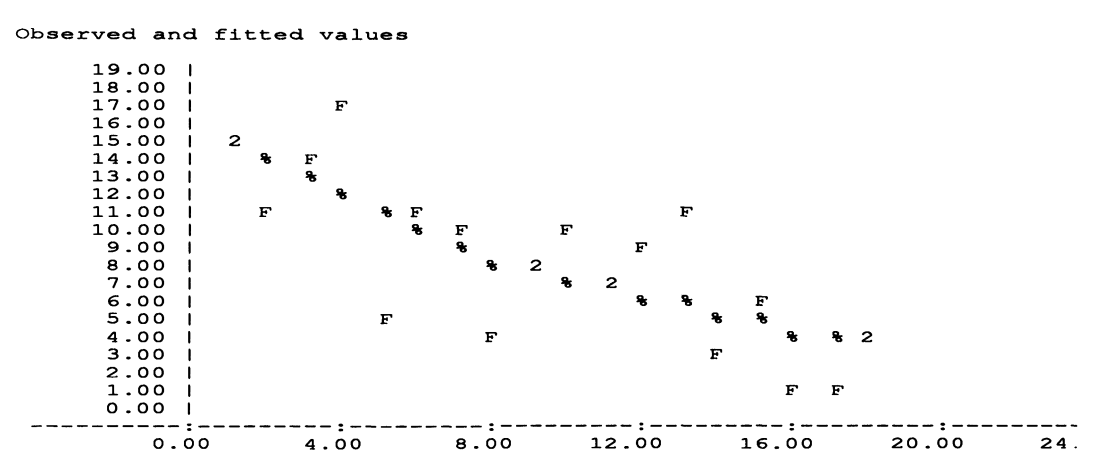

The observed values are represented by F (for FREQ) and the fitted values by % (for %FV). When two or more points fall at the same place, they are represented by a number between 2 and 9 instead of by the first character of the vector. The user also has the option of choosing any other symbol to represent each vector.

We see the form of the exponential decay in the curved line of %s. If we take logarithms of the observed and fitted values using \$CAlculate and the function %LOG, and plot them,

\$CAlculate F=%LOG(FREQ) \$CAlculate T=%LOG(%FV) \$Plot T F MON

#### we obtain

Linear regression

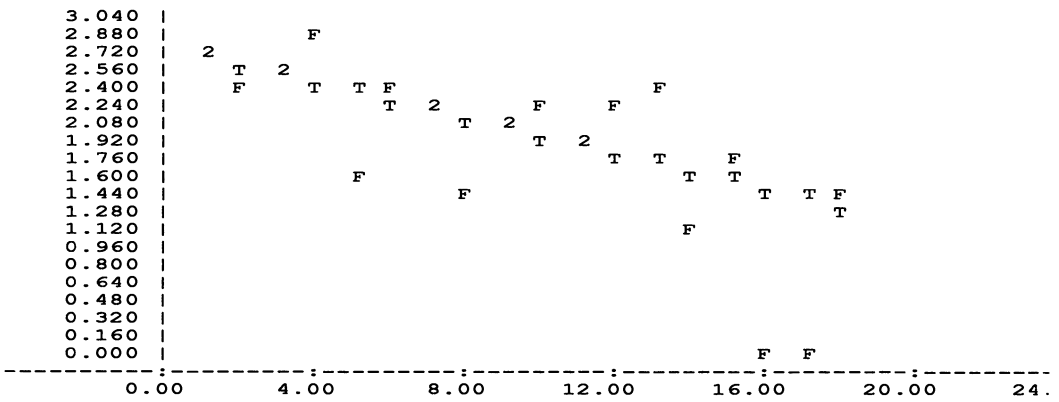

which is our linear model represented by the straight line of Ts (the slight wobble occurs because characters cannot be printed in between lines), surrounded by the observed points, F.

We have seen the usefulness of interpreting the residuals of a model. We should note, however, that inspection of residuals only proves useful when we have a reasonable number of degrees of freedom. As the degrees of freedom approach zero, the model must necessarily represent the data more closely and the residuals cannot vary very much from zero. The task of inspecting residuals is also made easier if we plot them using GLIM. This time, we use a macro (found in Appendix III) to set up and do the plotting. The additional instructions to be typed are

#### \$INput 23 RESP \$Use RESP

A residual plot and a plot of a score test coefficient of sensitivity (see Gilchrist, 1981 and 1982 and Pregibon, 1982) are provided for the model fitted immediately previously. Thus, at the point where we now are, we can only obtain plots for the linear trend model. To obtain those for the constant probability model, we must refit it by typing \$Fit and then \$Use RESP. The program RESP has already been loaded from the file number 23, so that \$INput 23 RESP need not be repeated. This program, RESP, in contrast to CHIT, requires no supplementary information, in the way of an argument list, for its use.

The plots for the two models are as follows:

### **(1) constant probability model**

#### **Poisson Residuals**

**Score Teat Coefficient of Sensitivity** 

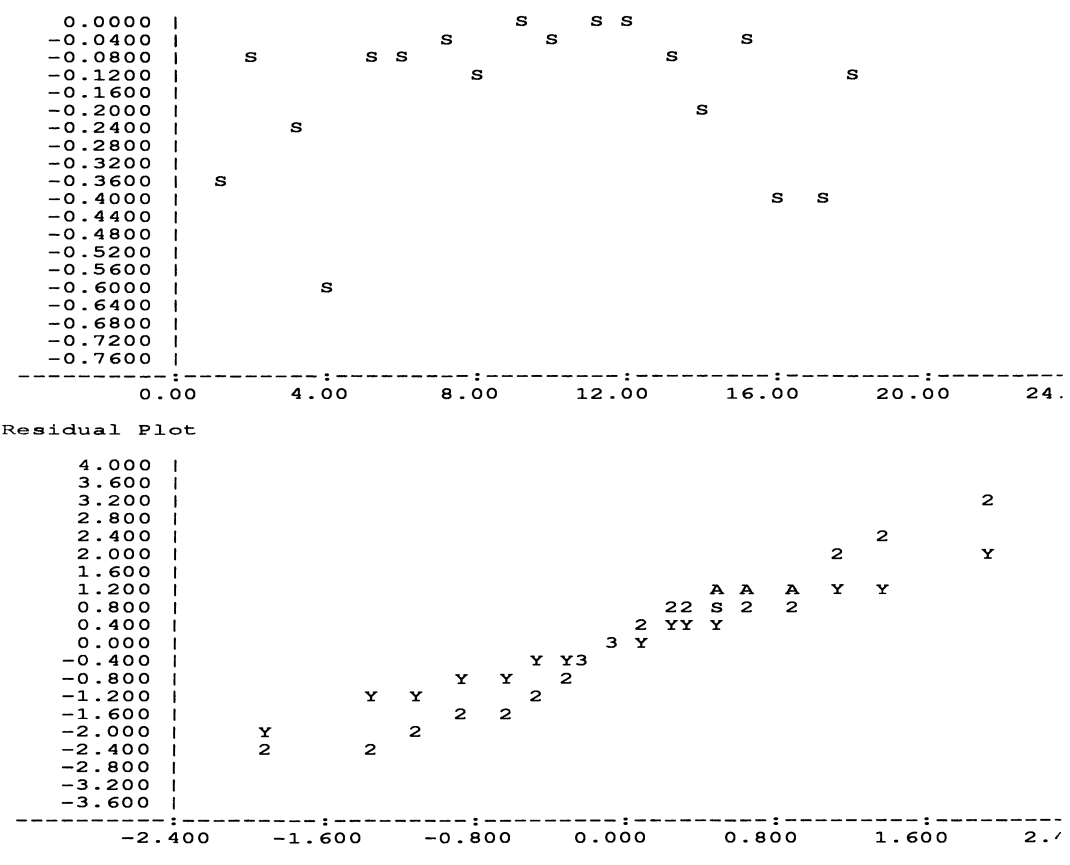

**Points Y represent 4S line** 

#### (2) time trend model

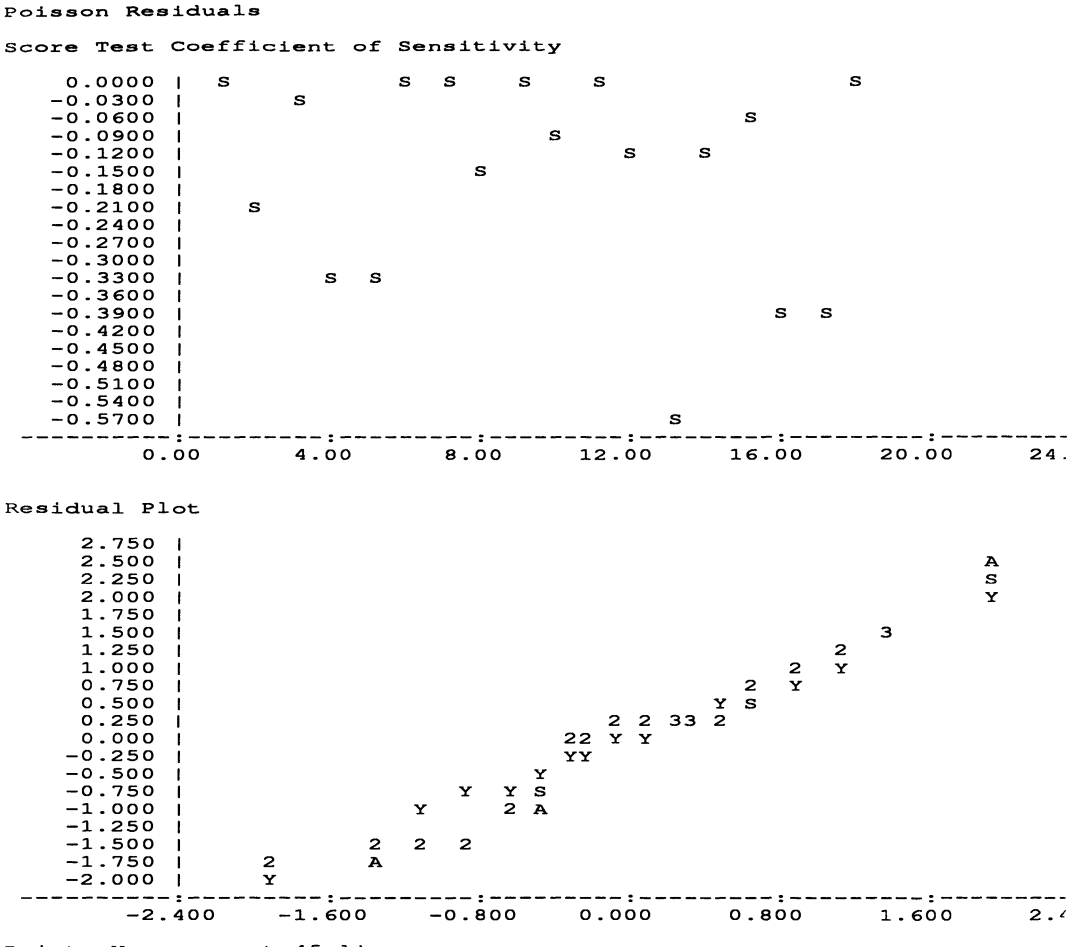

Points Y represent 45 1ine

If a model is acceptable, the residual plot should be on a 45 degree straight line, coinciding with that represented by the Y points on the graph. We observe that the residual plot for the constant probability model has a slope greater than this, indicating the lack of fit whereas that for the log linear trend model has the required slope. The score test coefficient is a plot of the individual observations in order as against a modified residual. The model fits least well those observations with large negative values of this coefficient. For the constant probability model, we see that the first and last observations fit less well as we already noticed above. For the time trend model, no obvious pattern is observable, although the thirteenth month fits least well. From the list of residuals given above, we see that 11 recalls are recorded while only 5.6 are predicted.

Finally, to terminate the session and exit from GUM, we use the instruction:

(13) end the session - \$STop

#### 2. **Further GLIM Instructions**

Before introducing the next model, we shall consider some further details about GUM which facilitate programming or improve presentation of results. Only the minimum details for directives are presented here; for a full presentation, see the GLIM manual (Payne, 1985).

A number of special symbols may be used. The \$ alone means to execute immediately the preceding instruction; this is especially necessary when GUM does not know if the list of information after an instruction is complete or not. This is indicated by GUM reproducing the previous instruction on the screen, instead of simply a  $\gamma$ . Such is the case, for example, with \$CAlculate and \$Fit, since the arithmetic expression or model definition may extend over several lines and execution may not begin before it is complete. In contrast, \$Display may execute for each symbol  $(E, R, etc.)$  independently, so that the terminating  $\hat{S}$  is not required. In the same way, \$INput may load each program separately.

The symbol : indicates repetition of the immediately preceding command, perhaps with different information following it. For example,

\$CAlculate pW=l : X=2

The symbol # attached to the name of a macro has the same effect as \$Use when the macro contains a series of instructions. For example,

\$Use CHIT and #CHIT have the same effect.

However, an argument list cannot follow when # is used in the way it can with \$Use.

The symbol, !, the end of line character, causes GUM to ignore everything which follows on the line. Its use can make programs much more efficient, since otherwise GLIM must read and check (interpret) every character on every line, even if most of it is blank, just to verify if there is something further along. Placing this symbol, !, after the last instruction on the line eliminates this verification.

If an operator appears to the left of the leftmost equals sign in \$CAlculate, the answer will be printed out. For example, \$CAlculate 3+4 prints 7. Note that \$CAlculate O+I=J+K will print out a column of all values assigned to the vector I.

The instruction \$INput may be used to load GUM instructions which the user has previously placed in a file. In the context of this book, this file will be number 5. The instructions may be placed directly in the file in the same way as if typed interactively on the screen, but the last line of the file must contain, starting in the first column, the instruction:

(14) indicate the end of a program file - \$FINish

If the instructions loaded by \$INput 5 are not given a macro name. they are all read and immediately executed. as if typed to the screen from the keyboard. But they are not stored and cannot be reused in the way a macro is. In such files. the ! symbol may be used to indicate end of line so that descriptive information may be included in the file. as in the comments to the programs and macros in Appendices II and III.

Often data are too voluminous to be simply typed after \$Read or they already exist on a file (which must contain only numerical values. at least in the columns to be read by GUM). These may be read by

(15) read numerical data from a file - \$DINput file number

Here. by convention in this book. the file number will be 1. As with \$Read. \$DINput must be preceded by \$DAta with the list of variable names. If more than one variable name is listed. the values must be presented individual by individual. i.e. the first value in order for each variable. then the second and so on. In this way. the data are read in free format; they must have one or more spaces between each value. In such files. the! symbol may be used to indicate end of line so that descriptive information may be included in the file. as in the tables of Appendix II.

If the data occupy consecutive columns of a file and. thus. do not have the necessary spaces. as is often the case for large data sets. a format. defining which columns are to be read. must be specified before \$Read or \$DINput:

(16) format specification - \$FOrmat FORTRAN format in parentheses

The FORTRAN format specifies the columns where the values are found (F) and the columns to be ignored  $(X)$ . For example, three variables, SEX, REVENUE, AGE, to be read in columns 3-6. 7 and 13-14. and other data not presently needed in the remaining columns. require the instructions

\$DAta SEX REV AGE \$FOrmat (2X,F4.0,Fl.O,5X,F2.0) \$DINput 1

Any columns not specified by F are ignored. even if they contain values. The ! symbol may not be used in a data file to be read with \$FOrmat unless it always appears in columns which are not read.

The output from GUM instructions can be written on a file rather than appearing on the screen with the instruction:

(17) write results on a file - \$OUtput file number

In the context of this book, the file number 6 will be used. After \$OUtput 6. all results are written to the file until \$OUtput 9 (the number for the terminal on the Commodore Amiga) is typed. at which time they begin again on the screen. The file produced will be clean. in that the GUM instructions are not mixed with the results. The programs in Appendix II. used to produce the output throughout the text. are presented in this way. However. use of this system may sometimes mean that one does not know to what the results refer. The accompanying GUM instructions may be printed on the file by the instruction

(18) print out all information received by GUM - \$ECho

before starting the output. The process is stopped by giving the same instruction a second time. This method will produce a file similar, in many respects, to the transcript file normally resulting from a GUM session.

Titles and other indications may be written with the instructions

(19) write a message - \$PRint information

(20) list values of scalars or vectors - \$LOok scalar or vector names

After \$PRint, text must be included in quotes and must not contain a \$. For example, \$PRint 'This is the title'. The symbol  $\hat{I}$  after \$PRint will cause a new page to begin, if the file is printed on a line printer. Vectors and scalars may also be printed by listing their names after the instruction. These may be mixed with text. Vectors are printed in lines. In contrast, \$LOok lists the values of the vectors in columns. Finally, \$PRint may be used to print the contents of a macro, whether to the screen or to a file. The actual contents of the macro are printed, whether instructions or text, so that this method may be used to print repeatedly the same title, as in all examples of Appendix II.

We have already mentioned several times the use of macros. An important application is to retain in memory a series of instructions which are to be used repeatedly instead of retyping them each time. The form of a macro is

(21) define a macro or program segment - \$Macro macroname space text \$End

If the text is a series of instructions, they are executed by typing \$Use macroname or #macroname. Macros follow the same rules for naming as do vector variables, and compete for space in memory with them.

System information, such as memory space available, may be obtained by

(22) present system information - \$ENVironment code for information desired

The code D yields a list of vectors and macros defined with the space used by each, while U gives space available, S a list of the system structures, and I the special characteristics of your implementation of GUM.

If GLIM gives an error message that too many structures are defined for the memory, the unnecessary ones may be removed by

(23) delete unwanted user-defined structures - \$DElete list of macronames and/or variable names

The list of all such structures present may, of course, first be obtained by \$ENVironment D.

Certain system vectors, such as the parameter estimates, are not directly available, but may only be obtained by the instruction

(24) supply a system structure - \$EXTract structure

The following two instructions permit the construction of contingency tables from raw observations and their visualization. They will not be used in what follows, since the tables are already created.

(25) create a table from raw data - \$Tabulate For variable list separated by semicolons Using name of table to be created By new variables to be created separated by semi-colons

After appropriately redefining \$UNits and specifying \$Yvariate as the table created, one may proceed to fit models containing the new variables.

(26) display a table - \$TPrint vector containing frequencies and list of variables classifying table separated by semi-colons

Finally, to terminate analysis of a data set without leaving GUM

(27) end a data analysis - \$End

This instruction deletes all vectors and macros previously defined in preparation for analysis of a new data set. Note that, because GUM only retains the first four characters, this instruction is the same as that used to terminate a macro, but is used in a different context, with different results. Beware of accidentally typing \$Endmac twice for a macro; you will lose all of your data, macros, and model definitions.

#### 3. A **Symmetry Model**

For our second example (Table 1.3), we shall study how subjects self-classify themselves into four social classes: lower, working, middle, or upper class.

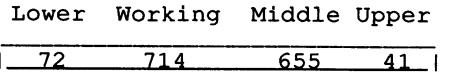

**Table 1.3** Self-Classification of Individuals by Social Class (Haberman, 1978, p.24)

Study of the table shows that many fewer people have chosen the two extreme categories than the central ones. We may ask if this aversion to the extremes is symmetrical for the top and the bottom. Thus, we are interested in determining if the table is symmetric, i.e. if  $p_1 = p_4$  and  $p_2 = p_3$ . This can be translated into a log linear model in the following terms:

$$
\log(F_k) = \mu + \alpha \qquad k=1 \text{ or } 4
$$
  
=  $\mu - \alpha$   $k=2 \text{ or } 3$  (1.9)

In this example, and all that follow, the GUM instructions will be supplied in the corresponding section of Appendix II.

For model (1.9), we require a new vector which may readily be created by the instruction

(28) assign values to a vector - \$ASSign name = values separated by commas

This vector has +1 for the first and last values and -1 for the second and third values.

We fit first the equiprobability model followed by the symmetry model. The results from GUM are as follows:

SELF-CLASSIFICATION BY SOCIAL CLASS - HABERMAN (1978, P.24) scaled deviance =  $1266.8$  at cycle 4<br>d.f. = 3  $d.f. =$ Chi2 probability =  $0$ . for Chi2 = 1267. with 3. d.f. estimate s.e. parameter<br>5.915 0.02594 1 1 5.915 0.02594 1 scale parameter taken as unit observed fitted residual 1 72 370.50 -15.508 2 714 370.50 17.846 3 655 370.50 14.780  $-17.118$ scaled deviance =  $11.158$  at cycle 3  $d.f. = 2$ Chi2 probability =  $0.0038$  for Chi2 = 11.16 with 2. d.f. Chi2 probability =  $0.$  for Chi2 = 1256. with 1. d.f. estimate s.e. parameter<br>5.281 0.04892 1 1 5.281 0.04892 1 0.04892 C<br>ken as 1.000 scale parameter taken as unit observed fitted residual<br>1 72 56.50 2.062 1 72 56.50 2.062<br>2 714 684.50 1.128 2 714 684.50<br>3 655 684.50 3 655 684.50 -1.128  $-2.062$ 

As may be expected, the equiprobability model fits very badly. The residuals indicate the parabolic form of the relationship. However, the symmetry model, with a Chi-square of 11.16 for 2 d.f., is also to be rejected. The parameter estimate for CLAS is negative, reflecting the fact that fewer people choose the extremes  $(-1.247 \times 1)$  than the middle  $(-1.247 \times -1)$ . A look at the residuals shows that more people than expected (for this model) classify themselves as lower class as compared to upper class.

This symmetry model may be considered to be a quadratic model centred on the middle of the social class scale:

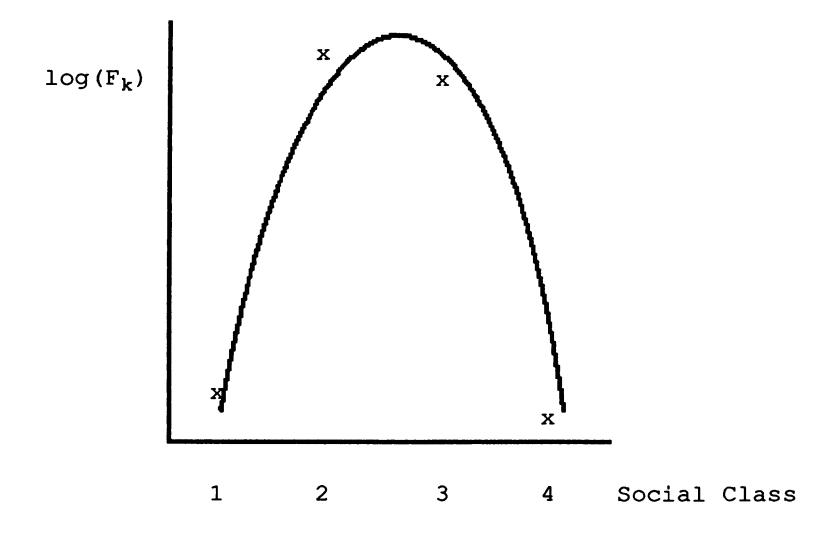

To account for the observed residual differences, it is necessary to shift the parabola, to the left in this case. In other words, we need to add a linear term to the quadratic term already in our model. We shall now have:

$$
\log (F_k) = \mu + \beta_1 x_{k1} + \beta_2 x_{k2}
$$
 (1.10)

where  $x_{k1} = 2(k-2.5)$  and  $x_{k2} = (k-2.5)^2 - 1.25$ .

The reader may verify that  $B_{2}x_{k2} = \pm \alpha$  for k=1, 2, 3, 4 so that this parameter remains unchanged between the two models. The choice of 2.5 marks the centre of the scale for 1 to 4. The variables  $x_{k1}$  and  $x_{k2}$  are called orthogonal polynomials, a subject to which we shall return in Chapter 3.

When we fit this model, we see that the Chi-square test is now satisfactory:

```
SELF-CLASSIFICATION BY SOCIAL CLASS - HABERMAN (1978, P.24)
  scaled deviance = 1.4458 at cycle 3
             d. f. = 1
  Chi2 probability = 0.2292 for Chi2 =
  Chi2 probability = 0. for Chi2 =
                                          1. 446 
with 
                                          1265. 
with 
           estimate s.e. parameter<br>5.271 0.04937 1
      1 5.271 0.04937 1 
      2 -0.06409 0.02066 C1 
                        0.04922 C<br>ken as 1.000
      scale parameter taken as
                                                       1. d.f. 
                                                       2. d.f.
```
An analysis of residuals is of little use, since only I d.f. is left.

16

#### 4. Periodicity Models

In the first section of this chapter, we have already encountered one simple example of changes in frequency of an event with time. We shall study others in subsequent chapters. However, all such changes are not simple linear trends with time. Just as the days of the week and the seasons show a periodicity, so do many social events. One classical object of sociological study is suicide. Consider, for example, the total number of suicides per month in 1968 for the USA (Table 1.4).

Jan. Feb. Mar. Apr. May June July Aug. Sept. Oct. Nov. Dec.1 11720 1712 1924 1882 1870 1680 1868 1801 1756 1760 1666 17331

Table 1.4 Suicides in the USA, 1968 (Haberman, 1978, p.51)

A glance at the table shows no systematic pattern: June and November have the least suicides and March the most. We may then first wish to test for the equiprobability of suicide throughout the year. But we must immediately face at least one minor problem: all months do not have the same number of days. The rate per day is the more pertinent statistic to study. However, our log linear model requires absolute frequencies, which rates are not. This factor may, however, be incorporated by including a constant term for days:

$$
\log (F_k) = \log (d_k) + \mu \tag{1.11}
$$

where  $d_k$  is the number of days in the k<sup>th</sup> month. The constant term,  $log(d_k)$ , is known as an offset, since it does not involve estimation of any unknown parameters. Another similar case would be if we have frequencies of occurrence of an event in various regions or cities, where the latter have different populations. Then the offset incorporates these populations. A new GUM instruction is required:

(29) introduce a constant term in the linear model - \$Offset vector

which will be used in the program included in Appendix II. The results given below show that the equiprobability model must be rejected:

```
SUICIDES, USA, 1968 - HABERMAN (1978, P.51) 
 scaled deviance = 37.068 at cycle 3d.f. = 11Chi2 probability = 0.0001 for Chi2 = 37.07 with
           estimate s.e. parameter<br>4.067   0.006840   1
      1 4.067 0.006840 1 
      scale parameter taken as 1. 000 
   unit observed fitted residual<br>1 1720 1810. -2.120
      \begin{array}{cccc} 1 & 1720 & 1810. & -2.120 \\ 2 & 1712 & 1693. & 0.452 \end{array}2 1712 1693. 0.452 
       3 1924 1810.<br>4 1882 1752.
       4 1882 1752. 3.111 
       5 1870 1810. 1.406 
       6 1680 1752. -1. 716 
       7 1868 1810. 1.359 
              8 1801 1810. -0.216 
                                                        11. d. f.
```
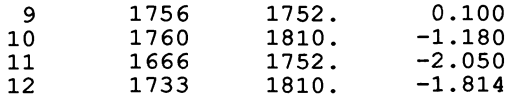

The residuals seem to indicate that there are more suicides in spring and fewer in late autumn and winter, The residual plots (not shown) confirm this.

As a second step, we shall set up a model to allow for differences by season:

$$
log (F_k) = log (d_k) + \mu + \alpha_j \quad j = 1 \text{ for } k = 1,2,12 \quad (1.12)
$$
  
= 2 for k = 3,4,5  
= 3 for k = 6,7,8  
= 4 for k = 9,10,11

Here, we allow four different probabilities of suicide, one for each season. However, as so described, our model has five parameters instead of the four required. We must add a constraint. This may be done in a number of ways, all of which are mathematically equivalent, but not all of which are as easily interpretable. By default, GLIM sets  $\alpha_1 = 0$  so that the other three  $\alpha_i$  are comparisons of these three seasons with the first. This is done by defining what is called a factor variable, i.e. a variable with a specific number of nominal levels or categories. These must be numbered from 1 to the maximum. A further instruction tells GUM which variables, and these may not include the dependent variable, are nominal:

#### (30) define nominal or factor variables - \$FActor series of variables with their numbers of levels

All other variables are taken by GUM to be measurements and not categorical. However, if necessary, they can be explicitly so defined by

(31) define measured variables - \$Variate variable names

For our seasonality model, the results are as follows:

```
SUICIDES, USA, 1968 - HABERMAN (1978, P.51) 
 scaled deviance = 12.599 at cycle 3
            d.f. = 8estimate s.e. parameter<br>4.039   0.01391   1
     1 4.039 0.01391 1<br>2 0.08341 0.01923 SEAS(2)
     2 0.08341 0.01923 SEAS(2) 
     3 0.02408 0.01951 SEAS (3) 
          0.003286
     scale parameter taken as 1.000 
 Chi2 probability = 0.1256 for Chi2 = 12.60 with
 Chi2 probability = 0.0000 for Chi2 = 24.47 with
                                                      8. d.f.
                                                      3. d.f.
```
By the introduction of three new parameters, we obtain a very significant reduction in the Chi-square. And the remaining Chi-square is not significant. We see that significantly more suicides occurred in the spring and less in autumn and winter, while summer is in between: for winter (category 1), the estimate is 4.039 and for autumn  $(4.039 + 0.003 =)$  4.042, while for spring, it is  $(4.039 + 0.083 =)$  4.122. The residuals

and plots (not shown) no longer indicate any clear trend. Note that, while residual tables and plots will not always be included in the text, for lack of space, they should always be produced and inspected for regularities, if the degrees of freedom are not too small.

An alternative, but equivalent, way of placing a constraint on our model is to have

$$
\Sigma \alpha_j = 0
$$

This is known as the conventional constraint and provides us with comparisons around the mean instead of with respect to one privileged category, the first, as was the case in what just preceded. However, this is more complex with GUM, since it cannot be done automatically. Instead, what is known as a design matrix must be defined. This matrix is, in fact, a series of vectors, one for each parameter to be estimated. In our case, we have three parameters, the fourth being given by the sum to zero. To simplify matters, a general macro, called TRAN, is provided in Appendix III, which generates such vectors for any factor variable with up to 9 levels. This macro is loaded in the same way as CHIT and RESP, as can be seen from the program for this section in Appendix II. The results are:

```
SUICIDES, USA, 1968 - HABERMAN (1978, P.51) 
scaled deviance = 12.599 at cycle 3
             d.f. = 81 
     2 
     3 
     4 
           estimate 
              4.066 
s.e. 0.006845 
           -0.027690.05572 
         -0.003618 
                         0.01199 
                         0.01162 
                         0.01185 
     scale parameter taken as 
                                       parameter 
                                       1 
                                       Sl 
                                       S2 
                                       S3 
                                  1. 000
```
We note immediately that the deviance is identical to the case when we used \$FActor. This should not be surprising since we are fItting the same model, but simply with different constraints. We next note that the differences between seasons are the same in the two cases. For example, in the first case, the contrast between spring and winter is given directly as  $0.08341$ , while here it is  $0.05572 - (-0.02769) = 0.08341$ . Thus, our interpretation does not change. In more complicated examples in the subsequent chapters, this second set of constraints will prove invaluable as an aid to interpretation.

It is evident that we have here a cyclical phenomenon, but the choice of seasons as the period for the cycles may seem arbitrary for suicides. A more abstract and neutral model may be constructed using trigonometrical functions:

 $log(F_k)=log(d_k)+B_0 + B_1sin[(2k-1)\pi/12] + B_2cos[(2k-1)\pi/12]$  (1.13)

GLIM has a function for the sine,  $\%$ SIN $($ ), but none for the cosine, so that we may use the relationship  $sin^2 a + cos^2 a = 1$ . We note that this model has one less parameter than the seasonality one: two parameters in addition to the mean. The results are

```
SUICIDES, USA, 1968 - HABERMAN (1978, P.51) 
scaled deviance = 14.695 at cycle 3
           d.f. = 9
```
Chi2 probability =  $0.0990$  for Chi2 = 14.70 with 9. d.f. Chi2 probability =  $0.0000$  for Chi2 = 22.37 with 2. d.f. estimate s.e. parameter<br>4.114 0.01638 1  $\begin{array}{cccc} 1 & 4.114 & 0.01638 & 1 \ 2 & 0.03376 & 0.009616 & \text{SIN} \end{array}$ 2 0.03376 0.009616 SIN -0.07312 0.02331 C<br>parameter taken as 1.000 scale parameter taken as

As in the first time trend model, a plot of observed and fitted values is also useful **here. The first plot shows the observed and fItted frequency of suicides over the twelve months. The second plot. obtained by taking logarithms of the observed and fitted values. shows the sine-cosine curve itself.** 

SUICIDES, USA, 1968 - HABERMAN (1978, P.51)

**Observed and fitted values** 

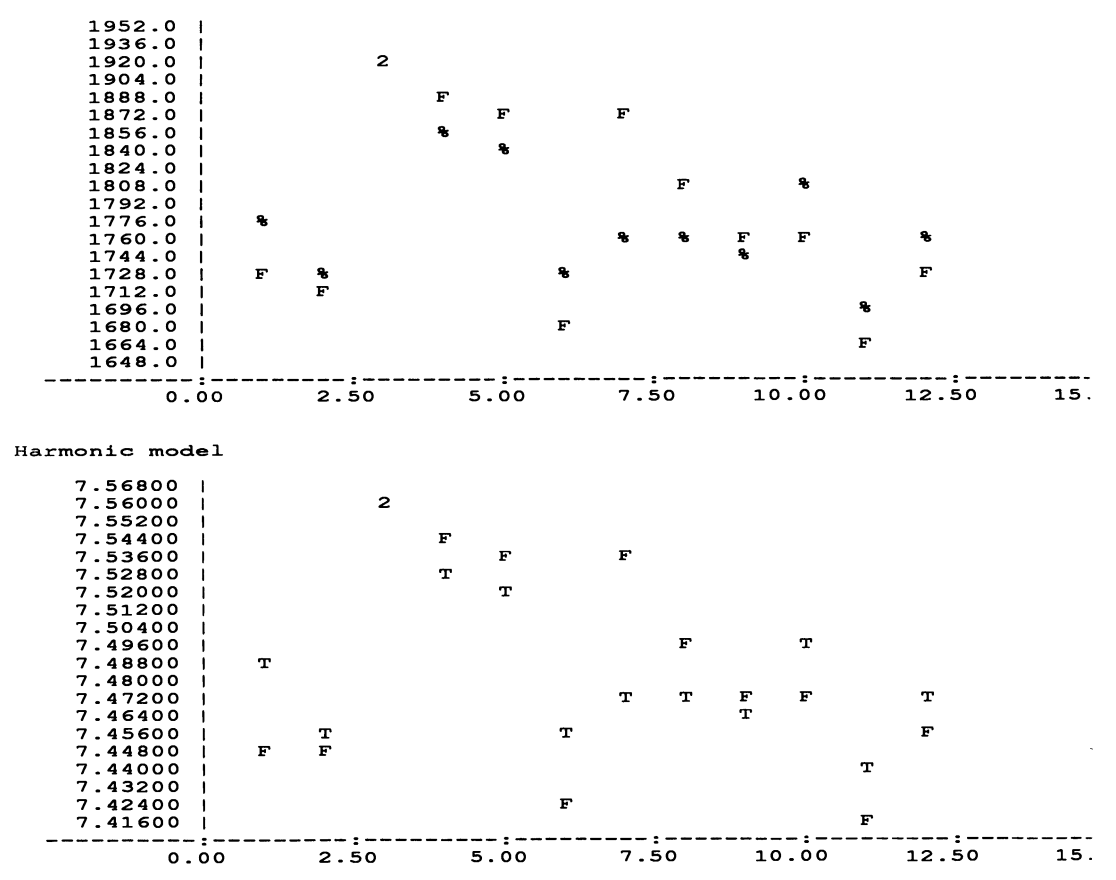

**Although the deviance is somewhat higher than in the seasonality model. this is compensated by the gain of 1 d.f. The largest deviations between observations and**  model on the graphs occur in early summer, especially in June. This is confirmed by **the residuals and plots (not shown). However. both models. the seasonal and the** 

harmonic, do fit the data well. The test will be to apply them to similar data for other years to see which one maintains a reasonable fit in varying circumstances.

#### 5. Local Effects

We shall now consider one final simple example with a one-way frequency table. At times, a model fits only a part of the observations and the rest must be ignored in constructing the model. Durkheim (1897, p.101) studied the suicide rate per day (Table 1.5).

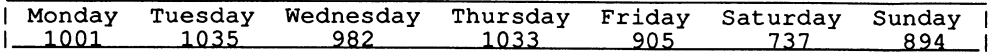

Table 1.5 Durkheim's Suicides (Haberman, 1978, p.87)

In this table, more suicides seem to occur at the beginning of the week than at the end. We first test for equiprobability of suicide for all days of the week:

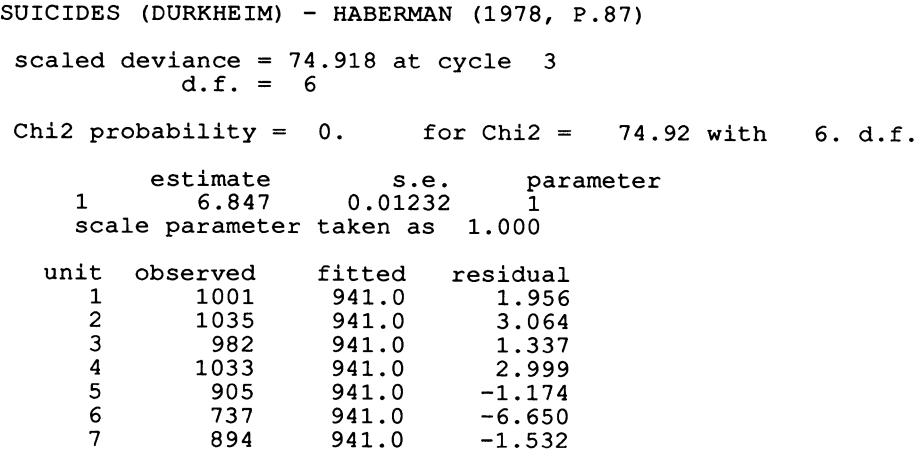

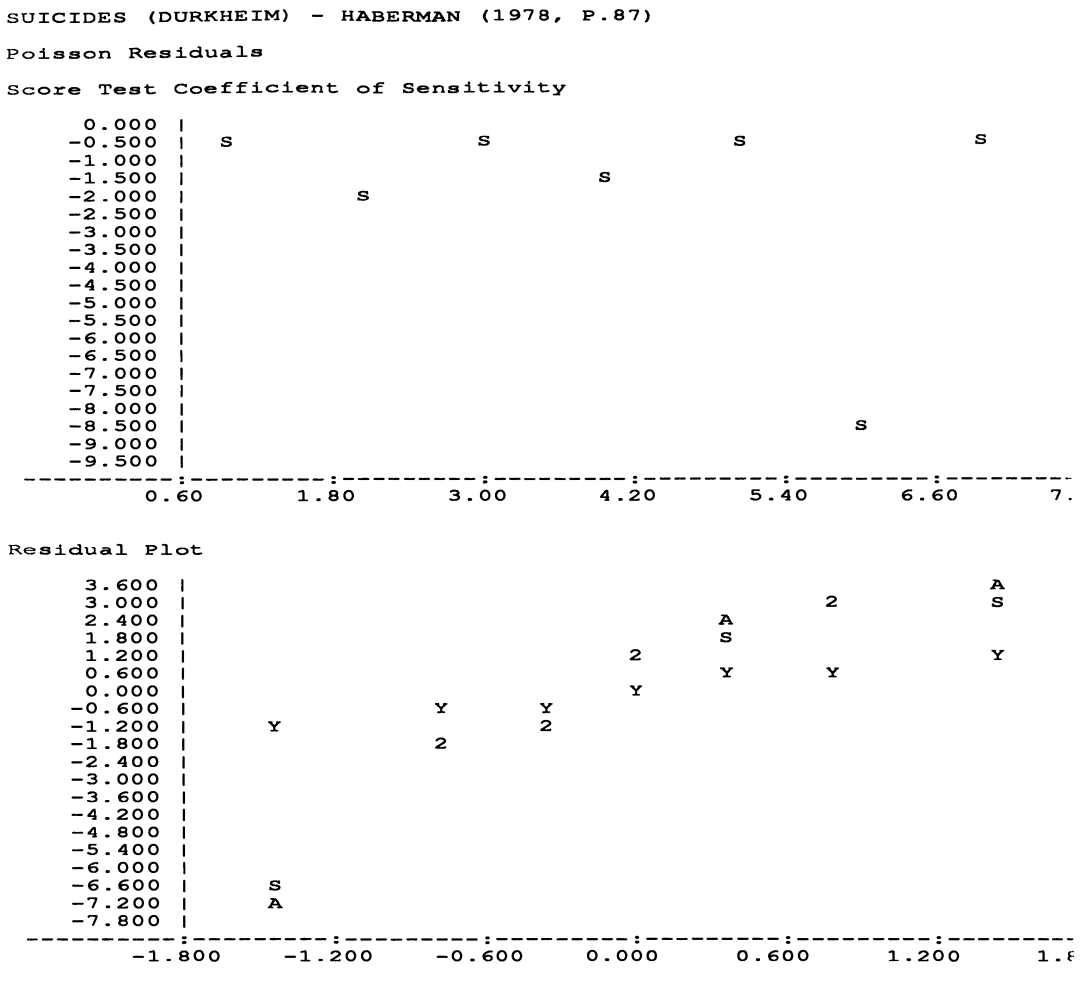

Points Y represent 45 line

The model is clearly rejected. We see from the residuals that it underestimates the rate during the first four weekdays and overestimates that for Friday and the weekend. Saturday especially stands out, with a much lower rate than any other day.

In a second model, we construct a binary variable, with four ones and three minus ones, to distinguish between these two periods of the week:

```
SUICIDES (DURKHEIM) - HABERMAN (1978, P.87)
scaled deviance = 23.351 at cycle 3<br>d.f. = 5d.f. =Chi2 probability = 0.0003 for Chi2 = 23.35 with 5. d.f.
Chi2 probability = 0. for Chi2 = 51.57 with 1. d.f.
```
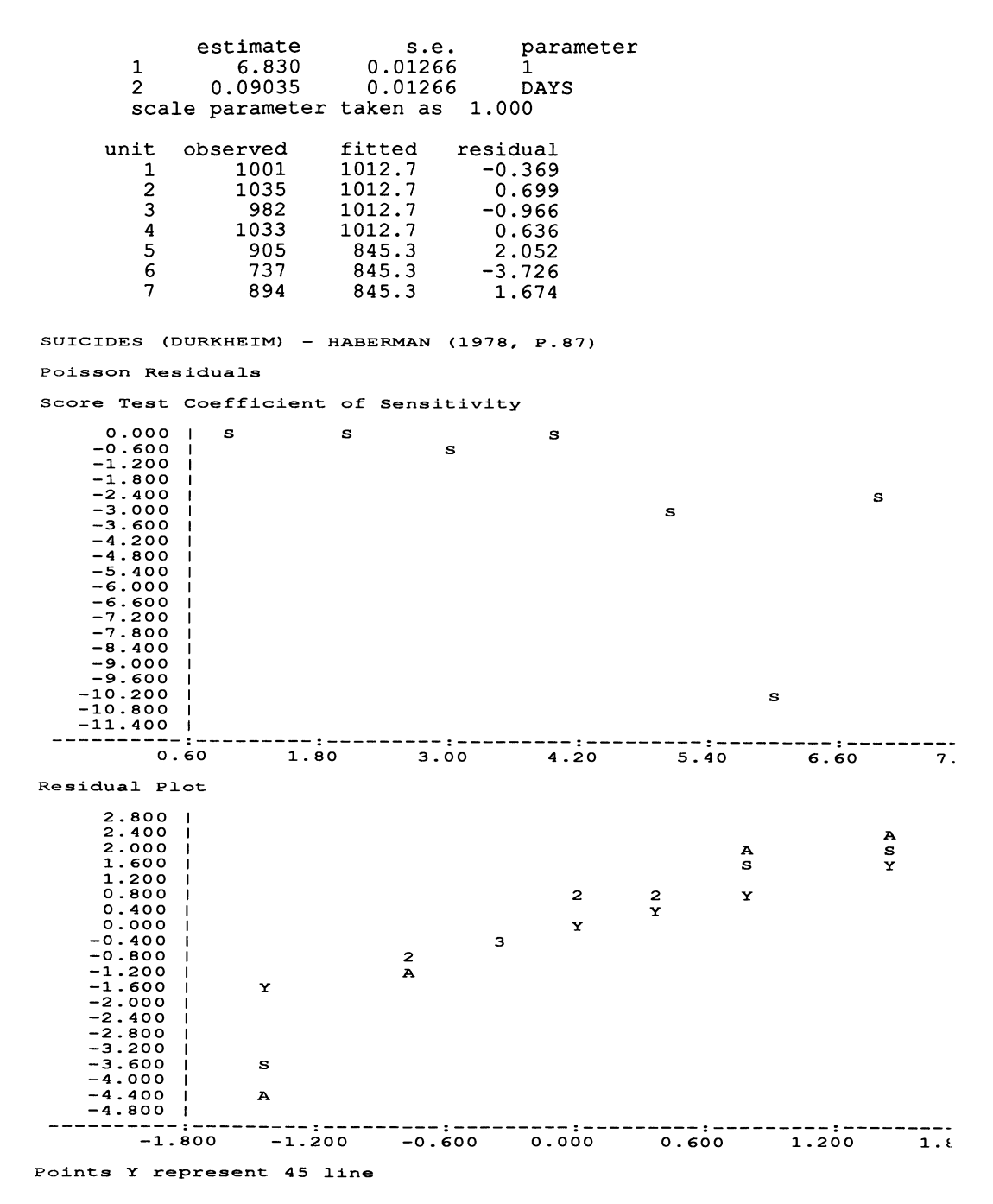

Now, the residuals and plots indicate that reasonable estimates appear to be given for the four weekdays, but Friday and the weekend, especially Saturday, still pose a problem. The model is not yet acceptable.

Let us then ignore completely these three days, which seem to vary among

themselves, and fit an equiprobability model to the four weekdays. To do this, we can introduce a weighting factor, with unit weight for the days of interest and zero weight for the others. The necessary GUM instruction is:

(32) define weights for the observations - \$Weight weight vector

Such an instruction may also be used for grouped frequency data, where combined observations are given weights (greater than unity) equal to their observed numbers.

We construct a vector with four ones and three zeroes as the weight and refit the equiprobability model:

```
SUICIDES (DURKHEIM) - HABERMAN (1978, P.87)
 -- model changed 
 scaled deviance = 1.9676 at cycle 3<br>d.f. = 3 from 4 obse
                       from 4 observations
Chi2 probability = 0.5831 for Chi2 = 1.968 with 3. d.t. 
         estimate s.e. parameter<br>6.920 0.01571 1
    1 6.920 0.01571 1 
    scale parameter taken as
  unit observed fitted residual 
     1 1001 1012.8 -0.369 
     2 1035 1012.8 0.699 
     3 982 1012.8 -0.966 
     4 1033 1012.8 0.636 
     5 905 1012.8 0.000 
     6 737 1012.8 0.000 
                   1012.8
```
Our model now fits very well. Suicide is equally probable on the first four weekdays but varies among Friday, Saturday, and Sunday. We see that the residuals are zero for these three days, so that we are, in fact, fitting the model exactly to these three observations (although GUM prints out the general mean as the fitted value).

Through this series of simple frequency tables, we have now encountered many of the basic principles of analysis with GUM, as well as all of the necessary instructions to be used in the following chapters. The only major new aspects of GUM still to be introduced are certain GUM macros for special applications. These macros, as those more general ones already introduced, CHIT, RESP, and TRAN, will be found in Appendix III.

We are ready to proceed to more complex models involving frequencies classified by several variables.

#### CHAPTER 2

#### TIME AND CAUSALITY

#### 1. Retrospective Studies I

An eternal problem in the social sciences is that of determining direction of causality. This is not unique to these disciplines, since it also appears with the same force, for example, in the medical sciences or in astronomy. Most of the natural sciences are able to resolve the problem through the application of experimental methods. Such is not possible for the human sciences. Thus, no unequivocal means is available to determine causality where experimentation must be excluded. Various indirect methods must be applied. The more mutually-confirming approaches used, the more confident may we become that we are perhaps succeeding in isolating a cause.

One of the most useful approaches to the problem of studying causality in this context is the use of a time factor. Events which occur later in time cannot affect earlier events, or at least we may so suppose in many case. Two approaches to collecting chronological information may be distinguished: (1) we may choose a sample of individuals according to the criteria of certain explanatory variables and then follow them up in time to see what response variable, the variable to be explained, is obtained or (2) we may choose a sample according to the response variable and then investigate what values of the explanatory variables had previously (in time) existed. The first case is a prospective study. It includes panel studies and cohort studies. We shall consider it in later sections of this chapter. The second is a retrospective study. In the medical sciences, it is often called a case control study. A common example in the social sciences is the study of social mobility to which we now tum. We may note that the first approach resembles experimentation in the natural sciences, with, however, absence of random allocation of the explanatory variables. And, in fact, the methods of statistical analysis are often identical, although the strength of conclusions cannot be. In contrast, the second approach is specific to the human sciences and often requires special analytic procedures.

In a social mobility study, as in many related social studies, we obtain a sample of people with their characteristics, and then retrospectively obtain information about their parents. For social mobility, the information is specifically about occupation, but the same principle applies for education, political beliefs, and so on.

As the name implies, a retrospective study does things backwards. We have a certain number of children (almost invariably sons) of each occupational category, and we look back to see from which parental (father's) occupational category they came. We have a sampling structure which implies that we can calculate the probability of the father having any given occupation given the son's occupation. This is the exact opposite of what we want. In addition, our sample, if correctly chosen, will be representative of the sons' occupations but not of the fathers'. The

occupational structure may have changed between the two generations, but we are interested in mobility, not in these structural changes.

Our observations take the form of a two-way table, cross- classifying the two occupational variables. Our two problems, the retrospective nature of the study and the changes in occupational structure, may be resolved by the same procedure: we study changes within the table given (conditional on the fact) that the marginal totals are fixed; we then apply the log linear model. It is possible to demonstrate that this is the only procedure which can resolve these two problems.

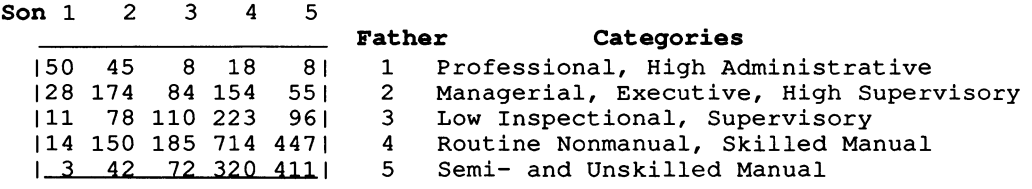

#### Table 2.1 British Inter-Generational Social Mobility (Glass, 1954, as modified by Bishop et al, 1975, p.l00)

We shall now briefly consider a classical social mobility table, derived from Glass (1954): Table 2.1. More detailed analyses of such mobility tables will be delayed until Chapters 5 and 6, where a number of specific models for such studies will be introduced. Here we shall only consider whether or not the son's occupation depends on the father's. If it does not, the two variables are said to be independent. For this example, we shall again fit the model in two ways, with factor variables (\$FActor) and by constructing our own design matrix.

With GLIM, a cross-tabulated table, to which log linear models are to be fitted, is stored in a single vector containing the observed frequencies. A series of other vectors must be defined to index the row, columns, and so on, of the multidimensional matrix. Each of these latter vectors represents a variable to be fitted to the data. Thus, analysis of log linear models with GUM involves one more vector of values than the number of variables to be included in the model. Here, our two-way table has two variables, father's and son's occupation, but requires three vectors.

We first fit the model where only the two sets of marginal frequencies are fixed:

$$
log (F_{ik}) = \mu + \theta_i + \phi_k
$$
 (2.1)

This is the model for independence between the two occupational situations. Each of the (mean) parameter vectors is analogous to those already encountered in Chapter 1. The results show that this model cannot be accepted:

BRITISH SOCIAL MOBILITY – GLASS (1954)

\nscaled deviance = 792.19 at cycle 
$$
5
$$

\n $d.f. = 16$ 

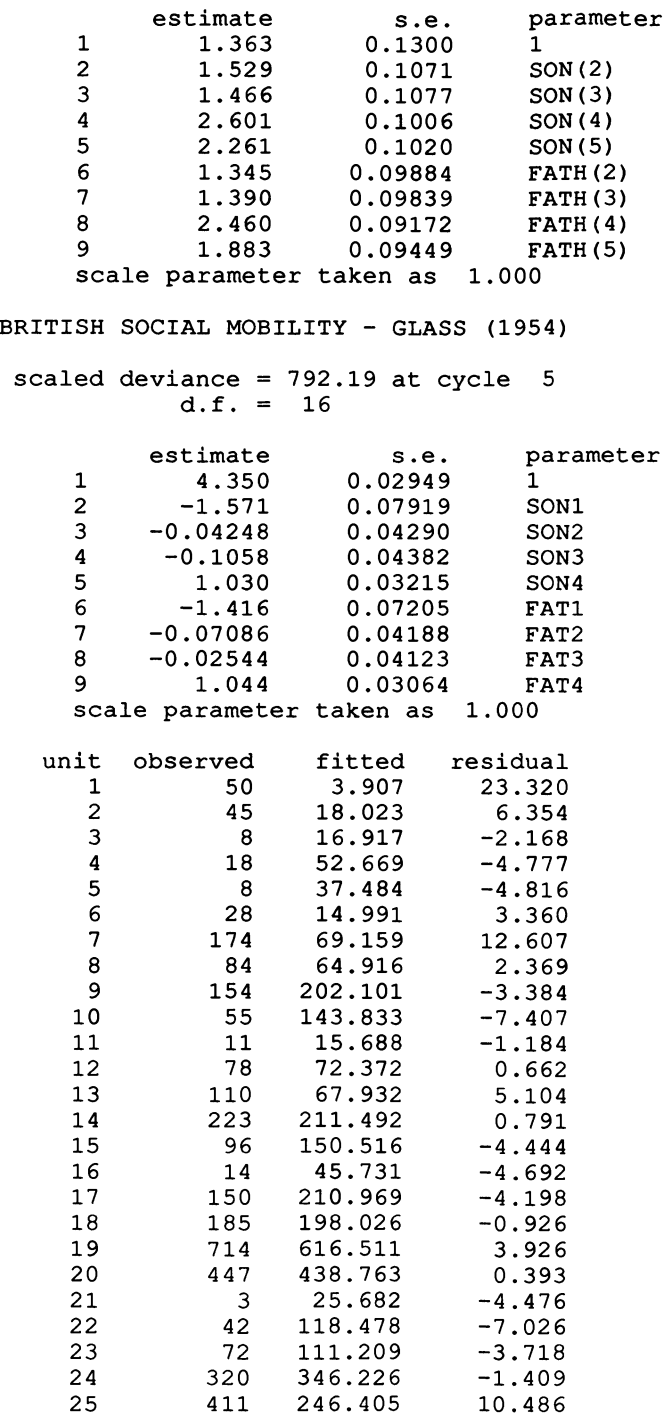

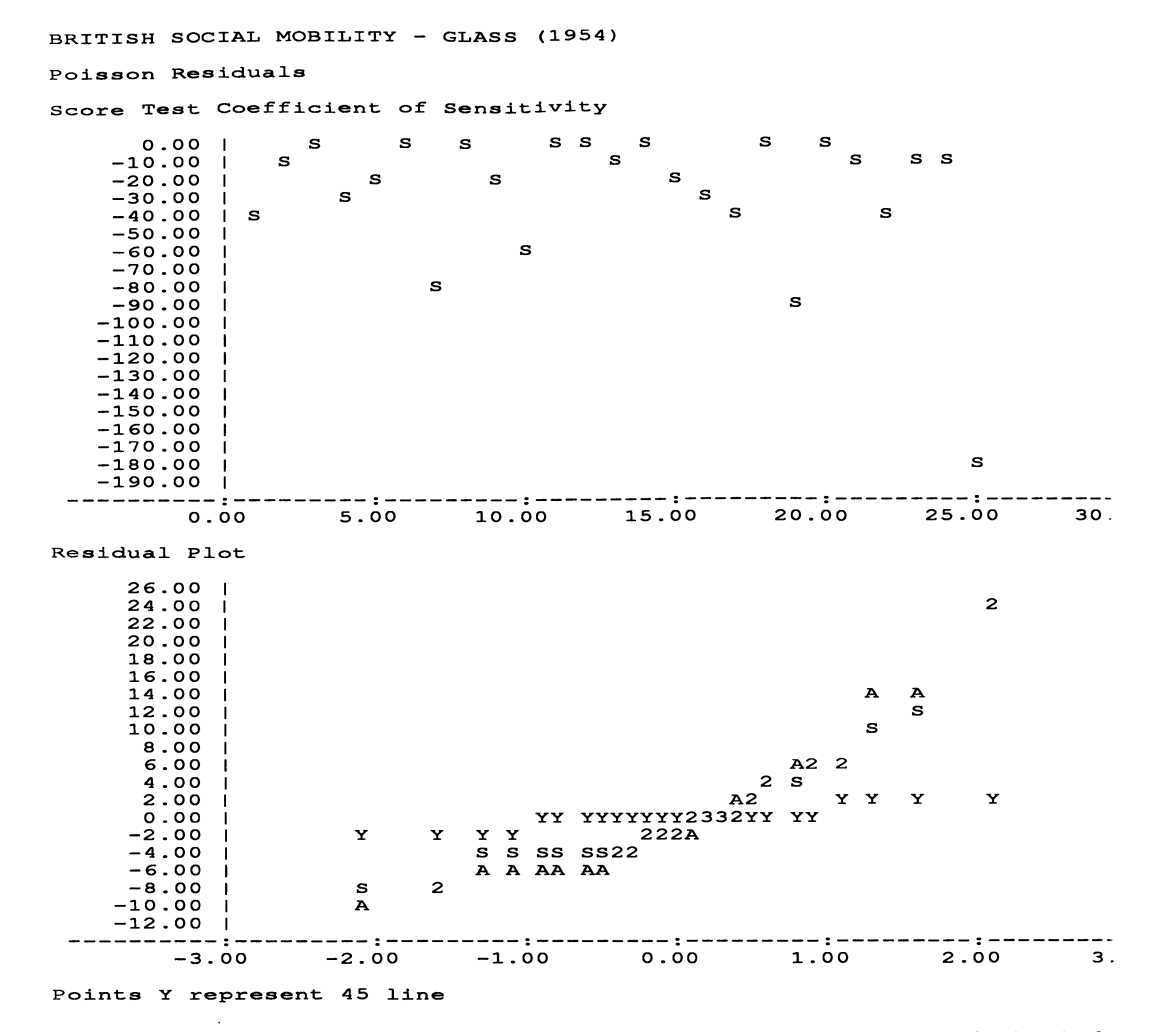

The size of the Chi-square is such that it is not even necessary to check the level of significance. A glance at the residuals and at the coefficient of sensitivity shows that the diagonal residuals are large and positive; the model has underestimated these values. This model of independence does not predict the observed fact that many sons remain in the same occupational category as their fathers.

An alternative is to fit what is known as the saturated model, a model with as many parameters as there are entries in the table:

$$
log (F_{ik}) = \mu + \theta_i + \phi_k + \gamma_{ik}
$$
 (2.2)

This model must necessarily fit the data exactly. Here  $\gamma_{ik}$  is a matrix of parameters describing the mobility between generations under the conditions set forth above: a retrospective study with changing occupational structure. As with the mean parameter vectors, constraints must be applied to this parameter matrix in order to be able to estimate the model. As with factor variables in Chapter 1, GUM very simply sets the first row and the first column to zero so that all remaining values are comparisons with

the first category of each variable. Here the complications of interpretation begin. But the model may very easily be fitted by placing a dot between the two variable names which have been declared in \$FActor:

\$Fit FATH + SON + FATH.SON

The three tenns correspond exactly to the last three in the log linear model (2.2) above. GUM implicitly fits the mean. Another equivalent formulation is

\$Fit FATH \* SON

The use of the asterix implies that all lower order tenns are automatically included. Note that this is not the same as multiplying FATH\*SON in \$CAlculate and then fitting the result. The latter adds only one (linear interaction) term to the model, while the former adds a large number of main effect and interaction terms.

In contrast to this, construction of a design matrix is considerably more complex. Each of the two variables must be translated into a series of variables (four in this case) using TRAN. Then, all possible products of these two sets of four variables, i.e. 16 new variables, must be calculated. This is possible by means of macros, but unfortunately, a different macro is required for each size of variable encountered (i.e.  $2x^2$ ,  $2x^3$ ,  $2x^4$ , ...). One example of such a macro is given in Appendix III. Note also the insertion of the resulting term in the fit by means of a second macro with #.

The results from GLIM by the two approaches are:

BRITISH SOCIAL MOBILITY - GLASS (1954)

scaled deviance =  $0.00000000$  at cycle 3  $d.f. = 0$ 

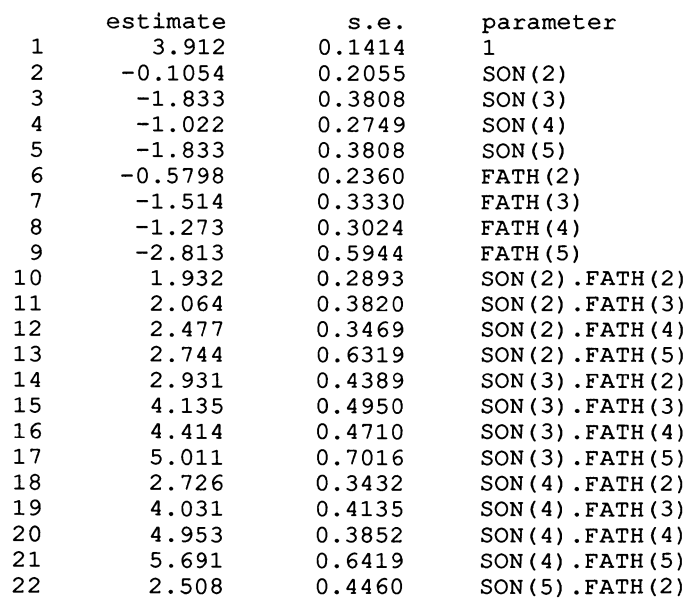

23 3.999 0.4963 SON(5) .FATH(3) 24 5.296 0.4676 SON(5) .FATH(4)  $SON(5)$ . FATH $(5)$ scale parameter taken as 1.000

BRITISH SOCIAL MOBILITY - GLASS (1954)

scaled deviance =  $0.00000000$  at cycle 3  $d.f. = 0$ 

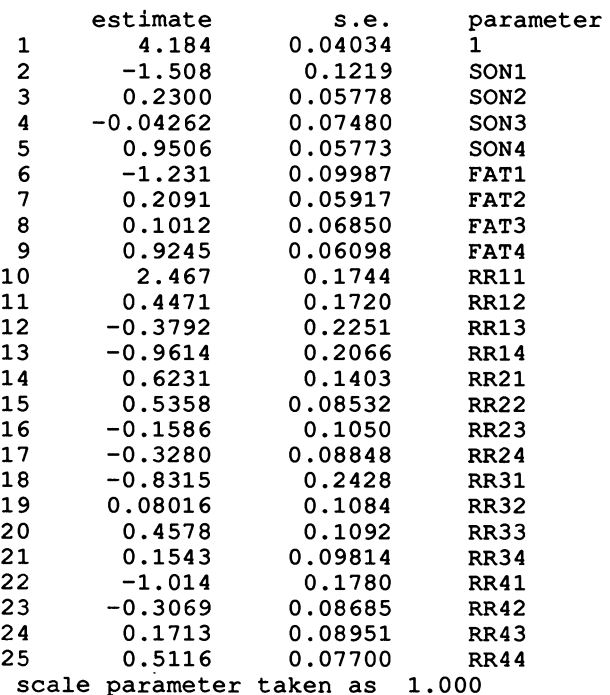

For this second approach, using the design matrix, the parameter values for the last line and column may be obtained through the constraint that each line or column sums to zero: the value is obtained by adding up the row or column and changing the sign. Here the matrix is

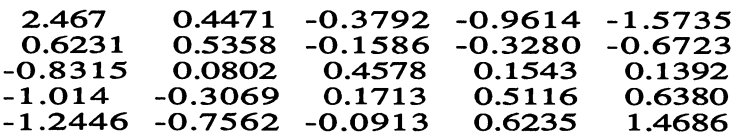

The deviance for this saturated model is zero, corresponding to the fact that it fits perfectly. In this case, study of the residuals is of no use, since they are all zero.

We see from our parameter matrix once again how the diagonal categories are over-represented. Members of the two extreme categories, professional and high administrative and semi- and unskilled have especially little mobility. We now have values which eliminate the bias from the retrospective method and from changes in occupational structure.

In Chapters 5 and 6, we shall study other intermediate models between the independence and saturated models for such square tables as this mobility table.

#### 2. Retrospective Studies II

Our 'second example of a retrospective study is a typical case- control study (Table 2.2). The response variable of interest is use of a university contraceptive clinic. A sample of clinic users comprised the case group and a corresponding sample of non-users formed the control. The data were checked to verify that the two groups were similar for various background variables. Most often in case-control studies, the individuals are actually matched on these variables.

|        |                           | <b>Use Clinic</b> |
|--------|---------------------------|-------------------|
|        |                           | Yes No            |
| Virgin | Attitude to Sex           |                   |
| Yes    | Always Wrong              | 23 231            |
| Yes    | Not Always Wrong          | 12967             |
| No.    | Always Wrong              | 1127 181          |
| No     | Not Always Wrong 1112 151 |                   |

Table 2.2 Clinic Use, Attitude to Extra-Marital Sex, and Virginity (Fienberg, 177,p.92)

The explanatory variables of interest are virginity and attitude to extra-marital sexual relations. Each of the three variables involved is binary or dichotomous. When the response variable is binary, analysis with GLIM may be simplified by using a binomial distribution instead of Poisson. For this example, we shall present the two approaches to demonstrate that the results are the same and to illustrate the relationships between them. We begin with the analysis using the Poisson distribution, that is with the log linear model:

$$
\log (F_{ijk}) = \mu + \theta_i + \varphi_j + \omega_k + \alpha_{ik} + \beta_{jk} + \psi_{ij} + \gamma_{ijk}
$$
 (2.3)

We consider here only the conventional constraints of summation to zero and shall not use the GUM \$FActor facility. For dichotomous variables, the design matrix can be constructed very simply without need for the macro TRAN, as seen in the program in Appendix II.

We now have a much more complex model than previously since, with more than two variables present, they can interact in groups of two or more. The indices indicate which variables are interacting.

For the log linear model, we must consider that the marginal totals for the three variables are fixed, as are the totals for the relationship between the two explanatory variables, attitude and virginity. Thus, our base model is

$$
\log (F_{ijk}) = \mu + \theta_i + \varphi_j + \omega_k + \psi_{ij}
$$
 (2.4)

After fitting, we see that this base model must be rejected:

```
CLINIC USE (FIENBERG, 1976 P.92) 
 scaled deviance 
121.34 at cycle 4 
           d.f. =Chi2 probability = 0.
                    3 
                          for Chi2 = 121.3 with
         estimate s.e. parameter<br>3.770 0.05837 1
    1 3.770 0.05837 1 
     2 -0.1508 0.05415 ATTI 
     3 -0.3570 0.05415 VIRG 
     4 0.4306 0.05376 USI<br>5 -0.2171 0.05415 AV
                      0.05415scale parameter taken as 1.000 
                                                   3. d.f.
```
Clinic use depends either upon attitude or upon virginity or both. We now introduce the relationship between clinic use and virginity and immediately find that we have an acceptable model:

CLINIC USE (FIENBERG, 1976 P.92) scaled deviance =  $5.1905$  (change =  $-116.1$ ) at cycle 3<br>d.f. = 2 (change =  $-1$ ) Chi2 probability =  $0.0746$  for Chi2 =  $5.190$  with 2. d.f. Chi2 probability =  $0.$  for Chi2 = 116.1 with 1. d.f. estimate s.e. parameter 1 3.629 0.06560 1  $2 -0.1508$ <br>3  $-0.1625$ 3 -0.1625 0.06560 VIRG 4 0.3578 0.06365 USE  $-0.2171$ 6 -0.6321 0.06365 UV scale parameter taken as 1.000

Virgins have a lower probability of using the clinic, as indicated by the negative value of the parameter for the use/virginity interaction. If, instead of this relationship, we substitute that between clinic use and attitude, we see that the model is not acceptable:

CLINIC USE (FIENBERG, 1976 P.92) scaled deviance =  $109.60$  (change =  $+104.4$ ) at cycle 4 d.f. =  $2$  (change  $0$ ) Chi2 probability =  $0.0000$  for Chi2 = 109.6 with 2. d.f. Chi2 probability =  $0.0006$  for Chi2 = 11.73 with 1. d.f. estimate s.e. parameter 1 3.744 0.06040 1 2 -0.2312 0.06040 ATTI  $3 -0.3570 0.05415$ 4 0.4598 0.05608 USE
5 6 -0.2171 0.1888 0.05415 0.05608 scale parameter taken as AV UA 1.000

Finally, if we include both relationships at the same time, we again have an acceptable model, but not significantly better than that with only the relationship between clinic use and virginity.

 $\text{scaled deviance} = 2.9165 \text{ (change = -106.7)} \text{ at cycle } 3 \text{ d.f.} = 1 \text{ (change = -1)}$ Chi2 probability *0.0877 tor* Chi2 2.916 with *1. d.t.*  Chi2 probability =  $0.0000$  for Chi2 =  $118.4$  with 2. d.f. estimate s.e. parameter<br>3.629 0.06548 1 1 3.629 0.06548 1 2 -0.1765 0.05727 ATTI 3 -0.1593 0.06541 VIRG 4 0.3746 0.06513 USE 5 -0.1680 0.06286 AV 6 0.09879 0.06553 UA  $-0.6162$ scale parameter taken as 1.000

Thus, we can exclude the relationship between clinic use and attitudes to sex outside marriage.

We now repeat the analysis using the binomial distribution. Our model is now

$$
\log (F_{ij1}/F_{ij2}) = \omega + \alpha_i + \beta_j + \gamma_{ij}
$$
 (2.5)

where the four parameter sets correspond to those with the same Greek letters in model (2.3) above. With the model presented in this way, we may interpret the relationship between the three variables at the same time (gamma), as the statistical interaction between the two explanatory variables with respect to the response variable (in the same way as for normal theory ANOVA or regression).

In the case of the binomial distribution, \$ERror requires specification of an additional vector, that of the binomial denominator. The data must be presented somewhat differently to those for the log linear model above, since we now have two vectors containing the observed frequencies, here users and the total for each combination of categories of the explanatory variables. This model with a binary response is often known as the logistic model.

If we follow the same steps as above, GUM gives the following results:

```
CLINIC USE (FIENBERG, 1976 P.92) 
scaled deviance = 121.34 at cycle 3
           d.f. = 3Chi2 probability = O. tor Chi2 = 121. 3 with 3. d.t.
```
1 estimate 0.8611 s.e. 0.1074 scale parameter taken as 1.000 parameter 1 scaled deviance =  $5.1905$  (change =  $-116.1$ ) at cycle 3<br>d.f. = 2 (change =  $-1$ ) Chi2 probability =  $0.0746$  for Chi2 =  $5.190$  with Chi2 probability =  $0$ . 1 2 estimate 0.7157 -1.264 for  $Chi2 = 116.1$  with s.e. 0.1273 0.1273 parameter 1 VIRG scale parameter taken as 1.000 CLINIC USE (FIENBERG, 1977, P.92) 2. d.f. 1. d.f. scaled deviance =  $109.60$  (change =  $+104.4$ ) at cycle 3  $d.f. = 2$  (change =  $0 \rightarrow$ Chi2 probability =  $0.0000$  for Chi2 = 109.6 with Chi2 probability =  $0.0006$  for Chi2 =  $11.73$  with 1 2 estimate 0.9195 0.3775 s.e. 0.1119 0.1119 parameter 1 ATTI scale parameter taken as 1.000 2. d.f. 1. d.f. scaled deviance =  $2.9165$  (change =  $-106.7$ ) at cycle 3<br>d.f. = 1 (change =  $-1$ ) Chi2 probability =  $0.0877$  for Chi2 =  $2.916$  with Chi2 probability =  $0.0000$  for Chi2 = 118.4 with 1 2 3 estimate 0.7492 0.1976 -1. 232 s.e. 0.1302 0.1310 0.1285 parameter 1 ATTI VIRG scale parameter taken as 1.000 1. d.f. 2. d.f.

We see that all of the deviances (and Chi-squares) are the same as for the log-linear model but that the parameter values of interest are twice as large for the logistic model (2.5) as for the log linear model (2.3). Model fitting is simpler and more efficient because the base model is the minimal model and the vectors are half as long in this case.

We have analysed this example as if the relationship between response and explanatory variable were clear. A moment's reflection, however, shows that no specific time sequence necessarily holds among the variables. Anyone of the three might be the response, explained by the other two. Indeed, our first analysis, with the log linear model, permits anyone of the three interpretations, although the analysis would proceed slightly differently due to choice of the base model and the subsequent inclusion of the relationship between a different pair of variables in it. Or all three variables may be considered on the same level and their inter-relationships studied. In this case, only the three main effects are included in the base model. Again, the log linear model permits this. Response and explanatory variables are distinguished only by the interpretation of the analyst and not by the statistics of the analysis. This is directly related to the fact that the log linear (and logistic) model may be equally well applied to prospective and retrospective studies.

Our final model must include the relationships between attitude and virginity (the reader is invited to verify that this is necessary) and between virginity and clinic use. At least six distinct lines of causality may be imagined:

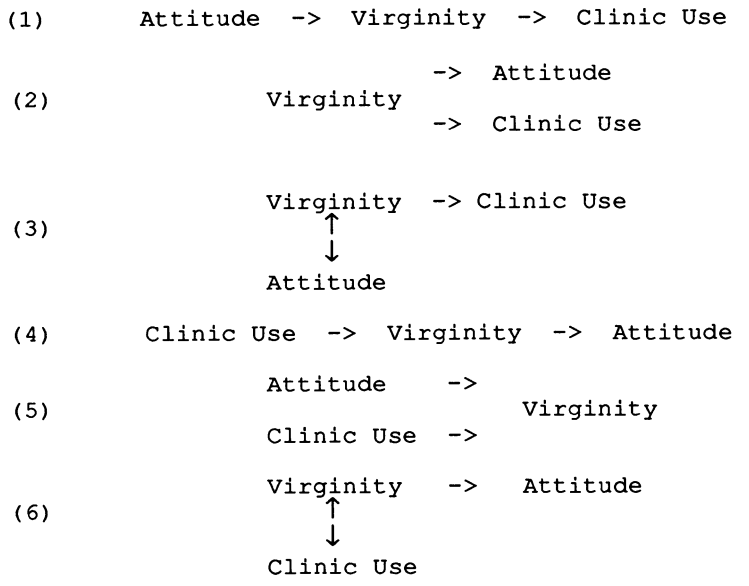

Here, a single-headed arrow indicates causality and a double-headed arrow a noncausal relationship of association. In this series of causal models, we have not even considered the possibility that some other factor, not included in the study, personality, social class, biological makeup, etc., is, in fact, the underlying causal factor for two or all three of these variables.

In no case, whether choice among the six or more alternative causal models or consideration of an external factor, can the analysis with the log linear model aid in making the decision. The choice must depend on other social information, perhaps combined with knowledge of the way the data were collected. *Post hoc* statistical analysis cannot resolve problems of causality.

# 3. Panel Studies

A panel study involves posing the same set of questions to the same individuals at several points in time. Here, we necessarily avoid the time-sequential ambiguity of the previous example, at least for relations between time points. The ambiguity may still remain for relationships among responses at the same time point. In this section, we shall consider a classical example of a two-wave panel with two variables at each time point. This is a study of schoolboys, their membership in the "leading crowd", and their attitude to it (Table 2.3).

As in the previous example, all variables are dichotomous, so that we may use the logistic model with the binomial distribution. This involves entering the table three times, after collapsing it over various variables.

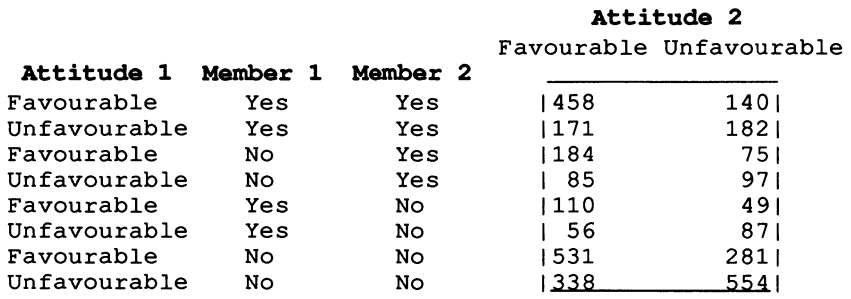

Table 2.3 Members of the Leading Crowd at Two Points in Time (Coleman, 1964, p.I71)

In the previous example, we studied all three variables simultaneously in the same model, since any one could possibly influence the others. Here, the responses of the second time cannot influence those of the first so that we must analyze them in a model which does not include the second wave (i.e. a table collapsed over the variables of the second time point).

In general, in a panel study, it will not be possible to distinguish order of causality within a wave. In our case, self- evaluation of membership in the leading crowd and attitude to that crowd will be mutually influential. Thus, in the first wave, we take attitude towards the leading crowd and membership as mutually interacting. The relationship is very significant. Members are more favourable to the existence of a leading crowd than are non-members:

```
MEMBERS OF THE LEADING CROWD (COLEMAN, 1964, P.171) 
 Response variable: ATTI 
 scaled deviance = 35.163 at cycle 3<br>d.f. = 1
            d.f. =Chi2 probability = 0.estimate s.e. parameter<br>0.1521 0.03441 1
     1 \t 0.1521scale parameter taken as 1.000 
   unit observed out of fitted residual<br>1 757 1253 674.1 4.699
      1 757 1253 674.1 4.699 
                                1153.9
 scaled deviance = 0.0000000 (change = -35.16)<br>d.f. = 0 (change = -1)
            d.f. = 0for Chi2 = 35.16 with 1. d.f.
                                          -35.16) at cycle 3
```
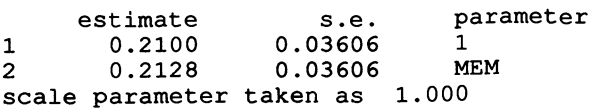

Note that, with one degree of freedom, study of residuals is not informative.

We shall now rather arbitrarily take a first variable of the second wave, membership, as it depends on previous membership and attitude at the first time point. We fit the model with neither explanatory variable, then that with membership at the first wave added. The Chi-square is very greatly reduced, as might be expected with two so closely related variables, but a significant lack of fit still remains. We, then, add the attitude variable and obtain a very good fit of the model:

MEMBERS OF THE LEADING CROWD (COLEMAN, 1964, P.171) Response variable: MEM2 scaled deviance =  $1062.7$  at cycle 2<br>d.f. = 3  $d.f. =$ Chi2 probability = O. 1 estimate -0.3654 for  $Chi2 = 1063$ . with s.e. 0.03487 parameter 1 scale parameter taken as 1.000 3. d.£. scaled deviance =  $27.183$  (change =  $-1036$ .) at cycle 3 d.f. =  $2$  (change =  $-1$ ) Chi2 probability =  $0.0000$  for Chi2 = 27.18 with 2. d.f. Chi2 probability =  $0$ . for Chi2 = 1036. with 1 2 estimate -0.1023 1. 249 s.e. 0.04248 0.04248 scale parameter taken as parameter 1 MEM 1. 000 1. d.£. scaled deviance =  $0.022439$  (change =  $-27.16$ ) at cycle 3<br>d.f. = 1 (change =  $-1$ )  $(change =$ Chi2 probability =  $0.8809$  for Chi2 =  $0.0224$  with 1. d.f. Chi2 probability =  $0$ . for Chi2 = 1063. with 2. d.f. estimate  $\begin{array}{ccc} s.e. & parameter \\ -0.1260 & 0.04292 & 1 \end{array}$  $1 -0.1260$ 2 1. 239 0.04266 MEM 3 0.2183 0.04200 ATT scale parameter taken as 1. 000

We still have one degree of freedom left, which corresponds to the interaction between attitude and membership at the first time point with respect to membership at the second time. This parameter is not necessary for our model. Membership at time

point 2 is more probable if one was already a member at point 1 and if one was favourable to the existence of a leading group at that time.

We now take, in our third model, the second attitude as response. We first fit the base model with no explanatory variables.

MEMBERS OF THE LEADING CROWD (COLEMAN, 1964, P.171) Response variable: ATT2 scaled deviance 323.80 at cycle 3  $d.f. =$ 7 Chi2 probability =  $0$ . for Chi2 =  $323.8$  with 7. d.f. estimate s.e. parameter<br>0.2772 0.03464 1 1 0.2772 0.03464 1<br>scale\_parameter\_taken\_as\_\_1.000 scale parameter taken as unit observed out of fitted residual<br>1 458 598 340.18 9.729 1 458 598 340.18 9.729 2 171 353 200.81 -3.204 3 184 259 147.34 4.600 4 85 182 103.53 -2.774 5 110 159 90.45 3.131 6 56 143 81.35 -4.280 7 531 812 461.92 4.895  $-11.455$ MEMBERS OF THE LEADING CROWD (COLEMAN, 1964, P.171) Binomial Residuals **Score Test Coefficient of Sensitivity**  0.00  $\overline{\phantom{a}}$ s S S S S -4.00 -8.00 S -12.00 -16.00 -20.00 -24.00 s -28.00 -32.00 -36.00 -40.00 -44.00 -48.00 -52.00 -56.00 -60.00 s -64.00 -68.00 -72.00 -76.00 ----------:---------:---------:---------:---------:---------:--------- 0.00 1.60 3.20 4.80 6.40 8.00 9.

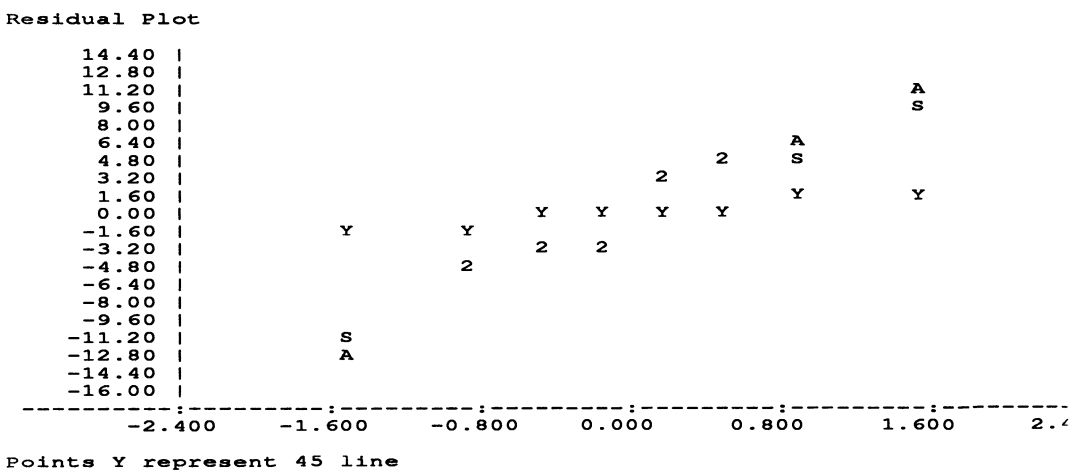

Attitude at the second point in time depends on at least some of the other variables. The score test coefficient of sensitivity indicates that the first and last categories are least well fitted by the model; the number favourable to membership at the second time point is under-estimated for the category, member at both times and favourable the first time, and over-estimated for the category, not member either time and unfavourable the first time.

Next we fit a model with the three main effects, attitude at point one and membership at the two points.

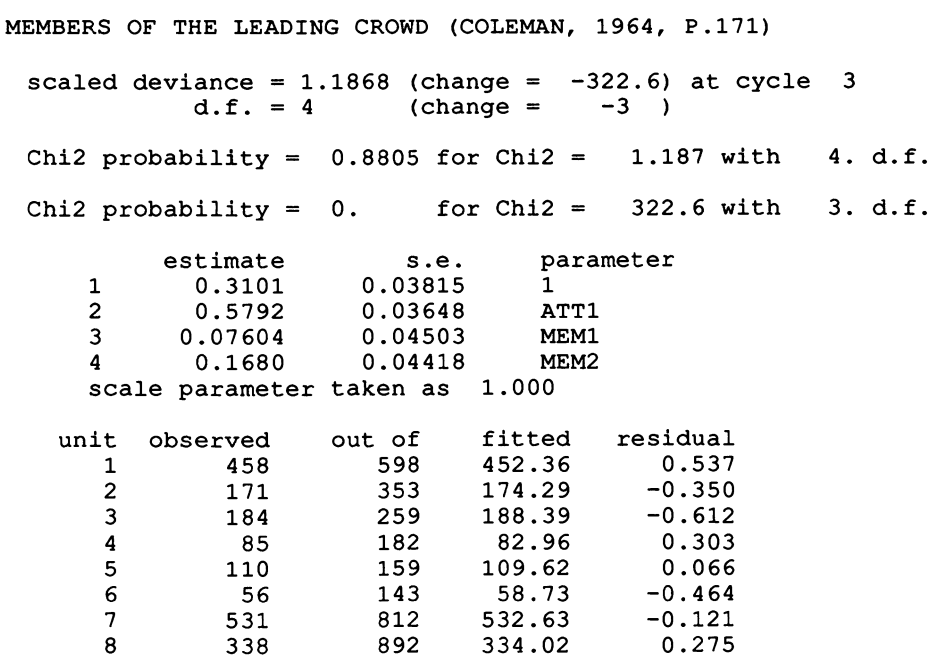

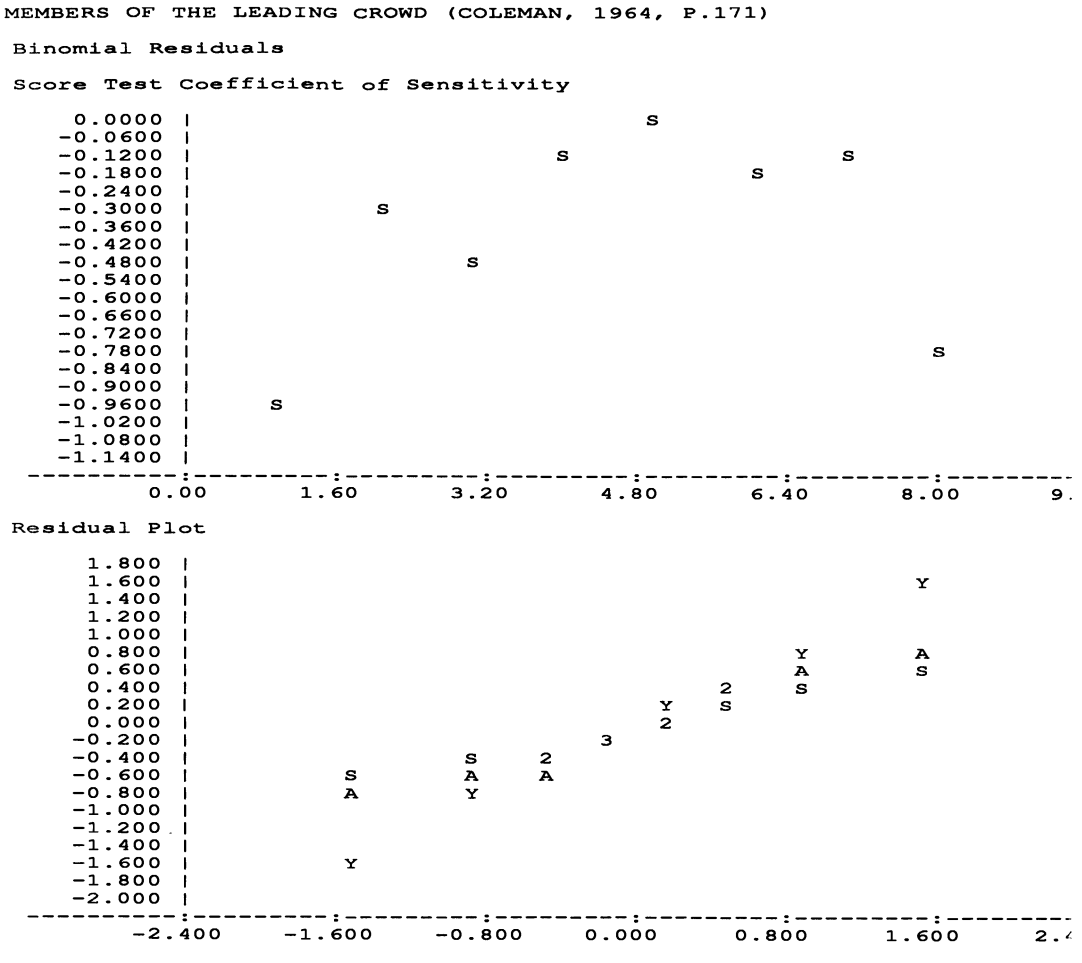

```
Points Y represent 45 line
```
This model fits very well, with four degrees of freedom left; no interaction effects are necessary. The coefficient of sensitivity indicates that the problem with the extremes persists but now both extremes are under-estimated. We shall treat problems with extremes in more detail in Chapter 6.

We may now wonder if any of the main effects might be eliminated. Instead of removing each variable in tum, let us look at the relationships between the parameter estimates and their standard errors. We see that the ratio for membership at point one is considerably less than 2: (0.076/0.045), which is not the case for the other two variables. We shall eliminate it.

MEMBERS OF THE LEADING CROWD (COLEMAN, 1964, P.171) scaled deviance = 4.0366 (change  $d.f. = 5$  ${change =$ +2.850) at cycle 3  $+1$ 

40

chi2 probability =  $0.5461$  for Chi2 =  $4.037$  with 5. d.f. 0. for  $Chi2 = 319.8$  with 2. d.f.  $chi2$  probability = estimate s.e. parameter<br>3727 1 0.03727 1 0.2969<br>2 0.5810 2 0.5810<br>3 0.2079 0.03646 ATT1<br>0.03737 MEM2 0.2079 0.03737 scale parameter taken as 1.000 out of fitted residual<br>598 447.06 1.030 unit observed<br>1 458  $\begin{array}{cc} 1 & 458 \\ 2 & 171 \end{array}$ 598 447.06 1.030<br>353 169.78 0.130  $\begin{array}{cc} 2 & 171 \\ 3 & 184 \end{array}$ 353 169.78 0.130  $\begin{array}{ccc} 3 & \hspace{1.5mm} 184 \\ 4 & \hspace{1.5mm} 85 \end{array}$ 259 193.63<br>182 87.53 182 87.53 -0.376<br>159 105.18 0.808 4 85<br>5 110 5 110 159 105.18 0.808 6 56<br>7 531 143 54.26 0.301<br>812 537.13 -0.455 7 531<br>8 338  $812$   $537.13$   $-0.455$ <br> $892$   $338.43$   $-0.030$ 8 338 338.43 MEMBERS OF THE LEADING CROWD (COLEMAN, 1964, P.171) **Binomial Residuals Score Test Coeffi.cient**  of **Sensitivity**  0.000  $\overline{1}$ s s s s s S -0.120  $\blacksquare$  $-0.240$  $\overline{\phantom{a}}$ -0.360  $-0.480$ -0.600 -0.720 -0.840 S -0.960 -1.080  $-1.200$ S  $-1.320$ -1.440 -1.560 -1.680 -1.800 -1.920 -2.040 -2.040<br>-2.160<br>-2.280 S  $\mathbf{I}$ **---------:---------:---------:---------:---------:---------** 0.00 1.60 3.20 4.80 6.40 8.00 9. --------**Residual Plot**  1.800  $\mathbf{I}$ 1.600 y 1.400 A 1.200 1.000 S 0.800 3 0.600 0.400 3 3 0.200 0.000  $\frac{2}{1}$ -0.200  $-0.400$ S 3 -0.600 -0.800 2 -1.000 -1.200 ł -1.400 S 2 -1.600 -1.800 -2.000 **---------:---------:---------:---------:---------:---------** -2.400 -1.600 -0.800 0.000 0.800 1.600 2. ; Points Y represent 45 line

The Chi-square is now larger, but not significantly so, and the model is still acceptable. Neither of the other variables can be eliminated.

A look at the coefficient of sensitivity indicates that the extremes no longer pose a problem. Attitude is more favourable at point 2 if one is a member and if attitude was already favourable previously. Previous membership has no significant effect on current attitude when these other two variables are taken into account.

In the analysis of the second wave of the panel, we might usefully have taken a different approach, by using the log linear, instead of the logistic, model and studying all inter-relationships at the same time, instead of in two steps as above. This would be justified by the impossibility of assigning priority to membership or attitude and would remove the arbitrariness noted above. Relationships in the final step above would not change, since parameter values for the log linear and logistic models are identical, but those of the second step (second wave membership as dependent variable) would. since this model does not include second wave attitude.

We may now summarize our findings in a path diagram. as in the previous example:

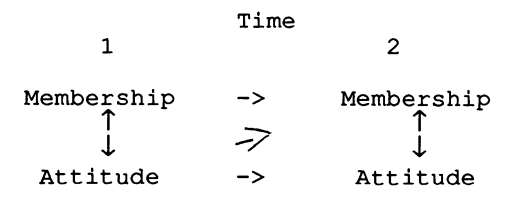

In general, current membership positively affects current attitude, as does previous attitude. but not previous membership. Previous membership and attitude positively affect current membership.

Such path diagrams as the two presented in this chapter are often useful in summarizing certain social relationships. However, their application is very limited, since all variables must be dichotomous and no interactions may be present. Such a situation is rarely the case in the study of any complex social phenomena. In addition, the user must be wary of interpreting such diagrams as demonstrating causality.

## 4. First Order Markov Chains

When panel observations are available over more than two time periods, it is possible to determine if the same pattern of change occurs in each period. Suppose that individual responses at a given time point depend only on those of the immediately preceding point. This is the hypothesis of a first order Markov chain. Then, the probability of an individual belonging to any given category depends only on his/her category for the immediately preceding time point. We have a square transition matrix of probabilities. If the rows are the categories at the previous time point and the columns are the present categories. then the row probabilities sum to one. This matrix represents the pattern of change; if it is the same over each period.

we have stationarity. In this section, we shall test the stationarity of a first order Markov chain, assuming the fIrst order hypothesis. In the next section we shall test the latter hypothesis.

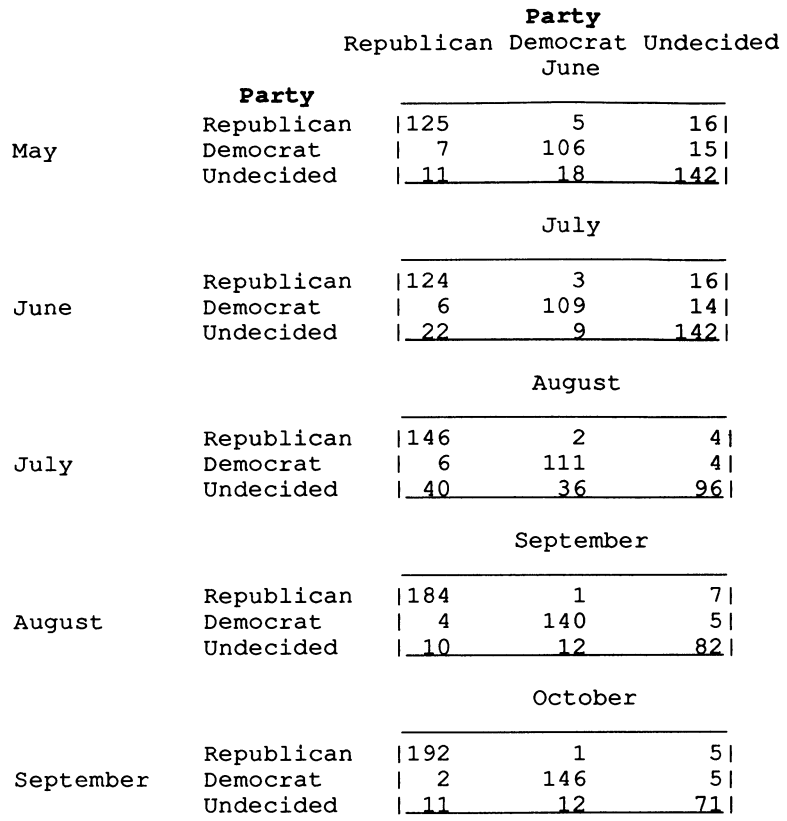

Table 2.4 One Step Transitions for Voting Intentions in the 1940 US Presidential Elections, Erie County (Goodman, 1962)

A common application of Markov chains is to voting behaviour. Here, we consider successive monthly expressions of intention to vote in the 1940 US presidential elections for Erie County (Table 2.4). The data consist of a series of five two-way tables, yielding a three-way table over the five time periods.

We have three variables: the voting intention at the beginning of any period (3) categories), the voting intention at the end of any period (3 categories), and the time periods themselves (5 categories). The test for stationarity is a test of independence between time period and intention to vote at the end of the period; this relationship is omitted from the model. Thus, the model will contain the three sets of mean parameters and those for the relationships between intentions at the beginning and end of a period and for those between intentions at the beginning of a period and the period itself. A macro, MPCT, calculates the transition matrix (assuming stationarity) and tests for stationarity.

ONE STEP TRANSITIONS - VOTERS IN ERIE COUNTY, 1940 (GOODMAN, 1962) First Order Markov Chain Estimated Stationary Transition Probabilities 0.92780 0.03676 0.13165 0.01444 0.90000 0.12185 0.05776 0.06324 0.74650 Test for Stationarity scaled deviance =  $101.51$  at cycle 4<br>d.f. = 24 d.f.  $=$ Chi2 probability =  $0.0000$  for Chi2 =  $101.5$  with estimate s.e. parameter<br>4.909 0.08332 1  $\begin{array}{cccc} 1 & 4.909 & 0.08332 & 1 \\ 2 & -3.360 & 0.2308 & T1(2) \end{array}$ 2 -3.360 0.2308 T1(2)  $3 -1.795$  0.1484<br>4  $-4.163$  0.2909  $4$   $-4.163$   $0.2909$   $T2(2)$ <br>5  $-2.776$   $0.1488$   $T2(3)$  $5$  -2.776 0.1488<br>6 -0.02076 0.1177 6 -0.02076 0.1177 TIME(2) 7 0.04027 0.1159 TIME(3) 8 0.2739 0.1098 TIME (4) 9 0.3047 0.1091 TIME(5)<br>10 7.361 0.3553 T1(2).1 10 7.361 0.3553 T1 (2) .T2 (2) 11 3.319 0.2922 T1(2).T2(3)<br>12 4.085 0.3267 T1(3).T2(2) 12 4.085 0.3267 T1(3).T2(2)<br>13 4.512 0.1861 T1(3).T2(3) 13 4.512 0.1861 T1 (3) .T2 (3) 14 0.02854 0.1715 T1(2) .TIME(2) 15 -0.09651 0.1718 T1 (2) .TIME(3) 16 -0.1220 0.1630 T1(2).TIME(4)<br>17 -0.1263 0.1620 T1(2).TIME(5) 17 -0.1263 0.1620 T1(2) .TIME(5) 18 0.03239 0.1596 T1(3) .TIME(2) 19 -0.03444 0.1584 T1 (3) .TIME(3) 20 -0.7712 0.1659 T1(3) .TIME(4) 0.1685 T1(3).TIME(5)<br>en as 1.000 scale parameter taken as ONE STEP TRANSITIONS - VOTERS IN ERIE COUNTY, 1940 (GOODMAN, 1962) unit observed fitted residual<br>1 125 135.458 -0.899 1 125 135.458 -0.899<br>2 5 2.108 1.992 2 5 2.108<br>3 16 8.433 3 16 8.433 2.606 4 7 4.706 1.058 5 106 115.200 -0.857 6 15 8.094 2.427 7 11 22.513 -2.426 8 18 20.836 -0.621 9 142 127.651 1.270<br>10 124 132.675 -0.753 132.675 11 3 2.065 0.651 24. d.f.

12 16 8.260 2.693

13 6 4.743 0.577 14 109 116.100 -0.659 15 14 8.157 2.046

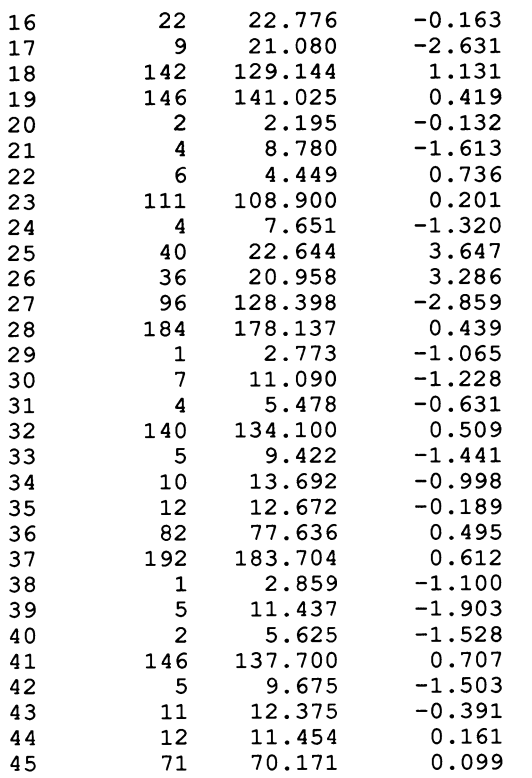

ONE STEP TRANSITIONS - VOTERS IN ERIE COUNTY. 1940 (GOODMAN. 1962) **Poisson Residuals** 

 $\sim$   $\sim$ 

**Score Test Coefficient of Sensitivity** 

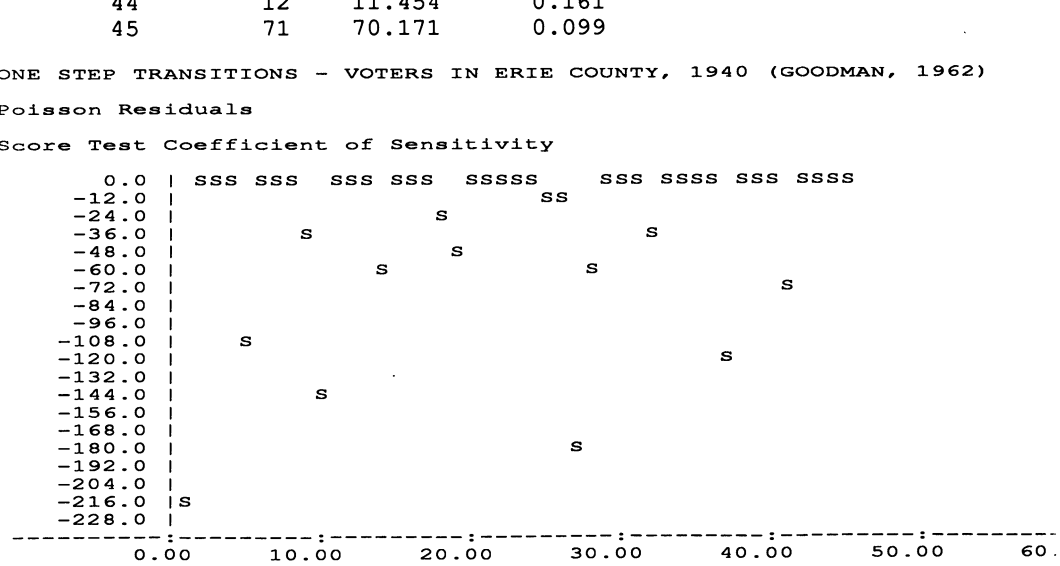

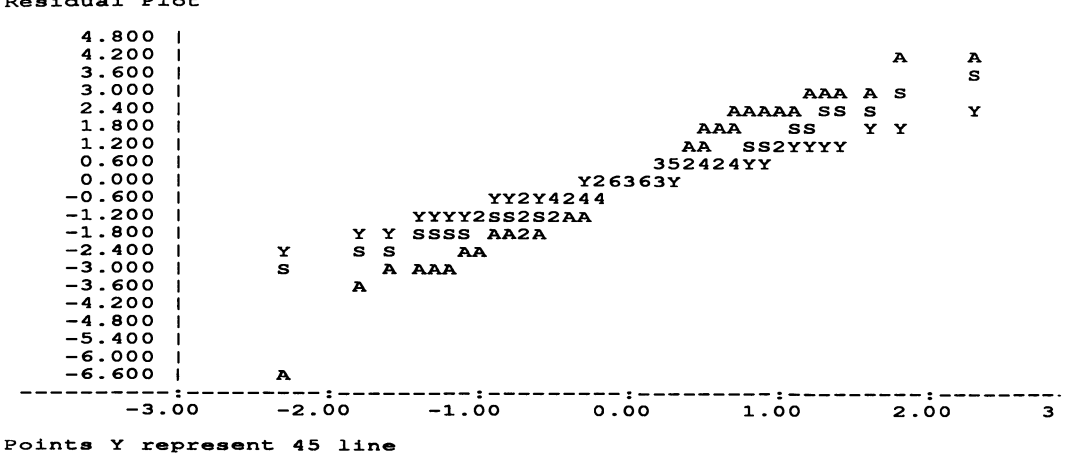

We see that the hypothesis of stationarity is decisively rejected. The process of changing intentions to vote varies over the months. The score test coefficient of sensitivity indicates that the diagonal elements for the first two periods (1, 5, 9; 10, 14, 18) and those for Democrat to Undecided and Republican to Democrat for the last two periods (29, 33; 38,42) are poorly estimated. The table of residuals shows that they are all over-estimated except Undecided-Undecided (9; 18). We may conclude that intentions are more stable in the last two periods since the diagonal (no change) is larger then, and that the main differences in changes in intentions between the first and last two periods are the two just mentioned.

One important piece of information is that the Democratic convention was held during the third period. We reconstruct separate tables for the first two time periods and for the last two and apply the macro successively to each:

```
ONE STEP TRANSITIONS - VOTERS IN ERIE COUNTY, 1940 (GOODMAN, 1962) 
 May-June-Ju1y Period 
 First Order Markov Chain 
 Estimated Stationary Transition Probabilities 
   0.86159 
   0.05058 
   0.09593 
             0.02768 
0.11073 
             0.83658 
0.11284 
             0.07849 
0.82558 
 Test for Stationarity 
 scaled deviance = 7.4120 at cycle 3
             d.f. = 6Chi2 probability = 0.2838 for Chi2 = 7.412 with 6. d.f.
           estimate s.e. parameter<br>4.835 0.08605 1
     \begin{array}{cccc} 1 & 4.835 & 0.08605 & 1 \\ 2 & -2.967 & 0.2971 & T \end{array}2 -2.967 0.2971 T1(2)<br>3 -2.037 0.2015 T1(3)
     3 -2.037 0.2015 T1(3) 
             -3.438 0.3591 T2(2)
```
Residual Plot

 $5$  -2.052 0.1878 T2(3)<br>6 -0.02076 0.1177 TIME(2)  $\begin{array}{cccc} 6 & -0.02076 & 0.1177 \\ 7 & 6.244 & 0.4588 \end{array}$ 7 6.244 0.4588 T1 (2) .T2 (2) 8 2.854 0.3830 T1(2).T2(3)<br>9 3.237 0.4430 T1(3).T2(2) 9 3.237 0.4430 T1 (3) .T2 (2) 10 4.204 0.2628 T1(3).T2(3)<br>11 0.02854 0.1715 T1(2).TIME( 11 0.02854 0.1715 T1(2).TIME(2)<br>12 0.03239 0.1596 T1(3).TIME(2)  $T1(3) .TIME(2)$ <br> $1.000$ scale parameter taken as ONE STEP TRANSITIONS - VOTERS IN ERIE COUNTY, 1940 (GOODMAN, 1962) August-September-October period First Order Markov Chain Estimated Stationary Transition Probabilities 0.964103 0.019868 0.106061 0.005120 0.947020 0.121212 Test for Stationarity 0.030769 0.033113 0.772727 scaled deviance  $= 1.4992$  at cycle 3  $d.f. = 6$ Chi2 probability =  $0.9583$  for Chi2 = estimate s.e. parameter<br>5.221 0.07283 1  $\begin{array}{cccc} 1 & 5.221 & 0.07283 & 1 \\ 2 & -4.136 & 0.4185 & T1(2) \end{array}$  $2$  -4.136 0.4185<br>3 -2.820 0.2398 3 -2.820 0.2398 T1 (3) 4 -5.236 0.7081 T2(2) 5 -3.445 0.2932 T2(3)<br>6 0.03077 0.1013 TIME(2) 6 0.03077 0.1013<br>7 9.101 0.8193 7 9.101 0.8193 T1 (2) .T2 (2) 8 3.956 0.5936 T1(2) .T2(3) 9 5.370 0.7686 T1(3).T2(2)<br>10 5.431 0.3743 T1(3).T2(3) 10 5.431 0.3743 T1(3).T2(3)<br>11 -0.004280 0.1533 T1(2).TIME( 11 -0.004280 0.1533 T1(2) .TIME(2)  $T1(3) . TIME (2)$ <br> $1.000$ scale parameter taken as 1.499 with 6. d.f.

In each separate table. stationarity is no longer rejected. We note. as expected. that the diagonal transition probabilities are considerably smaller before the convention than after. In the fIrst table (May-July). 86% of those intending to vote for the Republicans and 84% of those for the Democrats do not change their minds over a month's period. whereas, after the convention (August-October). the percents are 96 and 95 respectively. The coefficients of sensitivity (not shown) no longer exhibit any consistent trend.

Remember, however. that this analysis supposes that intentions at one point in time only depend on intentions one month before. This is the hypothesis of a first order Markov chain.

# 5. Second Order Markov Chains

In order to test whether a series of observations is a first order Markov chain or one of higher order, we require the details of changes for individuals over successive periods, and not only over one period at a time, as in the preceding section. We can, then, simply test if the categories at the present time point are independent of those two time periods before. If so, the process is of first order. If not, it is *at least* of second order.

We consider again data from the same study as in the previous example. This time, we assume stationarity of second order and collapse the tables (Table 2.5) over the four three-month periods (May-July, June-August, July-September, August-October). This table cannot be obtained from the one in the previous section which only covers two month periods. Note that we could, and should, test for second order stationarity in a way very similar to that of the preceding section.

More concretely, we are assuming that the sequence of changes in voting intentions is identical over any consecutive three month period (stationarity) and we test if current intentions in any month depend only on intentions in the previous month (first order) or depend also on intentions two or more months before (second order or more).

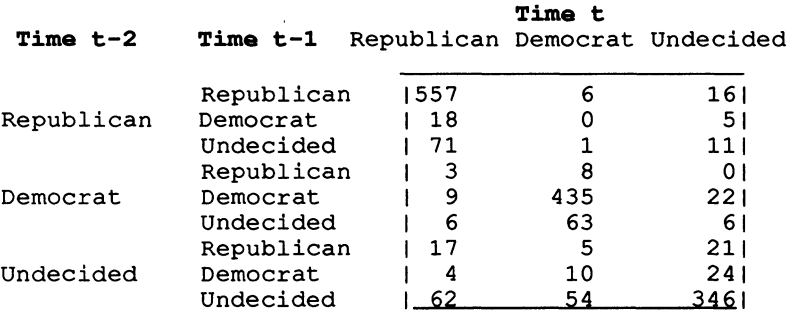

Table 2.5 Two Step Transitions for Voting Intentions in the 1940 US Presidential Elections, Erie County (Goodman, 1962)

We have a three-way table with intentions to vote at times t, t-l, and t-2. We test to see if intentions at time t are independent of those at time t-2:

TWO STEP TRANSITIONS - VOTERS IN ERIE COUNTY, 1940 (GOODMAN, 1962) scaled deviance =  $63.498$  at cycle 4  $d.f. = 12$ Chi2 probability =  $0.0000$  for Chi2 =  $63.50$  with 12. d.f. 1 2 3 estimate 6.303  $-3.226$ <br> $-1.942$ s.e. 0.04261 0.2126  $-1.942$  0.1174  $T1(3)$ parameter 1 T1(2)

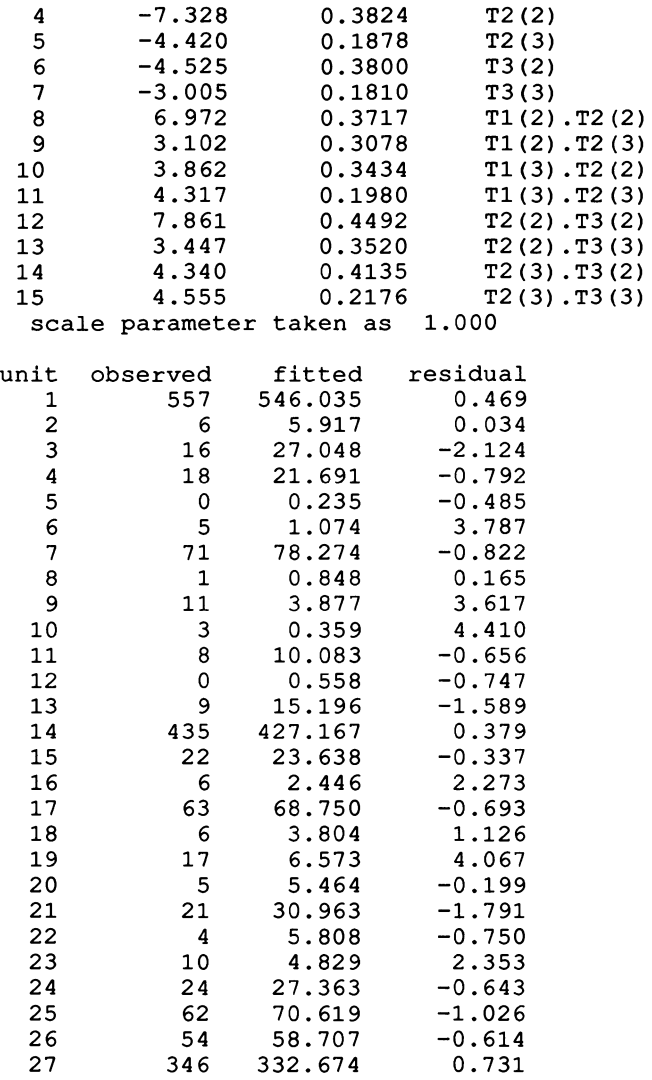

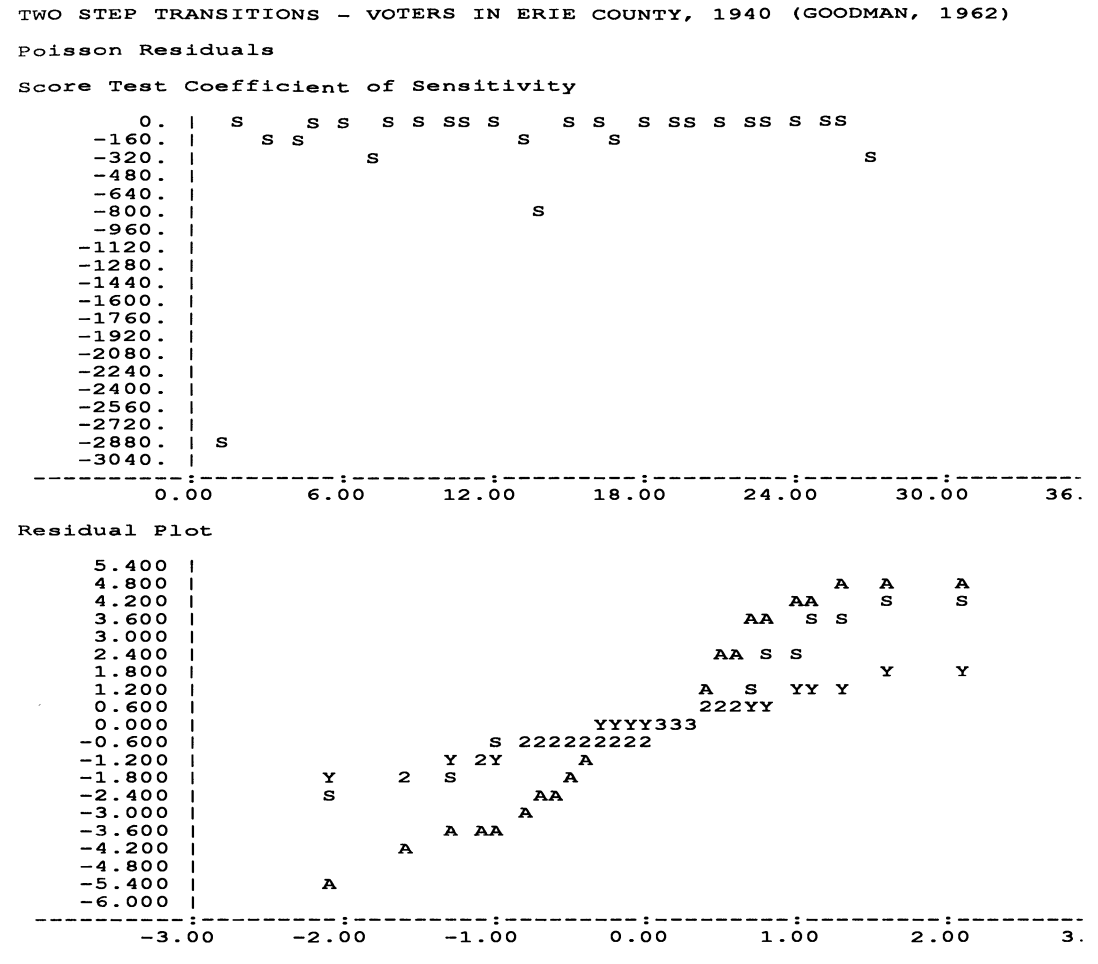

Points Y represent 45 line

The hypothesis is rejected. The score test coefficient of sensitivity shows no pattern. As expected with a large Chi-square, the residual plot deviates from the 45 degree line. But, in addition, the residuals do not form a straight line, indicating that the second order model assuming stationarity is poorly chosen. The deviation from 45 degrees results primarily from the poor fit of a second order model, while nonlinearity of the residual plot arises primarily from lack of stationarity.

Given stationarity, present voting intentions depend on more than just those of the preceding time point. They depend, at least, on the two previous points. With sufficient data, higher order Markov hypotheses could be tested in the same manner.

## **CHAPTER 3**

# **METRIC V ARIABLFS**

#### 1. **Time Trends**

In Chapter I, we studied how recall of an event varied in time. There, we had a simple frequency table. We shall now consider a more complex case, where we have a vector of responses at each time point. Our example concerns the attitude towards treatment of criminals by the courts in the USA between 1972 and 1975 (Table 3.1). The five attitudes are:  $(1)$  too harshly,  $(2)$  not harshly enough,  $(3)$  about right,  $(4)$ don't know, and (5) no answer. We have the number of responses to each category over a period of five years. Note that this is not a panel, since the same individuals were not asked each time. Thus, we have no indication of how individual opinions change.

1972 1973 1974 1975

| Too Harshly<br>Not Harshly Enough 11066 1092 580 11741<br>About Right |     |    | 105 68 42 611<br>$1265$ 196 72 1441 |
|-----------------------------------------------------------------------|-----|----|-------------------------------------|
| Don't Know<br>No Answer                                               | ി റ | 8. | 1, 173, 138, 51, 1041               |

**Table 3.1** Changes in Attitudes to Criminals, 1972-1975 (Haberman, 1978, p.128)

We are interested in time trends in opinion, but relative to other opinions. Thus, increase in one category must be studied in relation to a corresponding reduction of other categories. This is exactly what our log linear model does, since marginal totals are fixed with this model.

We first test independence between attitude and year - attitudes do not change over the years:

```
ATTITUDE TO CRIMINALS 1972-1975 - HABERMAN (1978, P.120) 
  scaled deviance = 87.051 at cycle 3d.f. = 12Chi2 probability = 0. for Chi2 = 87.05 with 12. d.f.
```
The relationship is strongly significant: we must reject independence. Attitudes do change over the years.

We shall now fit a linear trend. To do this, we shall use orthogonal polynomials. These are simply a recoding of the metric variable, here years, as a series of vectors, linear, quadratic, cubic, ... The sum of the product of the elements of any two vectors is zero, the definition of orthogonality. In addition, although not

strictly necessary, the sum of the squares of the elements of any such vector is defined as one. The required vectors may be constructed by a macro, found in Appendix III, called ORTH, which creates linear, quadratic, and cubic orthogonal polynomials.

We introduce the linear polynomial for years into our model:

ATTITUDE TO CRIMINALS 1972-1975 - HABERMAN (1978, P.120) scaled deviance =  $13.871$  (change =  $-73.18$ ) at cycle 3<br>d.f. = 8 (change =  $-4$ )  $(charqe =$ Chi2 probability =  $0.0846$  for Chi2 = 13.87 with 8. d.f. Chi2 probability =  $0.$  for Chi2 =  $73.18$  with 4. d.f. estimate s.e. parameter<br>4.149 0.2427 1  $\begin{array}{cccc} 1 & 4.149 & 0.2427 \\ 2 & 0.1004 & 0.1600 \end{array}$ 2 0.1004 0.1600 YEAR(2)  $3 -0.4316$  0.3148<br>  $4 -0.4014$  0.4685 4 0.4014 0.4685 YEAR (4) 5 2.681 0.06406 ATTI(2) 6 0.8790 0.07399 ATTI(3) 7 0.5171 0.07847<br>8 −2.228 0.1963 8 -2.228 0.1963 ATTI(5) 9 -1.468 0.8234 ATTI(l) .YRL 10 -0.5129 0.7835 ATTI(2).YRL<br>11 -1.750 0.7990 ATTI(3).YRL 11 -1. 750 0.7990 ATTI(3) .YRL 12 -1. 579 0.8066 ATTI(4) .YRL ATTI(5).YRL<br>1.000 scale parameter taken as unit observed fitted residual<br>1 105 98.409 0.664 1 105 98.409 0.664<br>2 68 81.121 -1.457 2 68 81.121 -1.457<br>3 42 35.532 1.085 3 42 35.532 1.085 4 61 60.938<br>5 1066 1079.176 5 1066 1079.176 -0.401 6 1092 1076.787 0.464 7 580 570.897 0.381 8 1174 1185.140<br>9 265 257.949 9 265 257.949 0.439 10 200.975<br>12 83.203 11 72 83.203 -1.228 12 144 134.873<br>13 173 170.641 13 173 170.641 0.181 14 138 137.572 0.036 51 58.934<br>104 98.853 16 104 98.853 0.518 4 6.825 -1.081<br>10 7.546 0.893 18 10 7.546 0.893 19 8 4.433 1.694<br>20 7 10.196 -1.001 10.196

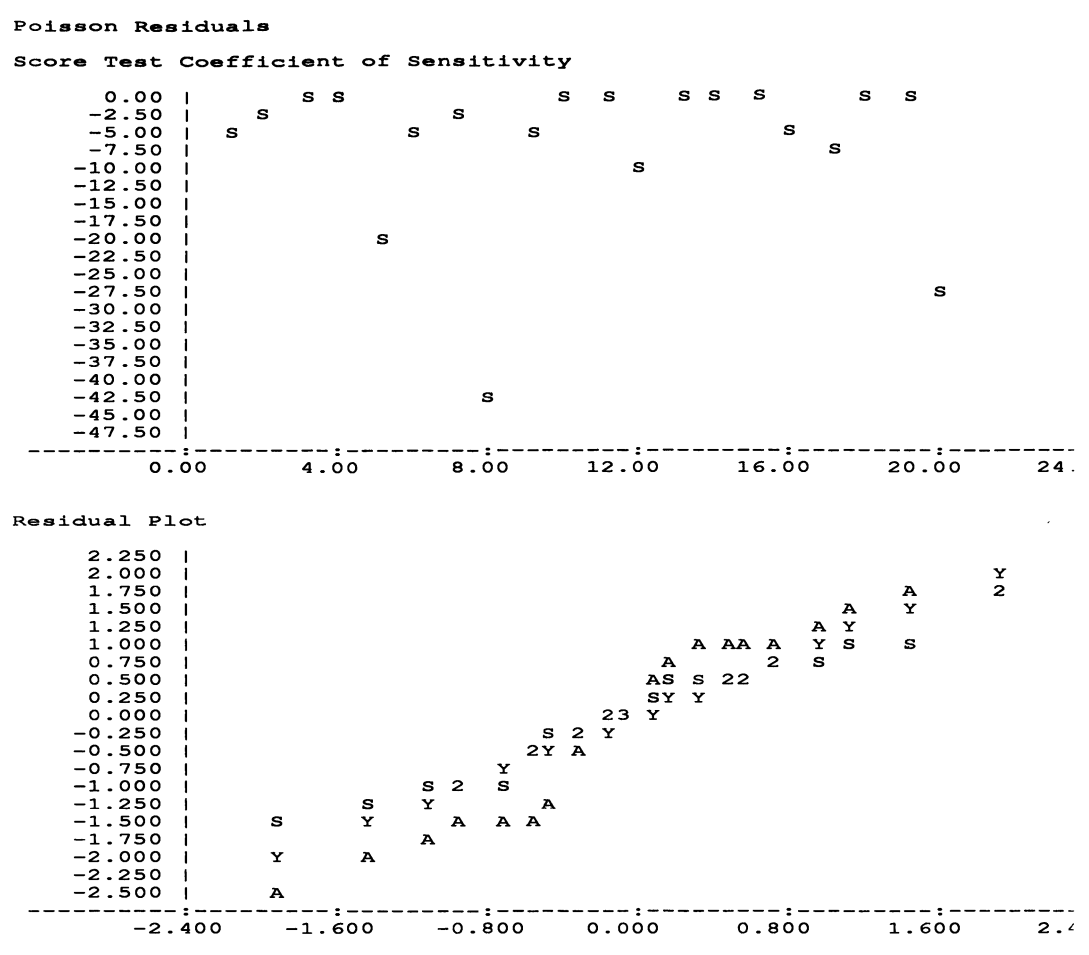

Points Y represent 45 line

In this case, since the linear effect of the year (YRL) is not included among the main effects, but only as an interaction, GLIM fits the parameters with respect to the *last*  category of attitude, set to zero. We see that, in relation to the last attitude (no answer), the other four attitudes all decrease with time, but that the second attitude, that criminals are not treated harshly enough, decreases less than the other three.

A close inspection of the residuals for the independence model (not shown) would already have indicated that the observations for this attitude fitted that model most poorly. This is still evident in the graph giving the score test coefficient of sensitivity for this model.

Instead of attempting to fit a more complex time trend, let us then eliminate this attitude from the model by giving it zero weight in order to see if the remaining attitudes are independent of time:

ATTITUDE TO CRIMINALS 1972-1975 - HABERMAN (1978, P.120)

ATTITUDE TO CRIMINALS 1972-1975 - HABERMAN (1978, P.120) scaled deviance =  $16.575$  at cycle 4<br>d.f. = 9 from 16 obs from 16 observations Chi2 probability =  $0.0555$  for Chi2 =  $16.58$  with 9. d.f. estimate s.e. parameter<br>4.647 0.06900 1  $\begin{array}{cccc} 1 & 4.647 & 0.06900 & 1 \\ 2 & -0.2834 & 0.06523 & YEAR(2) \end{array}$ 2 -0.2834 0.06523 YEAR (2) 3 -1.151 0.08723 YEAR (3) 4 -0.5487 0.07066 YEAR (4) 5 0.000 aliased ATTI(2) 6 0.8973 0.07142 ATTI(3) 7 0.5238 0.07595<br>8 −2.253 0.1952 **ATTI(5)** scale parameter taken as 1.000 unit observed fitted residual<br>1 105 104.262 0.072 1 105 104.262 0.072 2 68 78.530 -1.188 3 42 32.975 1.572 4 61 60.232 0.099 5 1066 104.262 0.000 6 1092 78.530 0.000 7 580 32.975 0.000 8 1174 60.232 0.000 9 265 255.745 0.579 10 196 192.627 0.243 11 72 80.885 -0.988 12 144 147.743 -0.308 13 173 176.037 -0.229 14 138 132.591<br>15 51 55.675 51 55.675 -0.627<br>104 101.696 0.228 16 104 101.696 0.228 17 4 10.955 -2.101 18 10 8.251 0.609<br>19 8 3.465 2.436 19 8 3.465 2.436<br>20 7 6.329 0.267

6.329

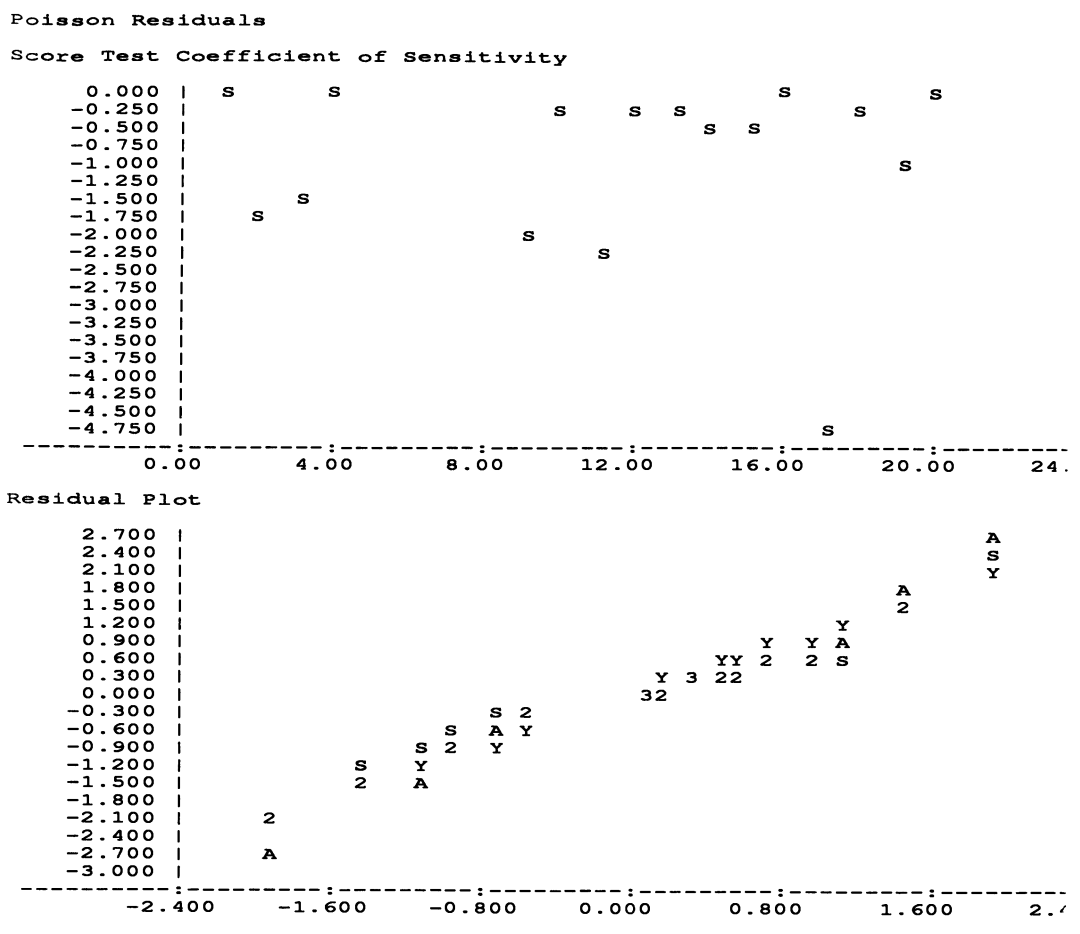

Points Y represent 45 line

The model is just non-significant so that all attitudes except "not harshly enough" do not appear to change with time. Inspection of the residuals for this model indicates, however, that the "no answer" response may also be varying with time. Elimination of this category significantly improves the fit and leaves a very acceptable model:

ATTITUDE TO CRIMINALS 1972-1975 - HABERMAN (1978, P.120) scaled deviance =  $5.7700$  at cycle 3 d.f. 6 from 12 observations Chi2 probability =  $0.4502$  for Chi2 =  $5.770$  with 6. d.f. Chi2 probability =  $0.0129$  for Chi2 =  $10.81$  with 3. d.f. estimate s.e. parameter<br>4.660 0.06899 1 1 4.660 0.06899 1 2 -0.3007 0.06580 YEAR (2) 3 -1.191 0.08889 YEAR (3)  $-0.5638$  0.07126 YEAR(4)

ATTITUDE TO CRIMINALS 1972-197S - HABERMAN (1978, P.120)

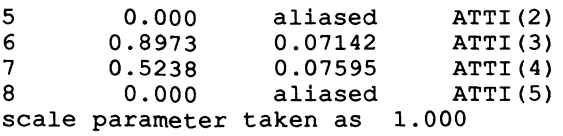

The categories (1) too harshly, (3) about right, and (4) don't know apparently do not vary, with respect to each other, over the four years. Inspection of the residuals and plots (not shown) indicates no systematic patterns.

Our two approaches are complementary. Introduction of orthogonal polynomials indicates how certain attitudes change, while elimination of these attitude categories allows a test isolating those attitudes which have not changed among themselves. We conclude that the attitudes "too harshly", "about right", and "don't know" remain relatively stable in relation to each other and are all losing ground to the "not harshly enough" attitude.

## 2 **Model** Simplification

Any metric variable may always be treated as a nominal variable. This, however, can involve several disadvantages. A large number of categories may be required to represent the relationship adequately, with a correspondingly large number of parameters in the model. At the same time, a nominal representation does not exploit the structure of the data as fully as is possible. Models may be simplified and interpretation aided by the use of metric variables.

Consider an example concerning the study of the attitude towards women staying at home (agree/disagree) as it depends on education and sex (Table 3.2). Here, the education variable has 21 categories, giving a table with 84 frequencies and, hence, the possibility of a model with as many parameters.

With a binary response, we use the binomial distribution. However, attempting to fit the data as they stand immediately poses a problem with GLIM: there are no women at education level 2. GLIM gives an error that the binomial denominator cannot be zero. This may be circumvented by giving an arbitrary value to this denominator (for women with education level 2) and specifying a weight of zero, so that this observation is ignored (see the program in Appendix II).

The base model, with only a general mean, is highly significant:

ATTITUDE TO WOMEN STAYING AT HOME - HABERMAN (1979, P.312) scaled deviance =  $451.72$  at cycle 3  $d.f. = 40$  from 41 observations Chi2 probability =  $0$ . for Chi2 = 1 estimate -0.5959 for  $Chi2 = 451.7$  with  $40. d.f.$ s.e. 0.03899 parameter 1 scale parameter taken as 1.000

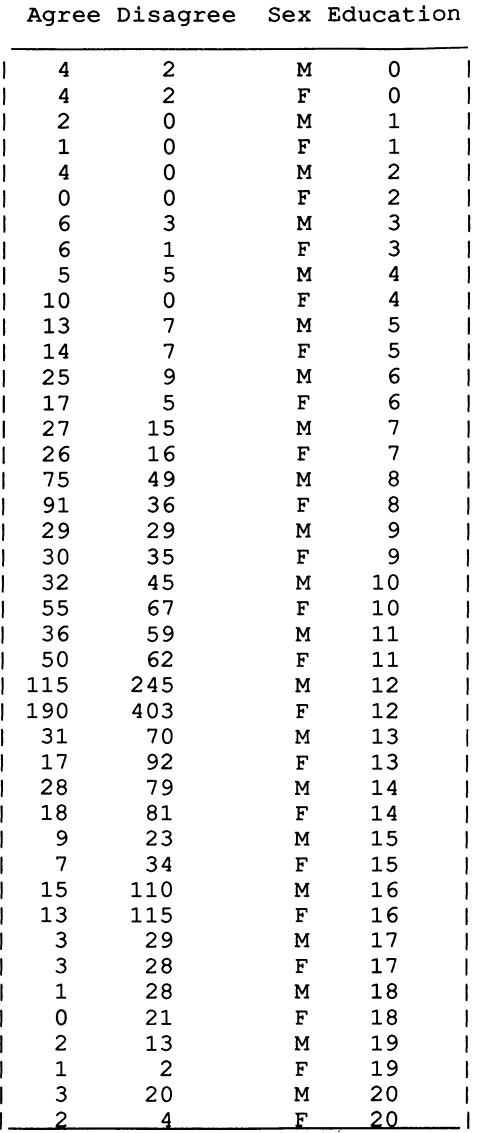

Attitudes to women staying at home depend either on sex or on education or on both.

# **Table** 3.2 Attitude to Women Staying at Home with Respect to Sex and Educational Level (Haberman, 1979, p.312)

A model with only sex as the explanatory variable must also be rejected. At this point, differences by sex appear not to be important, since the fit is not improved over the independence model:

ATTITUDE TO WOMEN STAYING AT HOME - HABERMAN (1979, P.312)

scaled deviance =  $451.71$  (change =  $-0.011$ ) at cycle 3<br>d.f. =  $39$  (change =  $-1$ ) from 41 obs ) from 41 observations Chi2 probability  $=$  $Chi2$  probability = 1 2 estimate -0.5955 0.004181  $0.$  for Chi2 =  $451.7$  with  $0.9150$  for Chi2 =  $0.0114$  with s.e. 0.03915 0.03915 parameter 1 SEX scale parameter taken as 1.000 39. d.f. 1. d.f.

Introduction of a nominal education variable in place of sex explains a lot of the variability and leaves a non-significant lack of fit, but we have a very complex model:

ATTITUDE TO WOMEN STAYING AT HOME - HABERMAN (1979, P.312) scaled deviance =  $27.657$  (change =  $-424.1$ ) at cycle 9<br>d.f. =  $20$  (change =  $-19$ ) from 41 obs  $-19$  ) from 41 observations Chi2 probability  $=$  $Chi2$  probability = 1 2 3 4 5 6 7 8 9 10 11 12 13 14 15 16 17 18 19 20 21 estimate 0.6931 8.514 8.866 0.4055 0.4055 -0.03637 0.4055 -0.1568 -0.02381 -0.7745 -0.9457 -1. 035 -1. 447 -1.910 -1.940 -1.964 -2.777 -2.944 -4.585 -2.303 -2.262  $0.1174$  for Chi2 = 27.66 with 0. for  $Chi2 = 424.1$  with s.e. 0.6124 34.97 36.11 0.8416 0.8010 0.6953 0.6857 0.6528 0.6267 0.6384 0.6288 0.6284 0.6163 0.6340 0.6348 0.6746 0.6443 0.7478 1.181 0.8803 0.7853 parameter 1 EDUC(2) EDUC(3)  $EDUC(4)$ EDUC (5) EDUC (6) EDUC (7) EDUC(8) EDUC (9) EDUC (10) EDUC (11) EDUC(12) EDUC(13) EDUC (14) EDUC (15) EDUC(16) EDUC(17) EDUC (18) EDUC (19) EDUC (20) EDUC (21) scale parameter taken as 1.000 20. d.f. 19. d.f.

From the parameter estimates, we see that, in general, it is more probable for those with lower education levels to be favourable to women staying at home. In the binomial model, we are studying the relation agree/disagree. The larger parameter estimates at low education levels than at high indicate more chance of agreeing than disagreeing at these low levels as compared to the higher education levels.

We shall now try the linear trend variable for education completed, using the macro ORTH:

ATTITUDE TO WOMEN STAYING AT HOME - HABERMAN (1979, P.312) scaled deviance =  $64.025$  (change =  $+36.37$ ) at cycle  $4$  $d.f. = 39$  ${1}$  (change =  $+19$  ) from 41 observations Chi2 probability =  $0.0070$  for Chi2 = 1 2 estimate  $-0.2032$  $-10.62$ s.e. 0.04606 0.6048 scale parameter taken as 1.000 parameter 1 EDL 64.03 with 39. d.f.

Although the model is very significantly improved over the base model and the model with only sex, the Chi-square for lack of fit with respect to the saturated model is still very significant. From the negative parameter estimate, we now see more clearly that agreeing that women should stay at home decreases with increasing education: the ratio of the number of people agreeing to disagreeing decreases as education increases.

We next put sex back into the model and add an interaction between sex and the linear effect of education. Note that, since no factor variable is involved, this must be calculated as a new variable before introducing it into the \$Fit.

ATTITUDE TO WOMEN STAYING AT HOME - HABERMAN (1979, P.312) scaled deviance =  $57.103$  (change =  $-6.9225$ ) at cycle 4<br>d.f. =  $37$  (change =  $-2$ ) from 41 obs ) from 41 observations Chi2 probability =  $0.0185$  for Chi2 =  $57.10$  with 37. d.f. Chi2 probability =  $0.0314$  for Chi2 =  $6.922$  with 2. d.f. estimate  $\begin{array}{ccc} s.e. & parameter \\ -0.1966 & 0.04634 & 1 \end{array}$ 1 -0.1966 0.04634 1  $-10.78$ 3 -0.04545 0.04634 SEX 4 1.597 0.6101 scale parameter taken as 1. 000 ATTITUDE TO WOMEN STAYING AT HOME - HABERMAN (1979, P.312) unit observed out of fitted residual<br>1  $4$  6  $5.344$  -1.759  $1 \t 4 \t 6 \t 5.344 \t -1.759$ 2 4 6 5.716 -3.301 3 2 2 1. 732 0.557 4 1 1 0.936 0.261 4 1 1 0.936 0.261<br>5 4 4 3.345 0.885 6 0 1 0.915 0.000 7 6 9 7.214 -1.015 8 6 7 6.206 -0.246 9 5 10 7.617 -1.943 10 10 10 8.509 1.324 10 10 10 8.509 1.324<br>11 13 20 14.334 -0.662 12 14 21 16.931 -1.619

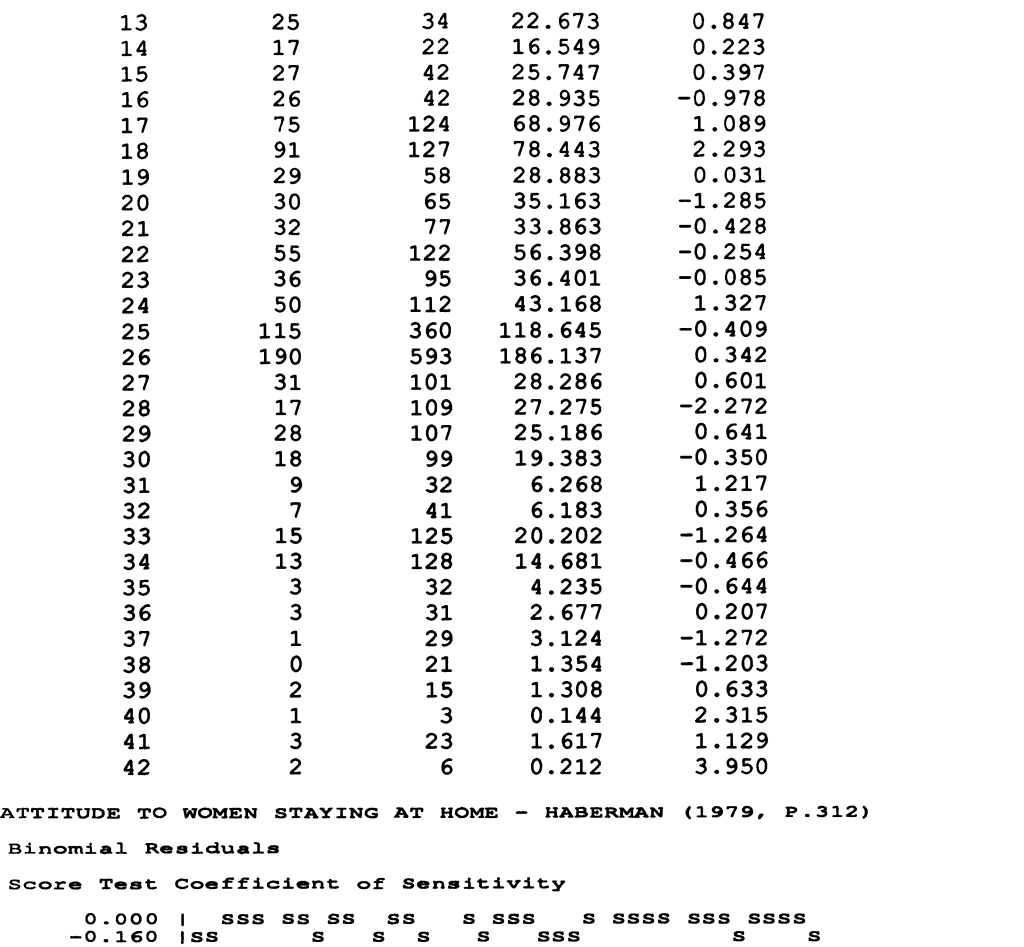

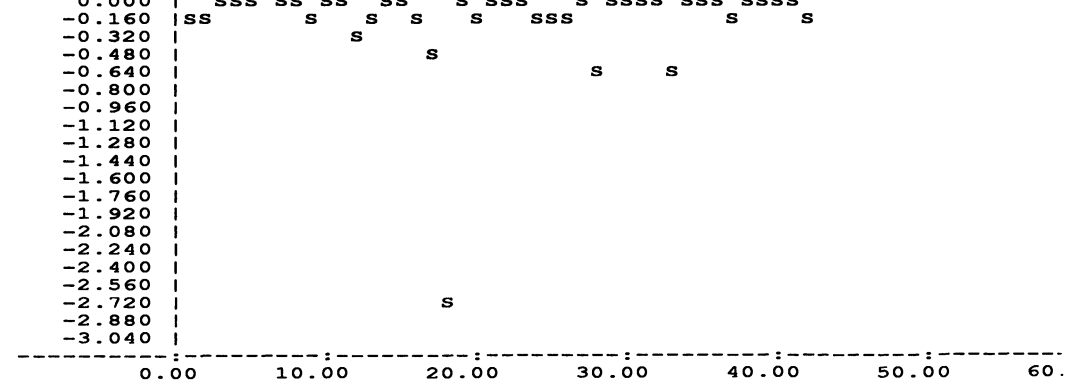

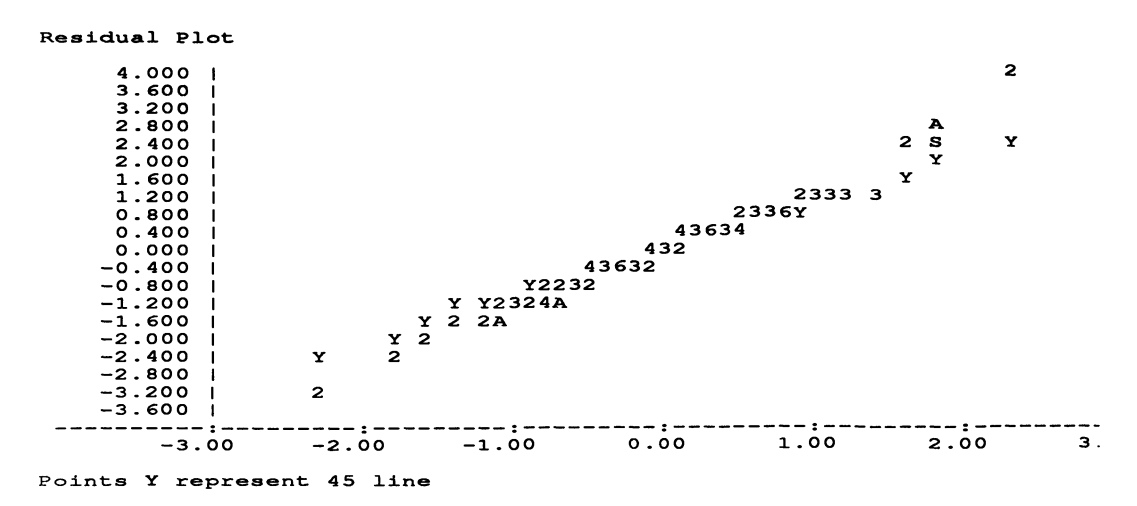

The model is significantly better but still not sufficiently good. We may note that agreement with women staying at home is about the same, on average, for the two sexes (-0.045), that it decreases with education (-10.78), but that it decreases less quickly for men  $(-10.78 + 1.597 = -9.68)$  than for women  $(-10.78 - 1.597 = -12.38)$ : the interaction effect.

If we add the quadratic main effect and its interaction with sex, the Chi-square virtually does not change at all. If we want a simple model, we seem to be left with one which does not fit the data sufficiently well. However, if we look at the residuals for our model, we see that observation 18 (female education level 8) fits the data much less well than the others. This may be what is known as an outlier. We may have an anomaly in the data which should be checked with the original coding sheets and questionnaires. Unfortunately, this is not possible in the secondary analysis of data which we carry out here.

Study of the list of residuals for our linear model also shows that the large residuals are primarily for education levels less than six. This is not obvious from the score test coefficient of sensitivity, because of the scale imposed by the large value for observation 18. We may try eliminating these lower levels from our model:

ATTITUDE TO WOMEN STAYING AT HOME - HABERMAN (1979, P.312) scaled deviance 36.018 at cycle 3  $d.f. = 26$ Chi2 probability =  $0.0911$  for Chi2 =  $36.02$  with 26. d.f. estimate  $\begin{array}{cc} 1 & -0.1489 \\ 2 & -0.03546 \end{array}$  $-0.03546$  $3 -11.63$ 4 1.508 18 at cycle 3<br>from 30 observations s.e. parameter 0.04959 1 0.04959 SEX<br>0.6891 EDL  $0.6891$ 0.6891 ESL scale parameter taken as 1.000

We now have a simple model which fits very well. The parameter estimates have changed very little from the previous model. Our conclusions above, that agreement with women staying at home decreases with education (above 5 years), but less quickly for men than for women, now holds in a model which fits well. A last graph shows how fitted and observed values change with educational level.

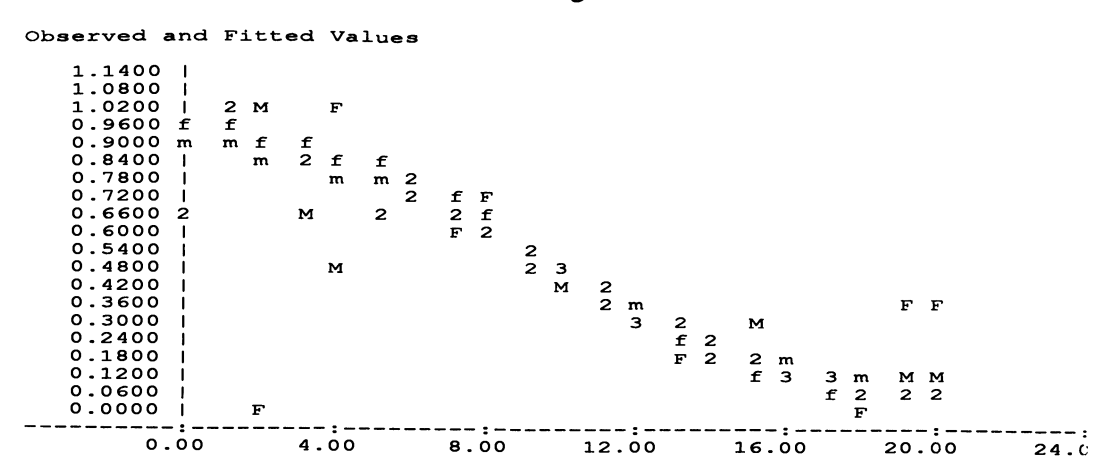

This graph presents two curves, one for men (m) and another for women (f) with the corresponding observed values (M and F) around them. Such curves of fitted values are known as logistic curves. Notice how they flatten off on top at one without quite reaching it and the same at the bottom before reaching zero. The curve for men starts off lower than that for women and ends higher, i.e. is flatter. The contrast between low and high education is greater for women than for men, as was already indicated by the parameter values.

#### **CHAPfER4**

# **ORDINAL VARIABLES**

# 1. **The Log-Multiplicative Model I**

In the analysis of categorical data, one commonly encountered type is the ordinal variable. The categories are known to have an order but knowledge of the scale is insufficient to consider them to form a metric. Thus, ordinal variables lie in between nominal and metric variables. In this chapter, we shall employ several approaches to such variables. The first, and perhaps most obvious, is to estimate a scale upon which the values of the variable lie. However, such a scale is never unique. It must always be calculated in relation to one or more other variables. In this way, the choice of criterion variables determines the resulting scale, which varies with the choice. The scale is estimated by successive approximations and then, finally, fitted as if it were a metric variable. In this section, we consider the case of a table with one ordinal variable and one or more nominal variables. In the next section, we apply the same principle to tables with two ordinal variables.

When the scale for a nominal variable is estimated, the model is called logmUltiplicative, since it is no longer linear in the unknown parameters, but multiplicative on the log scale for these parameters. Two unknown parameters are multiplied together:

$$
\log (F_{ik}) = \mu + \theta_i + \phi_k + \alpha_i \upsilon \tag{4.1}
$$

Both  $\alpha_i$ , indexing the nominal variable(s) and  $\nu$ , the scale to be estimated, are unknown parameters. Since the model is not linear in these parameters, estimation cannot be done directly with the existing GUM algorithm, but must proceed iteratively, by successive approximations. A macro, LI0V, provided in Appendix III, performs the required calculations and prints out the scale.

We shall apply the model to data on criminal cases in North Carolina (Table 4.1). The ordinal variable is the outcome of the case and the three explanatory variables are race, type of offence, and county. In order to be able to apply the macro, these three variables must combined as one complex variable with 20 categories. This is equivalent to including all possible interactions among these variables, in relation to the ordinal variable, in the model. After we have obtained the scale, we shall verify if all such interactions are necessary, or if some may be eliminated. Thus, our nominal scale will be constructed in relation to this set of three variables.

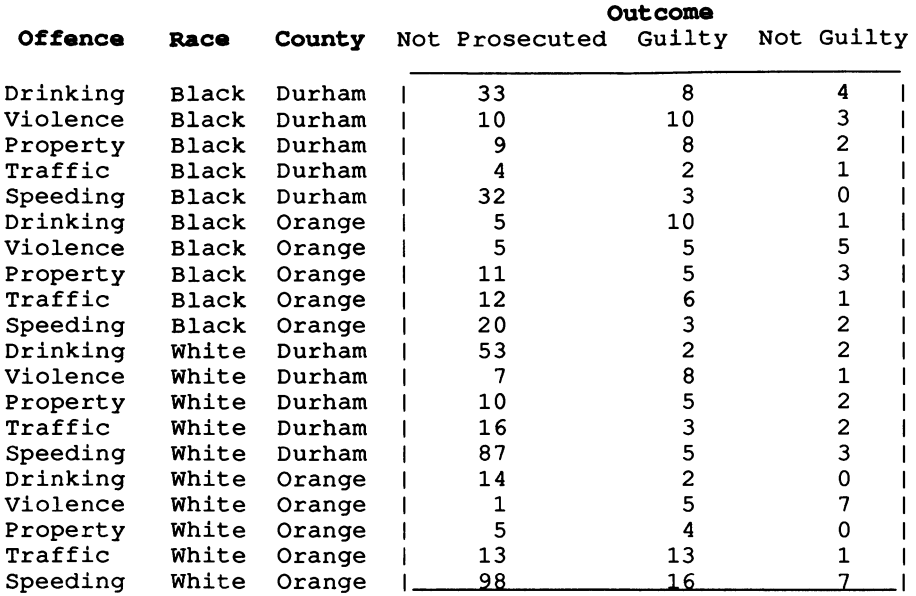

Table 4.1 Outcomes of Criminal Case in North Carolina. Classified by Type of Offence. County. and Race (Upton. 1978. p.104)

The macro first fits the usual model for independence. This is independence between the ordinal variable. outcome of the case. taken as a nominal variable. and the three explanatory variables:

CRIMINAL CASES IN N. CAROLINA, OFFENCE, COUNTY, RACE (UPTON, 1978, P. Independence Model scaled deviance =  $156.23$  at cycle 5<br>d.f. =  $38$  $d.f. =$ Chi2 probability =  $0.$  for Chi2 = estimate s.e. parameter<br>3.483 0.1511 1 1 3.483 0.1511<br>2 -0.6712 0.2563 2 -0.6712 0.2563 IND(2) 3 -0.8622 0.2736 IND(3) 4 -1. 861 0.4063 IND(4) 5 -0.2513 0.2254 IND(5) 6 -1.034 0.2911 IND (6) 7 -1.099 0.2981 IND(7) 8 -0.8622 0.2736 IND(8) 9 -0.8622 0.2736 IND (9) 10 -0.5878 0.2494 IND(10)<br>11 0.2364 0.1994 IND(11) 11 0.2364 0.1994 IND (11)<br>12 -1.034 0.2911 IND (12) 12 -1.034 0.2911 IND(12)<br>13 -0.9734 0.2847 IND(13) 13 -0.9734 0.2847 IND(13) 0.2643 15 0.7472 0.1810 IND(15) 16 -1.034 0.2911 IND (16) 156.2 with 38. d.f.

17 -1.242 0.3147 IND(17)

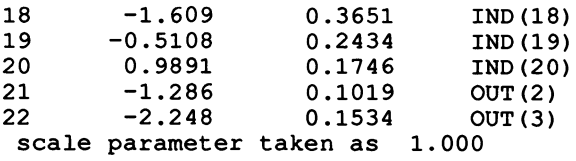

We see that this independence is decisively rejected. The outcomes of criminal cases in North Carolina depend on one or more of the variables, county, race, and type of offence.

The macro then continues automatically and treats the variable of interest as metric and linear. This is equivalent to assuming that the ordinal scale has equal intervals for its categories:

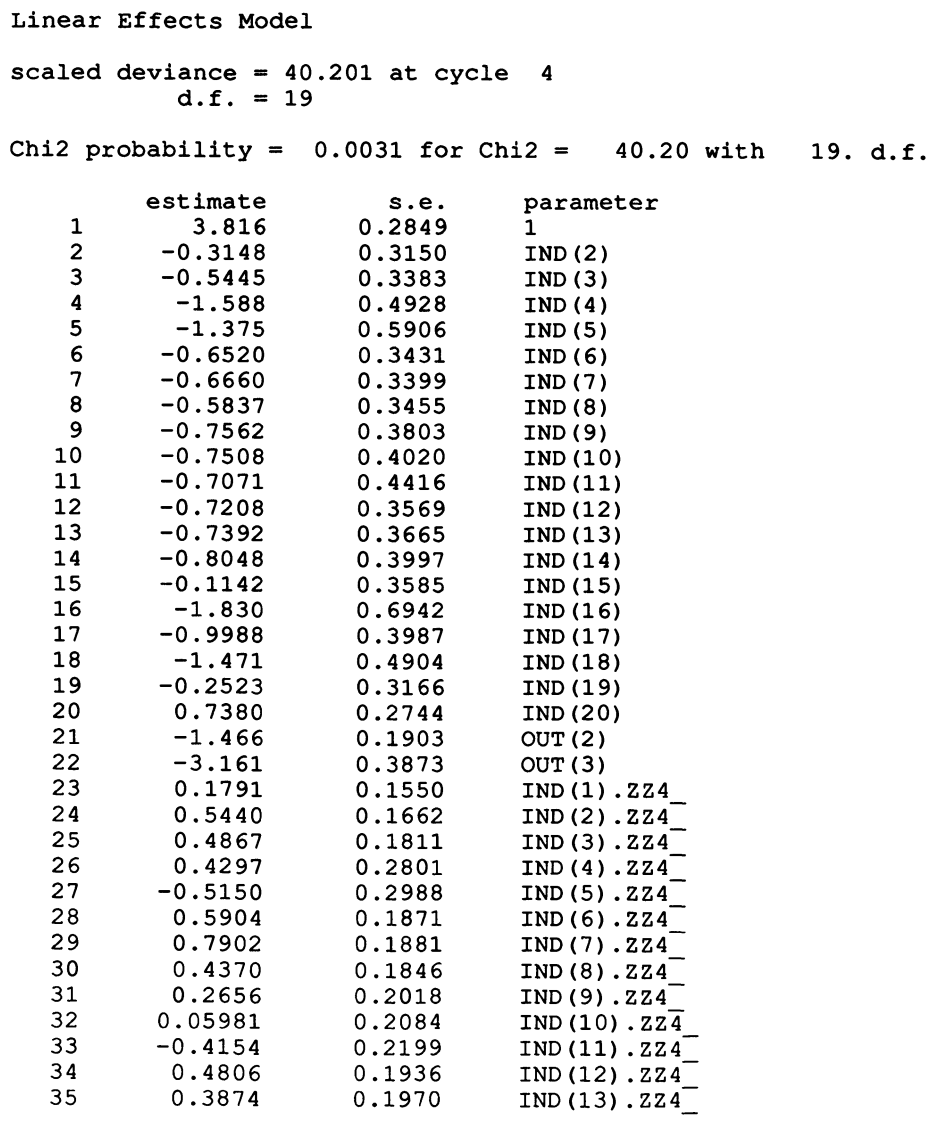

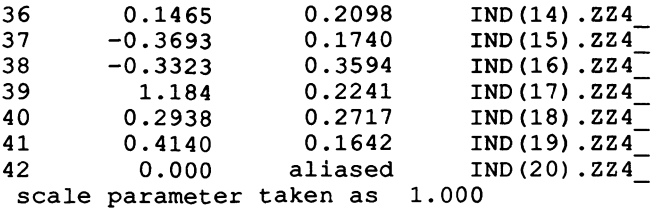

The macro has created a new variable, called ZZ4\_, identical in value to the variable outcome (OUI), but defined as a metric variable instead of as a factor variable. Thus, both OUT and ZZ4\_ are included in the model, the first as a main effect and the second in the interaction.

The fit is improved, showing that outcome is related to race, county, and type of offence, but the lack of fit is still significant. The ordinal scale appears not to be equally spaced. As for one example in the previous chapter, comparisons are with respect to the last category of the complex independent variable (IND). We see that every fifth parameter estimate is negative (-0.515, -0.369) or about zero (0.0598, 0.000). This indicates that the slope for speeding offences is smaller than that of the other offences: this offence is less often prosecuted that the other four. As well, the slopes for drinking for Whites are also negative (-0.415, -0.332).

Finally, the macro fits the log multiplicative model:

Log Multiplicative Model scaled deviance =  $23.85$  at cycle 5.<br>d.f. = 18.  $d.f. =$ Scale for ordinal variable<br>0. 0.8966 1.000 0.8966 Chi2 probability =  $0.2015$  for Chi2 =  $23.85$  with 19. d.f. estimate s.e. parameter 1 3.494 0.1743 1 2 -1.183 0.3595 IND(2) 3 -1.286 0.3742 IND(3) 4 -2.112 0.5302 IND (4)  $5 -0.02536$ <br>6 -1.834 6 -1. 834 0.4687 IND (6) 7 -1. 930 0.4885 IND(7)  $-1.104$ 9 -1.000 0.3360 IND (9)  $-0.5019$   $0.2838$  IND (10) 11 0.4745 0.2220 IND(l1) 12 -1. 523 0.4114 IND(12) 13 -1.192 0.3609 IND (13) 14 -0.7260 0.3052 IND(14) 15 0.9709 0.2046 IND(15)  $16 -0.8506$  0.3186 17 -3.862 1.188 IND(17) 18 -1.860 0.4745 IND(18)<br>19 -0.9034 0.3243 IND(19) 19 -0.9034 0.3243 IND (19) 20 1. 090 0.2014 IND (20)

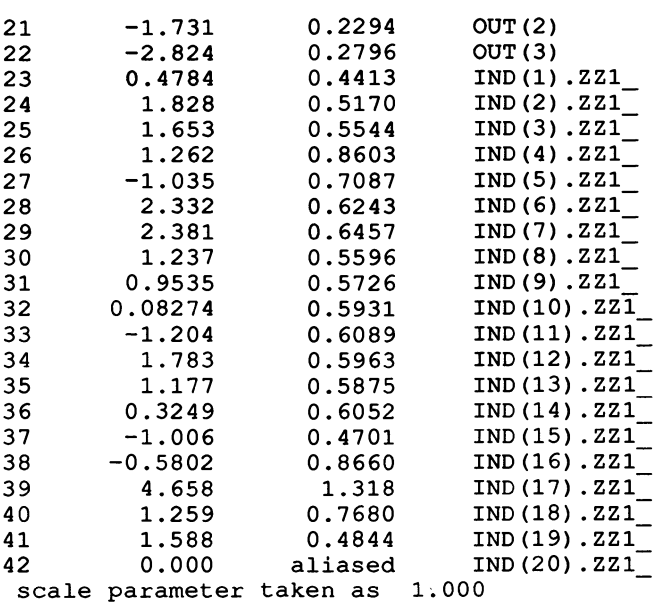

**:RIMINAL CASES IN N. CAROLINA, OFFENCE, COUNTY, RACE (UPTON, 1978, P.l0**  Poisson **Residuals** 

**Score Test Coefficient of Sensitivity** 

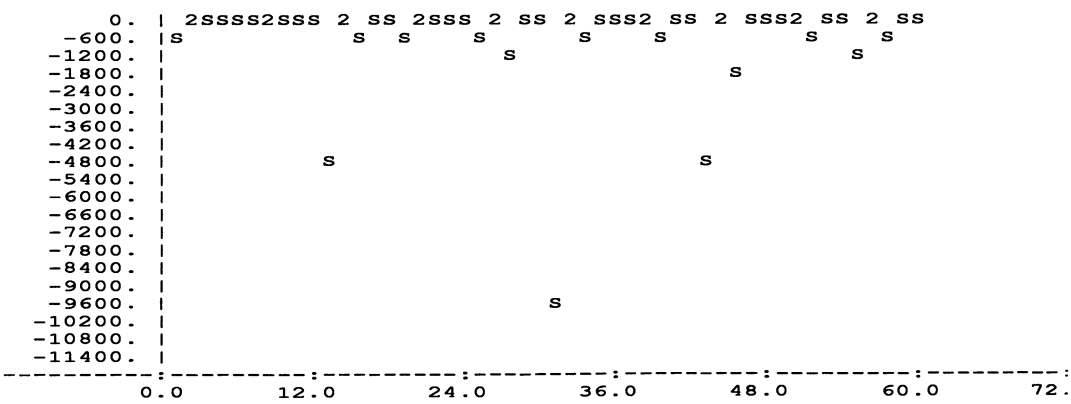

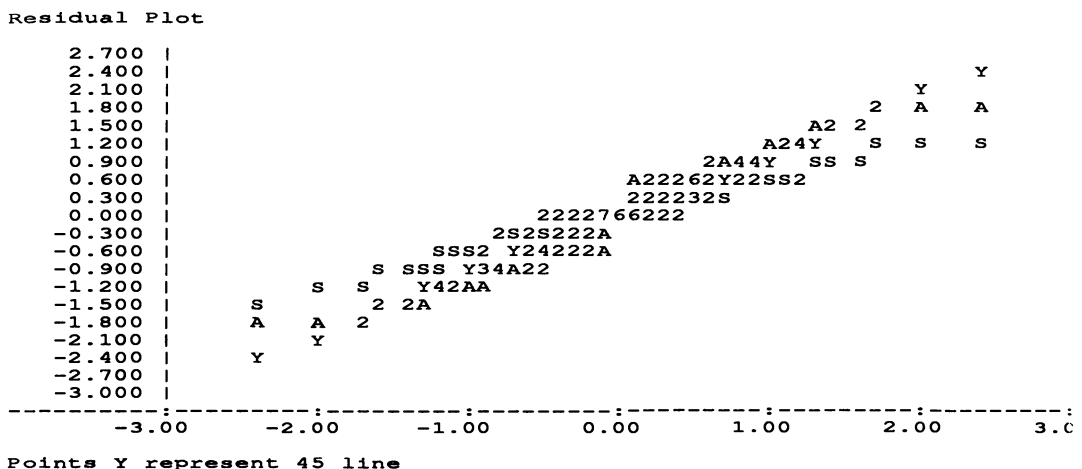

We see that the scale places the two prosecution outcomes close together, separated from the no prosecution outcome. Now, the fit is good, perhaps too good, since a large number of parameters have been included to represent all the interactions. In fact, the residual plot has a slope of less than 45 degrees (whereas poorly fitting models have plots with slopes greater than 45) and the score test indicates the categories with large frequencies as fitting poorly.

The pattern of values for the estimates remains the same. Blacks are proportionately less prosecuted for speeding than for other offences (negative or near zero values: -1.035,0.083), while Whites are less prosecuted for both drinking (-1.204, -0.580) and speeding (-1.006, 0.000). Orange county prosecutes speeding, independent of race,  $(0.083, 0.000)$  proportionately more than does Durham  $(-1.035,$ -1.006); the slope is flatter in the first as compared to the second.

The estimated ordinal scale variable is contained in the vector ZZ1\_. We try the main effects model, i.e. the relation between this ordinal variable and each of the explanatory variables, but none of the interactions among them, although we may suspect, from what preceded, that an interaction, between type of offence and race, will be necessary.

CRIMINAL CASES IN N. CAROLINA, OFFENCE, COUNTY, RACE (UPTON, 1978, P. scaled deviance 50.895 at cycle 4 d.f.  $=$  32 Chi2 probability =  $0.0183$  for Chi2 =  $50.89$  with estimate s.e. parameter<br>3.575 0.1575 1 1 3.575 0.1575 1 2 -2.303 0.2687 OUT(2) 3 -3.441 0.3216 OUT(3) 4 -1. 415 0.3110 IND(2)  $5$  -1.133 0.2963<br>6 -2.009 0.4175  $6$  -2.009 0.4175 IND(4)<br>7 -0.1437 0.2305 IND(5) 7 -0.1437 0.2305 IND (5) 8 -1.263 0.3009 IND (6)  $-2.419$ 32. d.f.

68
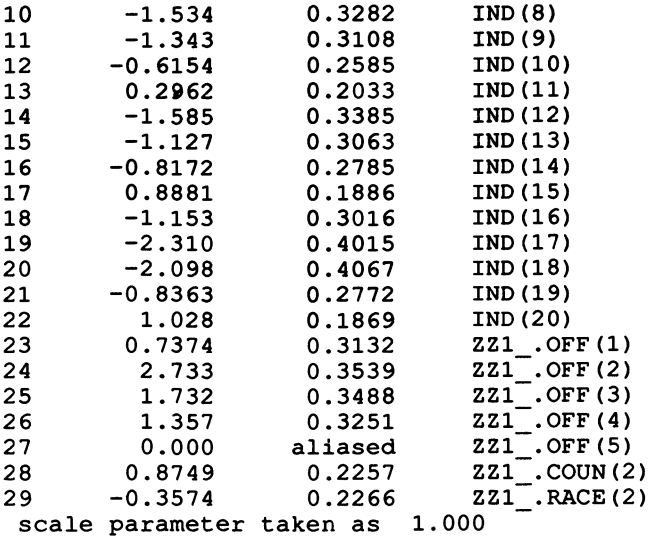

The fit is not sufficiently good. We gain 14 d.f., but have eliminated too many parameters. We see that, on average, speeding is less often prosecuted than the other offences, that Orange county prosecutes more, on average, than Durham, and that Whites are less often prosecuted than Blacks.

The different interactions might now be tried, but we quickly discover that it is sufficient to add the interaction between type of offence and race in relation to outcome in order to obtain a satisfactory model:

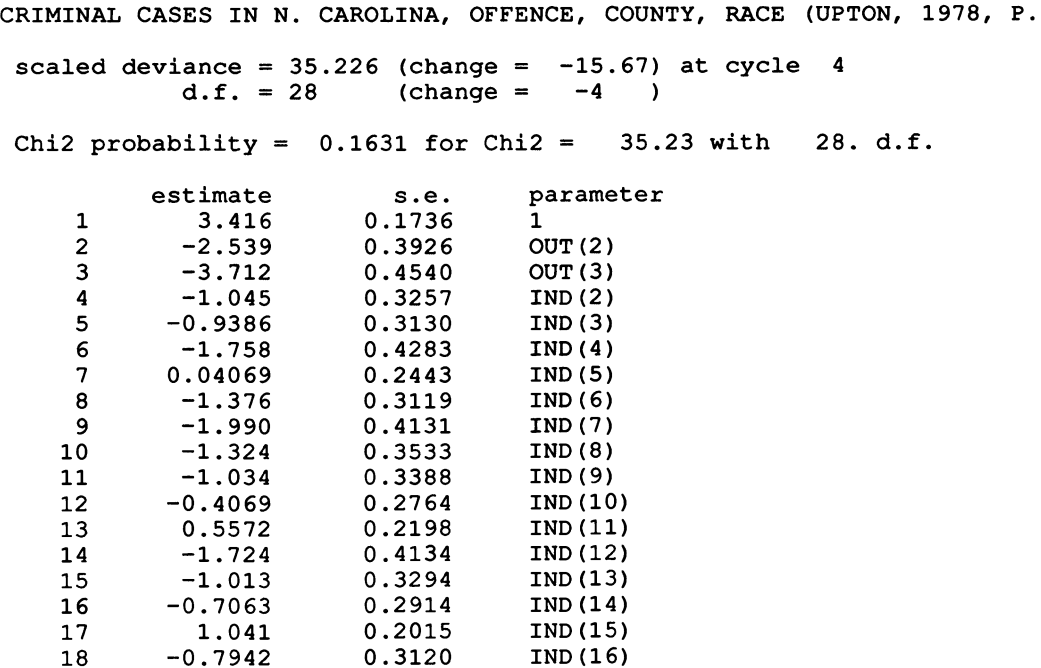

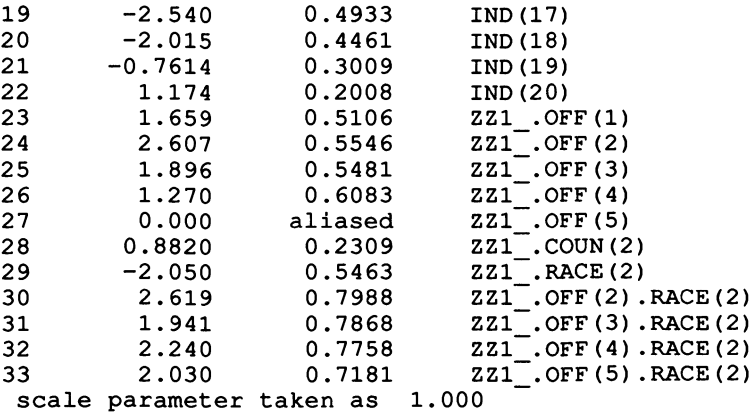

Again, we see that offences of violence (2.607) are more often at the high end of the scale (i.e. most prosecuted) and speeding (0.000) at the low end, that Orange County prosecutes more (0.882), and that Whites are prosecuted less (-2.050). The interaction now shows that Whites are prosecuted proportionately less than Blacks for drunkenness; for Whites (race 2), the four interaction parameters are all positive as compared to zero for the first category, drinking.

The score test and residual plots (not shown) are now as expected for an acceptable model: no obvious pattern in the score test coefficient of sensitivity and the residual plot lying at 45 degrees.

## 2. The Log-Multiplicative Model II

When a table contains two ordinal variables, a scale may be estimated for each of them in relation to the other. We still have a log-multiplicative model:

$$
\log (F_{ik}) = \mu + \theta_i + \phi_k + \alpha \upsilon \omega \tag{4.2}
$$

but now with three unknown parameters multiplied together. The unknown scales are  $\infty$  and  $\infty$ , while  $\infty$  is a regression parameter estimated once the scales are calculated.

Here we shall take a much simpler table as illustration, the relationship between length of stay for schizophrenic patients in London mental hospitals and frequency of visit (Table 4.2).

| Years     | Goes Home or<br>Visited Regularly |    | Visited Less Than Never Visited<br>Once a Month and<br>Does Not Go Home | and Never<br>Goes Home |
|-----------|-----------------------------------|----|-------------------------------------------------------------------------|------------------------|
| $2 - 10$  |                                   | 43 | 6                                                                       |                        |
| $10 - 20$ |                                   | 16 | 11                                                                      | 18                     |
| >20       |                                   |    | า ก                                                                     |                        |

Table 4.2 Schizophrenic Patients in London (Fienberg, 1977, p.55)

The macro L2OV fits a series of models, the first of which is again independence:

SCHIZOPHRENIC PATIENTS IN LONDON (FIENBERG, 1977, P.55)

Independence Model

```
scaled deviance = 38.353 at cycle 4<br>d.f. = 4
            d.f. =estimate s.e. parameter<br>3.305 0.1606 1
    \begin{array}{cccc} 1 & 3.305 & 0.1606 & 1 \\ 2 & -0.8313 & 0.2305 & \text{VIS}(2) \end{array}2 -0.8313 0.2305 VIS(2) 
    3 -0.3659 0.1984 VIS(3) 
    4 -0.2538 0.1987 LENG(2) 
           -0.6931scale parameter taken as 1.000
```
This model must be rejected. Frequency of visit depends on years of internment; the question is, how?

The second model takes both variables as metric and linear, i.e. as equally spaced scales.

SCHIZOPHRENIC PATIENTS IN LONDON (FIENBERG, 1977, P.55) Linear Effects Model scaled deviance =  $7.1192$  at cycle 3  $d.f. = 3$ estimate s.e. parameter<br>2.894 0.1820 1  $\begin{array}{cccc} 1 & 2.894 & 0.1820 \\ 2 & -0.5215 & 0.2506 \end{array}$ 2 -0.5215 0.2506 VIS(2) 3 -0.08883 0.2301 VIS(3)  $4 -0.007450$  0.2193<br>5  $-0.6458$  0.2574  $-0.6458$   $0.2574$  LENG(3)<br>0.1971 0.03962 ZZ6 6 0.1971 0.03962 ZZ6 scale parameter taken as

Again, the fit is improved, but just barely acceptable. The macro has created the new variable, ZZ6\_, which is the product of the two linear variables. The parameter estimate is the slope, which, being positive, shows that the two variables vary together. However, frequency of visit *decreases* from left to right in the table, so that it decreases with increasing length of stay.

The following two models fit, the first successfully, one variable as metric and linear and the other as nominal, then the reverse:

SCHIZOPHRENIC PATIENTS IN LONDON (FIENBERG, 1977, P.55) Column (K) Effect Model scaled deviance =  $0.019817$  at cycle 3 d.f.  $= 2$ estimate  $\begin{array}{cc} 1 & 2.129 \\ 2 & -0.3743 \end{array}$  $2 -0.3743$ <br>3 0.08700 3 0.08700 4 0.6561  $5 \t 0.5674$ <br>6 -0.8152  $6 -0.8152$ <br>  $7 -0.01298$  $7 -0.01298$ <br>8 0.000 0.000 scale parameter taken as 1.000 s.e. 0.3173 0.2769 0.2500 0.3097 0.4096 0.1653 0.1634 aliased parameter 1 VIS(2) VIS(3) LENG(2) LENG(3) VIS(l) .ZZ4 VIS(2) .ZZ4- VIS(3) .ZZ4- SCHIZOPHRENIC PATIENTS IN LONDON (FIENBERG, 1977, P.55) Row (I) Effect Model scaled deviance =  $6.4589$  at cycle 3  $d.f. = 2$ estimate s.e. parameter<br>2.175 0.3134 1 1 2.175 0.3134 1<br>2 0.1653 0.3541 VIS(2) 2 0.1653 0.3541 VIS(2) 3 1.276 0.4857 VIS(3) 4 0.02758 0.2283 LENG(2) 5 −0.5594 0.2749<br>6 −0.7668 0.1589 6 -0.7668 0.1589 LENG(l) .YY4 - 7 -0.2899 0.1483 LENG(2) .YY4 8 0.000 aliased LENG(3) .YY4 scale parameter taken as 1.000 -

In the first of these models, when length of stay is metric and linear, the fit is very acceptable. while it is not in the second. where frequency of visit has the equal interval scale. YY4 and ZZ4 are the new linear variables created by the macro. In the column effect model. we see that longer length of stay is less probable for the first category of visits (-0.815) as compared to the other two categories with more or less zero slopes.

A first row and column effect model combines the previous two models and, of course. fits well since the first of these did.

SCHIZOPHRENIC PATIENTS IN LONDON (FIENBERG, 1977, P.55) Rowand Column Effect Model (1) scaled deviance =  $0.0024777$  at cycle 3  $d.f. = 1$ 1 2 3 estimate 2.148 -0.3618 0.1182 s.e. 0.3467 0.2927 0.3441 parameter 1 VIS(2) VIS(3)

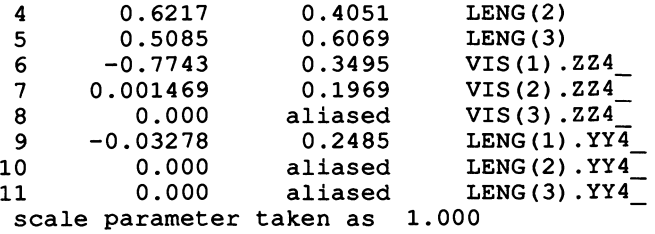

However, it is not acceptable, since it is more complex than that with length of stay on a linear metric scale.

Finally, the model with the two ordinal variable scales estimated is fitted.

SCHIZOPHRENIC PATIENTS IN LONDON (FIENBERG, 1977, P.55) Rowand Column Effect Model (2) Scale for First Ordinal Variable<br>0. 0.9837 1.000 0.9837 Scale for Second Ordinal Variable  $0.5116.$ scaled deviance  $d.f. =$ 0.0115 at cycle O. 1. 1 2 3 4 5 6 estimate 3.761 -1.986  $-1.552$ -0.9871 -2.666 3.236 s.e. 0.1505 0.3190 0.3019 0.2459 0.4895 0.6062 scale parameter taken as 1. 000 parameter 1 VIS(2) VIS(3) LENG(2) LENG(3) ZZ6 SCHIZOPHRENIC PATIENTS IN LONDON (FIENBERG, 1977, P.55) Analysis of Association Table

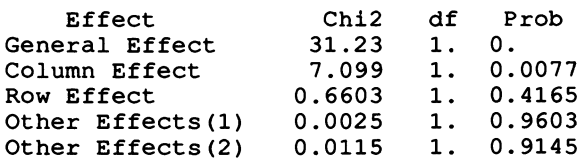

The analysis shows that, as already concluded, the scale for length of stay has virtually equal intervals, while we now see clearly what we suspected from the column effect model: the scale for frequency of visit contrasts "goes home or visited regularly" with the two cases of few or no visits and not going home. These results are summarized in the analysis of association table which partitions the Chi-squares. The "general effect" refers to the lack of independence between the two variables while the "column effect" refers to the lack of linearity of the frequency of visit variable. Both are significant, as we have seen. "Row effect" tests for linearity of length of stay. The two "other effects" are interchangeable and only one should be interpreted. They

concern any lack of fit remaining when both row and column effects are included in the model.

We shall now study the same table with two other approaches to ordinal variables.

#### 3. The Proportional Odds Model

Since the categories of an ordinal variable are, by definition, ordered, frequencies of response in successive categories may be compared. This and the following section present two common approaches to such comparisons.

In the proportional odds model, each category is considered in tum and the frequency of response at least up to that point on the ordinal scale is compared to the frequency for all points higher on the scale. The first category is compared to all the rest combined, then the first and second combined are compared to all the rest combined, and so on. In this way, the original table with a K category ordinal scale is converted into a series of K-l subtables, each with a binary categorization, lower/higher than the point on the scale. We then have three types of variables, the binary dependent variable indicating more or less on the ordinal scale, a variable indexing the subtables corresponding to the points on the ordinal scale, and the explanatory variables.

It might appear from the construction of this table that we now have a simple case where the logistic model could be applied to the binary response variable. However, if the observations in the original table were independent, the categories in the new reconstructed table no longer will be. A more complex analysis is called for, one which does not fall into the standard GUM distributions. A series of macros are necessary to defIne the resulting distribution, with what is known as a composite link function. GUM provides facilities for such applications, but the technical details are beyond the scope of this book. The analysis is set up and applied through the macro POOV. One restriction is that the explanatory variables may not be defmed by \$FActor. If such a setup is required, the macro TRAN may be used instead.

We now apply the proportional odds model to our data on schizophrenic patients of the previous section. The macro first prints out the reconstructed table, with  $ZZ1$  the index of subtables and  $ZZ2$  the rows of the (complex) explanatory variable, then the approximate analysis using the binomial distribution and the logistic model, and finally the proportional odds model. Since we have already seen that length of stay may be treated as an equal interval (linear metric) scale, we use that here.

SCHIZOPHRENIC PATIENTS IN LONDON (FIENBERG, 1977, P.55) Proportional Odds Model R N ZZ1\_ ZZ2\_  $\begin{array}{cccc} 43.000 & 58.00 & 1.000 & 1.000 \\ 16.000 & 45.00 & 1.000 & 2.000 \end{array}$ 16.000 45.00 1.000 2.000 29.00 1.000 3.000<br>58.00 2.000 1.000 49.000 58.00 2.000 1.000 27.000 45.00 2.000 2.000 13.000 Approximate Analysis scaled deviance =  $3.5486$  at cycle  $3$ d.f. = <sup>3</sup> Chi2 probability =  $0.3143$  for Chi2 =  $3.549$  with estimate s.e. parameter<br>-0.4543 0.2029 C1  $1 -0.4543$ 2 0.5948 0.2058 C2\_<br>3 –3.089 0.4745 C3\_ 3 -3.089 0.4745 C3\_<br>4 0.000 aliased C4  $\begin{array}{ccc} 4 & \phantom{00} & 0.000 & \phantom{00} & \phantom{0} & \phantom{0$ 5 0.000 aliased<br>6 0.000 aliased 6 0.000 aliased C6<br>7 0.000 aliased C7 7 0.000 aliased<br>8 0.000 aliased 8 0.000 aliased<br>9 0.000 aliased aliased CS<br>ken as 1.000 scale parameter taken as Exact Analysis scaled deviance 6.6864 at cycle 2 d.f.  $= 6$ -  $c6$  $C8$  $c_9$ <sup>-</sup> Chi2 probability =  $0.3507$  for Chi2 =  $6.686$  with  $6. d.f.$ estimate s.e. parameter<br>-0.3863 0.1994 C1 1 -0.3863 0.1994 C1<br>2 0.6635 0.2051 C2<br>3 -3.047 0.5859 C3\_  $\begin{array}{cccc} 3 & -3.047 & 0.5859 & \mathrm{C3}^- \ 4 & 0.000 & \mathrm{aliased} & \mathrm{C4}^- \ 5 & 0.000 & \mathrm{aliased} & \mathrm{C5}^- \end{array}$ 5 0.000 aliased C5 - 6 0.000 aliased C6 7 0.000 aliased C7 - 8 0.000 aliased C8 8 0.000 aliased C8\_<br>9 0.000 aliased C9\_ scale parameter taken as 1. 000 3. d.f.

The model fits very well. The negative value for C3\_ indicates that the odds of receiving more rather than less visits decreases with increasing length of stay, confirming the previous results.  $Cl$  and  $Cl$  give the parameters for the two subtables, which are not interpreted.

#### 4. The Continuation Ratio Model

The continuation ratio model resembles closely the proportional odds model. A series of subtables is also constructed here. But now for each category of the ordinal variable considered in tum, the frequency of response at least up to that point on the ordinal scale is compared only to the frequency for the immediately following category. The first category is compared to the second, the first and second combined to the third, and so on. Given that the response is at least at a given level, what is the chance of continuing to the immediately following level? Again, the original table with a K category ordinal scale is converted into a series of K-I subtables. However, here the macro, CROV, requires that all explanatory variables be treated as one complex variable, in the same way as in the first section of this chapter for the macro LIOV. Then again, as for the proportional odds model. we have three distinct types of variables: the binary dependent variable, the variable indexing subtables. and the (complex) explanatory variable.

In contrast to the proportional odds model, with the continuation ratio model, independence is retained when the table is reconstructed. and the logistic model may be directly applied. The macro, CROV, simply reconstructs the table and fits this model. When applied to our schizophrenic data, the model fits very well:

SCHIZOPHRENIC PATIENTS IN LONDON (FIENBERG, 1977, P.55) Continuation Ratio Model R N ZZ1\_ ZZ2 43.000 49.00 1.000 1.000 16.000 27.00 1.000 2.000 13.00 1.000 3.000<br>58.00 2.000 1.000 49.000 58.00 2.000 1.000 27.000 45.00 2.000 2.000 13.000 scaled deviance =  $1.9695$  at cycle 4  $d.f. = 2$ Chi2 probability =  $0.3735$  for Chi2 =  $1.969$  with 2. d.f. estimate s.e. parameter<br>1.745 0.3260 1  $\begin{array}{cc} 1 & 1.745 \\ 2 & 0.1287 \end{array}$ 2 0.1287 0.3264 ZZ1\_(2)<br>3 -1.432 0.3694 ZZ2\_(2)<br>4 -2.320 0.4266 ZZ2\_(3)<br>scale parameter taken as 1.000

However. here we have length of stay as a nominal factor variable. In order to compare our results with those for the proportional odds model of the previous section. we refit the continuation ratio table with the equal interval scale for length of stay. We keep the variable  $ZZ1$ , which indexes the tables, and replace the new complex variable. ZZ2\_. created by the macro, with the linear orthogonal polynomial.

```
SCHIZOPHRENIC PATIENTS IN LONDON (FIENBERG, 1977, P.55) 
 scaled deviance = 2.6856 at cycle 4
              d.f. = 3Chi2 probability = 0.4447 for Chi2 = 2.686 with 3. d.f.estimate s.e. parameter<br>0.4700 0.2557 1
     \begin{array}{cccc} 1 & 0.4700 & 0.2557 & 1 \\ 2 & 0.1261 & 0.3261 & 221 \end{array} (2)
      2 0.1261 0.3261 ZZ1<br>3 -2.357 0.4220 LENL
                            0.4220scale parameter taken as 1.000
```
The result is very similar to that for the previous section. with the same interpretation.

The choice among the three approaches to the analysis of ordinal variables presented in this chapter is rarely obvious. As seen here. the three are often mutually reinforcing. and not all would be necessary in most situations. The log-multiplicative model is often attractive because it provides a scale. The continuation ratio model is perhaps most specialized. being applicable where one is interested in continuation to each successively higher point on a scale, but it is the most easily fitted in terms of computing time.

#### **CHAPTER 5**

## ZERO FREQUENCIES AND INCOMPLETE TABLES

## 1. Sampling Zeroes

When several categorical variables are cross-tabulated to fonn a table of several dimensions, some cells often contain zero frequencies of response. Such a situation may arise in at least three ways. The zero may have occurred simply because the sample is not large enough and that combination of categories is not represented. A large enough sample would theoretically include such combinations. In the other two cases, the combination of categories is actually impossible or is excluded from the model for some theoretical reason. In the first case, the expected frequencies or fitted values should be positive. In the latter two cases, the expected frequencies for any model must be zero. In this section, we consider the first case, that of sampling zeroes. In subsequent sections, various possibilities of incomplete tables with structural zeroes will be covered.

If a saturated model is to be fitted, even one sampling zero will create problems for estimation of the parameters. GUM will only estimate as many parameters as there are non-zero entries in the table. The last parameters encountered in the list will not be estimated, even although they may have no actual relationship to the location of the zeroes in the table.

For an unsaturated model, all of the parameters may most often be estimated, as long as the number of non-zero frequencies is at least as large as the number of parameters to be estimated. However, unexpected exceptions to this may occur, depending on the location of the zeroes in the table. GUM provides no systematic warning of a problem being encountered, but goes ahead and estimates the parameters anyway. The user must beware, especially if GUM has also tabulated the table so that it has not been inspected beforehand. The most reliable indication that a problem has occurred is if certain standard errors of parameter estimates (with SDisplay E) are greatly inflated. This does not, however, indicate which zeroes are causing the problem. The solution is to eliminate those zero cells for which the estimated frequencies (given by SDisplay R) are either very large or very small. (Remember that, in the situation of sampling zeroes, the estimated frequencies should be positive.) These cells are removed by giving them a weight zero. In this way, the degrees of freedom are reduced (corrected) by the number of cells eliminated. Note that the cells to be eliminated will depend on the model fitted to the data and not simply on the location of the zeroes in the table. A macro, DFCT, performs the two tests and the elimination automatically.

A simple example illustrates the problem. Table *5.1* gives changes in vote between the Swedish elections of 1964 and 1970. No one changed between Communist and Conservative, in either direction, so that the table contains two sampling zeroes.

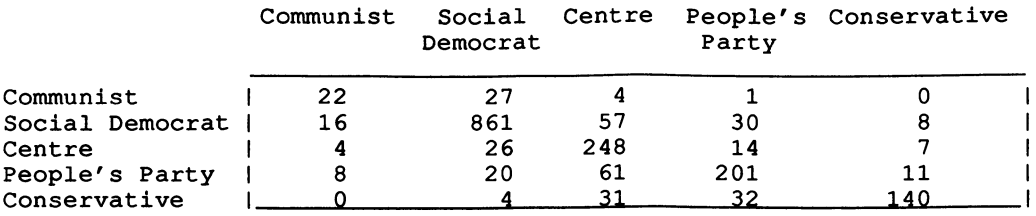

**Table 5.1** Swedish Elections, 1964 and 1970 (Fingleton, 1984, p.138)

We first apply a saturated model, which we know GUM cannot fit completely.

SWEDISH ELECTIONS 1964 AND 1970 (FINGLETON, 1984, P.138)

scaled deviance =\*\*\*\*\*\*\*\* at cycle 9  $d.f. = 1$ 

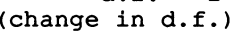

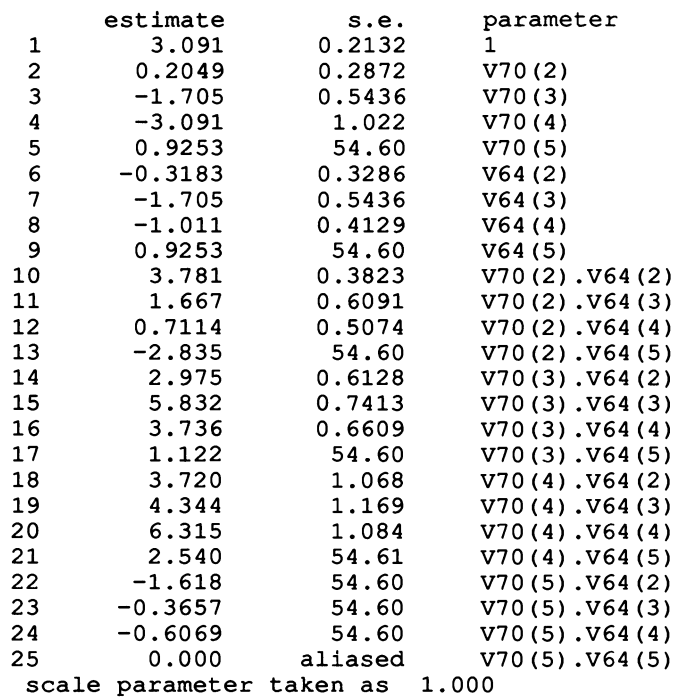

SWEDISH ELECTIONS 1964 AND 1970 (FINGLETON, 1984, P.138)

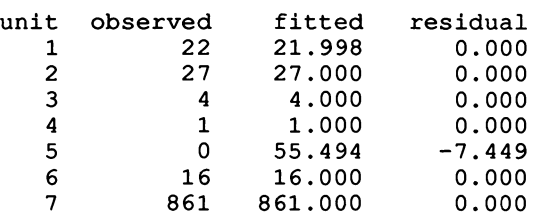

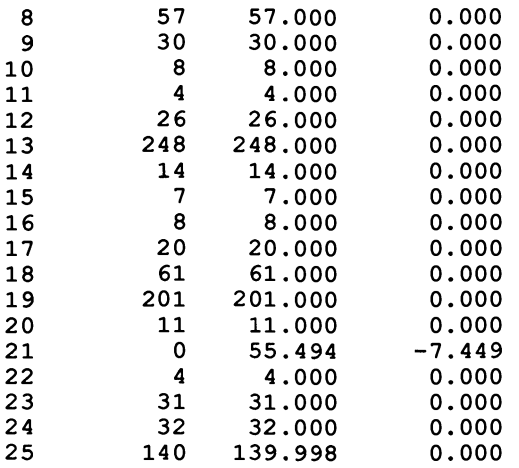

We see that 8 parameters have inflated standard estimates while only one is not estimated. An additional indication of the problem, one which occurs less frequently, is the loss of degrees of freedom: one degree of freedom remains when none should. The two zero cells both have very large fitted values. We apply the macro to eliminate the two cells.

SWEDISH ELECTIONS 1964 AND 1970 (FINGLETON, 1984, P.138) Model with corrected df -- model changed scaled deviance =  $4.983e-11$  at cycle 1<br>d.f. = 0 from 23 obs from 23 observations estimate s.e. parameter<br>3.091 0.2132 1 1 3.091 0.2132<br>2 0.2048 0.2872 2 0.2048 0.2872 V70(2) 3 -1.705 0.5436 V70(3) 4 -3.091 1.022 V70(4) 5 0.3185 0.4647 V70(5) 6 -0.3185 0.3286 V64(2) 7 −1.705 0.5436<br>8 −1.012 0.4129 8 -1. 012 0.4129 V64(4) 9 1.532 0.5182 V64(5) 10 3.781 0.3823 V70(2) .V64(2) 11 1.667 0.6091 V70(2) .V64(3) 12 0.7115 0.5074 V70(2) .V64(4)  $0.7454$   $V70(2) .V64(5)$ 14 2.975 0.6128 V70(3).V64(2) 15 5.832 0.7413 V70(3).V64(3) 16 3.736 0.6609 V70(3).V64(4) 17 0.5155 0.7421 V70(3).V64(5) 18 3.720 1.068 V70(4) .V64(2)  $V70(4)$ .  $V64(3)$ 20 6.315 1.084 V70(4) .V64(4) 21 1.934 1.140 V70(4) .V64(5) 22 −1.012 0.6351 V70(5).V64(2)<br>23 0.2412 0.7802 V70(5).V64(3)  $0.7802 \hspace{1.5cm} \text{V}70(5) \cdot \text{V}64(3)$ 

24 0.000 aliased V70(5) .V64(4)  $V70(5)$ . V64(5) scale parameter taken as 1.000

SWEDISH ELECTIONS 1964 AND 1970 (FINGLETON, 1984, P.138)

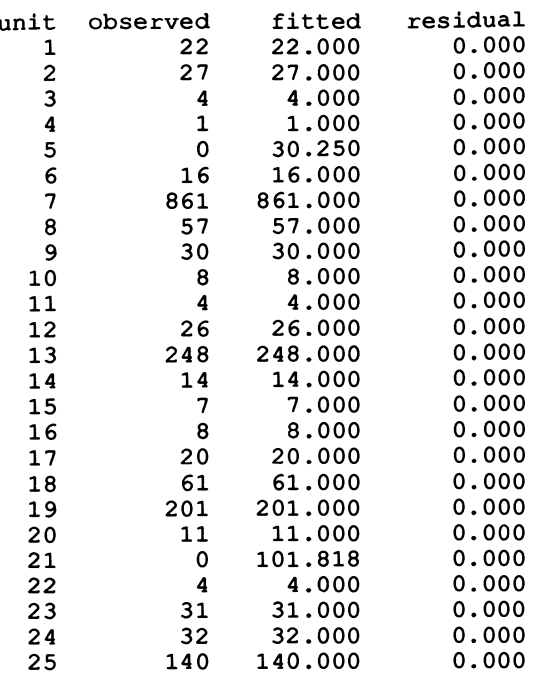

**GUM does not estimate the last two parameters. Note that those estimates which already had small standard errors have changed very little after the correction.** 

**Consider now a model where the parties are placed on an equal interval scale. This model is introduced primarily for illustrative purposes and is not meant to be realistic. If we actually wished to place the parties on an ordered scale, we should consider the log-multiplicative model. We fit a model with linear interaction between the votes at the two elections.** 

SWEDISH ELECTIONS 1964 AND 1970 (FINGLETON, 1984, P.138) scaled deviance =  $665.42$  at cycle  $5$  $d.f. = 15$ estimate s.e. parameter 1 0.7553 0.1820 1 2 -0.1618 0.1892 V70(2)  $-4.812$   $0.3161$   $V70(3)$ <br>  $4$   $-10.64$   $0.5521$   $V70(4)$ 4 -10.64 0.5521 V70(4)  $-18.08$ 6 -0.2462 0.1864 V64(2) 7 -5.206 0.3180 V64(3) 8 -10.26 0.5305 V64(4) 9 -17.16 0.8195 V64(5)

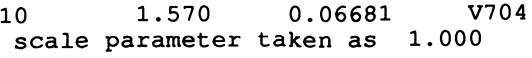

SWEDISH ELECTIONS 1964 AND 1970 (FINGLETON, 1984, P.138)

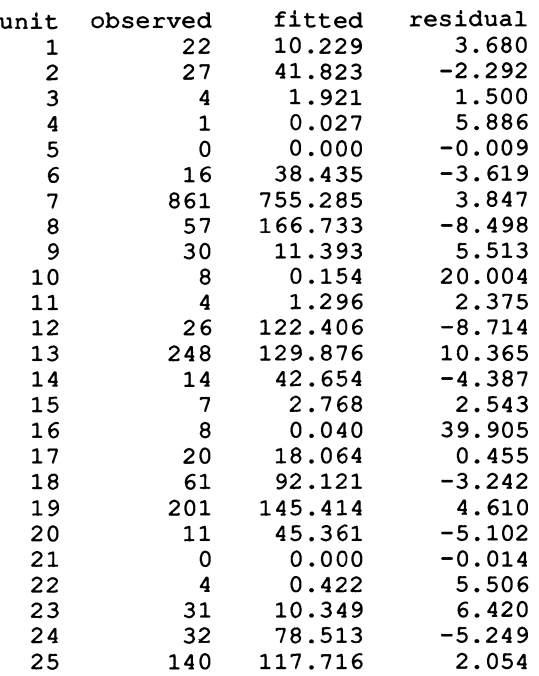

This time, the standard errors are not inflated and it is not clear whether the two sampling zeroes are affecting the model fit. However, the estimated frequencies are very small for the two zero cells. so we eliminate them by applying the macro.

SWEDISH ELECTIONS 1964 AND 1970 (FINGLETON, 1984, P.138) Model with corrected df -- model changed scaled deviance =  $665.42$  at cycle 2<br>d.f. =  $13$  from 23 obs from 23 observations 1 2 3 4 5 6 7 8 9 10 estimate 0.7553 -0.1617 -4.812 -10.64 -18.08  $-0.2462$ -5.206 -10.26 -17.16 1.570 s.e. 0.1820 0.1893 0.3164 0.5528 0.8606 0.1865 0.3183 0.5311 0.8205 0.06689 scale parameter taken as 1.000 parameter 1 V70(2) V70(3) V70(4) V70(5) V64(2) V64(3) V64(4) V64(5) V704

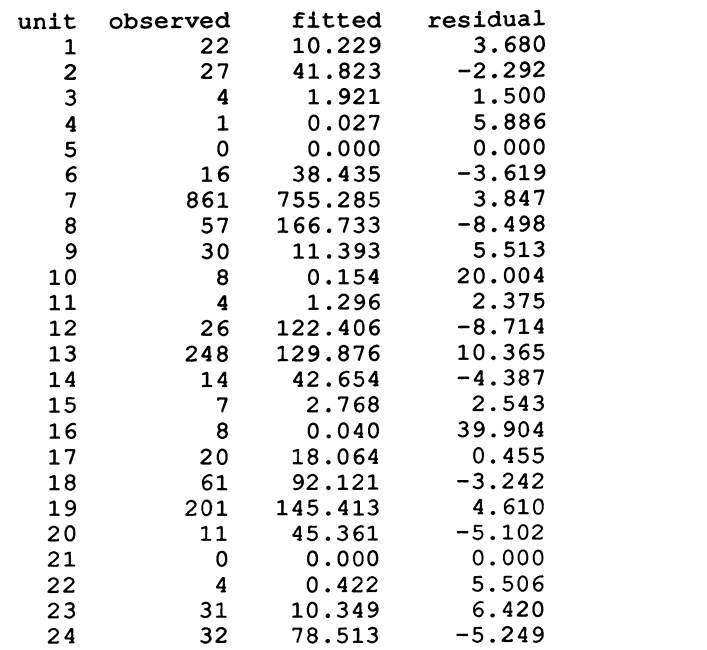

The deviance remains unchanged, but the degrees of freedom are reduced by two.

It cannot be emphasized too much that great care must be taken with sampling zeroes when using GUM. Several of the examples in this and the following chapter contain them. They have been left uncorrected for the reader to discover.

# 2 Incomplete Tables and Quasi-Independence

25 140 117.716 2.054

When a table involves structural zeroes, these are simply not included in the data and GUM fits the model without problem. Note however that %GL may not be used to calculate the variables, since the table is no longer symmetric.

Since, with variables defined by \$FActor, GUM performs the analysis automatically, it will be more useful to apply the macro TRAN; as well, this will provide more easily interpretable estimates. Our example (Table 5.2) involves health problems, sex, and age of young people. The combination male with menstruation problems is impossible.

The base model has the three sets of mean parameters and the sex -age interaction between the two independent variables. When some cells are missing in a table, such a model is called quasi-independence.

# SWEDISH ELECTIONS 1964 AND 1970 (FINGLETON, 1984, P.138)

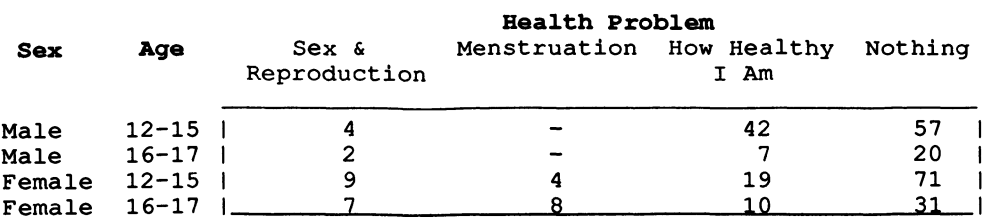

Table 5.2 Health Problems of Young People (Fienberg, 1977, p.116)

HEALTH PROBLEMS (FIENBERG, 1977, P.116) scaled deviance =  $22.025$  at cycle 4  $d.f. = 7$ Chi2 probability =  $0.0026$  for Chi2 = 22.02 with 7. d.f. estimate s.e. parameter 1 2.435 0.1026 1 2 -0.8492 0.1792 PR01

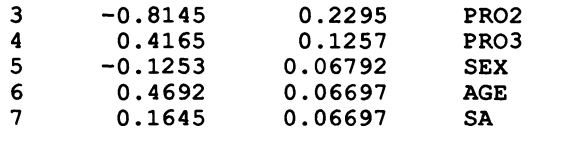

scale parameter taken as 1.000

The model is rejected; type of health problem depends on age or sex or both.

We introduce the effect of sex. Note that sex cannot interact with the second type of problem, menstruation, so this is not included in the model.

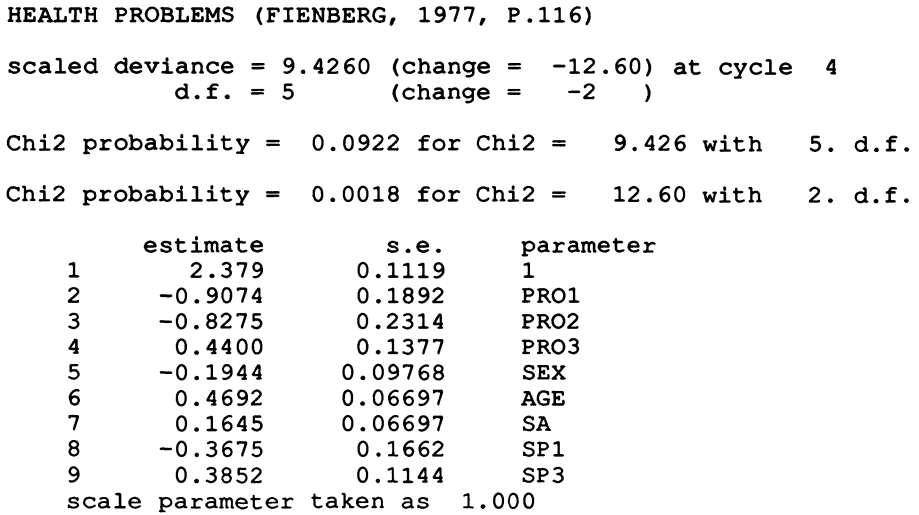

The model now fits satisfactorily and is a significant improvement on complete quasiindependence. Boys have fewer problems of sex and reproduction (-0.3675) than

girls. and relatively more with general health (0.3852). while about the same proportion of each sex state that they have no problem  $(0.3675 - 0.3852 = -0.0177)$ .

We continue by replacing the effect of sex by that of age.

HEALTH PROBLEMS (FIENBERG, 1977, P.116) scaled deviance =  $13.447$  (change =  $+4.021$ ) at cycle 3<br>d.f. =  $4$  (change =  $-1$ )  ${chance = -1}$ Chi2 probability =  $0.0094$  for Chi2 = Chi2 probability =  $0.0349$  for Chi2 =  $8.577$  with 3. d.f. 13.45 with 4. d.f. estimate s.e. parameter<br>2.434 0.1054 1 1 2.434 0.1054 1 2 -0.7616 0.1846 PR01 3 -0.8170 0.2431 PR02 4 0.3293 0.1414 PR03 5 -0.1161 0.06851 SEX 6 0.2797 0.1054 AGE 7 0.1359 0.06851 SA 8 -0.08026 0.1846 AP1 9 -0.4904 0.2431 AP2  $0.3747$ scale parameter taken as 1. 000

This model does not fit sufficiently well and must be rejected. Apparently, the type of health problem does not depend on age, at least for the two age groups considered here. It is not necessary to continue. Our second model, with sex, but not age, influencing health problems, will be retained. Males have relatively fewer problems with sex and reproduction and more with general health.

Note that if the interaction between sex and age with respect to health problems were to be included, it would also contain two parameters, as for sex with problems, since, again, the second problem does not interact with sex.

### 3.Population Estimation

A special case of an incomplete table occurs with the problem of population estimation. Suppose that we have several estimators of a population and that we know which individuals are touched by each estimator. Then we have a series of dichotomous variables indicating whether or not an individual is included in each estimator. The cell categorizing all individuals not included in any estimator is missing. We wish to estimate the frequency in this missing cell and, hence, obtain an estimate of the total population. Since we cannot estimate a saturated model when one category is missing, we must make some assumption of independence among the different types of estimators used. Under high order independence

> $n_{111}n_{122}n_{212}n_{221} = 1$  $n_{222}n_{112}n_{121}n_{211}$ (5.1)

for example, with three population estimates. Then, if  $n_{222}$  is the frequency for the missing cell,

$$
n_{222} = \frac{n_{111}n_{122}n_{212}n_{221}}{n_{122}n_{121}n_{211}}
$$
(5.2)

Since we shall require an interval of plausible values for the total population estimate, N, we need an estimate of the variance (or standard deviation):

$$
var(N) = \frac{N n_{222}}{n_{112} + n_{121} + n_{211} + n_{111}}
$$
 (5.3)

These quantities are easily obtained with GLIM. The missing frequency may be obtained directly from the fitted values if any arbitrary value is supplied and given a zero weight for the fit. The variance must be calculated from the formula (5.3).

As an example, we take the estimation of the number of formal volunteer organizations in Massachusetts towns (Table 5.3). The three estimators are newspapers, telephones, and a census.

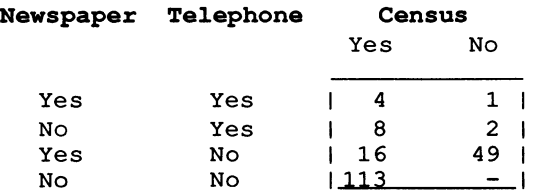

Table 5.3 Estimation of the Number of Formal Volunteer Organizations (Bishop et aI, 1975, p.243)

The model with no three-factor interaction fits perfectly and we easily discover that the interaction between census and newspapers may be eliminated. We fit this model and use a specially constructed macro to calculate the population estimation and its standard deviation.

```
FORMAL VOLUNTEER ORGANIZATIONS (BISHOP ET AL, 1975, P.243) 
scaled deviance = 0.0000000 at cycle 5
          d.f. = 1Chi2 probability = 1.000 for Chi2 = 0. with
        estimate s.e. parameter<br>1.386 0.4655 1
   1 1.386 0.4655 1 
   2 -1.386 0.6455 CENS(2) 
   3 0.6931 0.5477 NEWS(2) 
   4 1.386 0.5284 TELE(2) 
           2.506 0.7068 CENS(2).TELE(2)<br>1.262 0.6094 NEWS(2).TELE(2)
   6 1.262 0.6094 NEWS (2) .TELE(2) 
   scale parameter taken as 1. 000 
 unit observed fitted residual<br>1 4 4.000 0.0000
    1 4 4.000 0.0000 
                                                 1. d.f.
```
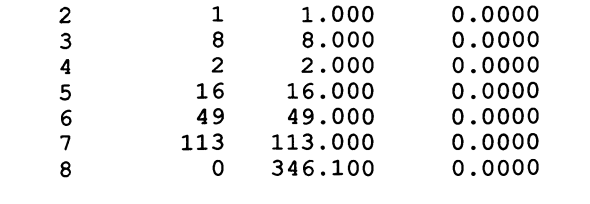

Estimated total =  $539.$  with s.d. =  $80.$ 

From the fitted values, we see that the number of missing organisations is estimated as 346. With asymptotic nonnality, a 95% interval covers two standard deviations, giving (379, 699) for the total number of organisations. If we also eliminate the newspaper/telephone interaction, the model is still very acceptable:

scaled deviance =  $3.8244$  (change =  $+3.824$ ) at cycle 4<br>d.f. = 2 (change =  $+1$ )  $(change =$ Chi2 probability =  $0.1478$  for Chi2 = 3.824 with 2. d.f. estimate s.e. parameter<br>0.5596 0.3521 1  $\begin{array}{cccc} 1 & 0.5596 & 0.3521 & 1 \\ 2 & -1.386 & 0.6455 & \text{CENS}(2) \end{array}$ 2 -1.386 0.6455<br>3 1.768 0.2361 3 1.768 0.2361 NEWS(2)<br>4 2.375 0.3018 TELE(2) 4 2.375 0.3018 TELE(2)  $CENS(2)$ . TELE $(2)$ scale parameter taken as 1. 000 unit observed fitted residual<br>1 4 1.750 1.701  $\begin{array}{cccc} 1 & 4 & 1.750 & 1.701 \\ 2 & 1 & 0.437 & 0.850 \end{array}$ 2 1 0.437 0.850  $\begin{array}{cccc} 3 & 8 & 10.250 \\ 4 & 2 & 2.562 \end{array}$ 4 2 2.562 -0.351 18.810 -0.648<br>49.000 0.000 6 49 49.000 0.000 7 113 110.200 0.268  $0 287.000$ Estimated total =  $480$ . with s.d. =  $66$ .

One important result of simplifying the model is that the standard deviation is always smaller (Bishop et al, 1975, p.242). Of course, we must still keep an acceptable model. Here our interval becomes (347,611). Further simplification of the model, by eliminating the census/telephone interaction, is not possible.

The parameter estimates indicate that there is a positive association between being covered by the census and being listed in the telephone directory, while coverage by newspapers is relatively independent of both of these.

## 4. Social Mobility

A series of standard social mobility models have been described by Duncan (1979). These may all easily be fitted with GLIM. The most important ones involve elimination of specific cells from the table for theoretical reasons. yielding an incomplete table.

A mobility table is a square two-dimensional table with the same categorical variable observed at two points in time. If the same individuals are involved. it is a form of panel study. Examples include the British social mobility table of Chapter 2 and the voting change table of the first section of this chapter; the second is a panel study. as is a further common example. used here. migrant behaviour (Table 5.4).

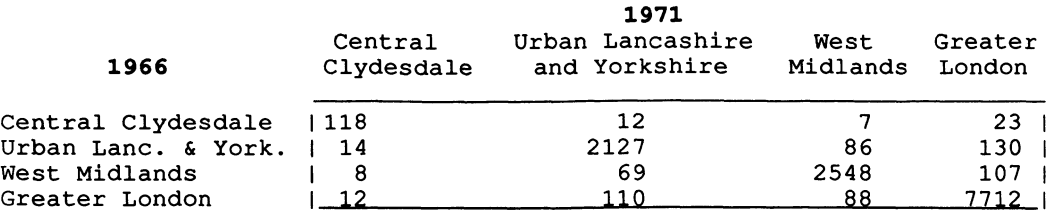

# Table 5.4 Migrant Behaviour in Britain between 1966 and 1971 (Pingleton, 1984, p.142)

We wish to test if position at the second point in time depends on that at the first point in time, whether it be profession, vote, place of residence, or whatever. This is the standard model of independence which we have encountered many times. However, here, as we have already noted with such tables, the problem is that too many individuals do not change position between the two time points for such independence to be acceptable. Too many observations appear on the diagonal. The simple solution is to eliminate these diagonal elements and test for quasiindependence. More theoretically, this approach assumes that the diagonal contains two types of individuals, the movers, who might have moved, but did not happen to in the observed time interval, and the stayers who never change. Hence, the name of the model: the mover-stayer model.

Duncan's (1979) other standard mobility models assume an ordering for the categories and fit an equal interval scale. Although the five models may easily be fitted by the usual GUM procedures, for facility, they have been assembled in a single macro called SMCT. We apply the macro to the migration table, where we note that the geographical locations are ordered from north to south of Britain. We also observe the exceptionally high values on the diagonal.

The first model fitted is the usual one for independence:

MIGRANT BEHAVIOUR - FINGLETON (1984, P.142) 1. Independence Model scaled deviance 19884. at cycle 6  $d.f. =$ 9 Chi2 probability =  $0.$  for Chi2 = 19884. with 9. d.f.

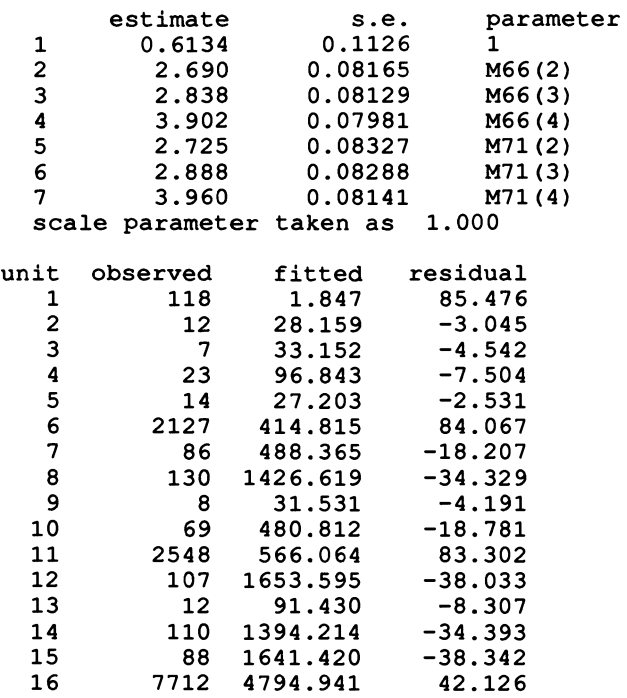

As would be expected. this model is definitely not acceptable. We note the very large underestimation of all diagonal cells.

The second model. called row effects (assuming that the first time point forms the rows of the table) takes the second position as a linear equal interval scale and the first position as a nominal variable and fits the interaction between them.

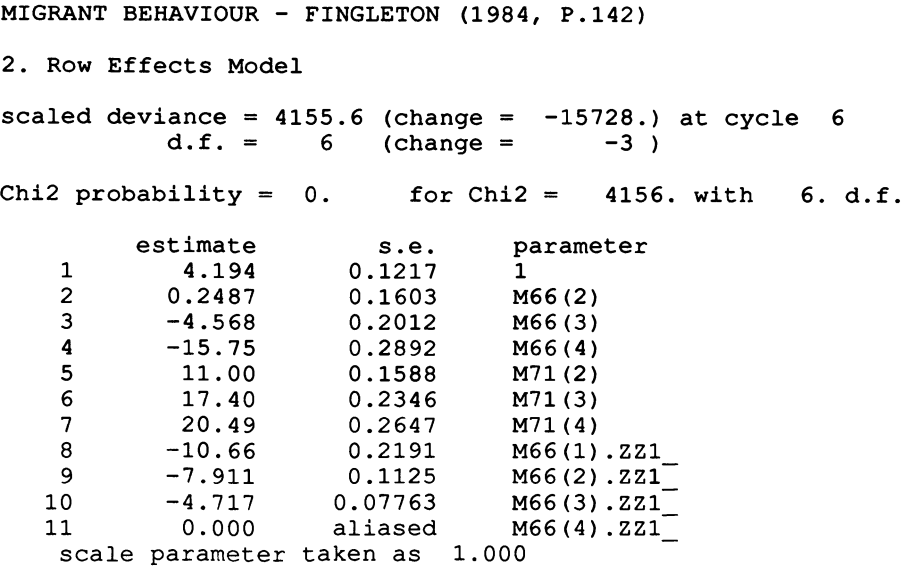

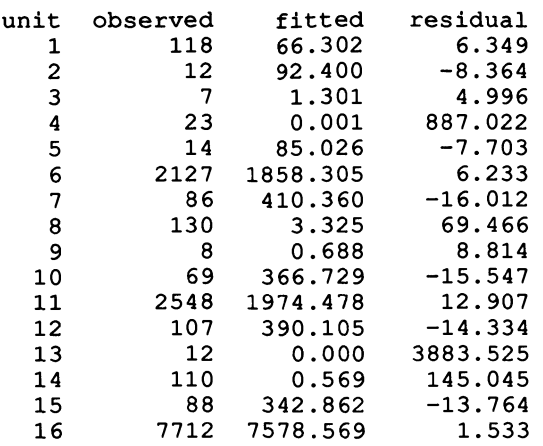

Although a slight improvement, the model is still not acceptable. The diagonal estimates are, however, much better. The parameter estimates are the slopes for each category of origin, each calculated in relation to the last category. As can also be seen from the table, all slopes are negative relative to the last line of the table. However, migration both ways between Clydesdale and London is especially underestimated. This is due to the linear scale which should continue to decrease from Clydesdale, through Lancashire, Yorkshire, and the West Midlands to London, but increases for London in the table.

The macro now gives a zero weight to the diagonal eiements and refits the (quasi-) independence model:

MIGRANT BEHAVIOUR - FINGLETON (1984, P.142) 3. Quasi-independence (Mover-Stayer) Model scaled deviance =  $4.3666$  at cycle 3<br>d.f. =  $5$  from 12 obs from 12 observations Chi2 probability =  $0.4994$  for Chi2 =  $4.367$  with 5. d.f. estimate s.e. parameter<br>0.4615 0.2345 1  $\begin{array}{cc} 1 & 0.4615 \ 2 & 2.010 \end{array}$ 2 2.010 0.1705 M66(2)  $\begin{array}{cccc} 3 & 1.724 & 0.1728 \\ 4 & 2.124 & 0.1742 \end{array}$ 4 2.124 0.1742 M66(4)  $5$  2.085<br>6 1.914  $0.1886$  M71(3) 7 2.455 0.1865 M71 (4) scale parameter taken as 1. 000 unit observed fitted residual  $\begin{array}{ccccccccc}\n 1 & & & 118 & & 1.586 & & 0.000 \\
 2 & & & 12 & & 12.758 & & -0.212\n \end{array}$ 12.758 3 7 10.757 -1.145 4 23 18.485<br>5 14 11.836 5 14 11.836 0.629 6 2127 95.185 0.000 80.252

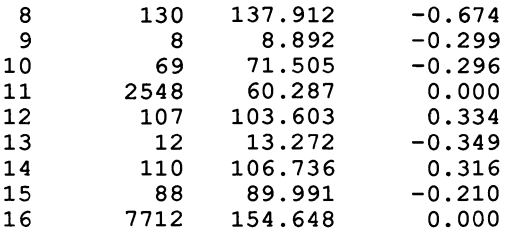

This mover-stayer model fits very well. For the movers, those individuals who are susceptible to migrate, new place of residence does not depend on original residence. The fitted values for the diagonal (1.6, 95.2, 60.3, 154.6) are estimates of the numbers of movers in each category who did not happen to move in the period under observation. The number of stayers is obtained by subtracting these values from the observed diagonal values (116.4, 2031.8, 2487.7, 7557.4). We see that 92.6% (12193.3/13171) of the population is estimated as not being susceptible to migration.

Since the remaining two models are both based on the quasi- independence, but with additional parameters, we may expect that they will provide acceptable fits. The next model assumes both variables to have equal interval scales and fits the interaction between them.

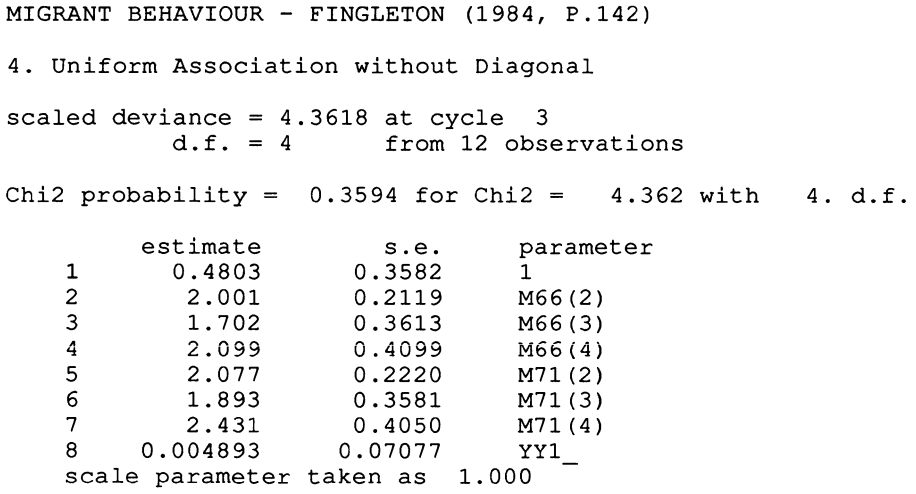

The macro has created a new variable, YY1\_, which is the product of the two linear scales. The parameter estimate gives the slope of the relationship between the two scales. Here, the zero slope reflects the independence of new residence from place of origin for the movers.

Finally, the row effects model is refitted, but now without the diagonal.

MIGRANT BEHAVIOUR - FINGLETON (1984, P.142) 5. Row Effects Model without Diagonal scaled deviance = 1.5164 at cycle 3<br>d.f. = 2 from 12 obse from 12 observations Chi2 probability =  $0.4685$  for Chi2 = 1.516 with 2. d.f. estimate  $\begin{array}{ccc} s.e. & parameter \\ -0.05341 & 0.5039 & 1 \end{array}$  $1 -0.05341$   $0.5039$  1<br>2 2.755 0.5297 M66(2) 2 2.755 0.5297 M66(2) 3 2.042 0.4808 M66(3) 4 2.521 0.5024 M66(4) 5 2.237 0.2602 M71 (2) 6 2.008 0.2879 M71 (3) 7 2.611 0.4889 M71 (4) 8 10.1710 0.2002 M66(2).ZZl<br>
8 10 0.02345 0.1710 M66(3).ZZ1<br>
11 0.000 aliased M66(4).ZZ1<br>
10 scale parameter taken as 1.000

When the diagonal is eliminated, the slopes are greatly reduced as compared to model 2.

In both of these last models, the fit is very good, but too many parameters are included in the model. The mover-stayer model is retained as that best describing the data. The most important conclusions are the small proportion of movers in the population and the independence of arrival point from origin for these movers.

#### 5. The Bradley· Terry Model

Occasionally, people may be asked to make a series of comparisons between pairs of objects, stating which is preferred. We have a square table showing how many individuals prefer each object as opposed to each other. The two variables are "prefer" and "not prefer", each with as many categories as there are objects to compare. The idea is to rank the objects in order of global preference for the group of people. If all people rank all objects. the rank is simply obtained from the number of positive preferences expressed (as in the ranking of teams in some sport). With unequal numbers. the problem is more complex.

Since we are concerned with ranking preferences. all ties may be ignored. Although we now have an incomplete table, with the diagonal missing, our problem is not resolved. We may construct a new table with one dimension being the object preferred and the other being the pair compared. For example, with four objects, we have

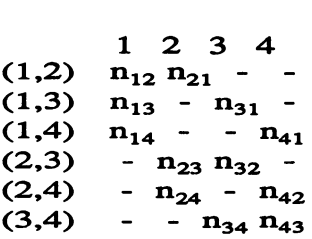

This is now an incomplete table to which a model of quasi-independence may be fitted. We are testing to assure that general ranking of all objects does not depend on the specific pairs of comparisons made by the individual. If this model is acceptable, the parameters for the variable, object preferred (the columns of the table), give the rank.

This same model may also be developed in another way which does not require the table to be reconstructed. Instead, aspects of its symmetry are used. We construct a symmetric factor variable for the original table in the following way, here with six objects:

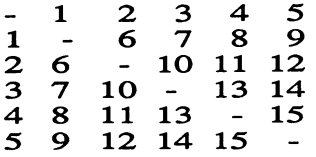

The factor variable has as many levels as there are possible paired combinations. Each symmetric pair has the same level. The diagonal will be eliminated by means of a zero weight, so that the values given to it are irrelevant, but must lie between 1 and the number of factor levels for the variable to be acceptable in \$Fit. The reader may check that this new factor variable is identical to that for the rows of the reconstructed table above. The macro BTCT creates this symmetry variable and fits the model. We shall return to further applications of this symmetry variable in the next chapter.

Anderson (1980, p.357) provides a table of preferences expressed for a series of six collective facilities in a Danish municipality (Table 5.5). Unfortunately, he does not include information about which facilities are compared.

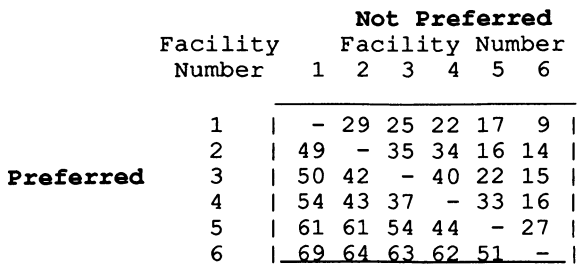

Table 5.5 Preferences for Various Collective Facilities in Denmark (Andersen, 1980, p.357)

We shall apply the macro to this table:

PREFERENCE FOR COLLECTIVE FACILITIES IN DENMARK (ANDERSEN,1980,P.357)  $s_{\text{calad}}$  deviance = 6.0721 at cycle 3

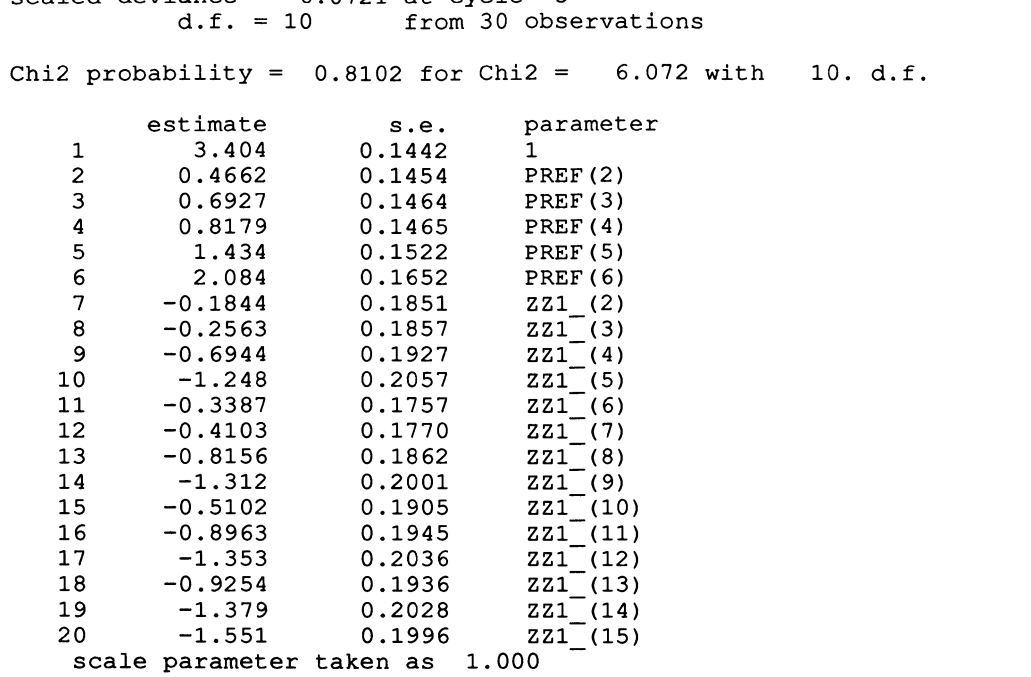

The model fits very well. From the parameter estimates for PREF, the preferences are found to be ranked in the same order as they are presented in the table, with facility 6 most preferred.

## 6. **Guttman** Scales

A Guttman scale is constructed from a series of ordered yes/no questions such that once an individual replies yes (or no) to one question in the series, he/she should also reply yes (or no) to all subsequent questions. A typical series of questions to measure racial prejudice would be: 1) do you have immigrant friends? 2) would you buy a house next to an immigrant? 3) would you let your daughter marry an immigrant? The problem is that, most often, all people do not reply on the scale. The ordering is not respected and these individuals are unscalable.

With Q questions, a Guttman scale has Q+l categories. We add another category, those who are not scalable. We then make the hypothesis that the responses to the Q questions for these unscalable individuals are independent. Note that unscalable individuals may fall on the scale by chance, in the same way as movers may stay put in the observed time interval. The sum of the probabilities for the  $Q+2$ categories must be one; represent them by  $p_k$  (k=0, ...,  $\hat{Q}+1$ ). For the unscalable individuals, each question, i, has a probability,  $q_i$ , of reply yes  $(q_i = 1-q_i)$ . Then, with  $Q = 3$ , we have

$$
p_{111} = p_1 + p_0 q_1^1 q_1^2 q_1^3
$$
  
\n
$$
p_{112} = p_2 + p_0 q_1^1 q_1^2 q_2^3
$$
  
\n
$$
p_{122} = p_3 + p_0 q_1^1 q_2^2 q_2^3
$$
  
\n
$$
p_{222} = p_4 + p_0 q_2^1 q_2^2 q_2^3
$$
\n(5.4)

for individuals replying on the scale and

$$
p_{jkl} = p_0 q_j^1 q_k^2 q_l^3
$$
 (5.5)

for all responses not on the scale. As with the mover-stayer model, we eliminate those categories which are heterogeneous, i.e. contain both scalable and unscalable individuals - those on the scale by chance - by giving them zero weights and fit a quasi-independence model.

*H* the parameter estimates have been standardized to sum to zero (using the macro TRAN, for example), the probabilities of (5.5) are given by

$$
q_{ji} = 1/(1 + \exp(2 \cdot \text{WPE}))
$$
 (5.6)

where %PE is the parameter estimate supplied by GLIM. The probability,  $p_0$ , of being unscalable can now be directly calculated from (5.5) using any fitted value supplied by GUM.

$$
p_0 = n_{jkl}/n_{\dots}/q_j^{1}/q_k^{2}/q_l^{3}
$$
 (5.7)

Since the  $p_{jkl}$  of (5.4) are simply the observed relative frequencies for these categories, the  $Q+1$  probabilities of replying on the scale may be calculated by subtracting fitted from observed values.

| <b>Reply to Question</b> |                         |                         |                         |              |
|--------------------------|-------------------------|-------------------------|-------------------------|--------------|
| 1                        | 2                       | з                       | 4                       | Frequency    |
|                          |                         |                         |                         |              |
| 1                        | 1                       | 1                       | 1                       | 42           |
| 1                        | 1                       | 1                       | 2                       | 23           |
| 1                        | 1                       | $\overline{\mathbf{c}}$ | $\mathbf{1}$            | 6            |
| 1                        | 1                       | $\overline{\mathbf{c}}$ | 2                       | 25           |
| 1                        | 2                       | 1                       | 1                       | 6            |
| 1                        | $\overline{\mathbf{c}}$ | 1                       | $\overline{\mathbf{c}}$ | 24           |
| 1                        | 2                       | 2                       | 1                       | 7            |
| 1                        | 2                       | 2                       | $\overline{\mathbf{c}}$ | 38           |
|                          | $\mathbf{1}$            | 1                       | 1                       | $\mathbf{1}$ |
|                          | 1                       | 1                       | $\overline{\mathbf{c}}$ | 4            |
|                          | 1                       | 2                       | $\mathbf 1$             | 1            |
|                          | 1                       | $\overline{\mathbf{c}}$ | $\overline{\mathbf{c}}$ | 6            |
|                          | $\overline{\mathbf{c}}$ | $\mathbf 1$             | 1                       | 2            |
|                          | 2                       | 1                       | 2                       | 9            |
| 2222222                  | $\overline{\mathbf{c}}$ | $\overline{\mathbf{c}}$ | 1                       | 2            |
|                          | $\overline{c}$          | $\overline{c}$          | $\overline{c}$          | Q            |

Table 5.6 Guttman Scale for Role Conflict (Fienberg, 1977, p.126)

The model will be applied to a scale of four questions indicating universalistic or particularistic values when confronted by four situations of role conflict (Table 5.6). We note the large numbers replying on the scale and the scattering of individuals off the scale, but also the combination (1212) which has a very large frequency.

The analysis is as follows:

ROLE CONFLICT (FIENBERG, 1977, P.126) scaled deviance =  $0.98849$  at cycle 3<br>d.f. = 6 from 11 obse from 11 observations Chi2 probability =  $0.9844$  for Chi2 =  $0.9885$  with 6. d.f. estimate s.e. parameter<br>1.788 0.1411 1 1 1.788 0.1411 1<br>2 -0.5919 0.1446 01 2 -0.5919 0.1446 Q1  $\begin{array}{cccc} 3 & \quad & 0.2356 & \quad & 0.1757 & \quad & \overline{{\rm Q}}2 \ 4 & \quad & 0.1164 & \quad & 0.1746 & \quad & \overline{{\rm Q}}3 \end{array}$ 4 0.1164 0.1746 Q3  $0.7092$ scale parameter taken as 1.000 Probability of replying by chance is 0.6826 Probabilities of replying yes to each question by chance are 0.7656 0.3843 Probabilities of replying on the Guttman scale are<br> $0.1771$   $0.0350$   $0.0255$   $0.0314$   $0.0484$  $0.0350$ 

The model fits very well. However, the large number of persons replying off the scale, with 24 in the one specific way (1212), has already placed the original construction of the questions under suspicion. The results, indeed, indicate the probability of an unscalable reply to be 0.68. The probabilities of replying on the scale do not change regularly, and are all small, again placing the scale in question.

With data following a well-constructed Guttman scale, the probability of replying by chance should be very small so that the sum of probabilities of replying on the scale would be almost one. These probabilities would, then, indicate to which end of the scale individuals tend to lean.

#### **CHAPTER 6**

# **PATTERNS**

## 1. Extremity Models

In this chapter, we study a number of special models applicable especially to square tables. In the previous chapter, we already encountered certain such models which applied to social mobility. The models of Markov chains in Chapter 2 also require square tables although in more than two dimensions. Here, we shall concentrate on certain patterns which may occur in such tables.

The simplest models for patterns may apply to any table, even if not square, since they only involve the symmetry of a very few cells, especially the corner cells. If the variables have an order, as is often the case in such tables, the comers are the extremes, hence the name of this class of models.

Consider a simple 2-way table relating opinions on whether or not grocery shopping is tiring to availability of a car (Table  $6.1$ ).

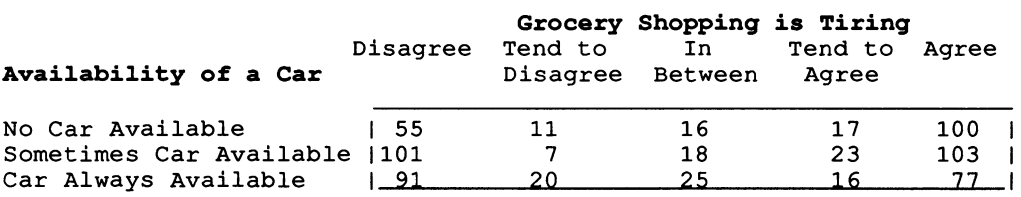

Table 6.1 Oxford Shopping Survey (Fingleton, 1984, p.10)

We first fit the independence model to verify if there is a relationship between the two variables.

```
OXFORD SHOPPING SURVEY (FINGLETON, 1984, P.10) 
Independence Model 
scaled deviance = 23.871 at cycle 3 
          d.f. = 8Chi2 probability = 0.0025 for Chi2 = 23.87 with 8. d.f.
```
estimate s.e. parameter<br>4.281 0.08719 1 1 4.281 0.08719 1<br>2 -1.872 0.1739 TIRE(2) 2 -1.872 0.1739<br>3 -1.432 0.1449 3 -1. 432 0.1449 TIRE(3) 4 -1.484 0.1480 TIRE(4) 5 0.1254 0.08729 TIRE (5) 6 0.2361 0.09482 CAR(2) 0.09689 C.<br>ken as 1.000 scale parameter taken as unit observed fitted residual<br>1  $55$   $72.284$   $-2.033$  $\begin{array}{cccc} 1 & 55 & 72.284 & -2.033 \\ 2 & 11 & 11.121 & -0.036 \end{array}$ 2 11 11.121 -0.036<br>3 16 17.266 -0.305 3 16 17.266 -0.305<br>4 17 16.388 0.151 4 17 16.388 0.151 5 100 81.941 1.995 6 101 91. 535 0.989 7 7 14.082 -1. 887 8 18 21.865 -0.827<br>9 23 20.753 0.493 9 23 20.753 0.493 10 103 103.765 -0.075 91 83.181 0.857<br>20 12.797 2.013 12 20 12.797 2.013<br>13 25 19.869 1.151 13 25 19.869 1.151<br>14 16 18.859 -0.658 14 16 18.859<br>15 77 94.294  $-1.781$ OXFORD SHOPPING SURVEY (FINGLETON, 1984, P.10) **Poisson Residuals**  Score Test Coefficient of Sensitivity 0.000  $S S S$ S S  $\mathbf{I}$ -0.800 S S  $\mathbf{I}$ -1.600 S  $\blacksquare$ -2.400 -3.200 -4.000 S S S S -4.800  $-5.600$ <br>  $-6.400$ <br>  $-7.200$ <br>  $-8.000$ -8.800 -9.600 -9.600 |<br>-10.400 |<br>-11.200 | S -12.000 -12.800 -1 S -12.800 |<br>-13.600 | S<br>-14.400 | -15.200 **---------:---------:---------:---------:---------:---------:** 0.00 3.00 6.00 9.00 12.00 15.00 18. (

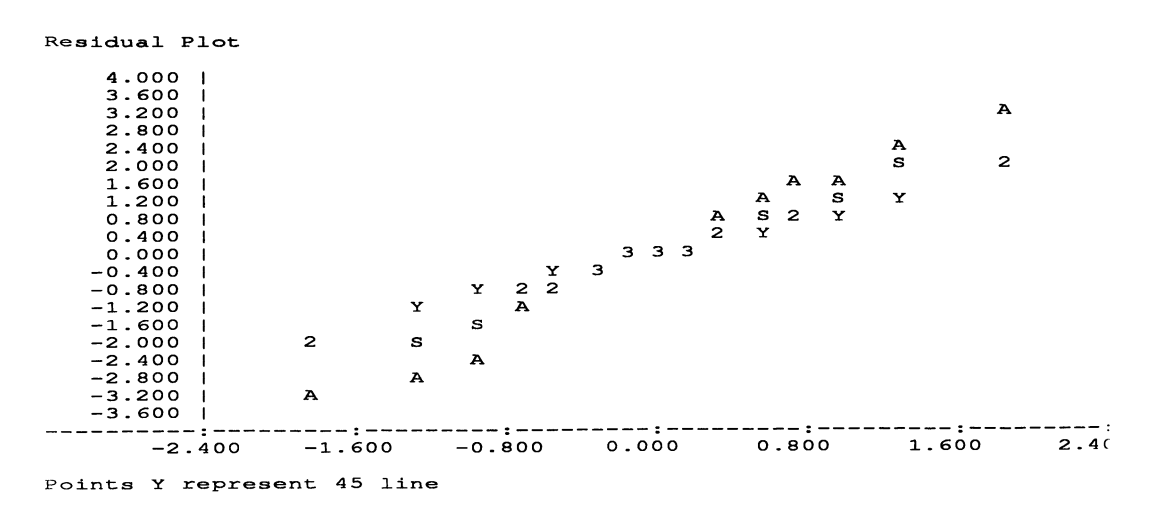

This model is rejected. From the score test coefficient of sensitivity, we see that two of the observations fitting most poorly are the two extremes, those in the upper left and lower right comers. One possibility is that these two conflictual extremes, disagree that shopping is tiring when no car is available and agree that shopping is tiring when a car always available, are the exceptions to independence, since they should have a lower probability of occurring.

We shall construct a factor variable with two levels, contrasting these extremes to the rest of the table:

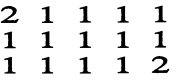

and add this to the model.

```
OXFORD SHOPPING SURVEY (FINGLETON, 1984, P.10) 
Extreme Ends Model 
scaled deviance = 10.205 (change = -13.67) at cycle 3
            d.f. = 7 (change = -1 )
Chi2 probability = 0.1763 for Chi2 = 10.21 with 7. d.f.
    1 
    2 
    3 
    4 
    5 
    6 
    7 
    8 
          estimate 
             4.425 
            -1. 978 
            -1.538 
            -1. 590 
            0.1453 
            0.1064 
            0.1623 
           -0.4007 
                            s.e. 
                         0.09761 
                          0.1761 
                          0.1473 
                          0.1504 
                         0.08831 
                          0.1001 
                         0.09803 
                          0.1102 
    scale parameter taken as 
                                      parameter 
                                      1 
                                      TIRE(2) 
                                      TIRE (3) 
                                      TIRE (4) 
                                      TIRE(5) 
                                      CAR(2) 
                                      CAR(3) 
                                      EX2 (2) 
                                  1. 000
```
The model now fits very well and the score test coefficients (not shown) no longer indicate a problem with the extremes. The parameter value (-0.4007) confirms that the

two comers have lower probability. Finding grocery shopping tiring does not depend on having a car, except for the two extreme responses, which occur relatively too infrequently.

In principle, we do not need to continue. However, in other cases, an additional step might be required. The opposite extreme comers, the concordant ones, might have too high a probability of occurrence. We then set up a three-level factor variable:

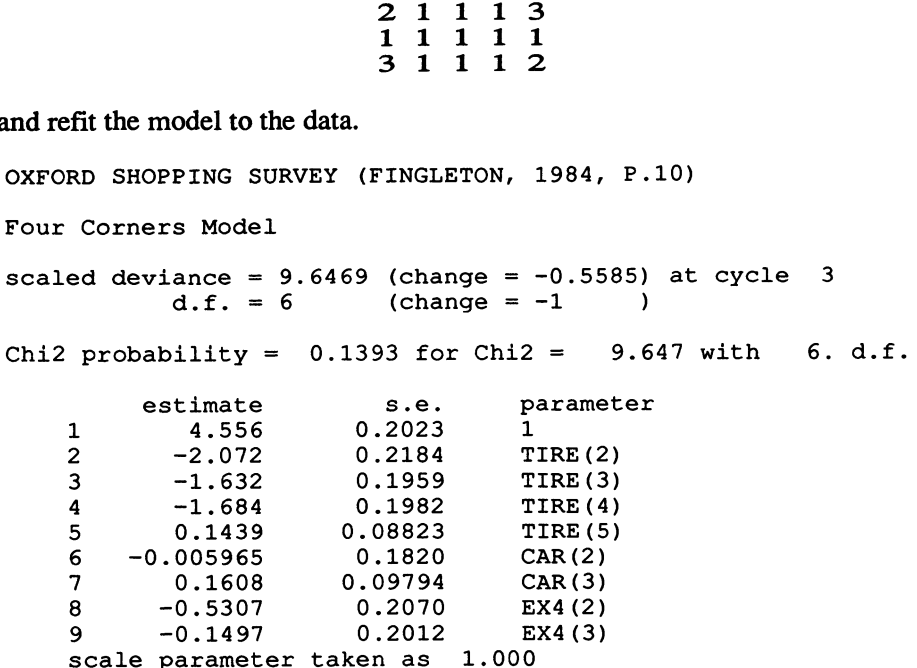

For our present example, the model must fit well since the two comer model did. No significant improvement occurs. Surprisingly, the parameter value (-0.1497) indicates that the two concordant corners also have lower probability than the body of the table, although this time the difference is not significant.

If a single cell is an extreme case, the easiest way to account for it in a model with GLIM is by giving it a zero weight. Paradoxically, this is equivalent to creating a two-level factor variable, where only that one cell has the second factor level, but gives a neater result.

### 2. Symmetry Models

The remaining models in this chapter apply only to square tables. All exploit the symmetry of such tables; in fact, a near relative of them was already encountered in the preceding chapter, the Bradley-Terry model. All of these models, except one, are provided by a single macro, SYCT. We present them in three sections, using three

different examples. Only the relevant parts of the output of the macro will be presented for each example.

A completely symmetrical table is one in which the probabilities in opposing cells across the diagonal are equal:

$$
p_{ik} = p_{ki} \tag{6.1}
$$

The corresponding log linear model is

$$
\log (F_{ik}) = \alpha_{ik} \quad \text{with } \alpha_{ik} = \alpha_{ki} \tag{6.2}
$$

Note that mean parameters for the margins are not fitted. The factor variable (ZZ1) used to fit this model is that used in the Bradley-Terry model:

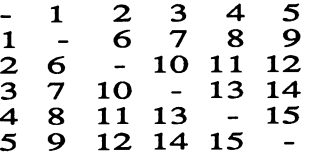

with weight zero for the diagonal. However, the Bradley-Terry model contained one mean parameter, that for preferences.

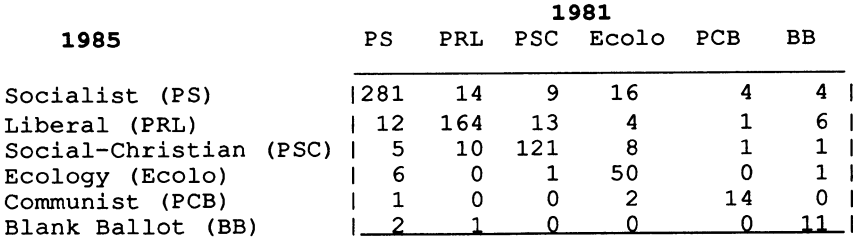

Table 6.2 Voting Changes between Belgian Elections, 1981-1985 (R. Doutrelepont)

We shall fit this model to data on how voters, interviewed outside the polling station in the October 1985 Belgian election, stated they had just voted and how they had voted in the previous election (Table 6.2). This is a retrospective study, rather than a panel.

The relevant sections of the output from the macro are as follows:

BELGIAN ELECTIONS - 1981-1985 - VOTING CHANGES 2. Symmetry Model scaled deviance =  $33.054$  at cycle  $7$  $d.f. = 15$  from 30 observations Chi2 probability =  $0.0047$  for Chi2 = 33.05 with 15. d.f.

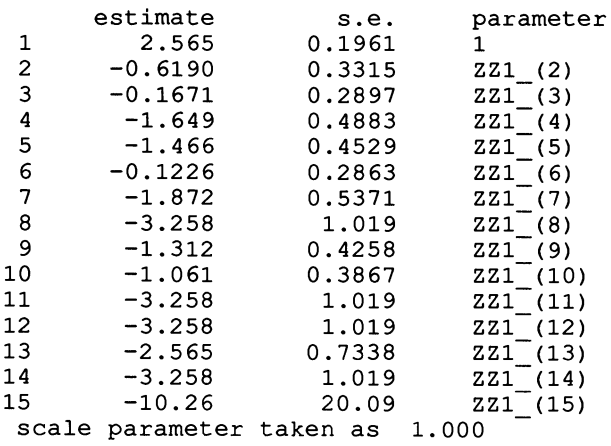

Since the model is rejected, the probability of changing vote in either direction between each pair of parties is not the same.

A weaker hypothesis is that of quasi-symmetry: the table would be symmetric if it were not for the distorting effect of the marginal totals. In our example, this is the effect of a changing proportion of votes received by the different parties between the two elections. We simply add the two mean parameters to the model (6.2). (In a sense, the Bradley-Terry model lies between symmetry and quasi-symmetry, since it contains one set of mean parameters.)

BELGIAN ELECTIONS - 1981-1985 - VOTING CHANGES 3. Quasi-symmetry Model scaled deviance =  $10.101$  (change =  $-22.95$ ) at cycle 9<br>d.f. =  $10$  (change =  $-5$ ) from 30 obse ) from 30 observations Chi2 probability =  $0.4319$  for Chi2 =  $10.10$  with 10. d.f. estimate s.e. parameter<br>2.587 0.2496 1  $\begin{array}{cccc} 1 & 2.587 & 0.2496 \\ 2 & -0.7439 & 0.3763 \end{array}$  $\begin{array}{cccccc} 2 & -0.7439 & 0.3763 & 221\_(2) \\ 3 & -1.189 & 0.4546 & 221\_(3) \\ 4 & -2.353 & 0.7509 & 221\_(4) \\ 5 & -2.510 & 0.7065 & 221\_(5) \\ 6 & -0.2275 & 0.3445 & 221\_(6) \\ 7 & -2.886 & 0.6379 & 221\_(7) \\ 8 & -3.951 & 1.167 & 221\_(8) \\ 9 & -2.348 & 0.6932 & 221$ 16 -0.04484 0.3158 V8f(2) 17 0.1959 0.3554 V81(3) 18 1.490 0.4259 V81(4)

19 1. 084 0.7559 V81(5)

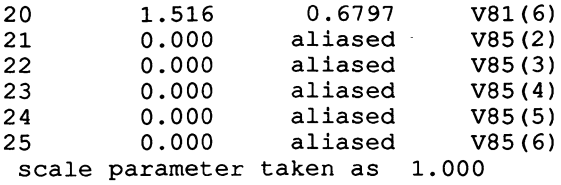

This model fits the data very well. The probability of shifting in either direction between each pair of parties is the same after taking into account the overall change in voting behaviour between the two elections. Change between Socialist and Liberal is most probable (all other estimates are negative with regard to it) and between Communist and blank ballot least (there are none).

A further model, marginal homogeneity, is closely related to the previous two. Suppose the marginal totals are symmetric but the body of the table is not. The distribution of votes at the two elections is identical but the probability of shift between each pair of parties is not the same in both directions. Marginal homogeneity plus quasi- symmetry equals symmetry; the Chi-squares of these models obey this equation. Symmetry obviously implies marginal homogeneity. A special macro, MHCT, is required for this model.

BELGIAN ELECTIONS - 1981-1985 - VOTING CHANGES Marginal Homogeneity Model scaled deviance = 23. at cycle 10.<br>d.f. = 5.  $d.f. =$ (no convergence yet) Chi2 probability =  $0.00$  for Chi2 =  $23.$  with  $5. d.f.$ estimate s.e. parameter<br>-0.59 1.5 C1\_ 1 -0.59 1.5 C1<br>
2 -0.66 1.5 C2<br>
3 -0.55 1.7 C3<br>
4 0.032 1.7 C4<br>
5 -0.063 2.5 C5<br>
6 0.0 aliased C6<br>
7 0.0 aliased C7  $\begin{array}{ccccc} 7 & 0.0 & \text{aliased} & \text{C7}^- \ 8 & 0.0 & \text{aliased} & \text{C8} \ 9 & 0.0 & \text{aliased} & \text{C9}^- \ \text{scale parameter taken as} & 33. \end{array}$ scale parameter taken as

As might be expected, this model is not acceptable for these data, since symmetry was not, while quasi-symmetry was.

We may note that marginal homogeneity is not a log linear model (hence, the special macro), the third we have encountered in this book; the first two were the logmultiplicative and proportional odds models.

In terms of Markov chains, quasi-symmetry is known as reversibility, since the same proportion of individuals is changing position in each direction, while marginal homogeneity is the equilibrium state, since the margins are not changing over time.

### 3. Diagonal Models

Several models take into account the diagonal symmetry of square tables. A first model bears some similarity to the mover-stayer model. We differentiate those who do not change from those who do, i.e. the diagonal from the rest. However, in distinction to the mover-stayer model, we here consider the diagonal members to be homogeneous. This is the main diagonal or loyalty model, since, in voting behaviour, we are distinguishing those who are loyal to a party (those on the diagonal) from those who are not. The factor variable  $(ZZ2)$  is

> 211 121 112

We apply this model to the two 1974 British elections (Table 6.3).

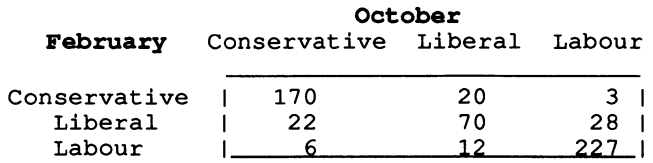

Table 6.3 Changes in Vote between the Two British Elections of 1974 (Fingleton, 1984, p.131)

The macro gives the following results:

BRITISH ELECTION VOTE 1974 (FINGLETON, 1984, P.131) 5. Main Diagonal (Loyalty) Model scaled deviance =  $53.175$  at cycle 4  $d.f. = 3$ Chi2 probability =  $0.0000$  for Chi2 =  $53.17$  with 3. d.f. estimate s.e. parameter<br>2.791 0.1251 1 1 2.791 0.1251<br>2 -0.6495 0.1755 2 -0.6495 0.1755 OCT(2)<br>3 0.2078 0.1477 OCT(3) 3 0.2078 0.1477 OCT(3) 4 -0.01844<br>5 0.07539 0.07539 0.1506 FEB(3) 6 2.312 0.1186 ZZ2\_(2)<br>scale parameter taken as 1.000

Although the Chi-square is greatly reduced from that for the independence model (613.1 with 4 d.f.), the model is not satisfactory. Loyalty is an important factor, especially with two so closely spaced elections, but it is not a sufficient explanation of the pattern in the data.

We now take into consideration the idea that the parties may be ordered and
that changing vote by one step in either direction on the scale has a different probability than that for two steps, and so on, for greater distances. The factor variable  $(ZZ3)$  is now

$$
\begin{array}{cc} 1 & 2 & 3 \\ 2 & 1 & 2 \\ 3 & 2 & 1 \end{array}
$$

the symmetric minor diagonal model.

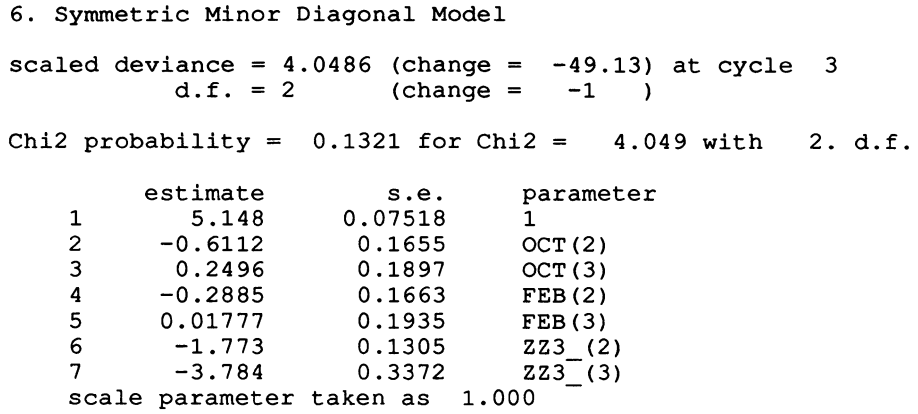

This model fits the data very well. The parameter estimates of ZZ3\_ (0.000, -l.773, -3.784) indicate that the probability of changing vote decreases steeply with distance between the parties, in the order presented in the table.

If the model did not fit, we could extend it further and take steps with different probabilities in each direction, the asymmetric minor diagonal model, with factor variable  $(ZZA$ )

```
1\ 2\ 3\begin{array}{ccc} 1 & 2 & 3 \\ 4 & 1 & 2 \\ 7 & 1 & 3 \end{array}4 1 2<br>5 4 1
```
As expected, for these data, the model fits well, since the preceding one did.

```
BRITISH ELECTION VOTE 1974 (FINGLETON, 1984, P.131) 
7. Asymmetric Minor Diagonal Model 
scaled deviance = 1.4032 (change = -2.645) at cycle 3<br>d.f. = 1 (change = -1)
                              (charge = -1 )Chi2 probability = 0.2362 for Chi2 = 1.403 with 1. d.f.
          estimate s.e. parameter<br>5.151 0.07513 1
    \begin{array}{cccc} 1 & 5.151 & 0.07513 & 1 \\ 2 & 1.081 & 0.2427 & 0 & \text{CT}(2) \end{array}2 1.081 0.2427 OCT(2)<br>3 3.622 0.4136 OCT(3)
     3 3.622 0.4136 OCT(3) 
    4 -1. 983 0.2478 FEB(2) 
    5 -3.359 0.4151<br>6 -3.371 0.2637
                                        ZZ4 (2)
```
7 -7.674 0.7143 8 -0.1977<br>9 0.000 aliased scale parameter taken as 1. 000 ZZ4 (3)  $ZZ4(4)$  $224^{(-5)}$ 

With only three parties, not all parameters can be estimated, hence the alias.

Another possibility is to combine the minor diagonals model with symmetry. When this model fits, it indicates that we would have symmetry if it were not for the unequal probabilities of larger and smaller steps. In this case, a full factor variable is not necessary because of the effect of the symmetry variable in the model. It is sufficient to define a variable  $(YY1)$ 

```
123 
112 
111
```
and fit it with the symmetry factor variable, but with no mean parameters.

```
4. Minor Diagonals-Symmetry Model 
scaled deviance = 4.2759 at cycle 3<br>d.f. = 1 from 6 obse:
                                         from 6 observations
Chi2 probability = 0.0387 for Chi2 = 4.276 with 1. d.t. 
               estimate s.e. parameter<br>2.857 0.2025 1
       \begin{array}{cccc} 1 & 2.857 & 0.2025 & 1 \\ 2 & 0.3448 & 0.2241 & YY1_{2}(2) \end{array}2 1.066 0.7071 YY1 (3)<br>4 -1.066 0.4557 ZZ1 (2)<br>5 -0.04879 0.2209 ZZ1 (3)<br>scale parameter taken as 1.000
```
As in Section 2 above,  $ZZ1$  is the symmetry variable; here,  $YY1$  is the new minor diagonal variable. (The macro, SYCT, prints out a list of the values of all variables created at the end of its output, so that the user can verify to what each variable corresponds.)

This model is the similar to the symmetric minor diagonal model, but without the margins fixed. The fit is reasonably good, but we retain the symmetric minor diagonals model, since it fits better and has more degrees of freedom. It would appear that the symmetric minor diagonals model has more parameters, but here the diagonal of the table has been eliminated for symmetry.

#### 4. Distance and Loyalty Models

Diagonal models assume an equal distance among all adjacent pairs of categories. Distance models relax this assumption to allow different intervals among the categories. A distinct variable is introduced for each adjacent interval, i.e. K-I variables for K categories. A model with these variables plus the two mean variables may be called a pure distance model. For a  $4x4$  table, the series of variables  $(C1_-,$ 

**C2\_, ... ) is** 

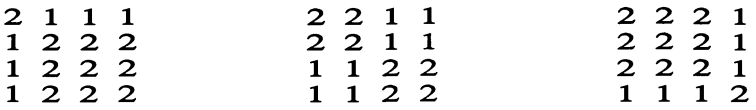

**In the macro, SYCT, these are modified to sum to zero, as if by the macro, TRAN.** 

**We fit the model to voting changes between the 1966 and 1970 British elections (Table 6.4).** 

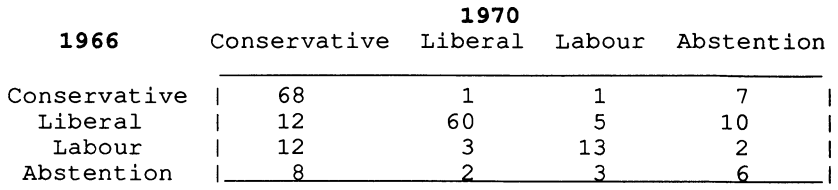

**Table 6.4 Voting Changes between 1966 and 1970 British Elections (Upton, 1978, p.1l9)** 

**The results which interest us from the macro are given below:** 

```
BRITISH ELECTION VOTE 1966 AND 1970 (UPTON, 1978, P.119) 
8. Pure Distance Model 
scaled deviance 
64.230 at cycle 5 
               d.f. =Chi2 probability = 0.0000 for Chi2 = 64.236 
            estimate s.e. parameter 
     \begin{array}{cc} 1 & 3.099 \\ 2 & -0.8883 \end{array}2 -0.8883<br>3 -1.839\begin{array}{cc} 3 & -1.839 \\ 4 & -1.601 \end{array}\begin{array}{cc} 4 & -1.601 \\ 5 & 0.4428 \end{array}5 \t 0.4428<br>6 -0.45396 -0.4539<br>
7 -0.82677 -0.8267<br>8 -0.7572-0.75729 -0.2691<br>10 -0.0941710 -0.09417<br>11 0.000
                0.000
    12 0.000<br>13 0.000
    13 0.000<br>14 0.000
                0.000
    15 0.000 
                0.000
     scale parameter 
taken as 
  unit 
      1 
      2 
      3 
           observed 
                   68 
                     1 
                     1 
                                0.1928 
                                0.2172 
                                0.2916 
                                0.3273 
                                0.2129 
                                0.2718 
                                0.3273 
                                0.1031 
                               0.09916 
                                0.1473 
                               aliased 
                               aliased 
                               aliased 
                               aliased 
                               aliased 
                               aliased 
                            fitted 
                            68.000 
                             6.153 
                             1. 388 
                                                1 
                                                V70(2) 
                                                V70(3) 
                                                V70(4) 
                                                V66(2) 
                                                V66(3) 
                                                V66(4) 
                                                \frac{C1}{C2}C3C4C5 
                                               C6 
                                               C<sub>7</sub>C8 - C91. 000 
                                        residual 
                                             0.000 
                                           -2.077 
                                           -0.329 
                                                        64.23 with 6. d.f.
```
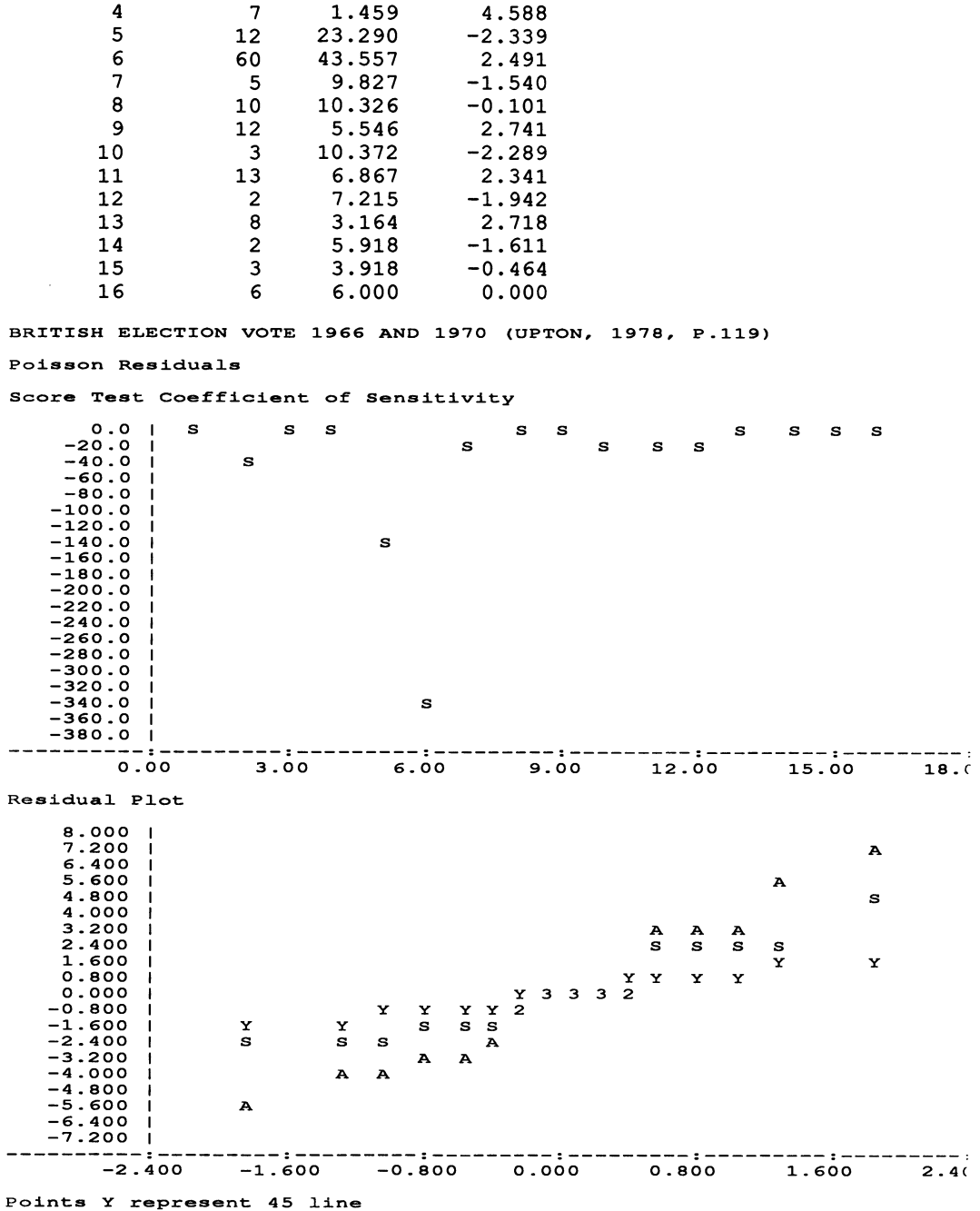

The model is rejected. However, the problem with such a model for voting data is that it does not take into account party loyalty. If we inspect the residual table and the score test coefficient, we see that this is only important for the interior diagonal elements (2 and 3), and not for the two extremes. The stability of the Liberal vote is particularly under-estimated.

We add the loyalty variable (ZZ2<sub>-</sub>), the main diagonal factor of the previous section, to obtain the loyalty-distance model.

BRITISH ELECTION VOTE 1966 AND 1970 (UPTON, 1978, P.119) 9. Loyalty-Distance Model scaled deviance =  $6.0702$  (change =  $-58.16$ ) at cycle 4<br>d.f. =  $5$  (change =  $-1$ ) d.f.  $= 5$ Chi2 probability =  $0.2989$  for Chi2 =  $6.070$  with 5. d.f. 1 2 3 4 5 6 7 8 9 10 11 12 13 14 15 16 17 estimate 2.331  $-1.063$  $-1.560$  $-1.505$ 0.9108 0.02230 -0.9232 0.06429 0.3150 0.4398 0.000 0.000 0.000 0.000 0.000 0.000 2.708 s.e. 0.2340 0.2632 0.2996 0.3109 0.2584 0.2866 0.3109 0.1541 0.1577 0.1786 aliased aliased aliased aliased aliased aliased 0.3966 scale parameter taken as 1. 000 parameter 1 V70(2) V70(3) V70(4) V66(2) V66(3) V66 (4)  $C1$  $C2$  $C3$  $C<sub>4</sub>$  $C5$  $C6$ C7  $c_8^$  $c<sub>9</sub>$  $2z\overline{2}$  (2)

The model now fits very well. (In fact, the symmetric minor diagonal model also fits these data well; it too takes party loyalty into account.) On the ordered party scale, Conservative and Liberal are closest neighbours (0.0643) and Labour and abstention are most distant (0.4398).

Another possibility to accommodate the inflated main diagonal elements is to combine the pure distance model with the mover-stayer model to give a distance model without main diagonal.

BRITISH ELECTION VOTE 1966 AND 1970 (UPTON, 1978, P.119) 10. Distance without Main Diagonal scaled deviance =  $4.2995$  at cycle  $4$  $d.f. = 4$  from 12 observations Chi2 probability =  $0.3673$  for Chi2 =  $4.300$  with  $4. d.f.$ estimate s.e. parameter 1 2.015 0.4357 1<br>2 -1.473 0.4581 V70(2)  $2 -1.473$ 3 -1. 348 0.4196 V70(3)  $4 -0.6278$ 5 0.6938 0.4075 V66(2)

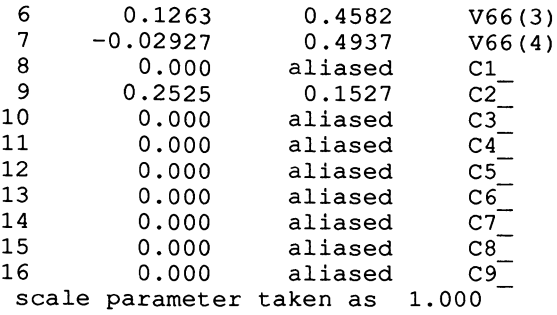

This model also fits the data very well, but with one less degree of freedom than the previous model. Whereas the main diagonal variable gives a constant factor level to the whole diagonal, eliminating the diagonal is equivalent to giving each category of the diagonal a different level. This is evidently unnecessary for these data.

Several remarks should be made in conclusion. All of the models of this chapter are suitable for the study of social mobility tables, already introduced in the previous chapter. However, care must be taken with small tables, especially 3x3, since in this case, a number of the models are identical. We already noted the problem of aliased parameter estimates in one model of Section 3 above. Note, also, that all of these models may be relatively easily extended to multi-dimensional tables covering more than two time points, although the supplied macros no longer apply, and suitable variables must be constructed.

# APPENDIX I

# **GLIM COMMANDS**

# **The following table is adapted to GUM 3.77 from the Hull University GUM card for GUM 3.12 published in the GUM Newsletter Number 3 (1980).**

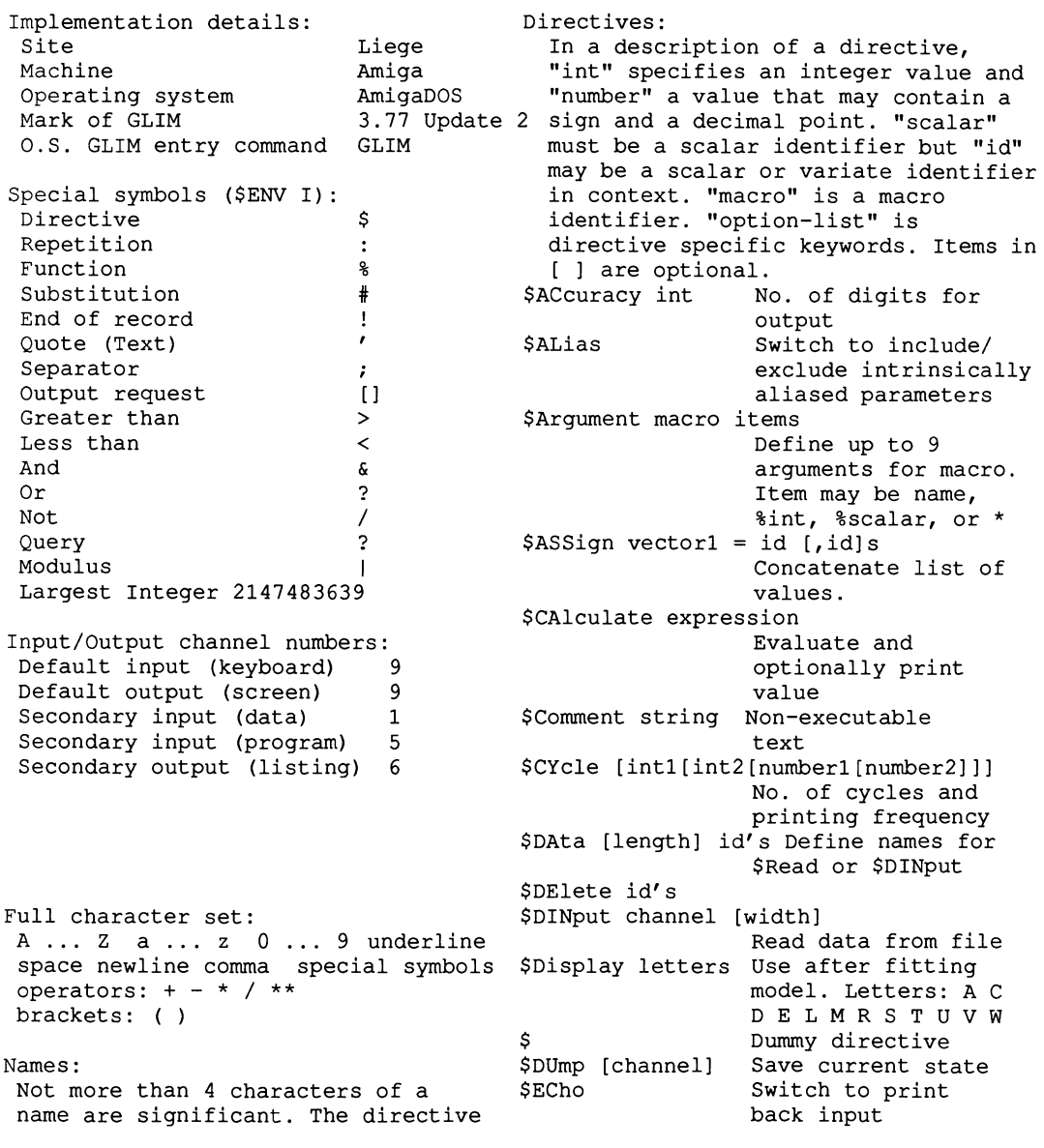

symbol is the first significant character of a directive. Directives may therefore be type in full, as just the symbol plus 3 characters, or they may be further shortened to the portion capitalized in the list of directives. Lower case letters are interpreted as the upper case equivalent. These names are system defined: \$EDit [int1[int2]] vectors numbers<br>\$End End of job. Clear End of job. Clears user space. Does not reset pseudo-random numbers \$Endmac End of macro definition \$ENVironment [channel] letters Letters: C D E G I P R S U : Channels/ Direct./ Pass/ Graphics/Imp./PCS/ Scalars: Random Seeds/System %A %B ... %Z Ordinary scalars<br>%JN Job number. Incremented by \$End \$ERror letter[id] Letters: B G %IN Job number. Incremented by \$End \$ERror letter [id] Letters: B GNP %NU No. of UNITS<br>%NU Scaled deviance after fit and the set of the Samma/Normal/Poisson<br>%BINU Scaled deviance after fit %DV Scaled deviance after fit Gamma/Normal/Poisson & Scaled deviance after fit<br>%DF Degrees of freedom after first \$EXit [int] Pop program control Degrees of freedom after first<br>cycle stack 'int' levels.<br>See \$SKip %X2 Generalized Pearson Chi-square<br>after each cycle \$EXTract id's %SC %CL %ML Assign values from<br>SSP to identifiers SCALE or mean deviance<br>
Program control stack level SSP to identifiers<br>
SSP to identifie Program control stack level No. of elements in (co)variance \$FActor [length] [id level]s matrix of parameters. Length of \$FINish vector  $V\&C$ after subfiles. May<br>cause file to be %PL No. of non-intrinsically aliased parameters. Length of vector \$PE rewound<br>i to machine accuracy \$Pit [model formula] %PI Pi to machine accuracy<br>%HEL 1 if \$Help on, else 0 \$FOrmat FREE or FORTRAN format<br>\$GRAph not implemented %ECH 1 if \$ECho on, else 0<br>%WAR 1 if \$WArning on, else 0  $$GROup$  [vector2 =] vector1 [Values vector4] [Interval [\*] vector3 [\*] %VER 1 if \$VErify on, else 0 vector4][Interval [\*] vector3 [\*] %PAG 1 if \$PAGe on, else 0<br>%PIC primary input channel number  $\begin{array}{ccc} \text{W} & \text{W} & \text{W} \\ \text{W} & \text{W} & \text{W} & \text{W} \end{array}$ %PIC primary input channel number %PIL record length of prim. inp. ch. as domain and vector2 %CIC current input channel as range %CIL record length of curr. inp. ch. \$Help Switch to give %POC primary output channel number extended error %POL record length of prim. out. ch. messages %POH height of prim. out. channel \$HIstogram [option-list] [vectorl %COC current output channel number [/vector2]]s ['string' [vector3]] %COL record length of curr. out. ch. Plot histogram(s)<br>%COH height of curr. out. channel vectorl, with weight %COH height of curr. out. channel %PDC primary dump channel number from vector2 for each %PLC primary library channel number factor level of %ACC accuracy setting vector3 %IM 1 if GLIM in interactive mode \$Input channel [width] [subfiles] %TRA transcription code \$ LAyout Not implemented %ERR error distribution code %LIN link code **Declare link** %YVF 1 if y-variate specified, else 0 function. Letters: C<br>%BDF 1 if binomial denom. specified b E G I L P R S : Comp. %BDF 1 if binomial denom. specified %PWF 1 if prior weight specified log-log/Exp. (needs %OSF 1 if offset specified, else 0 no.)/Logit/Identity/ %Al... %A9 1 if nth arg. of macro set Log/Probit/Recip./ %Z1...%Z9 scalars reserved for macros square root<br>%CYC maximum number of cycles \$Look [option-list] vectors o \$Look [option-list] vectors or scalars %PRT printing frequency \$LSeed [in1[in2[in3]]]

%CC convergence criterion %TOL aliasing tolerance %S1 %S2 %S3 seeds for random num.gen. Vectors (length in brackets):<br>\*FV Fitted values (%NU) Fitted values (%NU) %LP Linear predictors (%NU) %WT Iterative weights (%NU)<br>%WV Working vector for iter Working vector for iterative models (%NU) %YV Dependent variate (Y) values (%NU) %BD Binomial denominator (%NU) %PW Prior weights (%NU) Offset (%NU) %DR Derivative d(eta)/d(mu) (%NU) %VA Variance function values (%NU) %DI Deviance increment (%NU) %GM Grand mean used in FITs (%NU) %VC Non-intrinsically aliased parameter (co)variance matrix (%ML) %PE Non-intrinsically aliased parameter estimates (%PL) %VL Variances of linear predictors (%NU) %RE Weights for Plotting or DISplay (%NU) Functions: x is a variate or scalar, depending upon context and k, n integer scalars %ANG(X) arcsin(sqrt(X» %EXP(X) %LOG(X) %SIN (X) %SQRt(X) square root %NP (X) %ND(X) %TR(X} e\*\*X In(X) base e sin (X) Normal probability integral infinity to X Normal deviate, inverse of %NP O<X<1 Integer X, truncated toward o %GL(k,n) Factor levels 1 to k in blocks of n  $%CU(X)$ %SR(O} %SR(n} %LR(O) %LR(n) Logical operators:  $\lt$   $\lt$ = Dyadic Cumulative sums of X Pseudo-random real on [0,1] Pseudo-random integer on  $[0,n]$ Pseudo-random real on [0,1] Pseudo-random integer on [0, n] /= >= > AND & OR ?

Dyadic

Monadic NOT /

\$Macro macro space string \$Endmac Not implemented \$MAP [vector2=] vector1 [Values vector4] [Interval [\*]vector3[\*]] values of vector1 mapped with vector3 as domain and vector2 as range \$Offset [id] Declare a priori known component in fit \$OUtput [channel[width[height]] If channel=O, switches off output SOWn macr01 macr02 macr03 macr04 macr01: produce %FV from %LP \$ PAGe \$PASs \$PAUse macr02: produce %DR macr03: produce %VA macr04: produce %DI Switch to pause output Not implemented Open a new multitasking Command Line window \$Plot [option-list] yvectors xvector ['string' [vector]] Up to 9 yvectors. Vector specifies factor levels SPRint [option-list] [item]s \$Read numbers Item is identifier. string, \*int or / Read values to id's named in \$DAta \$RECycle[int1[int2] [number1[number2]]] \$REInput channel \$REStore [channel] Restart from DUMP \$RETurn As cycle, but starts with %FV [width] [subfiles] Pop input channel stack by 1 level \$REwind [channel] \$SCale [number] If number>O, use as scale factor; else estimate scale Specify batch or interactive mode Pop program counter stack 'int' levels unless in \$WHile \$SET option \$SKip int \$Sort vector1 [vector2 or int2[vector3 or int3]] Sort vector2 into vector1 based on vector3. Use int2 for ranks and int3 for circular lags

%LT %LE %EQ %NE %GE %GT These take 2 arguments: e.g.  $L[T(X, Y)$  \$STop<br>TRUE=1. FALSE=0. SSUBf FALSE=0. %IF(conditional expression,Xl,X2) Returns Xl if true, X2 if false. Logical values may be combined: %opl AND %op2 by %opl\*%op2 NOT %op1 by 1-%op1  $%$ op1 NOR  $%$ op2 by  $%$ EQ( $%$ op1+ $%$ op2,0)<br> $%$ op1 OR  $%$ op2 by  $%$ NE( $%$ op1+ $%$ op2,0) by  $WE$ (%op1+%op2,0) %opl EOR %op2 by %NE(%opl,%op2) Formal arguments: %1 ••• %9 %scalar e.g. %%A Operators in precedence order: 1. functions, monadic operators, **2. \*\***  3. \* and dyadic / 4. dyadic + and dyadic - 5. relational operators 6. & 7. ?  $8. =$ Layout: Items must be separated by space or newline. \$SUbfile or \$FINish must be the first directive on any line in which they occur. Text following \$End, \$FINish or \$RETurn on the same line *is* ignored.

\$SSeed [intl[int2[int3]]] End of session \$SUBfile id space text \$RETurn External object \$ SUSpend Temporary reversion to primary input \$SWitch scalar macros<br>Conditionally execute macro from list \$Tabulate [option-list] [THE (vectorl or \*) statistic [number]) [WITH vector2 or \*] [FOR (vector3 [; vector4) s) or \*) [INTO (vectorS) or output-request or \*) [USING (vector6) or output-request or \*) [BY (vector? [; vector8)s) or (scalarl [; scalar2ls) or \*l where outputrequest is [). For each FOR vector, the statistic weighted by WITH vector2 is calculated from the THE vectorl output classification is stored in BY vectors or scalars, the resultant weight in USING vector6 and the calculated statistic values in the INTO vectorS. Outputrequest prints a table. Statistic may be Mean, Total, Variance, Deviation, Smallest, Largest, Fifty, Percentile, Interpolate. \$TPrint [option-list] vectorl [; vector2]s [((vector3 [; vector4]s) or (number1  $[$ ; number2])) or  $*$ ] Print values of vectorl and vector2 as body of table classified by vector3 and vector4 \$TRanscript [Input) [Verify) [Warn) [Fault) [Help) [Ordinary) Specify what is written to transcript file (Must have spaces between option letters) \$UNits int Define standard length \$Use macro [items] Invoke macro if not empty where items

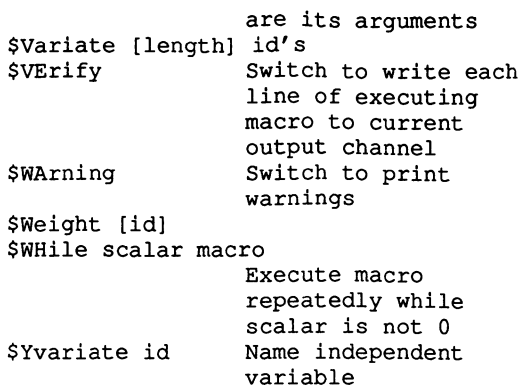

## **APPENDIX II**

### DATA AND GLIM PROGRAMS FOR THE EXAMPLES

The data which appear at the beginning of each section below should be placed in a separate file to be read by the corresponding \$DINput instruction.

The instructions. which always begin with the definition of a macro called TITL and end with \$FINish. and which produce the output found in the corresponding chapter and section of the book. may either be typed in directly to GUM or placed in a program file which is then read by the instruction \$INput 5. \$DINput 1 is used as the default data input channel and \$OUtput 6 as the secondary output channel for text. If the user wishes to have the output directly on the screen, instead of written to a text file, the instructions \$OUt 6 80 and \$CAlculate %0=6 should be omitted. On the Commodore Amiga the primary input and output channels are both 9.

### **Chapter 1 One-Way Frequency Tables**

### 1.1 A Time Trend Model

! STRESSFUL EVENTS - HABERMAN (1978, P.3) !SUBJECTS REPORTING ONE EVENT !1 2 3 4 5 6 7 8 9 10 11 12 13 14 15 16 17 18 MONTH 15 11 14 17 5 11 10 4 8 10 7 9 11 3 6 1 1 4 \$Macro TITL ! Same control to the set of the set of the set of the set of the set of the set of the set of the set of the set of the set of the set of the set of the set of the set of the set of the set of the set of the s SMacro TITL !<br>STRESSFUL EVENTS - HABERMAN (1978, P.3)! \$Endmac! \$UNits 18! read data \$DAta FREQ! SPRint 'Load data' ! \$DINput 1! \$Yvariate FREQ! define model \$ERror P! \$PRint 'Load CHIT (TESTSTAT.glim)' ! \$INput 12 CHIT! \$PRint 'Load RESP (GLIMPLOT.glim)' ! \$INput 23 RESP!<br>\$CAlculate MON=%GL(18,1)! create required variables

send macro output to text file  $: 80 = 6!$ send output to text file \$OUt 6 80! \$PRint TITL :! fit independence model SFit! calculate Chi-square \$Use CHIT %DV %DF! \$CAlculate \$D=\$DV! save values for difference in Chi-squares :  $E = SDF!$ \$Display ER!<br>\$PRint / TITL :! display and plot residuals \$Use RESP! \$PRint / TITL :! fit linear time trend model SFit MON! calculate Chi-squares SUse CHIT! \$CAlculate %DV=%D-%DV! :  $8DF = 8E - 8DF!$ **\$Use CHIT!** \$Display ER! display and plot residuals \$PRint / TITL :! \$Use RESP! \$PRint / TITL :! \$PRint 'Observed and Fitted Values' :! plot regression \$Plot %FV FREQ MON! \$CAlculate F=%LOG(FREQ) ! :  $T = \$LOG(\$FV)$  ! \$PRint : 'Linear Regression' :! \$Plot T F MON! **SFINish** 

### 1.3 A Symmetry Model

! SELF-CLASSIFICATION BY SOCIAL CLASS - HABERMAN (1978, P.24) ! LOWER WORKING MIDDLE UPPER CLASS 72 714 655 41 define title \$Macro TITL ! SELF-CLASSIFICATION BY SOCIAL CLASS - HABERMAN (1978, P.24) SEndmac! \$Macro UCHI ! macro for repeated instructions calculate Chi-squares SUse CHIT! \$CAlculate %DV=%D-%DV! : %DF=%E-%DF! \$Use CHIT! \$\$Endmac! read data \$UNits 4! SDAta FREO! \$PRint 'Load data'! \$DINput 1! define model \$Yvariate FREQ! \$ERror P! \$PRint 'Load CHIT (TESTSTAT.glim)'! \$INput 12 CHIT! create required variables \$ASsign CLAS=1,  $-1$ ,  $-1$ , 1! linear effect  $\text{\$CAlculate } \text{C1=2*} (\text{\$GL}(4,1)-2.5) !$ quadratic effect :  $C2 = (C1/2) * 2 - 1.25!$ send output to text file  $$OUE 6 80!$ \$PRint TITL :! fit independence model \$Fit!

117

calculate Chi-square \$Use CHIT %DV %DF! save values for difference in Chi-squares \$CAlculate %D=%DV!  $: 8E = 8DF!$ display parameter estimates and residuals \$Display ER! fit pure quadratic model \$Fit CLAS! **SUse UCHI!** display parameter estimates and residuals \$Display ER!  $$PRint$  /  $TITL!$ fit linear+quadratic model \$Fit C1+C2! \$Use UCHI! display parameter estimates \$Display E! SFINish

### **1.4 Periodicity Models**

! SUICIDES, USA, 1968 - HABERMAN (1978, P.51) ! JAN. FEB. MAR. APR. MAY JUNE JULY AUG. SEPT OCT. NOV. DEC. 1720 1712 1924 1882 1870 1680 1868 1801 1756 1760 1666 1733 31 29 31 30 31 30 31 31 30 31 30 31 ! DAYS IN THE MONTHS 1 1 2 2 2 3 3 3 4 4 4 1 ! SEASONS define title \$Macro TITL ! SUICIDES, USA, 1968 - HABERMAN (1978, P.51)! \$Endmac! \$Macro UCHI ! macro for repeated instructions SUse CHIT! calculate Chi-squares \$CAlculate %DV=%D-%DV! :  $8DF = 8E - 8DF!$ \$Use CHIT! display and plot residuals \$Display ER! \$PRint / TITL :! SUse RESP! \$\$Endmac read data \$UNits 12! since data file has \$DAta FREO! variables by line \$PRint 'Load data'! \$DINput 1! instead of column, **SDAta DAYS!** must read each \$DINput 1! variable separately \$DAta SEAS! SDINput 1! define model \$Yvariate FREQ! \$ERror P! \$Offset DAYS! constant term \$FActor SEAS 4! \$PRint 'Load CHIT (TESTSTAT.glim)'! \$INput 12 CHIT! \$PRint 'Load TRAN (DESIGN.glim)' ! \$INput 13 TRAN! \$PRint 'Load RESP (GLIMPLOT.glim)' ! \$INput 23 RESP! \$Use TRAN SEAS S1 S2 S3! create required variables \$CAlculate DAYS=%LOG(DAYS) ! : SIN= $\frac{25}{10}$  ((2\*\GL(\NU, 1)-1) \*\PI/12)!  $: \text{COS}=\$SQR(1-SIN*SIN):$  $: 80 = 6!$ send macro output to text file

\$OUt 6 80! send output to text file SPRint TITL :!  $SFit!$ fit independence model \$Use CHIT %DV %DF! calculate Chi-square \$CAlculate %D=%DV! save values for difference in Chi-squares :  $E = SDF!$ \$Display ER! display and plot residuals \$PRint / TITL :! **SUSA RESP!** \$PRint / TITL :! **SFit SEAS!** fit seasons model using factor variable SDisplay E! display parameter estimates \$Fit S1+S2+S3! fit seasons model with conventional constraints \$Use UCHI! SPRint / TITL :! \$Fit SIN+COS! fit sine-cosine model \$Use UCHI! \$PRint / TITL :! plot regression \$PRint 'Observed and Fitted Values' :! \$CAlculate N=%GL(12,1)! :  $T = \$LOG(\$FV)$  !  $:$   $F = \$LOG(FREQ)$  ! \$Plot %FV FREO N! \$PRint 'Harmonic Model' :! \$Plot F T N! **\$FINish** 

### 1.5 Local Effects

! SUICIDES (DURKHEIM) - HABERMAN (1978, P.87) ! MON. TUES WED. THUR FRI. SAT. SUN. 1001 1035 982 1033 905 737 894 SMacro TITL ! define title SUICIDES (DURKHEIM) - HABERMAN (1978, P.87)! \$Endmac! \$UNits 7! read data \$DAta FREQ! \$PRint 'Load data'! \$DINput 1! \$Yvariate FREQ! define model \$ERror P! \$PRint 'Load CHIT (TESTSTAT.glim)'! \$INput 12 CHIT! \$PRint 'Load RESP (GLIMPLOT.glim)'! \$INput 23 RESP!  $$$ CAlculate DAYS=2\*( $$$ GL(7,1) <= 4) -1! create required variables :  $WEEK = (8GL(7, 1) < -4)$  !  $: 80 = 6!$ send macro output to text file \$OUt 6 80! send output to text file \$PRint TITL :! SFit! fit independence model \$Use CHIT %DV %DF! calculate Chi-square \$CAlculate %D=%DV! save values for difference in Chi-squares  $:$   $E = 8DF!$ \$Display ER! display and plot residuals \$PRint / TITL :!

\$Use RESP! SPRint / TITL :! \$Fit DAYS! \$Use CHIT! \$CAlculate %DV=%D-%DV! : %DF=%E-%DF! \$Use CHIT! \$Display ER! SPRint / TITL :! \$Use RESP! SPRint / TITL :! \$Weight WEEK! \$Fit! \$Use CHIT! \$Display ER! \$FINish fit model with 2 periods within the week calculate Chi-squares display and plot residuals eliminate Friday and the weekend refit independence model calculate Chi-square display parameter estimates

### **Chapter 2 TIme and Causality**

### 2.1 **Retrospective Studies I**

```
!BRITISH SOCIAL MOBILITY - GLASS (1954) - BISHOP ET AL (1975, P.100)
! 1 
50 
28 174
11 
 14 150 185 714 447 ! FATHER 4: 4 ROUTINE NONMANUAL & SKILLED MANUAL
  3 
42 72 320 411 FATHER 5 : 5 SEMI- & UNSKILLED MANUAL 
      2 3 4 5 SON 
     45 8 18 8 ! FATHER 1: 1 PROFESSIONAL & HIGH ADMINISTRATIVE<br>74 84 154 55 ! FATHER 2: 2 MANAGERIAL, EXEC. & HIGH SUPERVIS.
    174 84 154 55 ! FATHER 2: 2 MANAGERIAL, EXEC. & HIGH SUPERVIS.
     78 110 223 96 ! FATHER 3: 3 LOW INSPECTIONAL & SUPERVISORY
   $Macro TITL ! define title 
      BRITISH SOCIAL MOBILITY - GLASS (1954)!
   $Endmac! 
   $UNits 25! read data 
   $DAta FREQ! 
   SPRint 'Load data' ! 
   $DINput 1! 
   $Yvariate FREQ! extended the model of the model of the model of the model of the model of the model of the model of the model of the model of the model of the model of the model of the model of the model of the model of th
   $ERror P! 
   $FActor SON 5 FATH 5! 
   SPRint 'Load TRAN (DESIGN.glim)'! 
   $INput 13 TRAN IN44! 
   SPRint 'Load RESP (GLIMPLOT.glim)'! 
   $INput 23 RESP! 
   $CAlculate SON=%GL{5,1)! create required variables 
   : FATH = <math>GL(5, 5)</math>!: %0=6! send macro output to text file 
   $Use TRAN SON SON1 SON2 SON3 SON4! conventional constraints 
   $Use TRAN FATH FAT1 FAT2 FAT3 FAT4! 
   $Use IN44 SON1 SON2 SON3 SON4 FAT1 FAT2 FAT3 FAT4! interaction 
   $OUt 6 80! send output to text file 
   SPRint TITL :! 
   $Fit SON+FATH! fit independence model 
   $Display E!<br>$PRint / TITL :! The second section of the section of the section of the section of the section of the section<br>$PRint / TITL :!
                                                refit independence model
   $Fit SON1+S0N2+S0N3+S0N4+FAT1+FAT2+FAT3+FAT4!
```
display and plot residuals \$Display ER! \$PRint / TITL :! SUse RESP! \$PRint / TITL :! **\$Fit SON+FATH+SON.FATH!** fit interaction: saturated model \$Display E! display parameter estimates  $SPRint / TITL ::$ \$Fit SON1+SON2+SON3+SON4+FAT1+FAT2+FAT3+FAT4+#I44! refit interaction model \$Display E! display parameter estimates **SFTNish** 

#### 2.2 Retrospective Studies II

! CLINIC USE (FIENBERG, 1977, P.92) ! YES NO USE ATTITUDE **VIRGIN** 23 23 ! ALWAYS WRONG **YES**  $2967!$ NOT ALWAYS WRONG **YES**  $12718!$ ALWAYS WRONG NO. 112 15 ! NOT ALWAYS WRONG  $N<sub>O</sub>$ SMacro TITL ! define title CLINIC USE (FIENBERG, 1977, P.92)! \$Endmac! \$Macro UCHI ! macro for repeated instructions \$Use CHIT! calculate Chi-squares \$CAlculate \$DV=\$D-\$DV! :  $8DF = 8E - 8DF!$ \$Use CHIT! \$\$Endmac! \$UNits 8! read data \$DAta FREQ! \$PRint 'Load data'! \$DINput 1! \$Yvariate FREQ! define model \$ERror P! \$PRint 'Load CHIT (TESTSTAT.glim)'! \$INput 12 CHIT! \$CAlculate USE=3-%GL(2,1)\*2! create required variables<br>: ATTI=3-%GL(2,2)\*2! using conventional constraints :  $VIRG=3-8GL(2, 4)*2!$ : UA=USE\*ATTI! : UV=USE\*VIRG! : AV=ATTI\*VIRG! \$OUt 6 80! send output to text file \$PRint TITL :! \$Fit ATTI+VIRG+USE+AV! fit independence model \$Use CHIT %DV %DF! calculate Chi-square \$CAlculate \$D=\$DV! save values for difference in Chi-squares :  $E = 8DF!$ \$Display E! display parameter estimates \$Fit +UV! fit virgin effect \$Use UCHI! \$Display E! display parameter estimates \$PRint / TITL :! \$Fit -UV+UA! fit attitude effect

\$Use UCHI! \$Display E! \$Fit +UV! \$Use UCHI! \$Display E! \$OUt! display parameter estimates fit virgin+attitude effect display parameter estimates \$DElete FREQ ATTI VIRG USE!<br>\$UNits 4! reread data after going to top of file \$DAta USE N! \$REWind 1! \$DINput 1! \$Yvariate USE! \$ERror B N! \$CAlculate N=USE+N! :  $ATTI=3-8GL(2,1)*2!$ : VIRG=3-%GL(2,2)\*2! \$OUt 6 80! SPRint / TITL :! \$Fit! redefine model create required variables send output to text file fit independence model \$Use CHIT! \$CAlculate %D=%DV! : %E=%DF! save values for difference in Chi-squares \$Display E! \$Fit +VIRG! \$Use UCHI! \$Display E! SPRint / TITL :! \$Fit -VIRG+ATTI! \$Use UCHI! \$Display E! \$Fit +VIRG! \$Use UCHI! \$Display E! \$FINish display parameter estimates fit virgin effect display parameter estimates fit attitude effect display parameter estimates fit virgin+attitude effect display parameter estimates

# 2.3 **Panel Studies**

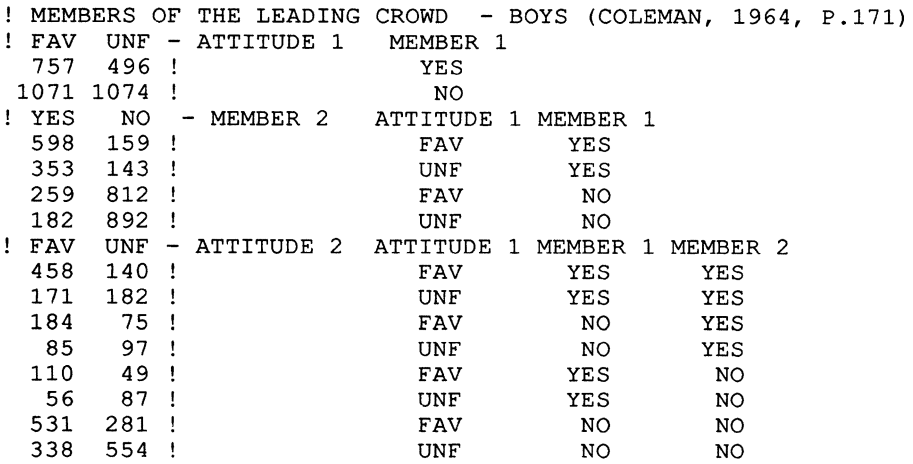

122

\$Macro TITL ! define title MEMBERS OF THE LEADING CROWD - BOYS (COLEMAN, 1964, P.171)!  $$Endmac!$ \$Macro UCHI ! macro for repeated instructions **SUSe CHIT!** calculate Chi-squares \$CAlculate \$DV=\$D-\$DV! :  $bF = bE - bDF!$ **\$Use CHIT!** \$\$Endmac! SUNits 2! read data \$DAta A1 A2! \$PRint 'Load data' ! \$DINput 1! \$DAta 4 M1 M2! \$DINput 1! \$DAta 8 AA1 AA2! \$DINput 1! \$Yvariate Al! define model \$ERror B N! \$PRint 'Load CHIT (TESTSTAT.glim)'! \$INput 12 CHIT! \$Variate 8 ATT1 MEM1 MEM2!  $$CAlculate \nATT1=3-8GL(2,1)*2!$ create required variables : MEM1=3-%GL  $(2, 2)$  \*2! :  $MEM2 = 3 - $GL(2, 4) * 2!$ :  $MEM=3-8GL(2, 1)*2!$ :  $N=A1+A2!$  $: 80 = 6!$ send macro output to text file \$OUt 6 80! send output to text file \$PRint TITL :! : 'Response Variable: ATT1' :! \$Fit! fit independence model \$Use CHIT %DV %DF! calculate Chi-square \$Display E! display parameter estimates **SFit +MEM!** fit membership effect \$Display E! display parameter estimates \$PRint / TITL :! : 'Response Variable: MEM2' :! \$OUt! \$DElete MEM N! \$UNits 4! redefine model \$ERror B N! \$Yvariate M1!  $$CAlculate MEM=3-8GL(2,2)*2!$ create required variables :  $ATT=3-8GL(2,1)*2!$  $: N=M1+M2!$ \$OUt 6 80! send output to text file SFit! fit independence model \$Use CHIT! calculate Chi-square \$CAlculate %D=%DV! save values for difference in Chi-squares  $: 8E = 8DF!$ \$Display E! display parameter estimates \$Fit +MEM! fit membership effect \$Use UCHI! \$Display E! display parameter estimates \$Fit +ATT! add attitude effect \$Use UCHI! \$Display E! display parameter estimates \$PRint / TITL :!

: 'Response Variable: ATT2' :! \$OUt! \$DElete N! \$UNits 8! \$ERror B N! \$Yvariate AAl! \$OUt 9! SPRint 'Load RESP (GLIMPLOT.glim)'! \$INput 23 RESP! \$CAlculate N=AA1+AA2! \$OUt 6 80! \$Fit! redefine model \$Use CHIT! \$CAlculate %D=%DV! save values for difference in Chi-squares : %E=%DF! create required variables send output to text file fit independence model calculate Chi-square \$Display ER! SPRint / TITL :! \$Use RESP! SPRint / TITL :! \$Fit +ATT1+MEM1+MEM2! \$Use UCHI! \$Display ER! SPRint / TITL :! \$Use RESP! SPRint / TITL :! \$Fit -MEM1! \$Use UCHI! \$Display ER! SPRint / TITL :! \$Use RESP! \$FINish display and plot residuals fit attitude + 2 memberships display and plot residuals remove membership 1 from fit display and plot residuals

### **24First Order Markov Chains**

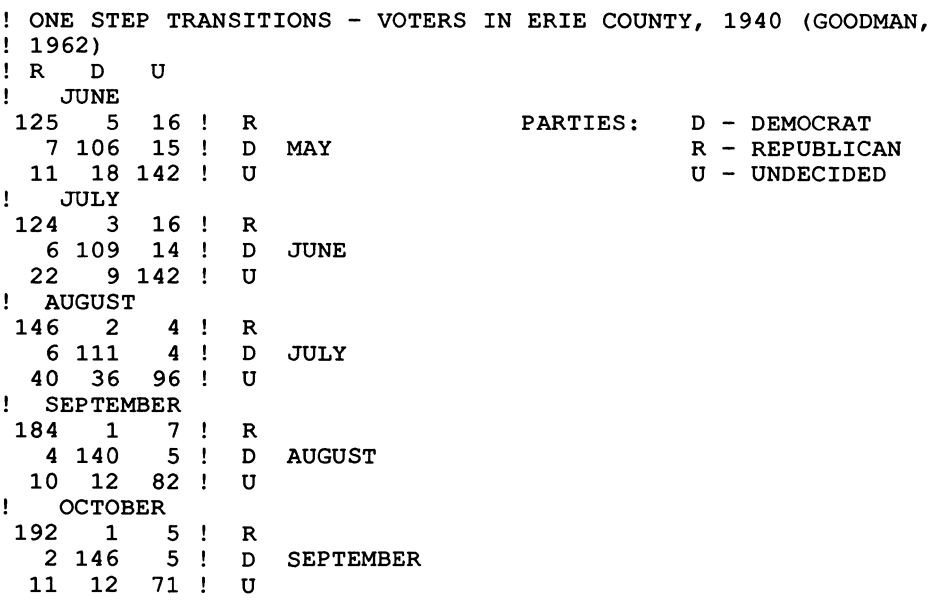

\$Macro TITL ! define title ONE STEP TRANSITIONS - VOTERS IN ERIE COUNTY, 1940 (GOODMAN,! 1962) ! \$Endmac! \$UNits 45! \$DAta FREQ! SPRint 'Load data' ! \$DINput 1! \$Yvariate FREQ! \$ERror P! \$FActor T1 3 T2 3 TIME 5! SPRint 'Load CHIT (TESTSTAT.glim)'! \$INput 12 CHIT! SPRint 'Load MPCT (CONTTAB.glim)'! \$INput 15 MPCT! SPRint 'Load RESP (GLIMPLOT.glim)'! \$INput 23 RESP! \$CAlculate T1=%GL(3,3)!  $: T2 = \frac{1}{3}$  (3, 1) ! : TIME=%GL (5,9) ! : %0=6! \$OUt 6 80! SPRint / TITL :! \$Use MPCT T1 T2 TIME! \$Use CHIT %DV %DF! \$Display E! SPRint / TITL :! \$Display R! SPRint / TITL :! \$Use RESP! \$OUt! \$DElete PW %RE T1 T2 TIME! \$UNits 18! \$ERror P! \$Yvariate F! \$FActor T1 3 T2 3 TIME 2! \$Weight PW! \$Variate 45 K! \$CAlcu1ate K=%GL(45,1)! :  $F(K*(K<=18)) = FREQ!$  $: T1 = * GL(3,3)$  !  $: T2 = *GL(3,1)$  ! : TIME=%GL(2,9)! PW=l! \$OUt 6 80! SPRint / TITL :! : 'May-June-July Period' : :! read data define model create required variables send macro output to text file send output to text file test for stationarity calculate Chi-square display and plot residuals stop output redefine model define variable with old size create required variables first 3 months send output to text file \$Use MPCT T1 T2 TIME! \$Use CHIT! \$Display E! test stationarity of first 3 months calculate Chi-square display and plot residuals SPRint / TITL :! \$Display R! SPRint / TITL :! \$Use RESP! \$OUt! \$CAlculate F((K-27)\*(K>=28))=FREQ!create variable: last 3 months \$OUt 6 80! SPRint / TITL :!

```
: 'August-September-October Period' : :!<br>SUse MPCT! test for statio
$Use MPCT! \begin{array}{ccc} 5 \text{Use } M & \text{Hence} \\ \text{SUse CHIT!} & \text{SUSe CHIT!} \end{array}$Use CHIT! calculate Chi-square<br>$Display E! calculate Chi-square
                                                   display and plot residuals
SPRint / TITL :! 
$Display R! 
SPRint / TITL :! 
$Use RESP! 
$FINish
```
## 2.5 **Second Order Markov Chains**

! TWO STEP TRANSITIONS - VOTERS IN ERIE COUNTY, 1940 (GOODMAN,  $1962)$ ! TIME T Ţ PARTIES: 0 - DEMOCRAT R D U<br>557 6 16 TIME T-2 TIME T-1 R - REPUBLICAN U - UNDECIDED 57 6 16 !<br>18 0 5 ! R 18 0 5!<br>71 1 11! o R ! 18 0 5<br>71 1 11 !<br>73 8 0 !<br>8 135 22 ! U R  $9$  435 22 !<br>6 63 6 ! o o  $\begin{array}{cc}\n6 & 63 \\
17 & 5\n\end{array}$ U  $7$  5 21 !<br>4 10 24 ! R  $\begin{array}{cc} 4 & 10 & 24 \\ 62 & 54 & 346 \end{array}$ o  $U$ 54 346 ! U \$Macro TITL ! 2008 and the set of the set of the set of the set of the set of the set of the set of the set of the set of the set of the set of the set of the set of the set of the set of the set of the set of the set of t TWO STEP TRANSITIONS - VOTERS IN ERIE COUNTY, 1940 (GOODMAN,! 1962) ! \$Endmac \$UNits 27! read data \$DAta FREQ! SPRint 'Load data' ! \$DINput 1! \$Yvariate FREQ! define model \$ERror P! \$FActor T1 3 T2 3 T3 3! \$PRint 'Load CHIT (TESTSTAT.glim)' ! \$INput 12 CHIT! \$PRint 'Load RESP (GLIMPLOT.glim)' ! \$INput 23 RESP! \$CAlculate T1=%GL(3,3)! create required variables  $: T2 = * GL(3, 9)$  !  $: T3 = \frac{6}{1}$  (3, 1) ! : %0=6! send macro output to text file \$OUt 6 80! send output to text file SPRint TITL :! \$Fit T1\*T2+T2\*T3! test if first order process \$Use CHIT %DV %DF! calculate Chi-square \$Display ER! display and plot residuals SPRint / TITL :! \$Use RESP! \$FINish

#### **Chapter 3 Metric Variables**

### **3.1 Time Trends**

```
! ATTITUDE TO CRIMINALS 1972-1975 - HABERMAN (1978, P.120)
! 1972 1973 1974 1975
                          ATTITUDE
  105
                 61!TOO HARSHLY
        68
             42
 1066 1092 580 1174 ! NOT HARSHLY ENOUGH
   265 196
             72 144 !
                         ABOUT RIGHT
                         DON'T KNOW
              51 \quad 104!
   173
        138
              8 7!
                          NO ANSWER
     4
        10$Macro TITL !
                                                      define title
   ATTITUDE TO CRIMINALS 1972-1975 - HABERMAN (1978, P.120) !
SEndmac!
                                  macro for repeated instructions
$Macro CH1 !
                                             calculate Chi-squares
   $Use CHIT
   $CAlculate %D=%DV!
   : 8E = 8DF!display and plot residuals
   $Display ER!
   $PRint / TITL :!
   $Use RESP!
$$Endmac!
                                  macro for repeated instructions
$Macro CH2 !
   $Use CHIT!
                                             calculate Chi-squares
   $CAlculate %DV=%D-%DV!
   : 8DF = 8E - 8DF!$Use CHIT!
   $Display ER!<br>$PRint / TITL :!
                                        display and plot residuals
   $Use RESP!
$$Endmac!
$UNits 20!
                                                          read data
$DAta FREQ!
$PRint 'Load data'!
$DINput 1!
                                                      define model
$Yvariate FREQ!
$ERror P!
$FActor YEAR 4 ATTI 5!
$PRint 'Load CHIT (TESTSTAT.glim)' !
$INput 12 CHIT!
$PRint 'Load ORTH (DESIGN.glim)' !
$INput 13 ORTH!
$PRint 'Load RESP (GLIMPLOT.glim)' !
$INput 23 RESP!
                                         create required variables
$CAlculate YEAR=%GL(4,1)!
: ATTI = <math>GL(5, 4)</math>!: PW=1!send macro output to text file
: 80 = 6!$Use ORTH YEAR YRL YRQ YRC!
$Argument CHIT %DV %DF!
                                         send output to text file
$OUt 6 80!
$PRint TITL :!
                                            fit independence model
$Fit YEAR+ATTI!
$Use CH1!
$PRint / TITL :!
```
\$Fit +ATTI.YRL! fit linear effect of year \$Use CH2! \$CAlculate W=(ATTI/=2) !eliminate attitude 2 (not harshly enough) \$Weight W! \$PRint / TITL :!<br>\$Fit -ATTI.YRL! refit independence model \$Use CH1! \$CAlculate W=W\*(ATTI/=5)! eliminate attitude 5 (no answer) SPRint / TITL :! refit independence model \$Use CH2! \$FINish

# 3.2 **Model Simplification**

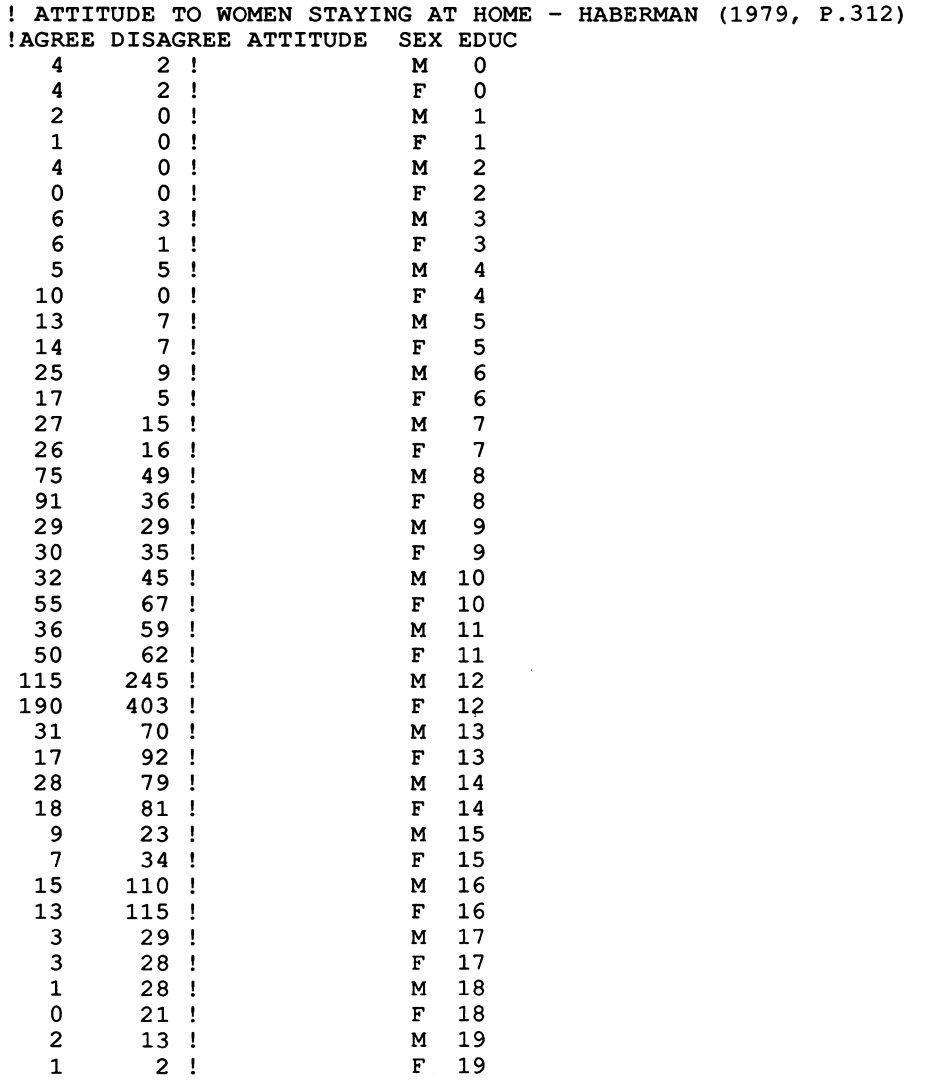

 $20$  $M$  $\overline{3}$  $20<sub>1</sub>$  $F = 20$  $\overline{2}$  $4<sub>1</sub>$ define title SMacro TITL ! ATTITUDE TO WOMEN STAYING AT HOME - HABERMAN (1979, P.312)! \$Endmac! macro for repeated instructions \$Macro UCHI ! calculate Chi-squares SUse CHIT! \$CAlculate %DV=%D-%DV! :  $8DF = 8E - 8DF!$ **SUse CHIT!** \$CAlculate %D=%D-%DV! :  $BE = BE - BDF!$ display and plot residuals \$Display E! \$PRint / TITL :! \$Display R! \$PRint / TITL :! \$Use RESP! \$\$Endmac read data \$UNits 42! \$DAta A D! \$PRint 'Load data'! \$DINput 1! define model \$Yvariate A! **SERror B N!** \$FActor EDUC 21! \$PRint 'Load CHIT (TESTSTAT.glim)' ! \$INput 12 CHIT! \$PRint 'Load ORTH (DESIGN.glim)' ! \$INput 13 ORTH! \$PRint 'Load RESP (GLIMPLOT.glim)'! \$INput 23 RESP! \$Weight PW! \$CAlculate SEX=3-2\*%GL(2,1)! create required variables : EDUC= $\$GL(21, 2)$  !  $: N = A + D!$  $: PW=1!$ eliminate category with no observations :  $PW(6)=0!$ :  $N(6) = 1!$ send macro output to text file  $: 80 = 6!$ \$Use ORTH EDUC EDL EDQ EDC! calculate orthogonal polynomials \$CAlculate ESL=SEX\*EDL! interactions :  $ESQ = SEX * EDQ!$ send output to text file \$OUt 6 80! \$PRint TITL :! fit independence model SFit! calculate Chi-square \$Use CHIT %DV %DF! save values for difference in Chi-squares \$CAlculate %D=%DV! :  $E = SDF!$ display and plot residuals \$Display ER! \$PRint / TITL :! \$Use RESP! \$PRint / TITL :! fit sex effect \$Fit +SEX! \$Use UCHI! \$PRint / TITL :! fit complete education effect \$Fit -SEX+EDUC! \$Use UCHI! \$PRint / TITL :!

\$Fit -EDUC+EDL! \$Use CHIT! \$CAlculate %D=%DV! save values for difference in Chi-squares : %E=%DF! \$Display E! SPRint / TITL :! \$Display R! SPRint / TITL :! \$Use RESP! SPRint / TITL . <sup>I</sup> \$Fit +SEX+ESL! add sex + sex x linear education interaction \$Use UCHI! fit linear education effect calculate Chi-square display and plot residuals \$CAlculate PW=(EDUC>=7) ! eliminate lower levels of education \$Weight PW! SPRint / TITL :! \$Fit SEX+EDL+ESL! refit sex + linear education + interaction \$Use CHIT! \$Display E! SPRint / TITL :! \$Display R! SPRint / TITL :! \$Use RESP! SPRint / TITL :! : 'Observed and Fitted Values' : ! \$CAlculate F=%FV/%BD! O=A/%BD! display and plot residuals plot regression : EDUC=EDUC-l! : SEX=%GL(2,1)! setup for different characters for 2 sexes \$FActor SEX 2! reset education to initial values in plot \$Plot 0 F EDUC 'MF mf' SEX! \$FINish

**Chapter 4 Ordinal variables** 

## 4.1 **The Log Multiplicative Model I**

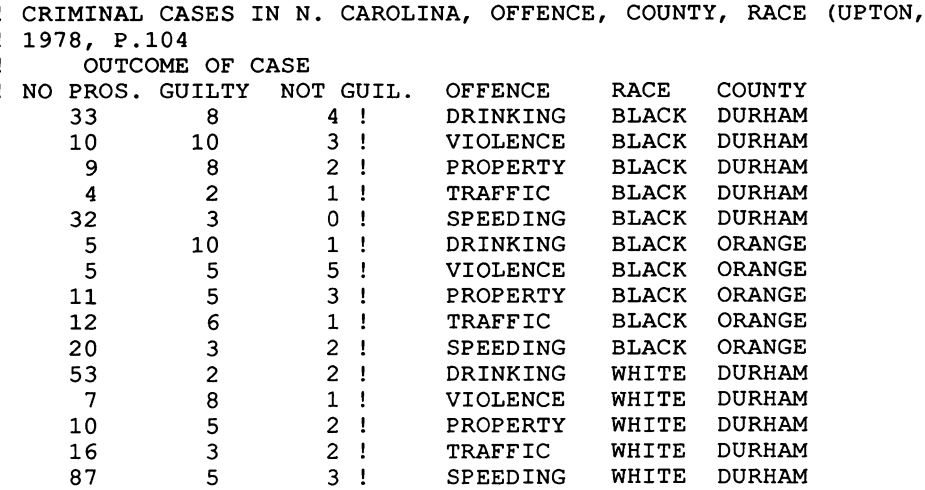

 $\begin{array}{ccc} 14 & & 2 \\ 1 & & 5 \end{array}$  $\begin{array}{cc} 1 & 5 \\ 5 & 4 \end{array}$  $\begin{array}{cc} 5 & 4 \\ 13 & 13 \end{array}$ 13 13<br>98 16 16 \$Macro PRES ! \$Display E! SPRint / TITL :! \$Display R! SPRint / TITL :! \$Use RESP! \$\$Endmac! \$UNits 60! \$DAta FREQ! SPRint 'Load data' ! \$DINput 1! \$Yvariate FREQ! \$ERror P!  $0<sup>1</sup>$ 7!  $\begin{array}{c} 0 \\ 1 \end{array}$ 1 7 DRINKING WHITE ORANGE<br>VIOLENCE WHITE ORANGE VIOLENCE WHITE ORANGE<br>PROPERTY WHITE ORANGE PROPERTY WHITE ORANGE<br>TRAFFIC WHITE ORANGE TRAFFIC WHITE ORANGE WHITE ORANGE macro for repeated instructions display and plot residuals read data define model \$FActor OUT 3 IND 20 OFF 5 COUN 2 RACE 2! SPRint 'Load L10V (ORDVAR.glim)'! \$INput 16 L1OV!<br>\$Macro TITL ! Pinput to hidden.<br>\$Macro TITL ! define title CRIMINAL CASES IN N. CAROLINA, OFFENCE, COUNTY, RACE! (UPTON, 1978, P.104)! \$Endmac! \$CAlculate OUT=%GL(3,1)!  $:$  OFF= $\$GL(5,3)$  ! COUN=%GL(2,15) !  $: RACE =  $6L(2,30)$ !$  $:$  IND= $\S$ GL(20,3)! *%0=6!*  %R=1! \$Use L10V IND OUT! SPRint / TITL :! create required variables send macro output to text file display and plot residuals in macros fit log multiplicative model \$Fit OUT+IND+ZZ1\_.OFF+ZZ1\_.COUN+ZZ1\_.RACE! refit without<br>Interactions \$Use CHIT %DV %DF! \$Use PRES! SPRint / TITL :! \$Fit +ZZ1 .OFF.RACE! \$Use CHIT! \$Use PRES! \$FINish interactions calculate Chi-square add offence x race interaction calculate Chi-square

### 4.2 **The Log Multiplicative Model II**

SCHIZOPHRENIC PATIENTS IN LONDON (FIENBERG, 1977, P.55) 1 2 3 - VISITS LENGTH (YEARS) VISITS: Ŧ 43 6 9 ! 2-10 GOES HOME OR VISITED REGULARLY<br>16 11 18 ! 10-20 VISITED < ONCE A MONTH & DOES VISITED  $<$  ONCE A MONTH & DOES ŧ NOT GO HOME 3 10 16 ! >20 NEVER VISITED & NEVER GOES HOME \$UNits 9! read data \$DAta FREQ! SPRint 'Load data' !

131

\$DINput 1! \$Yvariate FREQ! \$ERror P! \$FActor VIS 3 LENG 3! SPRint 'Load L20V (ORDVAR.glim)'! \$INput 16 L20V! define model \$Macro TITL ! define title SCHIZOPHRENIC PATIENTS IN LONDON (FIENBERG, 1977, P.SS)! \$Endmac! \$CAlculate VIS=%GL(3,1)! :  $LENG = \frac{1}{6}$  $(L(3, 3))$  ! : %0=6! : %R=l! \$Use L20V VIS LENG! \$FINish send macro output to text file display and plot residuals in macros fit log multiplicative model

### 4.3 **The Proportional Odds Model**

\$UNits 9! read data \$DAta FREQ! SPRint 'Load data' ! \$DINput 1! \$Yvariate FREQ! \$ERror P! \$FActor VIS 3! SPRint 'Load ORTH (DESIGN.glim)'! \$INput 13 ORTH! SPRint 'Load POOV (ORDVAR.glim)'! \$INput 16 POOV! \$Macro TITL !  $\qquad \qquad$  define title SCHIZOPHRENIC PATIENTS IN LONDON (FIENBERG, 1977, P.SS)! \$Endmac! \$CAlculate VIS=%GL(3,1)! create required variables :  $LENG = \frac{2}{3}$  (3, 3) !  $: %N=1!$  $:$   $%K=3!$ %L=3! %0=6! send macro output to text file \$Use ORTH LENG LENL LENQ! \$00t 6 80! Send output to text file SPRint TITL :! \$Use POOV FREQ LENL! fit proportional odds model \$OUt 9! SPRint 'Load RESP (GLIMPLOT.glim)'! \$INput 23 RESP! load macro now, since model changed by POOV \$OUt 6 80! SPRint / TITL :! plot residuals \$Use RESP! \$FINish

## 4.4 **The Continuation Ratio Model**

\$UNits 9! \$DAta FREQ! read data

SPRint 'Load data' ! \$DINput I! SPRint 'Load ORTH (DESIGN.glim)'! \$INput 13 ORTH! SPRint 'Load LI0V (ORDVAR.glim)'! \$INput 16 CROV! SPRint 'Load RESP (GLIMPLOT.glim)'! \$INput 23 RESP!<br>\$Macro TITL ! %Where I have the control of the control of the control of the control of the control of the control of the control of the control of the control of the control of the control of the control of the control of the control o SCHIZOPHRENIC PATIENTS IN LONDON (FIENBERG, 1977, P.SS)! \$Endmac! \$CAlculate VIS=%GL(3,1)! : LENG=%GL(3,3) ! %L=3! : %K=3! : %0=6! \$OUt 6 80! SPRint TITL :! \$Use CROV! \$Display R! SPRint / TITL :! \$Use RESP! \$Use ORTH ZZ2 LENL LENQ!  $$$ PRint / TITL $^-$ :! create required variables send macro output to text file send output to text file fit continuation ratio model display and plot residuals calculate orthogonal polynomial \$Fit ZZl +LENL!  $$Use CHIT!$ \$Display ER! fit model with linear length of visit calculate Chi-square display and plot residuals SPRint / TITL :! \$Use RESP! \$FINish

### **Chapter 5 Zero Frequencies and Incomplete Tables**

### 5.1 **Sampling Zeroes**

SWEDISH ELECTIONS 1964 AND 1970 (FINGLETON, 1984, P.138) ! COMM SD C P<br>22 27 4 1 1 0 ! COMM 16 861 57 30 8 !SD<br>4 26 248 14 7 !C CON - 1970 PARTIES: COMM - COMMUNIST SD - SOCIAL DEMOCRAT<br>C - CENTRE  $-$  CENTRE 4 26 248 14 7 ! C 1964 P<br>8 20 61 201 11 ! P COM CON - PEOPLE'S 8 20 61 201 11 P - CONSERVATIVE 0 4 31 32 140 ! CON \$Macro TITL SWEDISH ELECTIONS 1964 AND 1970 (FINGLETON, 1984, P.138)! \$Endmac! \$Macro DIER \$Display E! SPRint / TITL :! \$Display R! \$\$Endmac! \$UNits 2S! \$DAta FREQ! SPRint 'Load data' ! \$DINput I! define title macro for repeated instructions display parameter estimates and residuals read data

define model \$Yvariate FREQ! \$ERror P! \$FActor V70 5 V64 5! \$PRint 'Load DFCT (CONTTAB.glim)'! \$INput 15 DFCT! create required variables  $$CAlculate V70=$  $GL(5,1)$ ! :  $V64 = 8GL(5, 5)$ !  $: PW=1!$ :  $V704 = V64 * V70!$ send output to text file \$OUt 6 80! \$PRint TITL :! fit saturated model \$Fit V70+V64+V70.V64! \$Use DIER! \$PRint / TITL :! correct d.f. \$Use DFCT! \$Use DIER! \$Weight PW! \$PRint / TITL :! fit linear interaction model \$Fit V70+V64+V704! \$Use DIER! \$PRint / TITL :! correct d.f. \$Use DFCT! \$Use DIER! **\$FINish** 

# 5.2 Incomplete Tables and Quasi-Independence

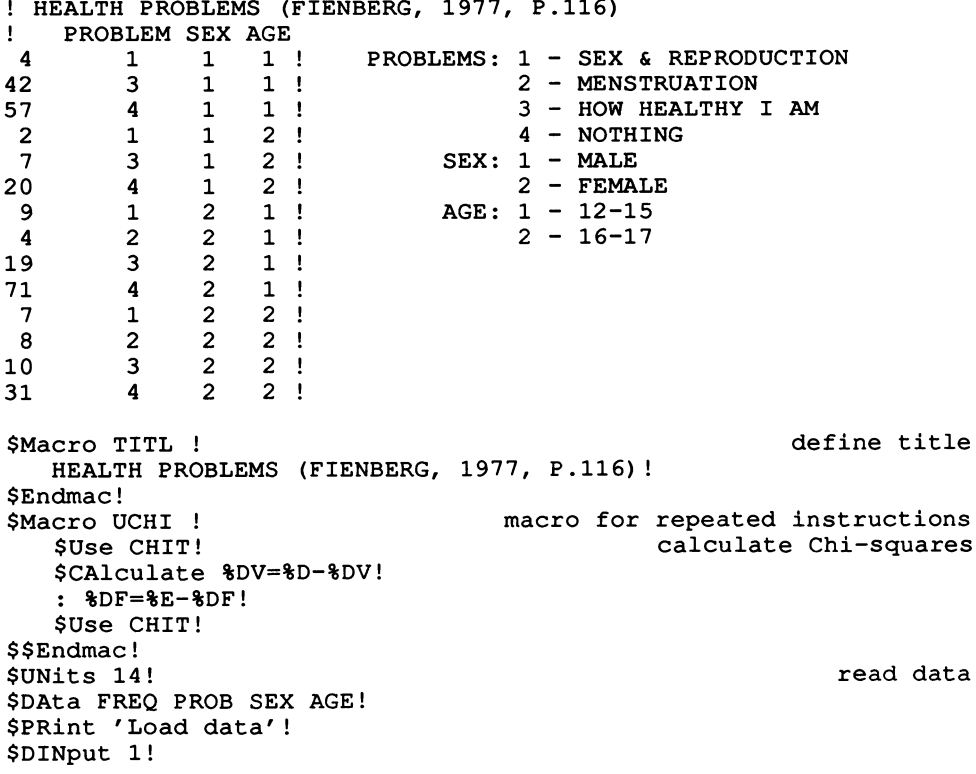

define model \$Yvariate FREQ! SERror P! \$PRint 'Load CHIT (TESTSTAT.glim)' ! \$INput 12 CHIT! \$PRint 'Load TRAN (DESIGN.glim)'! \$INput 13 TRAN! \$PRint 'Load RESP (GLIMPLOT.glim)'! SINput 23 RESP! \$Use TRAN PROB PRO1 PRO2 PRO3! \$CAlculate SEX=3-2\*SEX! create required variables using conventional constraints :  $AGE = 3 - 2 * AGE!$ interactions : SA=SEX\*AGE! : AP1=AGE\*PRO1! :  $AP2 = AGE * PRO2!$ : AP3=AGE\*PRO3! : SP1=SEX\*PRO1! : SP3=SEX\*PRO3!  $: 80 = 6!$ send macro output to text file send output to text file \$0Ut 6 80! SPRint TITL :! \$Fit PRO1+PRO2+PRO3+SEX+AGE+SA! fit independence model \$Use CHIT %DV %DF! calculate Chi-square \$CAlculate \$D=\$DV! save values for difference in Chi-squares :  $E = 8DF!$ display and plot residuals \$Display ER!  $$PRint / TITL : !$ SUse RESP! \$PRint / TITL :! \$Fit +SP1+SP3! fit sex effect \$Use UCHI! display and plot residuals \$Display ER! \$PRint / TITL :! \$Use RESP! \$PRint / TITL :! \$Fit -SP1-SP3+AP1+AP2+AP3! fit age effect \$Use UCHI! \$CAlculate %D=%D-%DV! : %E=%E-%DF! \$Display ER! display and plot residuals \$PRint / TITL :! SUse RESP! **SFINish** 

### **5.3 Population Estimation**

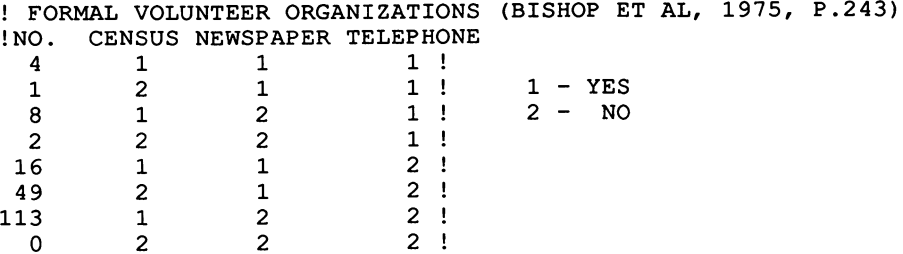

\$Macro TITL ! define title FORMAL VOLUNTEER ORGANIZATIONS (BISHOP ET AL, 1975, P.243)! \$Endmac!<br>\$Macro EST ! cro EST ! macro for repeated instructions<br>\$CAlculate \$F=\$CU(\$FV)! calculate population estimate calculate population estimate :  $8V=8SQR(8FV(8)*8F/(8FV(1)+8FV(2)+8FV(3)+8FV(5)))!$ \$PRint 'Estimated total ='  $*-4$   $*F$  ' with s.d. ='  $*V$  :! \$\$Endmac!<br>\$UNits 8! \$UNits 8! read data \$DAta FREQ CENS NEWS TELE! SPRint 'Load data' ! \$DINput 1! \$Yvariate FREQ! \$ERror P! \$Weight PW! define model \$FActor CENS 2 NEWS 2 TELE 2! SPRint 'Load CHIT (TESTSTAT.glim)'! \$INput 12 CHIT! \$CAlculate PW=l! :  $PW(8)=0!$ \$OUt 6 80! SPRint TITL :! create required variables eliminate impossible category send output to text file \$Fit CENS\*NEWS\*TELE-CENS.NEWS.TELE-CENS.NEWS! fit full model except for newspaper x census and 3-way interactions \$Use CHIT %DV %DF! \$Display E! \$Use EST! \$Fit -NEWS.TELE! remove newspaper x telephone interaction \$Use CHIT! \$Display E! \$Use EST! \$FINish calculate Chi-square display parameter estimates display parameter estimates

# 5.4 **Social Mobility**

! MIGRANT BEHAVIOUR - FINGLETON (1984, P.142)  $\begin{array}{c} 1 \ 1 \ 118 \end{array}$ 2 3 4 REGION - 1971<br>12 7 23 ! 1 1 -1 - CENTRAL CLYDESDALE 14 2127 86 130 ! 2 - 1966 2 - URBAN LANCASHIRE AND YORKSHIRE<br>8 69 2548 107 ! 3 - WEST MIDLANDS 8 69 2548 107 ! 3 3 - WEST MIDLANDS<br>12 110 88 7712 ! 4 4 - GREATER LONDON 110 88 7712 ! 4 \$UNits 16! read data \$DAta FREQ! SPRint 'Load data' ! \$DINput 1! \$Yvariate FREQ! define model \$ERror P! \$FActor M66 4 M71 4! SPRint 'Load SMCT (CONTTAB.glim)'! \$INput 15 SMCT! \$Macro TITL ! define title MIGRANT BEHAVIOUR - FINGLETON (1984, P.142)! \$Endmac! \$CAlculate M71=%GL(4,1)! create required variables : M66=%GL(4,4)!<br>: %R=1! display and plot residuals in macros

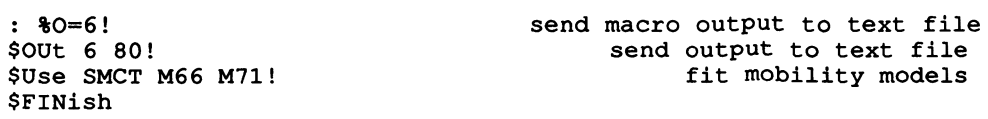

#### 55 **The Bradley-Terry Model**

PREFERENCE FOR COLLECTIVE FACILITIES IN DENMARK (ANDERSEN, 1980,  $\begin{array}{cc} 1 & P.357 \\ 1 & 1 \end{array}$  $\pmb{\mathsf{I}}$ 1 2 4 5 6 NOT PREFERRED 0 29 25 22 17<br>49 0 35 34 16 49 0 35 34 16 14 ! 2<br>50 42 0 40 22 15 ! 3 50 42 0 40 22 15 3 PREFERRED  $0$  33 16  $!$  4 61 61 54 44 0 27 ! 5<br>69 64 63 62 51 0 ! 6 69 64 63 62 51 **\$Macro TITL !**  $\qquad \qquad$  define title PREFERENCE FOR COLLECTIVE FACILITIES IN DENMARK (ANDERSEN,! 1980, P.357)! \$Endmac! \$UNits 36! read data \$DAta FREQ! SPRint 'Load data' ! \$DINput 1! \$Yvariate FREQ! define model \$ERror P! \$FActor NOT 6 PREF 6! SPRint 'Load BTCT (CONTTAB.glim)'! \$INput 15 BTCT! SPRint 'Load RESP (GLIMPLOT.glim)'! \$INput 23 RESP! \$CAlculate PREF=%GL(6,6)! create required variables : NOT=%GL(6,1)! : %0=6! send macro output to text file \$OUt 6 80! send output to text file SPRint TITL :! \$Use BTCT NOT PREF! fit Bradley-Terry model SPRint / TITL :! display and plot residuals \$Display R! SPRint / TITL :! \$Use RESP! \$FINish

#### 5.6 **Guttman** Scales

! ROLE CONFLICT (FIENBERG, 1977, P.126) 1 42 1 1 1 1 23 ! 1 1 1 2<br>6 ! 1 1 2 1 6 1 1 2 1 25 1 1 2 2 6 1 2 1 1 24 1 2 1 2

 $7<sub>1</sub>$  $\overline{2}$  $\overline{2}$  $\overline{1}$  $\mathbf{1}$ 38 L  $\overline{2}$  $\overline{2}$  $\overline{2}$  $\mathbf{1}$  $\overline{2}$  $1<sub>1</sub>$  $\mathbf{1}$  $\mathbf{1}$  $\mathbf{1}$  $\overline{2}$  $\overline{2}$  $4<sup>1</sup>$  $\mathbf{1}$  $\mathbf{1}$  $\overline{2}$  $\overline{2}$  $\mathbf{1}$  $\mathbf{L}$  $\mathbf{1}$  $\mathbf{1}$  $\overline{2}$  $\overline{2}$  $6<sup>1</sup>$  $\overline{2}$  $\mathbf{1}$  $2<sub>1</sub>$  $\overline{2}$  $\mathbf{1}$  $\mathbf{1}$ 2  $9<sub>1</sub>$  $\overline{2}$  $\overline{2}$  $\mathbf{1}$  $\overline{2}$  $2<sub>1</sub>$  $\overline{2}$  $\overline{2}$  $2<sup>1</sup>$  $\mathbf{1}$  $20 +$  $\overline{2}$  $\mathcal{L}$  $\mathcal{P}$  $\overline{2}$ \$Macro TITL ! define title ROLE CONFLICT (FIENBERG, 1977, P.126)!  $SEndmac!$ \$UNits 16! read data \$DAta FREQ! \$PRint 'Load data'! \$DINput 1! \$Yvariate FREO! define model SERror P! \$PRint 'Load CHIT (TESTSTAT.glim)' ! \$INput 12 CHIT! \$PRint 'Load RESP (GLIMPLOT.glim)' ! \$INput 23 RESP! SWeight PW!  $$CAlculate Q1=2*8GL(2,8)-3!$ create required variables :  $Q2=2*8GL(2, 4)-3!$ :  $Q3 = 2*8GL(2,2)-3!$ :  $Q4=2*8GL(2,1)-3!$  $: PW=1!$ :  $PW(1)=0!$ eliminate individuals on scale :  $PW(2)=0!$ :  $PW(4)=0!$ :  $PW(8)=0!$ :  $PW(16)=0!$  $: 80 = 6!$ send macro output to text file \$OUt 6 80! send output to text file \$PRint TITL :!  $$Fit Q1+Q2+Q3+Q4!$ fit independence model \$Use CHIT %DV %DF! calculate Chi-square \$Display E! \$EXTract %PE!  $SCAlculate P=1/(1+8EXP(2*8PE))$ :  $\lambda = P(2)$  ! probability of chance yes to each question :  $B = P(3)$ ! :  $8C = P(4)$ ! :  $8D = P(5)$ ! :  $8N = 8CU (FREQ)$  ! :  $E=\$ FV(3)/\N/\A}\8B/(1-\C)/\D! probability of chance answer :  $\frac{1}{2}F = (\frac{2}{3}YV(1) - \frac{2}{3}FV(1)) / \frac{2}{3}N!$ probabilities on scale :  $\frac{1}{6}$  = (\\end{S\left(2) -\\end{FV(2)) /\\end{N} ! :  $E = (8YV(4) - 8FV(4)) / 8N!$ :  $\frac{1}{2} = (\frac{1}{2}YV(8) - \frac{1}{2}FV(8)) / \frac{1}{2}N!$ :  $8J = (8YV(16) - 8FV(16))$ /8N! \$PRint : 'Probability of replying by chance is' %E :! : 'Probabilities of replying yes to each question by chance are' : %A %B %C %D:! : 'Probabilities of replying on the Guttman scale are'! : %F %G %H %I %J!

```
SPRint / TITL :!
$Display R!
$PRint \bar{7} TITL :!
$Use RESP!
SFINish
```
#### **Chapter 6 Patterns**

#### **6.1 Extremity Models**

! OXFORD SHOPPING SURVEY (FINGLETON, 1984, P.10) TEND TO AGREE - GROCERY SHOPPING !DISAGREE TEND TO IN DISAGREE BETWEEN **AGREE** IS TIRING  $\mathbf I$  $100 -$ ! NO CAR AVAILABLE  $17$ 55 16  $11$  $\overline{7}$  $23$  $103$ ! SOMETIMES CAR 101 18 **AVAILABLE**  $\mathbf{I}$ 77 ! CAR ALWAYS  $16$ 91 20 25 **AVAILABLE** Ţ define title \$Macro TITL ! OXFORD SHOPPING SURVEY (FINGLETON, 1984, P.10) ! SEndmac \$UNits 15! read data \$DAta FREQ! \$PRint 'Load data'! \$DINput 1! \$Yvariate FREQ! define model \$ERror P! \$FActor TIRE 5 CAR 3 EX4 3 EX2 2! \$PRint 'Load CHIT (TESTSTAT.glim)'! \$INput 12 CHIT! \$PRint 'Load RESP (GLIMPLOT.glim)'! \$INput 23 RESP!  $$CALculate$  TIRE= $$GL(5,1)$ ! create required variables :  $CAR =  $GL(3, 5)$ !$  $: EX2=1!$ : EX2 (1) = EX2 (15) = 2! 2 diagonal corners  $: EX4=EX2!$ : EX4 (5) = EX4 (11) = 3! opposite 2 corners  $: PW=1!$ send macro output to text file  $: 80 = 6!$ \$OUt 6 80! send output to text file \$PRint TITL :! : 'Independence Model' :! fit independence model \$Fit TIRE+CAR! calculate Chi-square \$Use CHIT %DV %DF! display and plot residuals \$Display ER! \$PRint / TITL :! \$Use RESP!  $$PRint / TITL : !$ : 'Extreme Ends Model' :! \$Fit +EX2! \$Use CHIT! calculate Chi-square display and plot residuals \$Display ER! \$PRint / TITL :!

display and plot residuals

\$Use RESP! SPRint / TITL :! : ' Four Corners Model' :! \$Fit -EX2+EX4! \$Use CHIT! \$Display ER! calculate Chi-square display and plot residuals SPRint / TITL :! \$Use RESP! \$FINish

### 6.2 **Symmetry Models**

! BELGIAN ELECTIONS - 1981-1985 - VOTING CHANGES ! PS PRL PSC ECO PCB BN 281 14 9 16 4 12 164 13 4<br>5 10 121 8 5 10 121 8 1 6 0 1 50 0 1 0 0 2 14  $\begin{array}{ccccccc} 6 & 0 & 1 & 50 & 0 \ 1 & 0 & 0 & 2 & 14 \ 2 & 1 & 0 & 0 & 0 \end{array}$ \$UNits 36! \$DAta FREQ! SPRint 'Load data' ! \$DINput 1! \$Yvariate FREQ! \$ERror P! \$FActor V81 6 V85 6! 4 PS 6 PRL 1 PSC  $1$   $!$  ECO O ! PCB 0 11 ! BN PARTIES: SOCIALIST LIBERAL SOCIAL-CHRISTIAN ECOLOGY COMMUNIST BLANK BALLOT SPRint 'Load SYCT (CONTTAB.glim)'! \$INput 15 SYCT MHCT! \$Macro TITL ! BELGIAN ELECTIONS - 1981-1985 - VOTING CHANGES! \$Endmac read data define model define title \$CAlculate V81=%GL(6,1)! :  $V85 = *GL(6, 6)$  ! create required variables : %0=6! : %R=l! \$OUt 6 80! \$Use SYCT V81 V85! SPRint / TITL :! \$Use MHCT V81 V85! \$FINish send macro output to text file display and plot residuals in macros send output to text file fit symmetry models fit marginal homogeneity model

### 6.3 **Diagonal Models**

! BRITISH ELECTIONS 1974 (FINGLETON, 1984, P.131) C LIB L 170 20 70 6 12 \$UNits 9! \$DAta FREQ! 3 C 28 LIB 227 L SPRint 'Load data' ! PARTIES: C - CONSERVATIVE LIB - LIBERAL L - LABOUR read data

140
\$DINput I! \$Yvariate FREQ! \$ERror P! \$FActor OCT 3 FEB 3! SPRint 'Load SYCT (CONTTAB.glim)'! \$INput 15 SYCT!<br>\$Macro TITL ! define model example is store.<br>\$Macro TITL ! define title BRITISH ELECTION VOTE 1974 (FINGLETON, 1984, P.131)! \$Endmac! \$CAlculate OCT=%GL(3,1)! : FEB=%GL(3,3)! \$OUt 6 80! \$Use SYCT OCT FEB! \$FINish create required variables send output to text file fit symmetry models

#### 6.4 **Distance and Loyalty Models**

! BRITISH ELECTIONS 1966 AND 1970 (UPTON, 1978, P.119) C LIB L A 1970 PARTIES: 68 1 12 60 12 3 8 2 \$UNits 16! \$DAta FREQ! 1 7 5 10 13 2 L 3 6 A SPRint 'Load data' ! \$DINput 1! \$Yvariate FREQ! \$ERror P! \$FActor V70 4 V66 4! 7 ! C 10 ! LIB 1966 PARTIES: C - CONSERVATIVE LIB - LIBERAL L - LABOUR<br>A - ABSTEN' - ABSTENTION read data define model SPRint 'Load SYCT (CONTTAB.glim)'! \$INput 15 SYCT! PINPUL IS SICI:<br>\$Macro TITL ! define title BRITISH ELECTION VOTE 1966 AND 1970 (UPTON, 1978, P.119)! \$Endmac! \$CAlculate V70=%GL(4,1)! : V66=%GL(4, 4)! : %R=1! \$OUt 6 80! \$Use SYCT V70 V66! \$FINish create required variables display and plot residuals in macros send output to text file fit symmetry models

## **APPENDIX III**

# **GLIMMACROS**

This macro library is grouped into files by the function of the macros:

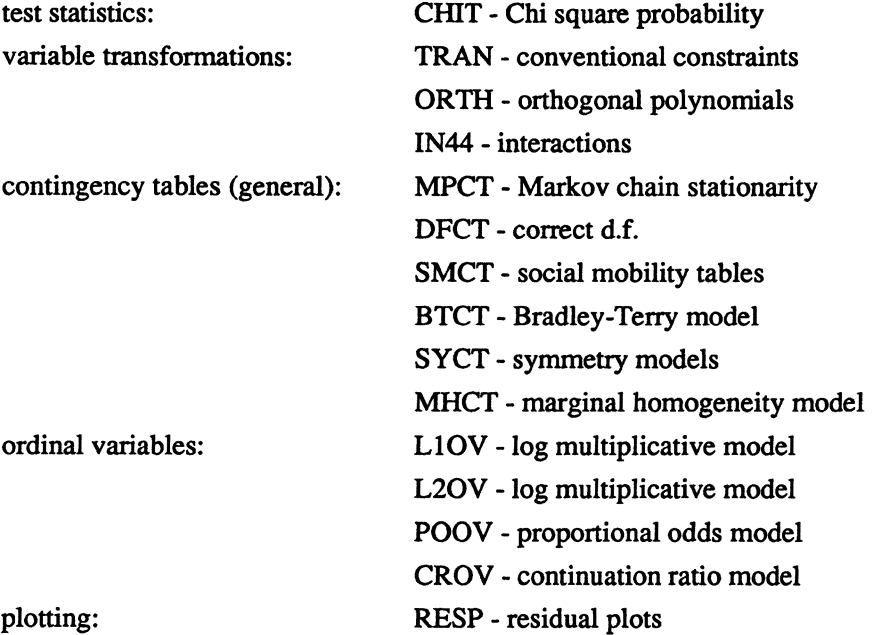

The vectors YY1\_, YY2\_, YY3\_, YY4\_, YY5\_, ZZ1\_, ZZ2\_, ZZ3\_, ZZ4\_, *'ZZ5\_,* and ZZ9\_, as well as any extra ones noted below, are used in these macros and should be avoided when using them. All such vectors end with an underscore as has become the convention for GLIM macros.

The filenames and input channels given below refer to my GLIM macro library on the Amiga and may, of course, be changed to suit the local site.

GLIM is an interpreter, not a compiler, and rereads all characters of every macro every time it executes it. In the interest of efficiency all lower case letters and all unnecessary blank spaces should be eliminated from the following macros in the running version. An example of one such modified macro is given at the end of the appendix.

## Macro loaded by \$INput 12 from file TESTSTAT.glim.

```
$SUBfile CHIT! 
$ECho! 
1
   The macro CHIT calculates the probability level for a given Chi-
\mathbf{I}! square test.
   Type $Use CHIT followed by the scalars containing the Chi-square 
value and the d.f. 
   The values of chi-square and d.f. are contained in %DV and %DF
1
which may be used with $CAlculate to obtain differences of Chi-
square. 
   The probability value is returned in P.
Ţ.
   Macro used: CHIT 
$ECho! 
$Macro CHIT ! 
$CAlculate %P=(%2==1)*(2-2*%NP(%SQR(%1») !calculate 2 special cases 
   +(82 == 2) * (8EXP(-81/2)) !+(%2>2)*(1-%NP«(%1/%2)**(1/3)-1! calculate general case 
   +2/(9*82))/%SQR(2/(9*%2))))!
$PRint 'Chi2 probability ='%P' for Chi2 ='%1' with'*-4 %2' d.f.' :!
$$Endmac! 
$RETurn!
```
## Macros loaded by SINput 13 from fIle DFSIGN.glim.

```
$SUBfile TRAN! 
$ECho! 
1
   The macro TRAN constructs K-1 dummy contrast variables to 
Ţ
replace a K level (max 9) factor variable, giving deviations from 
the mean instead of comparisons with the first category of the
variable. 
   Type $Use TRAN with the factor variable and the list of K-1 new 
Ţ
dummy variable names. 
Ţ
   Macros used: TRAN, TRAO 
$ECho! 
1
$Macro TRAN ! 
$Argument TRAO %1 %2 %3 %4 
%5 %6 %7 %8 %9! 
                                         find number of factor levels 
$CAlculate %Zl=%l(l)! 
: %Zl=%IF(%l>%Zl,%l,%Zl)! 
: %Z2=2! 
                              set first argument vector to be created 
: %Z3=%Zl-1! 
                                      number of vectors to be created 
$WHile %Z3 TRAO! 
                                         call macro to create vectors $$Endmac!
Ţ
```

```
$Macro TRAD ! 
$CA1culate $8Z2=(81==8Z2-1)-(81==8Z1)! fill vector with values<br>: $Z2=8Z2+1!: %Z2=%Z2+1! augment counter to next vector 
                                          number of vectors left to do
$$Endmac! 
$RETurn! 
$SUBfile ORTH! 
$ECho! 
\mathbf{L}The macro ORTH generates linear, quadratic, and cubic orthogonal 
polynomials for any variable, which need not have equally spaced 
factor levels. 
   Type $Use ORTH with the variable name and 3 new variable names 
for the orthogonal polynomials (only 1 or 2 are required if the 
variable has only 2 or 3 levels).<br>1 See Robson, D.S. (1959) "A simp
   See Robson, D.S. (1959) "A simple method for constructing 
orthogonal polynomials when the independent variable is unequally 
spaced." Biometrics 15: 187-191. 
$ECho! 
$Macro ORTH 
$DElete ZZ9 
$CA1culate \t323=8CU(1+0*81) !calculate length of vector 
: $Z2= $CU ($1)!
                                            calculate linear polynomial 
: 8Z2=8Z2/8Z3!: 82 = 81 - 822!: %Z4= CU( %Z* %Z) !: 8Z4=1/8 SQR (8Z4) !
: %2= 2* 24!: 8Z4 = 8CU(81 * 81)!calculate quadratic polynomial 
: 8Z5=8CU(81*81*82) !
: ZZ9 = 1*1-824/823-82*825!: 8Z4=8CU(ZZ9 *ZZ9 )!: 8Z1 = 8Z4 < .0001!$EXit %Z1! 
                                               stop if only two levels 
$CAlculate %Z4=1/%SQR(%Z4)! 
%3=ZZ9 *%Z4! 
: 8Z4=8CU(81*81*81) !
                                            calculate cubic polynomial 
: 8Z5=8CU(81*81*81*82) !
: 8Z6=8CU(81*81*81*83) !
ZZ9 =%1*%1*%1-%Z4/%Z3-%2*%Z5-%3*%Z6! 
: 8Z4=8CU(ZZ9 *ZZ9 )!: 8Z1 = 8Z4 < .0001!$EXit %Zl! 
                                             stop if only three levels 
$CAlculate %Z4=1/%SQR(%Z4)! 
: %4=ZZ9 *%Z4! 
$DElete ZZ9 ! 
$$Endmac!
$RETurn! 
$SUBfile 1N44! 
$ECho! 
! The macros IN44 generat<br>!two sets of four vectors.
   The macros 1N44 generates all first order interactions between 
Ŧ.
   Type $Use 1N44 with 4+4 variable names, then put #144 as a term
```
lin \$Fit. #144 can then be reapplied in \$Fits without retyping !\$Use. When finished, delete macros and interaction variables by typing  $\mathbf{L}$ !\$Use 044, then \$OElete 044. Macros used: 1N44, 144, 044 1 Extra variables used: RR11 RR12 RR13 RR14 RR21 RR22 RR23 RR24 1 !RR31 RR32 RR33 RR34 RR41 RR42 RR43 RR34 \$ECho! ! \$Macro 1N44 ! \$CAlculate RR11=%1\*%5! calculate all possible interactions  $: RR12 = 21 * 6!$  $: RR13 = 81 * 87!$ :  $RR14=81*88!$  $: RR21 = 82*85!$  $: RR22 = 82*86!$  $: RR23 = 82 * 87!$  $: RR24 = 2*88!$  $: RR31 = 83 * 85!$  $: RR32 = 83*86!$  $: RR33 = $3*87!$  $: RR34 = $3*88!$ :  $RR41=84*85!$  $: RR42 = 84 * 86!$  $: RR43 = 84*87!$  $: RR44 = $4*88!$ \$\$Endmac! J. \$Macro 144 (RR11+RR12+RR13+RR14+RR21+RR22+RR23+RR24+RR31+RR32+RR33+RR34! +RR41+RR42+RR43+RR44) ! \$Endmac! Ţ \$Macro D44 ! \$DElete 1N44 144 RR11 RR12 RR13 RR14 RR21 RR22 RR23 RR24 RR31 RR32! RR33 RR34 RR41 RR42 RR43 RR34! \$\$Endmac! \$RETurn!

### **Macros loaded by SINput 15 from file CONTT AB.glim.**

```
$SUBfile MPCT! 
$ECho! 
IJ
   The macro MPCT calculates the first order transition 
! The macro MPCT calculates the first order transition<br>!probabilities for a Markov chain and tests for stationarity.
   Set up a log linear model as usual with $UNits, $Yvariate, 
! Set up a log linear model as usual with sunits, sivariate,<br>!$ERror P, $FActor. Define three factor variables: (1) the states
at the start of a transition, (2) the states at the end of a 
transition, and (3) the time of transition. This third factor 
variable must vary most slowly. 
   Type $Use MPCT with the above three factor variables in order. 
Ţ
   Macros used: MPCT 
1
$ECho! Ţ
```
\$Macro MPCT !<br>\$DElete YY1 YY2 ZZ1 ZZ9!  $$CA1culate \overline{$22=81}$ ( $$NU$ )! calculate size of matrix : %Z3=%Z2\*%Z2! length of vector containing probabilities \$Variate %Z2 ZZl ! : %Z3 YY1 YY2 ! \$CAlculate ZZl-=O! initialize  $:YY1 = 0!$ ZZ9-=%GL(%Z3,1) !  $:YY1^-(ZZ9) = YY1 (ZZ9) + 8YY!$ calculate marginal sums :  $ZZ1$  (\$1) =  $ZZ1$  ( $\overline{8}1$ ) +  $\overline{8}V$ !  $8Z1=8IF(81(1)=81(2), 8Z2,1)!$  check order of table in vector :  $YY2 = %GL(8Z2, 8Z1)$ ! calculate and print probabilities YY1-=YY1 /ZZl (YY2 )! : 111<sup>-111</sup>/2011<sup>-112</sup>/: 000<br>\$PRint 'First Order Markov Chain' :! : 'Estimated Stationary Transition Probabilities' :! \$TPrint (S=-l) YY1 %Z2;%Z2! SPRint : 'Test for-Stationarity'! fit stationarity model : \$F %1\*%2+%1\*%3! \$\$Endmac! \$RETurn! \$SUBfile DFCT! \$ECho! The macro DFCT refits a log linear model to correct the d.f. ! The macro DFCT refits a log linea<br>!when there are zero cell estimates. Type \$CAlculate PW=prior weights (=1 if weights not used) .  $\mathbf{I}$ -1 Fit the model, then type \$Use DFCT ! Note that the prior weights (but not the vector PW) have been !changed after using the macro DFCT and must be reset with \$weight. Macro used: DFCT  $\mathbf{I}$ \$ECho! ! \$Macro DFCT ! \$DElete ZZ9 ! calculate number of valid observations  $$CAlculate \ \overline{2}Z9 = ((\$FV>001) * ((\$YV-\$FV)**2*PW,*FV/*SC<16) + !$  $(*YV/=0) >=1)$ !  $:$   $\frac{8T}{8CU(ZZ9)}$  !  $:$  ZZ9 =ZZ9  $\star \overline{PW}$ ! :  $T = (8T = 8NU)$  ! if all valid, exit \$EXit %T! SPRint 'Model with corrected df' :! refit model eliminating observations \$RECycle 10! \$Fit .! \$CYcle 10! \$\$Endmac! \$RETurn! \$SUBfile SMCT! \$ECho! -1 The macro SMCT fits Duncan's 5 mobility models to any square 2- !way mobility table. ! Set up the table as a log linear model with \$UNits, \$Yvariate, !\$ERror P, \$FActor. Then type \$Use SMCT with the father's

```
!occupation variable and the son's occupation variable.
.
   To write a title at the top of each page, create a macro called
!TITL : $Macro TITL text of title $Endmac.
1
   To obtain plots of residuals, type $CAlculate %R=1.
   See Duncan, O.D. (1979) "How destination depends on origin in
!the occupational mobility table." American Journal of Sociology
!84:793-803.Macros used: SMCT, TITL, PRC3, CHIT, RESI, RESP, POIS, NORM
   Extra variable used: PW, ARE, SRE
$ECho!
J,
$Macro SMCT !
$DElete ZZ1 YY1 !
SUse PRC3!
: '1. Independence Model' :!
                                       fit and print out all models
$Fit $1+82]$Use CHIT %DV %DF!
$Display E!
$SWitch &R RESI!
$CAlculate $Z2=1 ($NU)!
                             check if page full; if so, print title
: 8Z1 = ( (8Z2>7) + (8R=-1) >1)!
$SWitch %21 PRC3!
$PRint '2. Row Effects Model' :!
$CALculate ZZ1 = 2-1!$Fit +ZZ1 . %1!
$Use CHIT!$Display E!
$SWitch %R RESI!
$CAlculate PW = (\frac{81}{52})!$Weight PW !
$Use PRC3!
$PRint '3. Quasi-independence (Mover-Stayer) Model' :!
SFit 81+82!$Use CHIT!
$Display E!
$SWitch %R RESI!
$CAlculate $Z1=( ($K>6) + ($R==1) >=1)!
$SWitch %21 PRC3!
$PRint '4. Uniform Association without Diagonal' :!
$CAlculate YY1 = (81-1) * (82-1) !$Fit %1+%2+YY1
$Use CHIT!
$Display E!
$SWitch %R RESI!
$Use PRC3!
$PRint '5. Row Effects Model without Diagonal' :!
$Fit %1+%2+ZZ1 .%1!
$Use CHIT!
$Display E!
$SWitch %R RESI!
$$Endmac!
$Macro RESI !
$CAlculate %Z1=(%PL+%NU>40)! check if page full; if so, print title
$SWitch %Z1 PRC3!
$Display R!
                                          display residuals and plot
$Use PRC3!
$Use RESP!
$$Endmac!
```
!<br>\$Macro TITL ! blank title to be filled by user if desired<br>! \$Endmac! print title at top of new page \$Macro PRC3 SPRint / TITL :! \$\$Endmac! <sup>-</sup> SPRint 'Load RESP (GLIMPLOT.glim) and CHIT (TESTSTAT.glim)'\$! sout! stop output while loading macros \$TRanscript! \$INput 23 RESP! load required macros \$DElete BINO GAMM OWN! \$INput 12 CHIT! sout 9! restart output \$TRanscript F H I 0 W! \$RETurn! \$SOBfile BTCT! \$ECho! The macro BTCT fits the Bradley-Terry model to any square (KxK) ٠ !table where preferences have been expressed for K items. Set up the log linear model as usual with \$ONits, \$Yvariate,  $\mathbf{I}$ !\$ERror P, \$FActor. Type \$Use BTCT with the 2 factor variables, where the first ! Type \$Use BTCT wit<br>!varies most quickly. ! The ranking is given in ascending order as the parameter !estimates for the second factor variable. See Fienberg, S.E. (1977) The Analysis of Cross-Classified !Categorical Data. Cambridge: MIT Press, pp.118-121. ! Macros used: BTCT, CHIT \$ECho! Ţ \$Macro BTCT ! \$DElete YY1 YY2 ZZl ZZ9! number of items (K)  $$CA1cu1ate \t321=81(8NU)$ !  $:$  ZZ9 =  $\frac{22}{1}$  (  $\frac{22}{1}$  (  $\frac{22}{1}$  +  $\frac{22}{1}$ calculate indices first term  $: \text{ZZ1} = (\text{81} > \text{82})!$ :  $ZZ1 = ZZ1$  \*  $CU(ZZ1)$  ! :  $YY1 = (81<82)$  !  $YY2-(ZZ9)$  = \* CU(YY1 (ZZ9 ) ) \* YY1 (ZZ9 )! second term  $ZZ1$ <sup>-</sup>= $ZZ1$ <sup>-+</sup>YY2 +( $81$ == $82)$ ! factor variable to fit :  $ZZ9 = (817 = 82)$ ! calculate weight  $:$   $8Z2=8Z1*(8Z1-1)/2!$ \$DElete YY1 YY2 ! \$FActor ZZ1<sup>-</sup> %Z2! \$Weight ZZ9<sup>-!</sup> fit model \$Fit %2+ZZ1-! \$Ose CHIT %DV %DF! \$Display E! \$\$Endmac! SPRint 'Load CHIT (TESTSTAT.glim)'\$! SOOt! stop output while loading macros \$TRanscript! \$INput 12 CHIT! load required macro

 $SOUT 9!$ restart output \$TRanscript F H I O W! \$RETurn! \$SUBfile SYCT! \$ECho! The macro SYCT fits symmetry models to square 2-way tables (max  $\mathbf{I}$  $!10x10$ . Set up the log linear model as usual with \$UNits, \$Yvariate,  $\bullet$ !\$ERror P, \$FActor. Type \$Use SYCT with the 2 factor variables, where the first !varies most quickly. To write a title at the top of each page, create a macro called τ. !TITL: \$Macro TITL text of title \$Endmac. To obtain plots of residuals, type \$CAlculate %R=1. Ţ. See Fingleton, B. (1984) Models of Category Counts. Cambridge:  $\mathbf{L}$ !Cambridge University Press, pp.130-147. Macros used: SYCT, DIST, PRC3, TITL, CHIT, RESI, RESP, POIS,  $\mathbf{I}$ ! NORM Extra variables used: C1, C2, C3, C4, C5, C6, C7, C8,  $\mathbf{I}$  $!C9$ ,  $PW$ ,  $ARE$ ,  $SRE$  $$ECho!$ 1 \$Macro SYCT ! \$DElete ZZ1 ZZ2 ZZ3 ZZ4 YY1 YY2 ZZ9 !  $$CAlculate$   $$Z5 = $1$  ( $$NU$ )! :  $ZZ9 = 8Z5*(81-1) + 82!$ create required vectors :  $ZZ1 = (81>82)$  ! symmetry :  $ZZ1 = ZZ1 * SCU(ZZ1)$ :  $222 = (81\overline{62})!$ loyalty : YY2 (ZZ9 )=\\$CU(ZZ2 (ZZ9 )) \*ZZ2 (ZZ9 ) !<br>: ZZ1 =ZZ1 +YY2 + (\\$1 = =\\$2) ! :  $8Z4 = 8Z5 \star (8Z5 - 1)/2!$ :  $ZZ2 = (81 == 82) + 1!$ :  $ZZ3 = 8SQR ((81 - 82) * 2) + 1!$ symmetric minor diagonal :  $ZZ4 = 81 - 82 + 1!$ asymmetric minor diagonal :  $ZZ4 = 8IF (ZZ4 \_ <= 0, -ZZ4 \_ + 8Z5 + 1, ZZ4 \_ )$  ! :  $826 = 825 \times 2 - 1!$ :  $YY1 = (ZZ4 -1) * (81-82>0) +1!$ minor diagonals (symmetry) :  $YY2 = $1!$  $: 229 = 2!$  $: 8Z2 = 8Z5!$ :  $C1 = C2 = C3 = C4 = C5 = C6 = C7 = C8 = C9 = 0!$ pure distance \$Argument DIST CI\_ CZ\_ C3\_ C4\_ C5\_ C6\_ C7\_ C8\_ C9\_! \$WHile %22 DIST! \$FActor ZZ1\_ %Z4 ZZ2\_ 2 ZZ3\_ %Z5 ZZ4\_ %Z6 YY1\_ %Z5! \$Use PRC3! \$PRint '1. Independence Model' :! fit and print out all models  $$Fit $1+82!$ \$Use CHIT %DV %DF! \$Display E! \$SWitch %R RESI! \$CAlculate PW =  $(\$1/=\$2)$  ! \$Weight PW !  $$CA1culate$   $$Z3=($  ( $$Z5>6$ ) + ( $$R==1$ ) >=1)! check if page full; \$SWitch %23 PRC3! if so, print title \$PRint '2. Symmetry Model' :!

\$Fit ZZ1 !  $SUse CHIT!$ \$Display E! \$SWitch &R RESI! \$Use PRC3! \$PRint '3. Quasi-symmetry Model' :!  $SFit + $1+ $2!$ **\$Use CHIT!** \$Display E! SSWitch &R RESI!  $$CAlculate$   $$Z3=($  ( $$Z5>4) + ($  $$R==1) >=1)$ ! \$SWitch %23 PRC3! \$PRint '4. Minor Diagonals-Symmetry Model' :! \$Fit YY1 +ZZ1 ! \$Use CHIT! \$Display E! \$SWitch &R RESI! \$CAlculate PW =1! \$Use PRC3! \$PRint '5. Main Diagonal (Loyalty) Model' :! \$Fit %1+%2+ZZ2 ! SUse CHIT! \$Display E! \$SWitch &R RESI!  $SCAlculate$   $8Z3 = ( (8Z5>6) + (8R==1) >=1)$ ! \$SWitch %23 PRC3! \$PRint '6. Symmetric Minor Diagonal Model' :! \$Fit +2Z3\_-ZZ2\_! \$Use CHIT! \$Display E! \$SWitch &R RESI! \$Use PRC3! \$PRint '7. Asymmetric Minor Diagonal Model' :!  $$Fit + 224 - 223 !$ \$Use CHIT! \$Display E! \$SWitch &R RESI!  $$CAlculate$   $$Z3=($  ( $$Z5>5) + ($  $R==1) >=1) !$ \$SWitch %23 PRC3! \$PRint '8. Pure Distance Model' :! \$Fit %1+%2+C1 +C2 +C3 +C4 +C5 +C6 +C7 +C8 +C9 ! \$Use CHIT! \$Display E! \$SWitch &R RESI! \$Use PRC3! \$PRint '9. Loyalty-Distance Model' :!  $$Fit + 222$  $\cdot$ \$Use CHIT! \$Display E! \$SWitch %R RESI!  $$CAlculate PW = ($1/ $2)$ ! \$SWitch %23 PRC3! \$PRint '10. Distance without Main Diagonal' :! \$Fit -ZZ2 ! \$Use CHIT! \$Display E! \$SWitch %R RESI! print out values of all vectors created \$ACcuracy 2! \$Use PRC3!

\$Look %1 %2 ZZ1 ZZ2 ZZ3 ZZ4 YY1 !  $$CAlculate $Z1=(825>5)$  ! \$PRint! \$SWitch %21 PRC3! \$Look \$1 \$2 C1 C2 C3 C4 C5 ! \$CAlculate  $8z1=(8z5\leq-6)$ ! \$ACcuracy 4! \$EXit %Z1! \$ACcuracy 2! \$Use PRC3! \$Look %1 %2 C6 C7 C8 C9 ! \$ACcuracy 4! SSEndmac! SMacro DIST ! iterative calculation of vectors for pure distance model \$CAlculate  $8822 = (229 \le 822) * (YY2 > 822) + (229 > 822) * (YY2 < = 822)$ !  $*2-1!$  $8Z2 = 8Z2 - 1!$ \$\$Endmac ! \$Macro RESI ! \$CAlculate %Z1=(%PL+%NU>40)! check if page full; if so, print title \$SWitch %21 PRC3! \$Display R! display residuals and plot \$Use PRC3! **SUSe RESP!** \$\$Endmac! \$Macro TITL ! blank title to be filled by user if desired 1 \$Endmac! J, \$Macro PRC3 ! print title at top of new page \$PRint / TITL :! \$\$Endmac! 1 \$PRint 'Load RESP (GLIMPLOT.glim) and CHIT (TESTSTAT.glim)'\$! \$OUt! stop output while loading macros \$TRanscript! \$INput 23 RESP! load required macros \$DElete BINO GAMM OWN! \$INput 12 CHIT!  $SOUT 9!$ restart output \$TRanscript F H I O W! \$RETurn! \$SUBfile MHCT! \$ECho! Ţ The macro MHCT fits a marginal homogeneity model to a square 2-Ţ !way table  $(max. 10x10)$ . Ť. Set up the log linear model as usual with \$UNits, \$Yvariate, !\$ERror P, \$FActor. Type \$Use MHCT with the 2 factor variables. To \$OUtput results to a file, type \$CAlculate %0=6. Macros used: MHCT, MARG, ITMH, PRCY, CHIT ı Extra variables used: C1\_, C2\_, C3\_, C4\_, C5\_, C6\_, C7\_, C8\_, Η.  $!C9$ 

SECho!  $\mathbf{I}$ \$Macro MHCT ! stop output during iterative calculations SOUt! \$TRanscript! \$DElete YY1 ZZ1 ZZ2 ZZ3 ZZ4 ZZ5 ! size of table  $SCALculate \overline{$26=81}$  ( $8NU$ )!  $: ZZ1 = $1!$ initialize vectors  $: 22^{7} = 2!$ :  $225 = 223 = 8YV!$ :  $C1 = C2 = \overline{C}3 = C4 = \overline{C}5 = \overline{C}6 = \overline{C}7 = \overline{C}8 = \overline{C}9 = 0!$ number of iterations  $: 82\overline{1} = 10$  $: 825 = 0!$ check where to send output :  $80 = 8IF(80 == 6, 6, 9)!$ \$Argument ITMH C1 C2 C3 C4 C5 C6 C7 C8 C9 !<br>: MARG \$1 \$2 \$3 \$4 \$5 \$6 \$7 \$8 \$9! set up model \$ERror N! \$Weight ZZ4 ! \$FActor ZZ1 %Z6 ZZ2 %Z6! \$WHile %21 TTMH! iterate calculate unit numbers  $SCAlculate YY1 = $GL ($NU, 1) !$ :  $8DV = 2*8CU (ZZ3 * 8LOG (ZZ3 / ZZ5 ) )!$ calculate deviance calculate d.f. :  $8DF = 826 - 1!$ :  $ZZ3 =$  (\\text{YV-ZZ5 ) /\\text{SQR(ZZ5 ) ! calculate residuals  $500t$   $\overline{8}0!$ restart output \$TRanscript F H I O W! \$PRint 'Marginal Homogeneity Model' :! print model : 'scaled deviance ='%DV' at cycle '\*-2 %25! d.f. =  $' * -2$   $8DF$  :! \$SWitch %24 PRCY! \$Use CHIT %DV %DF! \$Display E! \$PRint ' unit observed fitted residual'! \$Look (S=-1) YY1 %YV ZZ5 ZZ3 ! \$\$Endmac! iterative fitting \$Macro ITMH ! \$CAlculate  $ZZ4 = 1/ZZ5$  !  $:$   $825 = 825 + 1!$  $:$   $8Z2 = 8Z6 - 1!$ \$WHile %Z2 MARG! \$Fit C1\_+C2 +C3\_+C4 +C5 +C6 +C7 +C8 +C9 -%GM! \$CAlculate  $\overline{2}25 = 223 - 8F\overline{V}$ !  $:$   $8Z3 = 8DV - 8Z2!$  $: %22 = 8DV!$ :  $8Z1 = 8IF(8Z4 = (8Z3 * 8Z3) - .0001)$ ,  $8Z1 - 1$ , 0)! \$\$Endmac! calculate vectors \$Macro MARG !  $$CALculate$   $\frac{22}{1}$  ((ZZ1 ==  $\frac{22}{1}$  - (ZZ2 ==  $\frac{22}{1}$  ) \* ZZ5 !  $:$   $8Z2 = 8Z2 - 1!$ \$\$Endmac! message to print if no convergence \$Macro PRCY ! \$PRint ' (no convergence yet)' :! \$\$Endmac! \$PRint 'Load CHIT (TESTSTAT.glim)'\$! stop output while loading macros sout!

\$TRanscript! \$INput 12 CHIT! \$OUt 9! \$TRanscript F H I O W! \$RETurn!

load required macro restart output

#### **Macros loaded by \$INput 16 from file ORDVAR.glim.**

\$SUBfile L10V! \$ECho! The macro L10V calculates the appropriate scale for the  $\pmb{\mathsf{I}}$ relationship between a (combination of) nominal and an ordinal variable in a log-linear model. Set up the model as usual with \$UNits, \$Yvariate, \$ERror P, Ţ !\$FActor. The two variables concerned must both be declared in !\$FActor. Type \$Use L1OV with the two variable names (second one<br>!ordinal). ! The scale is returned in a new quantitative variable, ZZ1, which may be used in subsequent \$Fits, for example, if a combined nominal variable is fitted as separate variables. To obtain plots of residuals, type \$CAlculate %R=1. Ţ. To socaln proce of restaunce, type venicatate on 1:<br>To \$OUtput results to a file, type \$CAlculate %0=6. Ţ. To write a title at the top of each page, create a macro called To write a title at the top of each pa!<br>TITL: \$Macro TITL text of title \$Endmac.<br>The Anderson, J.A. (1984) "Regression! See Anderson, J.A. (1984) "Regression and ordered categorical variables." Journal of the Royal Statistical Society (B) 46: 1-30. Macros used: L10V, PRC1, PRC3, ITER, CHIT, RESI, RESP, POlS,  $\mathbf{I}$ NORM, TITL Extra variables used: PW\_, ARE\_, SRE Ţ. \$ECho!  $\mathbf{I}$ \$Macro LlOV ! \$DElete YY1\_YY2\_YY3\_YY4\_ZZ1\_ZZ2\_ZZ3\_ZZ4\_!  $$CA1culate$   $\overline{$28=\$1(1)!}$   $\overline{ }$   $\overline{ }$  calculate dimensions of table  $:$   $8Z8=$  $*$ IF( $*1>$  $8Z8$ , $*1$ , $*2$ )!  $:$   $% 29 = %2(1) !$  $:$   $8Z9=8IF(82>8Z9,82,8Z9)!$ %Z4=%Z6=0! initialize counters :  $8Z2=10!$ <br>:  $8O=8IF(8O==6, 6, 9)!$ check where to send output YY4 =2\*%1-%Z8-l! calculate 2 linear variables  $: ZZ4 = 2*82-8Z9-1!$ \$OUt %O! SPRint / TITL :! : 'Independence Model' :! \$Fit %1+%2! \$Use CHIT %DV %DF! \$Display E! \$SWitch %R RESI! check if page full; \$CAlculate %Zl=«%PL>16)+(%R==1»=1)! \$SWitch %Z1 PRC3! if so, print title SPRint 'Linear Effects Model' :! \$Fit %1+%2+%1.ZZ4 ! \$Use CHIT! \$Display E!

\$SWitch &R RESI! \$OUt! stop output during iterative calculations \$TRanscript! \$Variate %Z8 YY2 YY3\_! : %29 ZZ2 ZZ3 !  $$CALculate YY1 = $1!$ : YY3 =  $G_L$ (  $Z_8$ , 1) +  $Z_8$ ! :  $ZZ3 = 8GL(8Z9, 1) + 8Z9!$ \$Arqument ITER %1 %2! SWHile %Z2 ITER! final fit for scale \$Fit %1+%2+%1.ZZ1 ! \$CAlculate %Z4=%DF-%Z9+2!  $d.f.$ standardize scale to lie between 0 and 1 :  $8Z3 = ZZ2$  (1)! :  $8Z7 = ZZ2$ <sup>(829)</sup> – 823! :  $ZZ2 = (ZZ2 - 8Z3)/8Z7!$  $SOUT$   $SOI$ restart output \$TRanscript F H I O W!  $SPRint / TITL :: !$ : 'Scale for ordinal variable'!  $: 222$  :! 'Log Multiplicative Model' :! print out model  $\ddot{\cdot}$ : 'scaled deviance = ' \*4 \&DV ' at cycle' \*-2 \&26! d.f. =  $'$  \*-2  $824$  :!  $\cdot$   $\cdot$ \$SWitch %25 PRC1! \$Use CHIT! \$Display E! \$SWitch &R RESI! \$DElete YY1\_YY2\_YY3\_YY4\_ZZ2\_ZZ3\_ZZ4 ! \$\$Endmac! \$Macro ITER ! iterative fitting macro \$CAlculate %Z6=%Z6+1!  $: %Z5 = \$DV!$ \$Fit YY1\_+%2+YY1\_.%2! estimate first scale \$EXTract \\SPE!  $$CAlculate $Z3=8PE(2)$  ! :  $ZZ2 = (ZZ3 / = 29 + 1) * 8PE (ZZ3) + 8Z3!$ :  $ZZ1 = (82/11) * 8PE (82 + 829) + 823!$  $:$   $8Z3=ZZ2(1)$ ! :  $8Z7=ZZ2(8Z9)-8Z3!$ :  $ZZ1 = (ZZ1 - 8Z3)/8Z7!$ \$Fit ZZ1 +%1.ZZ1 +%1! estimate second scale **SEXTract &PE!**  $$CAlculate $Z3=8PE(2)$  ! : YY2 = (YY3 /=\%28+1) \*\PE(YY3 ) +\%23! : YY1 =  $(\frac{21}{51}) \times \frac{20E(21)}{28}$  (\$1+828) + 823! :  $8Z3=YY2(1)$ :  $8Z7=YY2$  ( $8Z8$ ) -  $8Z3!$ :  $YY1 = (Y\overline{Y}1 - 8Z3)/8Z7!$ :  $8Z5 = (8Z5 - 8DV) / 8DV!$ test for convergence :  $8Z2 = 8IF(8Z5 = (8Z5 * 8Z5) - 00001)$ ,  $8Z2 - 1$ , 0)! \$\$Endmac! Ţ \$Macro RESI ! \$CAlculate %Z1=(%PL+%NU>40)! check if page full; if so, print title \$SWitch %21 PRC3! display residuals and plot \$Display R! \$Use PRC3! \$Use RESP!

\$\$Endmac! blank title to be filled by user if desired \$Macro TITL ! \$Endmac! \$Macro PRC1 message to print if no convergence SPRint ' (no convergence yet)' :! \$\$Endmac! \$Macro PRC3 print title at top of new page SPRint / TITL :! \$\$Endmac! SPRint 'Load RESP (GLIMPLOT.glim) and CHIT (TESTSTAT.glim)'\$! stop output while loading macros \$TRanscript!<br>\$INput 23 RESP! load required macros \$DElete BINO GAMM OWN! \$INput 12 CHIT!<br>\$OUt 9! restart output \$TRanscript F H I O W! \$RETurn! \$SUBfile L20V! \$ECho! The macro L20V calculates the appropriate scores for the Ţ relationship between two ordinal variables in a log-linear model. Set up the model as usual with \$UNits, \$Yvariate, \$ERror P, !\$FActor. The two variables concerned must both be declared in !\$FActor. Type \$Use L20V with the two variable names. ٠ The scales are returned in two new quantitative variables, YY1 ! and ZZ1 . To obtain plots of residuals, type \$CAlculate %R=l. л. To \$OUtput results to a file, type \$CAlculate %0=6. Ţ To write a title at the top of each page, create a macro called To write a title at the top of each p!"<br>!TITL: \$Macro TITL text of title \$Endmac!"<br>! See Goodman. L.A. (1979) "Simple mode! See Goodman, L.A. (1979) "Simple models for the analysis of association in cross-classifications having ordered categories." Journal of the American Statistical Association 74: 537-552 and Goodman, L.A. (1981) "Association models and canonical correlation in the analysis of cross-classifications having ordered categories." Journal of the American Statistical Association 76: 320-334. MACROS USED: L2OV, PRC1, PRC3, ITER, RESI, RESP, POIS, NORM, Ţ. CHIT, TITL Extra variables used: PW , ARE , SRE Ţ Extra scalars used:  $M$ ,  $\overline{M}$ ,  $\overline{M}$ ,  $\overline{M$ л. \$ECho! ! \$Macro L20V ! \$DElete YY1 YY2 YY3 YY4 ZZl ZZ2 ZZ3 ZZ4 ZZ9! calculate dimensions of table  $:$   $8Z8=$  $E$  ( $81>$  $8Z8$ ,  $81$ ,  $8Z8$ )!  $\ddot{\cdot}$ %Z9=%2 (1) !  $:$   $8Z9=8IF$  ( $82>8Z9$ ,  $82$ ,  $8Z9$ )! %Z4=%Z6=O! initialize counters

 $:$   $8Z2=10!$ :  $80=8IF(80==6, 6.9)!$ check where to send output calculate 2 linear variables :  $YY4 = 2*81 - 828 - 1!$ :  $224 = 2*82 - 829 - 1!$  $500t$   $80!$ print out all models \$PRint / TITL :! : 'Independence Model' :! \$Fit %1+%2! \$Display E! \$SWitch %R RESI! \$CAlculate %Y=%DV!  $:$   $%X=$   $E!$ :  $8Z1 = ( (8PL > 20) + (8R == 1) > = 1)$ ! check if page full; if so, print title \$SWitch %Z1 PRC3! \$PRint 'Linear Effects Model' :! \$CAlculate ZZ9 =YY4 \*ZZ4 !  $$Fit 81+82+229$  ! \$Display E! \$SWitch %R RESI! stop output during iterative calculations  $SOUT!$ \$TRanscript! \$CAlculate YY1 = \$1!  $: 8M = 8DV!$  $: %N = $DF!$ \$Variate %Z8 YY2 YY3 ! : %29 ZZ2 ZZ3 ! \$CAlculate YY3 = \$GL (\$28, 1) + \$28! :  $ZZ3 = \frac{1}{6}GL(8Z9, 1) + \frac{1}{6}Z9!$ \$Argument ITER \$1 \$2! \$WHile %Z2 ITER!  $SOUT$   $80!$ \$TRanscript F H I O W! restart output \$PRint / TITL :! : 'Column (K) Effect Model' :! \$Fit %1+%2+ZZ4 .%1! \$Display E! \$SWitch %R RESI!  $$CALculate$   $$Z1 = ( (2*8PL-8Z8+8Z9>40) + (8R==1) >=1) !$  $: 8Z = 8DY!$ :  $%Q=8DF!$ \$SWitch %Z1 PRC3! \$PRint 'Row (I) Effect Model' :! \$Fit %1+%2+YY4 .%2! \$Display E! \$SWitch %R RESI! \$CAlculate %V=%DV!  $:$   $\$S = \$DF!$ \$PRint / TITL :! : 'Row and Column Effect Model (1)' :! \$Fit %1+%2+%1.ZZ4\_+YY4\_.%2! \$Display E! \$SWitch %R RESI! stop output during during fit \$OUt! and Chi-square \$TRanscript! \$CAlculate ZZ9 =YY1 \*ZZ1 !  $: 8T = 8DV!$  $: 8U = 8DF!$ final fit for scale \$Fit %1+%2+ZZ9 ! d.f.  $$CAlculate$   $Z4 = 8DF - 8Z9 - 8Z8 + 4!$ 

 $:$   $8Z3=ZZ2$  (1)!  $:$   $8z7=zz2$   $(8z9) - 8z3!$  $ZZ = (Z\overline{Z}2 - 8Z3)/8Z7!$ :  $\sqrt[3]{23} = \text{YY2} \cdot (\overline{1})$ !  $:$   $8Z7=YY2$   $(8Z8) - 8Z3!$ :  $YY2 = (Y\overline{Y}2 - 8Z3)/8Z7!$  $:$   $8X=\overline{8}X-\overline{8}N!$ standardize scale to lie between 0 and 1 %Y=%Y-%M! %Q=%N-%Q! %Z=%M-%Z! %S=%N-%S! %V=%M-%V! \$Use CHIT %Y %X! \$CAlculate %Z2=%P! \$Use CHIT %Z %Q! \$CAlculate %Z3=%P! \$Use CHIT %V %S! \$CAlculate %M=%P! \$Use CHIT %T %U! \$CAlculate %N=%P! \$Use CHIT %DV %Z4! \$OUt %O! \$TRanscript F H I O W! \$PRint / TITL :! 'Rowand Column Effect Model (2)' :! 'Scale for First Ordinal Variable'! : YY2 :! : 'Scale for Second Ordinal Variable' :! : 222 :! calculate Chi squares restart output print out model ---\_ ..<br>'scaled deviance = ' \*4 %DV ' at cycle' \*-2 %Z6! d.f. =  $' *-2 *24$ :! \$SWitch %ZS PRC1! \$Display E! \$SWitch %R RESI!  $SCALculate$   $Z1 = ($   $($   $P1 > 36) + ($   $R = 1)$   $> = 1)$ ! \$SWitch %Zl PRC3! \$PRint 'Analysis of Association Table' :! Effect Chi2 df Prob' ! 'General Effect '\*4 %Y \*-3 %X \*4 %Z2! : 'Column Effect ' \*4 %Z \*-3 %Q \*4 %Z3!<br>: 'Row Effect ' \*4 %V \*-3 %S \*4 %M!  $'$  \*4 %V \*-3 %S \*4 %M! : 'Other Effects (1) ' \*4  $T$  \*-3  $U$  \*4  $N!$ : 'Other Effects (2) ' \*4 %DV \*-3 %Z4 \*4 %P! \$DElete YY2\_ YY3\_ YY4\_ ZZ2\_ ZZ3\_ ZZ4\_ ZZ9\_! \$\$Endmac! \$Macro ITER ! \$CAlculate %Z6=%Z6+l! : %ZS=%DV! \$Fit YYl +%2+YYl .%2! \$EXTract-%PE! \$CAlculate %Z3=%PE(2)! :  $ZZ2 = (ZZ3 / = 29 + 1) * 8PE(ZZ3) + 8Z3!$ :  $ZZ1 = (82/\overline{=}1) * 8PE(82+8Z9) + 8Z3!$  $:$   $8Z3=ZZ2$  (1)!  $:$   $8Z7=ZZ^-(8Z9)-8Z3!$ :  $ZZ1 = (Z\overline{Z}1 - 8Z3)/8Z7!$  $$Fit \space \overline{z}z1$  +  $\$1.zz1$  +  $\$1!$ \$EXTract \\PE! iterative fitting macro estimate first scale estimate second scale

\$CAlculate %Z3=%PE(2) ! :  $YY2 = (YY3 / = 2878 + 1) * 8PE (YY3) + 873!$ :  $YY1 = (81/\sqrt{21}) *8PE(81+828) +823!$  $8Z3=YY2(1):$ %Z7=YY2-(%ZS)-%Z3! :  $YY1 = (Y\overline{Y}1 - 8Z3)/8Z7!$  $:$   $8Z5 = (8Z5 - 8DV) / 8DV!$ test for convergence  $:$   $8Z2=8IF(8Z5=(8Z5*8Z5)$ .00001),  $8Z2-1,0)!$ \$\$Endmac! \$Macro RESI ! \$CAlculate %Zl=(%PL+%NU>40)! check if page full; if so, print title \$SWitch %Z1 PRC3!<br>\$Display R! display residuals and plot \$Use PRC3! \$Use RESP! \$\$Endmac! \$Macro TITL blank title to be filled by user if desired \$Endmac! Ţ \$Macro PRC1 message to print if no convergence SPRint ' (no convergence yet)' :! \$\$Endmac! \$Macro PRC3 print title at top of new page SPRint / TITL :! \$\$Endmac! SPRint 'Load RESP (GLIMPLOT.glim) and CHIT (TESTSTAT.glim)'\$! \$OUt! stop output while loading macros \$TRanscript! \$INput 23 RESP! load required macros \$DElete BINO GAMM OWN! \$INput 12 CHIT! \$OUt 9! restart output \$TRanscript F H I 0 W! \$RETurn! \$SUBfile POOV! \$ECho!  $\mathbf{I}$ The macro POOV fits a proportional odds model for an ordinal Ţ dependent variable with grouped frequency data. Type \$CAlculate %N=number of independent variables, %K=number Ţ !of categories of the dependent variable  $(\$N+%K <= 10)$ , and %L=number of lines in the table (table size = %Lx%K). Type \$Use POOV with the names of the frequency vector and up to 7 independent variables The ordinal dependent variable must vary most quickly in the ! The ordinal dependent variable must vary most quickly in the<br>!frequency vector. All independent variables must be continuous or binary (\$FActor cannot be used; instead, apply the macro TRAN). ţ The first %K-1 parameter estimates refer to the odds for categories of the dependent variable, the last %N to the independent variable. To \$OUtput results to a file, type \$CAlculate %0=6. Ŧ To write a title at the top of each page, create a macro called Ţ

!TITL: \$Macro TITL text of title \$Endmac See Hutchison, D. (1985) "Ordinal variable regression using the !McCullagh (proportional odds) model." GLIM Newsletter 9: 9-17. Macros used: POOV, INDV, IND1, STEP, CM, MEXT, ETML, WMU, PARA, !FV, DR, VA, 01, PRC3, TITL, CHIT ! Extra variables used:  $Cl_-, C2_-, C3_-, C4_-, C5_-, C6_-, C7_-, C8_-,$  $\sim$  -  $\sim$  -  $\sim$ \$ECho! \$Macro POOV ! \$OUt! \$TRanscript! \$DElete YY2 YY3 YY5 ZZl ZZ2 ZZ5 ZZ9 C1 C2 C3 C4 C5 C6  $C7$   $C8$   $\overline{C}9$   $\vdots$  $$CA1culate $Z7=9!  
• $Z2=$K*$L!$ :  $80=8$ IF ( $80==6, 6, 9$ ) ! \$Argument STEP %1! : INDV %2 %3 %4 %5 %6 %7 %8 %9! check where to send output : IND1 C1 C2 C3 C4 C5 C6 C7 C8 C9 !  $$CALculate YY\overline{5} = \overline{{}^8G}L(\overline{{}^8L}, \overline{{}^8K})$ ! createlindices to manipulate vectors :  $8Z4 = (8K-1)*8L!$ \$Variate %L ZZ5\_!<br>: %NU ZZ9 !  $$UNits$   $$Z4!$ \$CAlculate ZZ5 =o! :  $ZZ5 (YY5) = ZZ5 (YY5) + \$1!$ <br>:  $ZZ2 = \$GL(\$L,1)$ ! :  $8Z1 = 8K - 1!$ : YY2 =o! \$WHile %Zl STEP! \$DElete YY5 ZZ9 calculate totals calculate dependent variable  $$CAIculate$   $\overline{$}Z4=\overline{$N}U**Z7!$  initialize to create independent variables \$Variate %Z4 ZZl YY3 YY5 ZZ9!  $$CAlculate$  YY5 =  $\overline{$6L(27,1)]}$ : YY3 =(YY5 == $\sqrt{6}$ GL( $\sqrt{8}K-1$ ,  $\sqrt{8}Z7*8L$ ))! : ZZ9\_=(%GL(%L,%Z7)-1)\*%K+%GL(%K,%L\*%Z7)!<br>: %Z8=%N! \$WHile %Z8 INDV! \$Variate %NU C1\_ C2\_ C3\_ C4\_ C5\_ C6\_ C7\_ C8\_ C9\_!<br>\$CAlculate %Z8-%Z7! \$CAlculate %Z8=%Z7! \$WHile %Z8 IND1! set up independent variables in new vectors \$DElete YY3 YY5 ZZl ZZ9  $$CAlculate YY3 = ZZ5 (ZZ2) !$ <br>:  $ZZ1 = $GL($K-1, $L) !$ \$ERror B YY3 ! \$Yvariate YY2 !  $$OUE $O!$ \$TRanscript F H I 0 W! : ' R N ZZ1\_ ZZ2\_'! : ' R N ZZ1\_<br>\$Look (S=-1) YY2\_YY3\_ZZ1\_ZZ2\_! \$DElete ZZl ZZ2-! SPRint : 'ApproxImate Analysis' :! transform totals vector set up approximate model print transformed table \$Fit C1 +C2 +C3 +C4 +C5 +C6 +C7 +C8 +C9 -%GM! fit approximate model \$Use CHIT %OV %OF! - - - - - for initial estimates \$Use CHIT %DV %DF!<br>\$Display E! \$OUt! \$TRanscript!

```
$EXTract %PE!
$DElete YY2 YY3 C1 C2 C3 C4 C5 C6 C7 C8 C9 !
$UNits %22!
$CAlculate %Z4=%Z2*%Z7! initialize to create independent variables
$Variate %24 YY3 YY5 ZZ1 ZZ9 !
$CAlculate YY5 = \sqrt{6L(27,1)}: YY3 = (YY5 == \{\be{GL(\$K,\$Z7)) * (YY5 <\$K)!
: ZZ9 = \frac{2}{3}GL(\frac{2}{3}NU, \frac{2}{3}Z) !
: 8Z8 = 8N!$WHile %28 INDV!
                         set up independent variables in new vectors
$DElete ZZ9 !
$CAlculate \overline{Z}Z9 = $GL ($L, $K) !
: YY2 = ZZ5 (ZZ9): 229 = 8GL(8NU, 1)!
$DElete YY5 ZZ1 ZZ5 !
$Yvariate $1!set up exact model
$OWN FV DR VA DI!
$SCale 1!
$Arqument FV C1 C2 C3 C4 C5 C6 C7 C8 C9 !
: WMU $2 $3 $4 \overline{8}5 $6 $7 $8 \overline{8}9 \$1!
$CAlculate \$LP=C1 =C2 =C3 =C4 =C5 =C6 =C7 =C8 =C9 =0!
: 8Z1 = (8L*(8K-1))>=8SOUT 80!$TRanscript F H I O W!
$SWitch %21 PRC3!
$PRint 'Exact Analysis'
                          \rightarrow 1
                                                        fit exact model
$Fit C1 +C2 +C3 +C4 +C5 +C6 +C7 +C8 +C9 -%GM!
$Use CHIT!
$Display E!
SOUt 9!
$$Endmac!
$Macro STEP !
                                           fills new vector with values
$CAlculate Z29 = ($GL ($K, 1) < = $K - $Z1) * ($GL ($L, $K) + ($K - 1 - $Z1) * $L) !: YY2 (ZZ9 )=YY2 (ZZ9 )+%1!
: 8Z1 = 8Z1 - 1!$$Endmac!
Ţ
$Macro INDV !
                       first step to create new independent variables
$CAlculate ZZ1 = (YY5 == k+28-1) * ZZ9 !
: YY3 = YY3 + \sqrt[3]{28(221)} !
: 8Z8 = 8Z8 - 1!$$Endmac!
-1
$Macro IND1 !
                     second step to create new independent variables
$CAlculate ZZ1 = (YY5 == $28) * $GL ($NU, $27) !
: %Z8 = %Z8 - 1!$$Endmac!
÷
$Macro FV !
                                                  fitted values for own
$CAlculate $Z3=(\$PL/=0) !
: \$Z6 = \$Z7!: ZZ2 = 40*(8GL(8K, 1) == 8K) !
$SWitch %23 MEXT!
                         skip extraction of estimates the first time
$WHile %Z6 ETML!
$CAlculate ZZ5_=\EXP(ZZ2)/(1+\EXP(ZZ2))! transform previous
                                                                estimates
: YY5_=ZZ5_/(1+%EXP(ZZ2_))!
```
 $:$   $825=1!$ \$Use CM ZZ5 %FV! calculate fitted values vector  $$CAlculate$   $$Z5=2!$ \$Use CM ZZ2 &LP! calculate linear predictor vector \$CAlculate %Z6=%Z7! \$Use WMU! \$\$Endmac!  $\mathbf{I}$ \$Macro DR ! calculate deta by dgamma for own \$CAlculate %DR=1!  $SEndmac!$ -1 calculate variance function for own SMacro VA ! \$CAlculate %VA=%FV!  $$Endmac!$ SMacro DT ! calculate increase in deviance for own  $\text{SCAlculate } $DI=2*(8YV*8LOG((8YY+(8YY=-0))/8FV)-(8YV-8FV))$  $$Endmac!$  $\mathbf{I}$ \$Macro ETML ! calculate eta \$CAlculate ZZ2 = ZZ2 + \$PE (\$Z6) \* YY3 (\$Z7 \* (ZZ9 -1) + \$Z6) !  $:$   $8Z6 = 8Z6 - 1!$ \$\$Endmac! ŧ \$Macro MEXT ! obtain parameter estimates **SEXTract &PE!** \$\$Endmac! \$Macro CM ! set up fitted values and linear predictor  $$CAlculate$   $$1=($  ( $$Z5==1) + ($  $$Z5==2) *YY5$ ) \* $$1!$ :  $2 = (229 - 1) * (36L (8K, 1) / = 1) * YY2$  ! \$\$Endmac! SMacro WMU ! calculate new parameter estimates \$CAlculate ZZ1 = YY3 ((ZZ9 -1) \* % Z7 + (% Z7 - % Z6+1)) !  $$Use CM Z21$   $$9!$  $$CAlculate$   $\overline{$28=($  ( $$Z6=\$Z6=1) > 0$ )! \$SWitch %28 WMU! \$\$Endmac! \$Macro TITL ! blank title to be filled by user if desired 1 \$Endmac! print title at top of new page \$Macro PRC3 ! \$PRint / TITL :! \$\$Endmac! ı \$PRint 'Load CHIT (TESTSTAT.glim)'\$! stop output while loading macros \$OUt! \$TRanscript! \$INput 12 CHIT! load required macro restart output  $SOUT 9!$ \$TRanscript F H I O W! \$RETurn!

```
$SUBfile CROV! 
$ECho! 
1
   The macro CROV fits a continuation ratio model for an ordinal 
!dependent variable with grouped frequency data.<br>! Set SUNits and read frequency data as for a 1
   Set $UNits and read frequency data as for a log-linear model
!into a vector, where the dependent ordinal variable varies most 
!quickly. Use $CAlculate to set %K=number of categories of ordinal 
!variable and %L=product of number of categories of all independent 
!variables. Then type $Use CROV with the frequency vector. 
   ! ZZI is the vector defining the series of continuation ratio 
!models. ZZ2 is the vector defining the combination of independent 
!variables. ZZ2 may be replaced by these variables, if they are
redefined by %GL and $FActor. The model may then be refitted with 
!them and ZZ1
   To $OUtput-results to a file, type $CAlculate %0=6. 
1
   To write a title at the top of each page, create a macro called 
Ţ
TITL: $Macro TITL text of title $Endmac 
   Macros used: CROV, PRC3, STEP, TITL, CHIT 
1
   Extra variables used: PW 
$ECho! 
ŧ
$Macro CROV ! 
$OUt! 
$TRanscript! 
$DElete PW_ ZZ1_ ZZ2_ ZZ3_ ZZ4_ ZZ5_ YY1_ YY2_ YY3_!
$CA1culate $0= $IF( $0= = 6, 6, 9) !
                                            -check where to send output 
: YY1 = *GL(*L, *K)!
                                                           create indices 
: ZZ3 = *GL(*K, 1) !
: 8NU = (8K-1)*8L!: ZZ4 = 0!
: 8Z1 = 8K - 1!$UNits %NU! 
$ERror B YY2 
                                                            set up model 
$Yvariate YY3 ! 
$FActor ZZ2_ \L ZZ1_ \21!
$Weight PW !
$CAlculate ZZ2 = $GL(8L,1)!
                                                       create new table 
: ZZ1 = \frac{2}{1} \frac{2}{1}:YY2 = 0!:YY3 = 0!: PW = 1!$Argument STEP %1! 
$WHile %Z1 STEP! 
$CAlculate YY3 =YY2 -YY3 ! 
$DElete YY1 \overline{223} \overline{24} !
$OUt %0!
$TRanscript F H I 0 W! 
SPRint 'Continuation Ratio Model' :! print table<br>: ' R N 2Z1 2Z2 '!
: ' R N ZZ1_ ZZ2_ !
$Look (S=-1) YY3_ YY2_ ZZ1_ ZZ2_!
$CAlculate $Z1=(\$NU+\$PL>=40)!
SPRint! 
$SWitch %Z1 PRC3! 
$Fit ZZ1 +ZZ2 ! 
                                                               fit model $Use CHIT $DV$$Display E! 
$$Endmac!<br>!
```

```
$Macro STEP ! creates new vectors 
$CAlculate ZZ4 = (ZZ3 \leq k-8Z1+1) * (YY1 + 8L * (8K-8Z1-1)) !: YY2 (ZZ4) = Y\overline{Y}2 (ZZ\overline{4}) + 81!\overline{z} \overline{z} \overline{z} = \overline{z} \overline{z} \overline{z} \overline{z} = \overline{z} \overline{z} \overline{z} \overline{z} \overline{z} \overline{z} \overline{z} \overline{z} \overline{z} \overline{z} \overline{z} \overline{z} \overline{z} \overline{z} \overline{z} \overline{z} \overline{z} : YY3-(ZZ4-)=YY3-(ZZ4+)+\$1!: 8Z1 = 8Z1 - 1!$$Endmac! 
$Macro TITL blank title to be filled by user if desired 
$Endmac! 
$Macro PRC3 
SPRint / TITL :! 
$$Endmac! 
                                                          print title at top of new page 
SPRint 'Load CHIT (TESTSTAT.glim)'$! 
                                                        stop output while loading macro
$TRanscript! 
$INput 12 CHIT! 
$OUt 9! 
$TRanscript F H I O W!
$RETurn! 
                                                                           load required macro 
                                                                                   restart output
```
#### **Macro loaded by \$INput 23 from tile GLIMPLOT.gIim.**

```
$SUBfile RESP! 
$ECho! 
   The macro RESP plots standardized and adjusted residuals against 
Ţ
the normal order statistic and the score test coefficient of 
sensitivity for any GLM. 
Ţ
   Note that prior weights are defined as 1 with $Weight when this 
macro is loaded. 
1
   After fitting a model, type $Use RESP.
   To $OUtput results to a file, type $CAlculate %0=6. 
Į
I
   See Gilchrist, R. (1982) "GLIM syntax for adjusted residuals." 
!GLIM Newsletter 6: 64-65.
   Macros used: RESP, NORM, BINO, POlS, GAMM, OWN 
   Extra variables used: ARE , SRE , PW
Ţ
$EChol$Macro RESP ! 
$EXTract %VL! 
$DElete ARE SRE YY5 ZZ5! 
$CAIculate \overline{$60=81F(80==6, 6, 9)}! check where to send output
$OUt %O! 
$TRanscript F H lOW! 
$SWitch %ERR NORM POlS BINO GAMM OWN OWN OWN OWN OWN! 
$OUt! 
$TRanscript! 
$CAlculate ZZ5 =%WT*%VL/%SC! 
: ARE =(V-\n{FV} * SQR (W/YY5 /SSC /1-ZZ5 ))! adjusted residuals<br>: SRE = ARE * ARE *ZZ5 /(ZZ5 -1)! coefficient of sensitivity
SRE = ARE *ARE *ZZ5 / (ZZ5 - 1)!
YY5-=%GL(%NU,I)! - - observation number 
: RSE = (8PW/-0)! eliminate observations with zero weight
```
\$OUt %0 80! \$TRanscript F H I O W! SPRint 'Score Test Coefficient of Sensitivity' :! \$Plot SRE YY5!  $$Out!$ \$TRanscript! \$CAlculate SRE =ARE \*%SQR(1-ZZ5 ) ! standardized residuals : YY5 =  $8ND$  (( $8GL$ ( $8NU$ , 1) – . 5)/ $8NU$ )! normal order statistic \$Sort<sup>-</sup> \*RE \*RE ARE !<br>: ARE !  $: SRE^-!$  $$OUE$   $$O$   $80!$ \$TRanscript F H I O W! SPRint : 'Residual Plot' :! \$Plot ARE\_ SRE\_ YY5\_ YY5 SPRint : 'Points Y represent 45 line'! \$DElete ARE SRE YY5 ZZ5 %RE! \$\$Endmac! J, \$Macro NORM ! macros to calculate appropriate variance function \$CAlculate YY5 =1! SPRint 'Normal-Residuals' :! \$\$Endmac!  $\mathbf{I}$ \$Macro POIS ! \$CAlculate YY5 =%FV! SPRint 'Poisson Residuals' :! \$\$Endmac! \$Macro BINO \$CAlculate YY5 =%FV\*(%BD-%FV)/%BD! SPRint 'Binomial Residuals' :! \$\$Endmac! \$Macro GAMM \$CAlculate YY5 =%FV\*%FV! SPRint 'Gamma Residuals' :! \$\$Endmac! \$Macro OWN \$CAlculate YY5\_=%VA! SPRint 'Own Residuals' :! \$\$Endmac! \$CAlculate PW =1! weight must be defined to calculate residuals \$Weight PW so give default value which may subsequently \$RETurn! be changed by user

An example of a macro (LIOV) with all unnecessary characters eliminated in the interest of efficiency:

\$M L10V \$DE YY1 YY2 YY3 YY4 ZZ1 ZZ2 ZZ3 ZZ4 \$CA %ZS=%1(1) ! :%ZS=%IF(%1>%ZS~%1,%Z) :%Z9=%2(1) :%Z9=%IF(%2>%Z9,%2~%Z9) :%Z4=%Z6=0! :%Z2=10:%0=%IF(%0==6,6,9) :YY4 =2\*%1-%ZS-1:ZZ4 =2\*%2-%Z9-1\$OU %O! \$PR/TITL::'Independence Model' :\$F %1+%2\$U CHIT %DV %DF\$D E!

```
SSW R RESI$CA Z1 = ( (R/L>16) + (RR==1) >=1) $SW Z1 PRC3!<br>SPR' Linear Effects Model': SF R1+R2+R1, ZZ4 SU CHITSD E
               Effects Model':$F $1+82+81.ZZ4 $U CHITSD E$SW $R REST$OU$TR$V %Z8 YY2 YY3 :%Z9 ZZ2 ZZ3 $CA YY1 =%1! 
:YY3 = $GL( 828, 1) + \overline{8}28:2\overline{2}3 = $GL( 82\overline{9}, 1) + \overline{8}29\overline{5}A ITER \$1 \$2!$WH %Z2 ITER$F %1+%2+%1.ZZ1 $CA %Z4=%DF-%Z9+2:%Z3=ZZ2 (1)! 
: %Z7=ZZ2 (%Z9)-%Z3:ZZ2_=(ZZ2 -%Z3)/%Z7$OU %O$TR F H I O \overline{W}!
$PR/TITL::'Scale for ordinal<sup>-</sup>variable':ZZ2 :!
:'Log Multiplicative Model':!
:'scaled deviance = ' *4 %DV ' at cycle' *-2 %Z6!<br>:' d f = ' *-2 %Z4 .ssm %Z5 ppc1su cut
                d.f. = ' *-2 *24 :$SW *25 PRC1$U CHIT$D E$SW *R RESI!
$DE YY1_ YY2_ YY3_ YY4_ ZZ2_ ZZ3_ ZZ4_$$E!
$M ITER $CA 8Z6=8Z6+1:8Z5=8DV$F YYI_+82+YY1 . 82$EXT 8PE!SCA 8Z3=8PE(2) :ZZ2 = (ZZ3 /=8Z9+1) *8PE(ZZ3) + 8Z3!:ZZ1 =(%2/=1)*%PE(%2+%Z9)+%Z3:%Z3=ZZ2 (1):%Z7=ZZ2 (%Z9)-%Z3!
:ZZ1<sup>-</sup>=(ZZ1 -%Z3)/%Z7$F ZZ1 +%1.ZZ1 +%<sup>1</sup>$EXT %PE$CA<sup>-</sup>%Z3=%PE(2)!
:YY2<sup>-</sup>=(YY3<sup>-</sup>/=\$28+1)*\PE(YY3)+\$23:YY1 =(\$1/=1)*\PE(\$1+\$28)+\$23!
: %Z3=YY2 (1): %Z7=YY2 (%Z8)- %Z3: YY1 =(YY1 - %Z3)/ %Z7!
: %Z5=(%Z5-%DV)/%DV: %Z2=%IF(%Z5=(%Z5*%Z5>.00001), %Z2-1,0)$$E!
$M RESI $CA \& Z1=(\& PL+\& NU>40)$SW \& Z1 PRC3$D R$U PRC3$U RESP$$E!<br>$M TITL $E!
$M TITL $E!<br>$M PRC1 $PR '
                     (no convergence yet)' : $E!$M PRC3 $PR / TITL :$$E! 
$PR'Load RESP (GLIMPLOT.glim) and CHIT (TESTSTAT.glim)'$OU$TR! 
$IN 23 RESP$DE BINO GAMM OWN$IN 12 CHIT$OU 9$TR F H I O W!
$RET!
```
#### **REFERENCES**

- Agresti, A. (1984) Analysis of Ordinal Categorical Data. New York: Wiley.
- Aickin, M. (1983) Linear Statistical Analysis of Discrete Data. New York: Wiley.
- Aitkin, M., Anderson, D., Francis, B. & Hinde, 1. (1989) Statistical Modelling in GLIM. Oxford: Oxford University Press.
- Andersen, E.B. (1980) Discrete Statistical Models with Social Science Applications. Amsterdam: North Holland.
- Anderson, J.A. (1984) "Regression and ordered categorical variables." Journal of the Royal Statistical Society (B) 46: 1-30.
- Baker, RJ. & NeIder, 1.A. (1978) The GLIM System. Release 3. Oxford: NAG.
- Bishop, Y.M.M., Fienberg, S.E., & Holland, P.W. (1975) Discrete Multivariate Analysis: Theory and Practice. Cambridge: MIT Press.
- Coleman, *I.S.* (1964) Introduction to Mathematical Sociology. Glencoe: The Free Press.
- Cox, D.R (1970) Analysis of Binary Data. London: Methuen.
- Dobson, A.J. (1983) An Introduction to Statistical Modelling. London: Chapman & Hall.
- Duncan, O.D. (1979) "How destination depends on origin in the mobility table." American Journal of Sociology 84: 793-803. occupational
- Everitt, B.S. (1977) The Analysis of Contingency Tables. London: Chapman & Hall.
- Everitt, B.S. & Dunn, G. (1983) Advanced Methods of Data Exploration and Modeling. London: Heinemann.
- Fienberg, S.E. (1977) The Analysis of Cross-Classified Categorical Data. Cambridge: MIT Press.
- Fingleton, B. (1984) Models of Category Counts. Cambridge: Cambridge University Press.
- Gilchrist, R (1981) "Calculations of residuals for all GLIM models." GLIM Newsletter 4: 26-27.
- Gilchrist, R. (1982a) "GLIM syntax for adjusted residuals." GLIM Newsletter 6: 64-65.
- Gilchrist, R (1982b, ed.) GLIM82. Berlin: Springer.
- Gilchrist, R., Francis, B., & Whittaker, 1. (1985, ed.) Generalized Linear Models. Berlin: Springer.
- Glass, D.V. (1954, ed.) Social Mobility in Britain. Glencoe: The Free Press.
- Goodman, L.A. (1962) "Statistical methods for analyzing processes of change." American Journal of Sociology 68: 57-78.
- Goodman, L.A. (1979) "Simple models for the analysis of association in crossclassifications having ordered categories." Journal of the American Statistical Association 74: 537-552.
- Goodman, L.A. (1981) "Association models and canonical correlation in the analysis of cross-classifications having ordered categories." Journal of the American Statistical Association 76: 320-334.
- Haberman, S.l. (1974) The Analysis of Frequency Data. Chicago: University of Chicago Press.
- Haberman, S.l. (1978) Analysis of Qualitative Data. Vol. I. Introductory Topics. New York: Academic Press.
- Haberman, S.J. (1979) Analysis of Qualitative Data. Vol. II. New Developments. New York: Academic Press.
- Healy, M.J.R. (1988) Glim: An Introduction. Oxford: Oxford University Press.
- Hutchison, D. (1985) "Ordinal variable regression using the McCullagh (proportional odds) mode1." GLIM Newsletter 9: 9-17.
- Kroke, D. & Burke, P.J. (1980) Log-Linear Models. Beverley Hills: Sage.
- Lindsey, J.K. (1973) Inferences from Sociological Survey Data: A Unified Approach. Amsterdam: Elsevier.
- Lindsey, 1.K. (1975) "Likelihood analysis and test for binary data." Applied Statistics 24: 1-16.
- McCullagh, P. & NeIder, J.A. (1983) Generalized Linear Models. London: Chapman & Hal1.
- NeIder, J.A. (1974) "Log linear models for contingency tables: a generalization of classical least-squares." Applied Statistics 23: 323-329.
- NeIder, J.A. & Wedderburn, R.W.M. (1972) "Generalized linear models." Journal of the Royal Statistical Society A 135: 370-384.
- Payne, C.D. (1985) The GLIM System. Release 3.77. Oxford: NAG.
- Plackett, R.L. (1974) The Analysis of Categorical Data. London: Griffin.

Reynolds, H. Y. (1977) The Analysis of Cross-Classifications. New York: Free Press.

Robson, D.S. (1959) "A simple method for constructing orthogonal polynomials when the independent variable is unequally spaced." Biometrics 15: 197-191.

Upton, G.J.G. (1978) The Analysis of Cross-Tabulated Data. New York: Wiley.